# Unterrichtsentwicklung durch Wettbewerbe

Analyse zweier Informatikwettbewerbe für den Schulunterricht

OStR Sönke Schulmeister

Dissertation zur Erlangung des akademischen Grades Doktor der Ingenieurwissenschaften (Dr.-Ing.) der Technischen Fakultät der Christian-Albrechts-Universität zu Kiel eingereicht im Jahr 2014

Kiel Computer Science Series (KCSS) 2015/3 v1.0 dated 2015-04-13

ISSN 2193-6781 (print version) ISSN 2194-6639 (electronic version)

Electronic version, updates, errata available via <https://www.informatik.uni-kiel.de/kcss>

The author can be contacted via <http://www.theorie.informatik.uni-kiel.de/>

Published by the Department of Computer Science, Kiel University

Theoretical Computer Science

Please cite as:

 $>$  Sönke Schulmeister. Unterrichtsentwicklung durch Wettbewerbe - Analyse zweier Informatik*wettbewerbe für den Schulunterricht.* Department of Computer Science, 2015. Dissertation, Faculty of Engineering, Kiel University.

```
@book{Schulmeister2015,
```
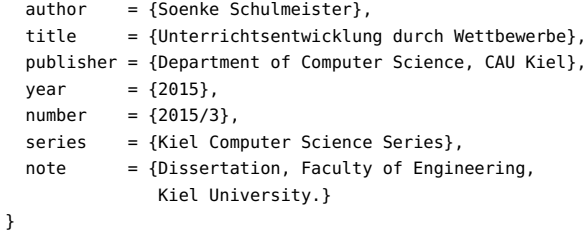

c 2015 by Sönke Schulmeister

# **About this Series**

The Kiel Computer Science Series (KCSS) covers dissertations, habilitation theses, lecture notes, textbooks, surveys, collections, handbooks, etc. written at the Department of Computer Science at Kiel University. It was initiated in 2011 to support authors in the dissemination of their work in electronic and printed form, without restricting their rights to their work. The series provides a unified appearance and aims at high-quality typography. The KCSS is an open access series; all series titles are electronically available free of charge at the department's website. In addition, authors are encouraged to make printed copies available at a reasonable price, typically with a print-on-demand service.

Please visit <http://www.informatik.uni-kiel.de/kcss> for more information, for instructions how to publish in the KCSS, and for access to all existing publications.

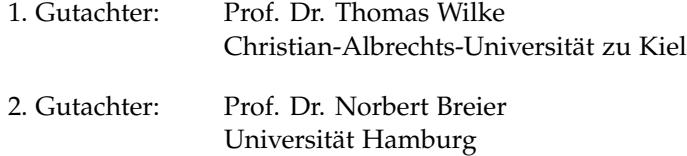

Datum der mündlichen Prüfung: 25. Februar 2015

# **Zusammenfassung**

Mit der Veröffentlichung der ersten PISA-Ergebnisse Ende 2001 in Deutschland ("PISA-Schock") wurden Diskussionen laut, den Unterricht mit neuen Ideen und innovativen Ansätzen zu reformieren.

Parallel hierzu ist in den letzten dreizehn Jahren in Deutschland die Anzahl an Wettbewerben in der Schullandschaft stark angestiegen. Trotz vieler teilnehmenden Schulen wurden allerdings nur wenige wissenschaftliche Studien durchgeführt, die die Möglichkeiten und Potenziale von Wettbewerben im Unterricht untersucht haben. Erst Ende 2006 fand im Hamburger Körber-Forum die Fachtagung "Wozu Schülerwettbewerbe? Impulse für Bildung und Lernen" statt, die eine breitere und systematischere Diskussion über die Bedeutung von Wettbewerben in Schulen und Unterricht initiierte.

In dieser Arbeit werden zwei Informatikwettbewerbe des Instituts für Informatik der Christian-Albrechts-Universität zu Kiel – der *Movingart-Wettbewerb* in der Sekundarstufe I und die *Software-Challenge* in der Sekundarstufe II – in Hinblick auf die Frage untersucht, ob und inwieweit sie geeignete Werkzeuge der Unterrichtsentwicklung darstellen.

Die Ergebnisse der dazu durchgeführten Studien zeigen, dass beide Wettbewerbe in ihrer Struktur und Durchführung neue und wichtige Impulse für den Unterricht liefern: Kompetenzförderung sowie besonders starke Motivation der Schülerinnen und Schüler, vertiefte Einblicke in Inhalte und Methoden der Informatik, fächerübergreifende Zusammenarbeit sowie die Ermöglichung von binnendifferenzierter- und wissenschaftspropädeutischer Arbeit im Unterricht. Beide Wettbewerbe können damit einen wichtigen Beitrag zur Steigerung der Unterrichtsqualität leisten und bieten mithin teilnehmenden Schulen einen erheblichen pädagogischen Mehrwert.

Es ist zu vermuten, dass zukünftige Unterrichtswettbewerbe, die sich in ihrer Entwicklung an den wesentlichen Konstruktionsmerkmalen von Movingart und der Software-Challenge orientierten, zu ähnlichen Verbesserungen der Unterrichtsqualität beitragen.

# **Abstract**

When the first PISA-results were published in Germany in the end of 2001 ("PISA-Shock"), many discussions started about reforming teaching with the help of new ideas and innovative approaches.

Around the same time, the number of competitions in German schools started to grow immensely. Although many schools have taken part in such competitions, we are lacking studies investigating their potential. Only as recent as 2006, a scientific meeting was held at the Körber-Forum in Hamburg called "Why competitions for pupils? Impulses for education and learning", which initiated a wider and more systematic discussion about the meaning of competitions at school and in teaching.

Two competitions in computer science – the *Movingart-Competition* for the lower secondary school ages and the *Software Challenge* for the senior years, both organized by the computer science department of Kiel University – are investigated in this dissertation as to whether and how far they represent useful tools in the development of teaching.

The findings show that both competitions offer new and important impulses for teaching in its structure and its organization: pupils develop more competences, their motivation rises, and they get deeper insights into the subject; teachers start cooperations across different subjects and receive more options for adapting their teaching to invidual pupils. Thus, both competitions offer a great contribution to improve the quality of teaching and strongly offer the schools taking part an increased educational benefit.

It is to be presumed that new future competitions for schools which are constructed in the same or a comparable way as Movingart and Software-Challenge will contribute in a similar improving way to the quality of teaching.

# <span id="page-8-1"></span>**Das Forschungsvorhaben im Überblick**

Wettbewerbe für das deutsche Schulwesen haben in den letzten Jahren stark zugenommen. Traditionell verankerte Leistungswettbewerbe für Schülerinnen und Schüler<sup>[1](#page-8-0)</sup> (Bundeswettbewerbe, Olympiaden, ...), die besondere Begabungen fördern und zu herausragenden Lernleistungen anreizen wollen, wurden um neue Formate, wie z. B. Best-Practice- oder Auszeichnungswettbewerbe ergänzt, die Lehrkräfte oder die Schule als Organisation ansprechen. Trotz der in der Schulpraxis zunehmenden Wettbewerbsteilnahmen und einem "Ahnen", welch schul- und unterrichtpädagogisches Potenzial ihnen inne liegt, wurden Wettbewerbe lange Zeit nicht auf die Agenda systematischer Untersuchungen gesetzt. Zum ersten Mal in Deutschland wurden Wettbewerbe auf einer Tagung der Körber-Stiftung Ende 2006 umfassend aus wissenschaftlicher und unterrichtspraktischer Sicht erörtert [\[Fau07b\]](#page-257-0). Dabei herausgestellt wurden u. a. folgende Aspekte:

- $\triangleright$  Peter Fauser, Professor für Schulpädagogik und Schulentwicklung an der Friedrich-Schiller-Universität Jena, wies auf den pädagogischen "Mehrwert" hin, der sich dadurch ergibt, dass SuS durch Wettbewerbe zu besonderen Anstrengungen motiviert werden und dadurch die Qualität des Lernens gestärkt wird [\[Fau07a\]](#page-257-1).
- $\triangleright$  Rudolf Messner, em. Professor für Erziehungswissenschaft mit Schwerpunkt Schulpädagogik und Bildungsforschung an der Universität Kassel, betonte, dass Leistungswettbewerbe ideale Lernumgebungen schaffen, um erste Einblicke in wissenschaftliches Arbeiten zu geben und diese damit maßgeblich zur Wissenschaftspropädeutik in der Schuloberstufe beitragen [\[Mes07\]](#page-263-0).

<span id="page-8-0"></span><sup>&</sup>lt;sup>1</sup>Im weiteren Verlauf mit SuS abgekürzt.

Das Forschungsvorhaben im Überblick

Damit wurde unterstrichen, dass Wettbewerbe prinzipiell geeignete Ansatzpunkte der Unterrichtsentwicklung sein können. Bisher wurden jedoch erst wenige Wettbewerbe dahingehend untersucht – und wenn, waren bisher vor allem gesellschaftswissenschaftliche Wettbewerbe Gegenstand der Forschung [\[Beu07e\]](#page-255-0), [\[Sch08\]](#page-266-0), [\[Sch06\]](#page-266-1).

Bei den in Deutschland durchgeführten Informatikschulwettbewerben handelt es sich überwiegend um reine Aufgabenwettbewerbe, die nicht primär für den direkten Einsatz im Unterricht konzipiert sind. In der Regel werden sie außerhalb des Unterrichts bearbeitet. Anders sieht es bei den Wettbewerben *Movingart* und *Software-Challenge* aus, die vom Institut für Informatik der Christian-Albrechts-Universität zu Kiel konzipiert und in Hinblick auf den Unterrichtseinsatz entwickelt wurden [\[Sch13\]](#page-266-2). Dabei ist der Movingart-Wettbewerb als fächerübergreifender Unterricht für die Sekundarstufe I konzipiert, der gleichberechtigt Themen des Kunst- und Informatikunterrichts aufgreift. Die Software-Challenge richtet sich in ihrer wissenschaftspropädeutischen Ausprägung an SuS der Sekundarstufe II. Beide Wettbewerbe sind in ihrer Konzeption darauf ausgelegt, den SuS einen Kontext anzubieten und einen Bezug zur Lebenswelt herzustellen. Als übergeordnete Forschungsfrage dieser Arbeit wird untersucht, inwieweit diese beiden Wettbewerbe, unter Berücksichtigung ihrer jeweiligen Besonderheiten, zur Unterrichtsentwicklung beitragen. Dabei ist diese Arbeit auf SuS fokussiert. Inwieweit auch Lehrkräfte durch die Teilnahme an den Wettbewerben profitieren, z. B. durch Erweiterung ihrer Sach- und Methodenkompetenz, kann Gegenstand zukünftiger Untersuchungen sein.

Vor der Darstellung der empirischen Befunde zum Movingart-Wettbewerb und der Software-Challenge werden zunächst elementare theoretische Grundlagen sowohl zu Unterricht und Unterrichtsentwicklung als auch zu Wettbewerben dargestellt. Die Arbeit endet mit einer Zusammenfassung und der Beantwortung der zentralen Forschungsfrage für beide Wettbewerbe.

### **Danksagung**

Eine Arbeit, deren Thematik in der Schule liegt, wird von vielen Faktoren beeinflusst und wäre ohne die tatkräftige Hilfe vieler Menschen nicht entstanden.

Meinen besonderen Dank möchte ich meinem Doktorvater, Herrn Professor Dr. Thomas Wilke, aussprechen, der mich über lange Zeit immer wieder motiviert und an mich geglaubt hat. Sein Vertrauen in meine Arbeit und seine vielen Anregungen haben mir immens geholfen.

Danken möchte ich auch Herrn Prof. Dr. Norbert Breier für die Begutachtung dieser Dissertation und für die Bereitschaft zur Teilnahme an meiner Prüfungskommission.

Dank gilt auch Herrn Prof. Dr. Manfred Schimmler, der mich bei meiner Studie zur Software-Challenge vielfältig unterstützte.

Hervorheben möchte ich ferner Tomma Radtke, die mit mir zusammen die Unterrichtsmaterialien zum Movingart-Wettbewerb erstellt und sich sehr stark für diesen Wettbewerb engagiert hat.

Ferner gilt mein Dank den an dieser Untersuchung beteiligten SuS, haben sie doch engagiert und interessiert an den Befragungen und Tests teilgenommen. In diesem Zusammenhang bedanke ich mich bei allen Lehrkräften und Schulleitungen, die mich bei den Befragungen und Tests unterstützt bzw. sie erst durch ihre Genehmigungen ermöglicht haben.

Meinen Kolleginnen und Kollegen der Auguste Viktoria Schule Itzehoe danke ich ebenfalls für viele hilfreiche Anregungen.

Meiner Frau Sandra, meiner Tochter Wiebke und meinem Sohn Bjarne danke ich für ihr großes Verständnis, ihre große Geduld und Hilfe, die sie mir während der sehr zeitintensiven Arbeit an meiner Dissertation entgegengebracht haben. Ich weiß, dass ihr in dieser Zeit auf Vieles verzichten musstet. Danke dafür. Auch meiner Mutter, meinem Vater und meinem Bruder möchte ich für ihre liebevolle und tatkräftige Unterstützung in allen Jahren danken.

# **Inhaltsverzeichnis**

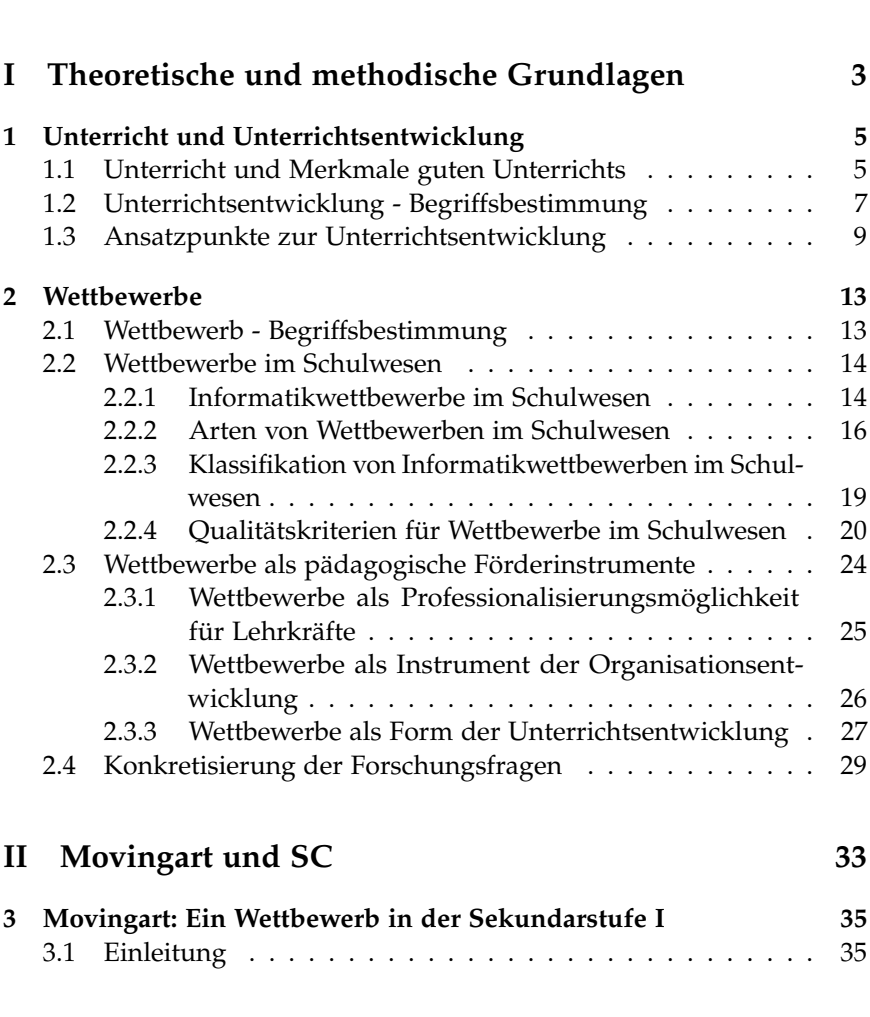

**[Das Forschungsvorhaben im Überblick](#page-8-1) ix**

Inhaltsverzeichnis

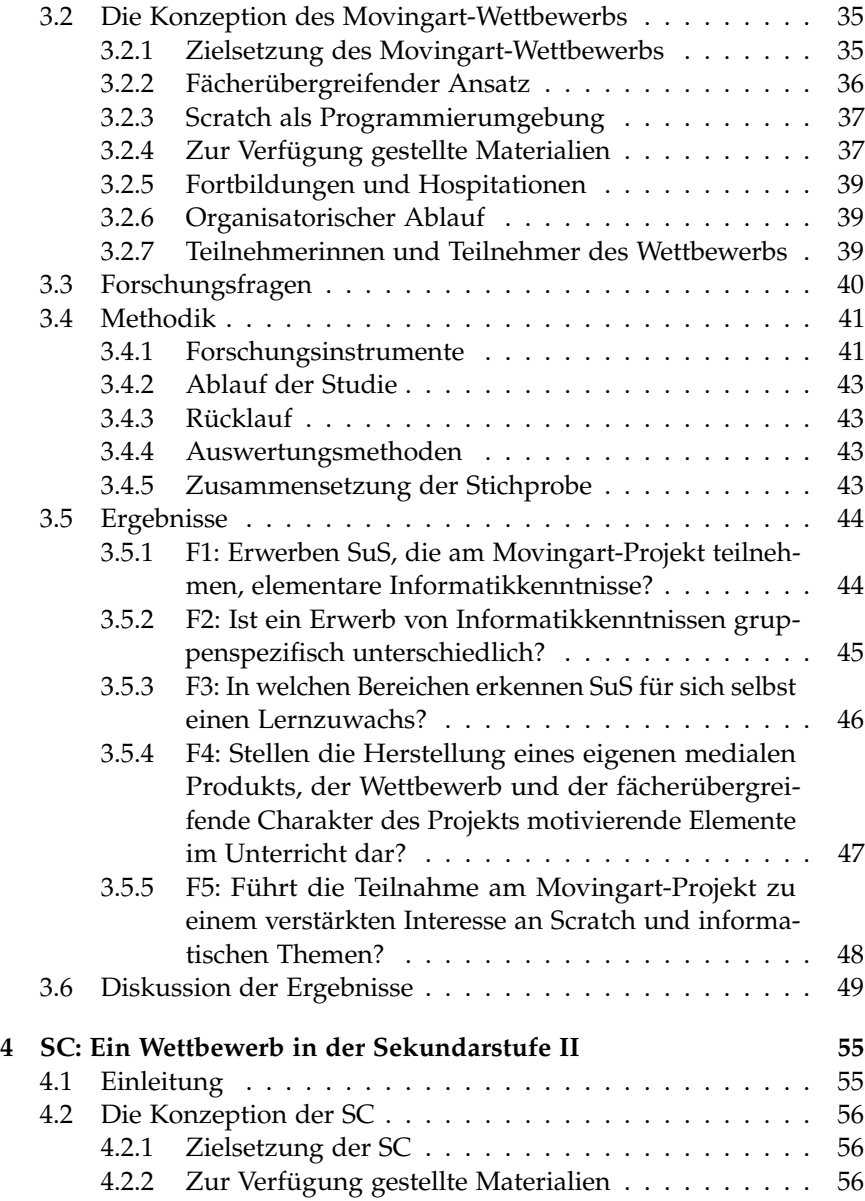

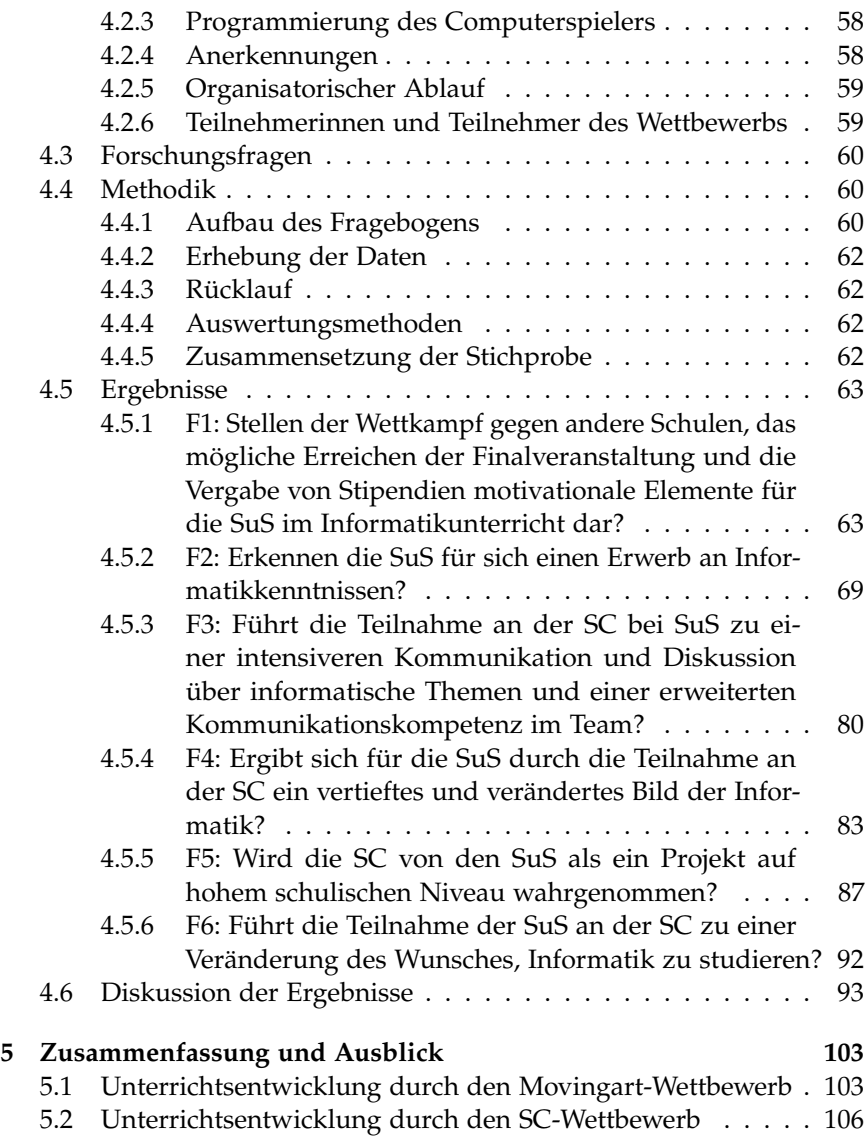

Inhaltsverzeichnis

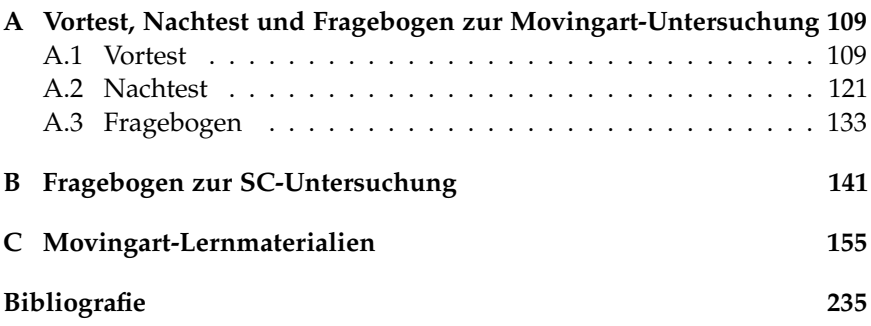

# **Abbildungsverzeichnis**

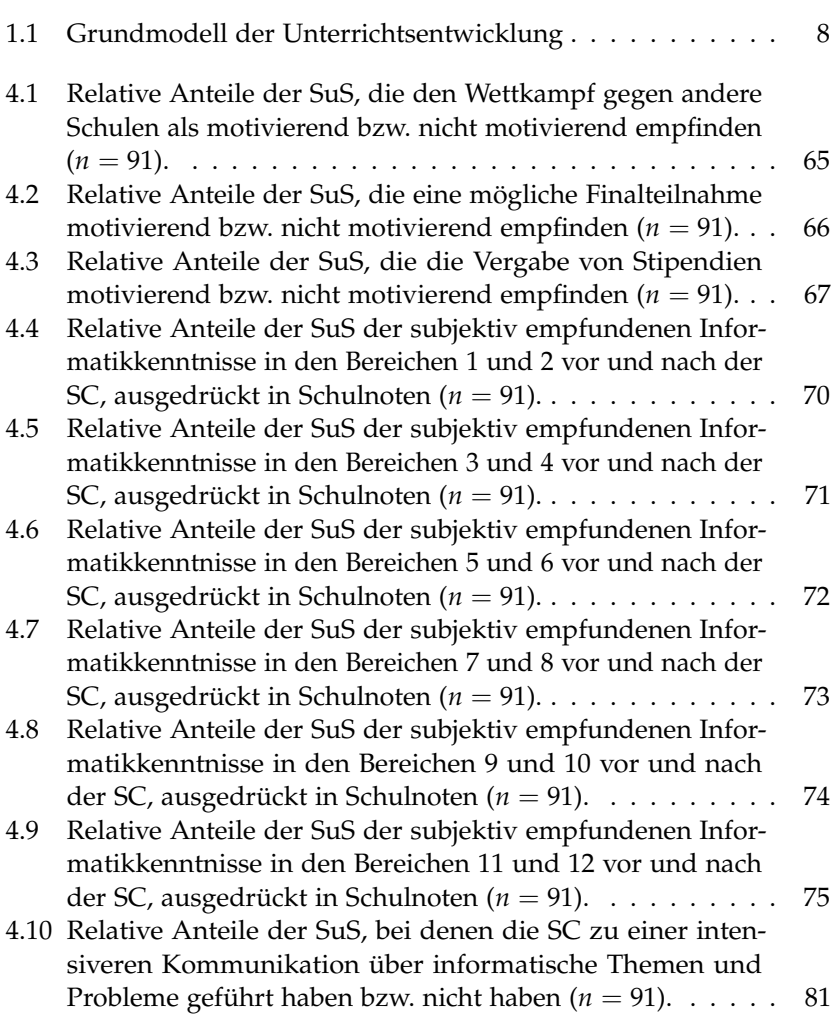

### Abbildungsverzeichnis

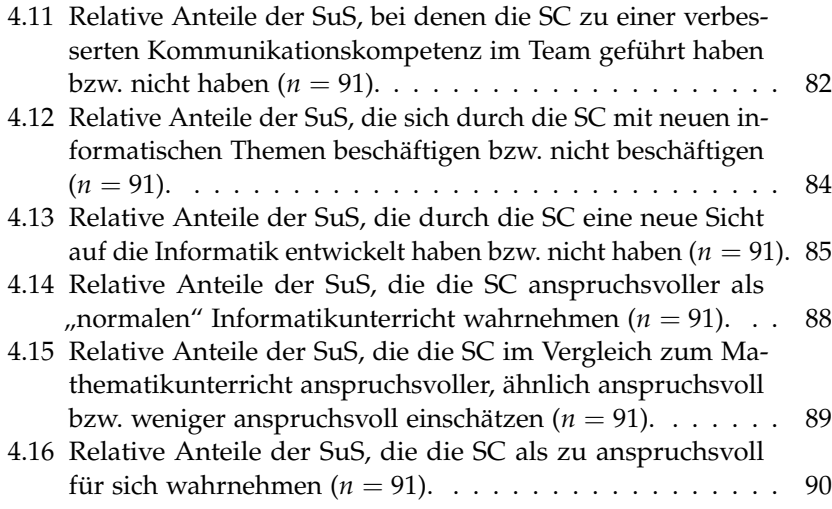

# **Tabellenverzeichnis**

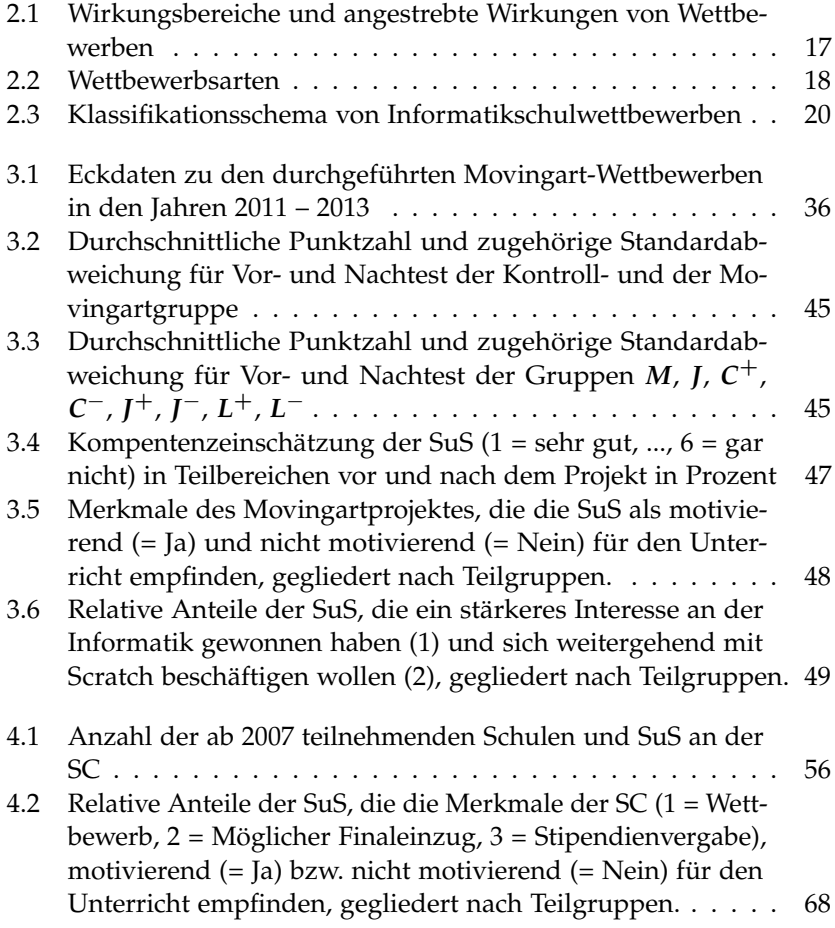

#### Tabellenverzeichnis

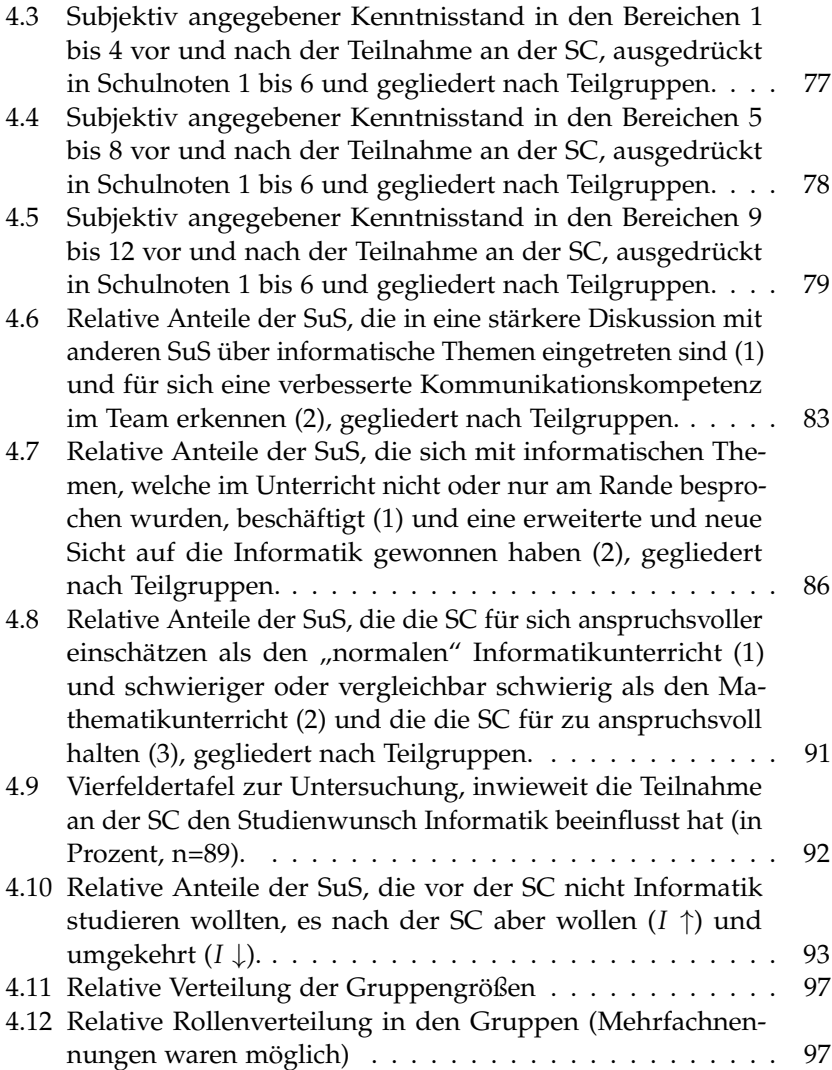

## **Teil I**

# <span id="page-22-0"></span>**Theoretische und methodische Grundlagen**

### **Kapitel 1**

# <span id="page-24-0"></span>**Unterricht und Unterrichtsentwicklung**

### <span id="page-24-1"></span>**1.1. Unterricht und Merkmale guten Unterrichts**

Menschen lernen in vielen Situationen, meist jedoch nebenbei, unbewusst und oft auch nicht nachhaltig. *Unterricht* hingegen ist eine Lernsituation, die geplant, bewusst und auf Dauer ausgerichtet ist. Nach Horster & Rolff [\[Hor06\]](#page-259-0) wird Unterricht wie folgt definiert:

"Unterricht ist die institutionalisierte und systematisierte Seite des Lernens. Den institutionellen Rahmen stellt dabei die Schulorganisation, für die Systematisierungen werden Lehrpläne entworfen."

Es ist Konsens in der Pädagogik, dass es nicht den einen guten Unterricht gibt, sondern viele Formen guten Unterrichts [\[Hel04\]](#page-259-1). Trotz der vielfältigen Varianten besteht aber immer das Ziel, Qualitätsmerkmale für guten Unterricht herauszuarbeiten. So finden sich in der Literatur zur Unterrichtsforschung u. a. folgende Merkmale für guten Unterricht [\[Hel06\]](#page-259-2), [\[Mey07\]](#page-263-1):

1. *Optimierte Klassenführung und Zeitnutzung:*

- $\triangleright$  Nutzung der verfügbaren Unterrichtszeit für den Lernstoff
- $>$  Vorhandensein verhaltenswirksamer Regeln, um Unterrichtsstörungen vorzubeugen und ggf. effizient begegnen zu können
- 2. *Lernförderliches Unterrichtsklima:*
- 1. Unterricht und Unterrichtsentwicklung
	- $\triangleright$  Gegenseitiger Respekt
	- $\triangleright$  Freundlicher Umgangston und Humor
	- $\triangleright$  Offener und konstruktiver Umgang mit Fehlern
- 3. *Vielfältige Motivierung in der Auswahl, Ausgestaltung und Darbietung des Lernstoffs:*
	- $\triangleright$  Betonung der Wichtigkeit und Nützlichkeit des Lernstoffs sowie Anknüpfung an die Lebenswelt der SuS. Gelernt wird in einer Auseinandersetzung mit authentischen Problemen und für die Lernenden bedeutsamen Inhalten und nicht an verselbstständigten, hintereinandergereihten Inhalten in fachwissenschaftlicher Darbietung
	- $\triangleright$  Anregung des Neugier- und Leistungsmotivs
	- $\triangleright$  Freude am Fach und am Unterrichten ("enthusiasm") der Lehrkraft
- 4. *Strukturiertheit und Klarheit:*
	- $\triangleright$  Klare Struktur des Lernstoffs
	- $\triangleright$  Erkennbare Querverbindungen zwischen Fächern und Wissenselementen
	- $\triangleright$  Verständliche und prägnante Sprache
	- $\triangleright$  Angemessene Verwendung und Einforderung der Fachsprache
- 5. *Kompetenz- und Qualitätsorientierung:*
	- $\triangleright$  Unterricht fokussiert auf den Erwerb von Fach-, Methoden-, Sozialund Selbstkompetenz
	- $\triangleright$  Lernstand der SuS wird regelmäßig durch Diagnosen bestimmt und der Unterricht daraufhin angepasst
- 6. *Orientierung an den Lernenden:*
	- $\triangleright$  Angemessenes Mitbestimmungsrecht der Lernenden
	- $\triangleright$  Feedback durch die SuS

#### 1.2. Unterrichtsentwicklung - Begriffsbestimmung

- 7. *Variabilität der Unterrichtsformen durch Einsatz vielfältiger Unterrichtsformen:*
	- $\triangleright$  Lehrgangsförmiger Unterricht (Frontal-, Lektionen- und Epochenunterricht, ...)
	- $>$  Individualisierter Unterricht (Wochenplanarbeit, Stationenlernen, ...)
	- $\triangleright$  Projektunterricht (produktbezogen, fächerübergreifend, ...)
- 8. *Förderung aktiven, selbstständigen Lernens:*
	- $\triangleright$  Unterrichtliche Angebote für selbstständiges, eigenverantwortliches Lernen
	- $\triangleright$  Vielfältige Sprech- und Lerngelegenheiten
	- $\triangleright$  Offenere Aufgabenstellungen
- 9. *Gezielte, nachhaltige Übungsformen:*
	- $\triangleright$  "Intelligente" Übungsaufgaben, die nicht nur auf rein mechanisches Abarbeiten ausgelegt sind
	- $\triangleright$  Vielfältiges Aufgabenmaterial in unterschiedlichen Schwierigkeitsgraden
- 10. *Passung:*
	- $\triangleright$  Anpassung des Unterrichts an Lernsituation und Lerngruppe
	- $\triangleright$  Berücksichtigung individueller Lernvoraussetzungen (sprachlichkultureller Hintergrund, Lernbehinderungen, ...)

### <span id="page-26-0"></span>**1.2. Unterrichtsentwicklung - Begriffsbestimmung**

Im vorherigen Abschnitt wurde skizziert, dass es Merkmale guten Unterrichts gibt und diese als Orientierung gedacht sind, um Unterricht dahingehend zu entwickeln [\[Bas07\]](#page-254-1). Auch Kiper [\[Kip12\]](#page-260-0) stellt fest, dass Unterricht verbessert, entwickelt und optimiert werden kann und soll. 1. Unterricht und Unterrichtsentwicklung

Somit kann *Unterrichtsentwicklung*, wie z. B. von Horster & Rolff [\[Hor06\]](#page-259-0) definiert werden, als die Gesamtheit aller Handlungen, um Unterricht im Sinne dieser Merkmale zu optimieren.

Unterrichtsentwicklung ist ein Prozess, der von einer einzelnen Lehrkraft, von mehreren Lehrkräften oder der Schule angestoßen, aber auch von außen – zum Beispiel durch Landesinstitute für Qualitätsentwicklung an Schulen – angeregt werden kann. Abbildung [1.1](#page-27-0) zeigt den Prozessverlauf der Unterrichtsentwicklung in einem Grundmodell nach Kiper [\[Kip12\]](#page-260-0).

<span id="page-27-0"></span>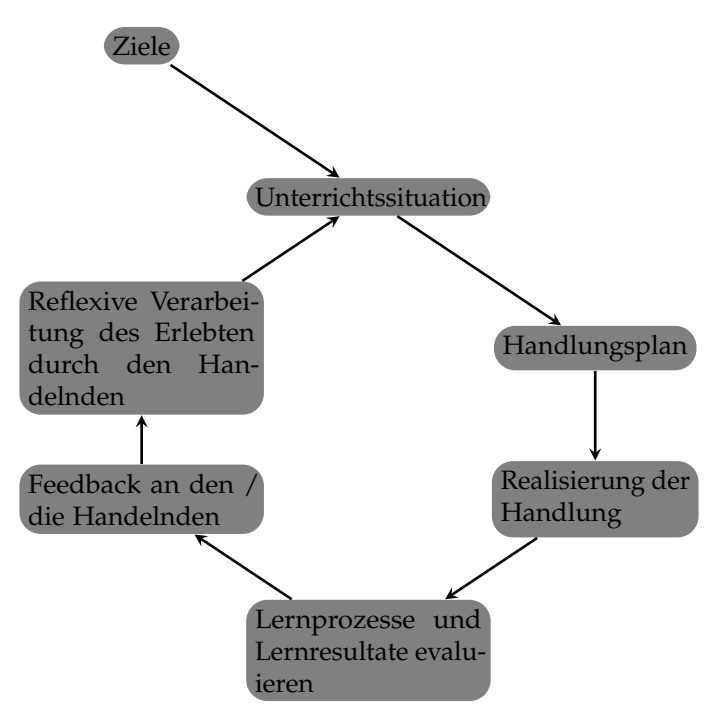

**Abbildung 1.1.** Grundmodell der Unterrichtsentwicklung

Ausgangspunkt sind Ziele, die für die Unterrichtsgestaltung einer Lehrkraft erreicht werden sollen. Ausgehend von der aktuellen Unterrichtssituation der Lehrkraft wird ein Plan entworfen, dessen Umsetzung

zum Erreichen der Ziele führen soll. Nach der Durchführung des Plans gilt es sowohl Lernprozesse als auch Resultate des Lernens der SuS zu evaluieren. Basierend auf diesen Informationen, dem Feedback durch SuS und/oder Lehrkräften [\[BIU12\]](#page-255-1) und der eigenen Wahrnehmung der Lehrkraft, können dann ggf. weitere Schleifen der Unterrichtsentwicklung erfolgen.

### <span id="page-28-0"></span>**1.3. Ansatzpunkte zur Unterrichtsentwicklung**

In der Forschung werden viele Ansatzpunkte zur Unterrichtsentwicklung diskutiert. Horster & Rolff [\[Hor06\]](#page-259-0), Kiper [\[Kip12\]](#page-260-0) und Bastian [\[Bas07\]](#page-254-1) beschreiben u. a. drei grundlegende Möglichkeiten:

- 1. *Auf die einzelne Lehrkraft abzielende Maßnahmen der Unterrichtsentwicklung:* Hierzu kann man alle Initiativen zählen, die eine Erweiterung der Fachkompetenz und der unterrichtlichen Methoden- und Diagnostikkompetenz von Lehrkräften zum Ziel haben. Hintergrund dieses Ansatzes sind Forschungsergebnisse, die belegen, dass dem deklarativen Wissen (Fachwissen und fachdidaktisches Wissen) und den prozeduralen Fertigkeiten (Unterrichtsmethodik) eine zu allen Aspekten des Unterrichtens bedeutende Rolle zukommt [\[Bau06\]](#page-254-2). Alle auf eine Erweiterung des Professionswissens hin gerichteten Aus- und Weiterbildungen von Lehrkräften sollten also in einer besseren Unterrichtsqualität münden.
- 2. *Auf den Unterricht und auf die SuS abzielende Maßnahmen der Unterrichtsentwicklung:* Quellen solcher Ansätze sind vor allem neue Erkenntnisse der allgemeinen Didaktik und neuer Unterrichtskonzepte der Fachdidaktiken für die Unterrichtsgestaltung [\[Koe05\]](#page-260-1). Als Beispiel sei hier auf die Initiativen
	- $\triangleright$  SINUS-Projekt [\[Pre08\]](#page-265-0),
	- $\triangleright$  Physik im Kontext [\[Mül14\]](#page-264-0), Chemie im Kontext [\[Par02\]](#page-264-1) und
	- $\textdegree$  COACTIV als mathematikdidaktisches Projekt [\[Kra08\]](#page-261-0)

im naturwissenschaftlichen Unterricht hingewiesen, die infolge wenig überzeugender Testleistungen deutscher SuS in der TIMSS-Studie

#### 1. Unterricht und Unterrichtsentwicklung

[\[Bau00a\]](#page-254-3), [\[Bau00b\]](#page-254-4) initiiert wurden. Die allen hier aufgeführten Initiativen zugrundeliegende Idee ist es, eine Unterrichtsentwicklung durch eine stärkere Orientierung an den Interessen der SuS zu erreichen. Durch die Einbettung curricularer Lerninhalte in "Kontexte" sollen für die Lernenden Gründe für die Beschäftigung mit dem jeweiligen Lernstoff dargelegt werden, die plausibel nachvollziehbar sind. "Kontexte" sollen an Vorerfahrungen anknüpfen und die Lebenswelt der SuS berücksichtigen, um so ein Interesse auszulösen und individuelle Lernprozesse zu initiieren [\[Kra01\]](#page-261-1). Dadurch soll, anknüpfend an die konstruktivistische Lerntheorie [\[Sie05\]](#page-266-3), sinnhaftes und nachhaltiges Lernen stattfinden. Studien von Unterricht, die dieses Konzept implementiert haben, liefern positive Ergebnisse (zum Beispiel [\[Lan03\]](#page-261-2)) und scheinen diese Einschätzung zu bestätigen. In der Fachdidaktik Informatik wurde das Konzept in den letzten Jahren aufgrund des Erfolges in den Naturwissenschaften ebenfalls aufgegriffen und adaptiert. Informatik im Kontext wurde erstmals von Koubeck auf der INFOS 2009 ausführlich erläutert [\[Kou09\]](#page-261-3). Seitdem wird das Konzept kontinuierlich weiterentwickelt [\[Kno13\]](#page-260-2). Informatische Kontexte umfassen beispiels-weise Themen der Verschlüsselung ("Email (nur?) für Dich") [\[Gra11\]](#page-258-0), des Datenschutzes ("Planspiel Datenschutz 2.0") [\[Die11\]](#page-257-2), der Steue-rung physischer Systeme ("My Interactive Garden") [\[Rom13\]](#page-266-4) oder auch der Mensch-Maschine-Kommunikation ("Mein Computer spricht mit mir") [\[Bre08\]](#page-255-2).

Neben dem Versuch, eine intrinsische Lernmotivation zu entfachen, gibt es in der Didaktik Ansätze, um Lernprozesse extrinsisch motivierend zu verstärken. Hierzu zählen u. a. die Teilnahme an Wettbewerben [\[Fau07b\]](#page-257-0) und der Versuch, spieltypische Elemente (Gamification), wie Erfahrungspunkte, Fortschrittsbalken, High-Scores, in den Unterricht zu integrieren [\[Lee11\]](#page-262-0).

Große Bedeutung in der Unterrichtsentwicklung wird auch dem fächerübergreifenden Unterricht beigemessen, bei dem nach Labudde ein Thema wechselseitig von mindestens zwei Fächern aufgegriffen und behandelt wird [\[Lab06\]](#page-261-4). In der Fachliteratur wird auf den zunehmend komplexeren Alltag verwiesen, der mit neuen Anforderungen einhergeht. Eine Schlüsselqualifikation zur erfolgreichen Bewältigung

#### 1.3. Ansatzpunkte zur Unterrichtsentwicklung

dieser Anforderungen ist die Fähigkeit, komplexe Zusammenhänge mehrperspektivisch erkennen, analysieren und folgerichtig handeln zu können [\[Hub97\]](#page-259-3). Stübig stellt in einer Studie zur Wirksamkeit von fächerübergreifendem Unterricht heraus, dass der fächerübergreifende Unterricht, im Vergleich zum isolierten Fachunterricht, geeigneter ist, diese Schlüsselqualifikation zu vermitteln [\[Stü02\]](#page-267-0).

- 3. *Auf die Schule abzielende Maßnahmen der Unterrichtsentwicklung:* Unterricht ist zentraler Bestandteil der Schule. Insofern wirken Ansätze, die die Entwicklung der ganzen Schule betreffen (Schulentwicklung [\[Rol13\]](#page-265-1)), auch direkt auf die Unterrichtsentwicklung. Horster & Rolff [\[Hor06\]](#page-259-0) sprechen deshalb von einem Systemzusammenhang. Ansatzpunkte sind in diesem Zusammenhang u. a.:
	- $\triangleright$  Maßnahmen zur Personalentwicklung im Sinne einer Teamarbeit:
		- $\triangleright$  Gemeinsame Entwicklung neuer Unterrichtseinheiten und veränderter Unterrichtskonzepte
		- $\triangleright$  Gegenseitige Hospitationen und wechselseitige Unterrichtsreflexionen
		- $\triangleright$  Pädagogische Zusammenarbeit in Klassen- und Jahrgangsstufenteams
	- $\triangleright$  Maßnahmen der Organisationsentwicklung:
		- $\triangleright$  Entwicklung der Unterrichtsstruktur (Unterrichtsstundenrhythmisierung, Aufbau von Profilklassen, ...)
		- $\triangleright$  Bildung jahrgangs- und schulumfassender Konzepte (Entwicklung von Konzepten zur Suchtprävention und Medienbildung, ...)
		- $\triangleright$  Aufbau und Pflege außerschulischer Kooperationen und Austauschprogramme
		- $\triangleright$  Entwicklung schulischer Fördermaßnahmen und pädagogischer Ganztagsangebote für SuS
		- $>$  Implementation neuer Fächer im Bereich eines Wahlpflichtbereichs

### **Kapitel 2**

### **Wettbewerbe**

### <span id="page-32-1"></span><span id="page-32-0"></span>**2.1. Wettbewerb - Begriffsbestimmung**

Der Begriff des *Wettbewerbs* hat seine Ursprünge in der Wirtschafts- und Soziallehre des 18. und 19. Jahrhunderts. Das Vorhandensein eines Marktes, auf dem Angebot und Nachfrage aufeinander treffen, spielt für das Zustandekommen von Wettbewerb eine zentrale Rolle, da es dort zu einem Leistungskampf zwischen Wirtschaftsakteuren in der Her- und Bereitstellung von Gütern und Dienstleistungen kommt. Bedeutende Ökonomen dieser Zeit, wie etwa Adam Smith (1723-1790), sahen Wettbewerb als optimales Steuerungsinstrument, um wirtschaftliche Akteure und Aktivitäten im Dienst des Gemeinwohls bestmöglich einzubinden [\[Dic93\]](#page-257-3).

Anthropologen sehen im Menschen, unabhängig eines ökonomischen Kontextes, das Bestreben, in einen Wettbewerb zu anderen Menschen zu treten, als Grundeigenschaft fest verankert. Diese anthropologische Grundeigenschaft wird als maßgeblicher Grund für das Erreichen neuer sportlicher Rekorde, wissenschaftlicher Entdeckungen, technischer Innovationen und künstlerischer Ideen angeführt [\[Ros06\]](#page-266-5).

In dieser Arbeit soll der Begriff Wettbewerb pädagogisch aufgefasst werden als eine von öffentlichen Einrichtungen, Stiftungen, Organisationen, Vereinen oder Firmen an SuS (Schülerwettbewerb), Schulen als Ganzes oder an Lehrkräfte (Schulwettbewerb) gerichtete Ausschreibung verstanden werden, infolgedessen Beiträge eingereicht und nach einem festgelegten Entscheidungsverfahren ausgewählte Beiträge prämiert werden.

2. Wettbewerbe

### <span id="page-33-0"></span>**2.2. Wettbewerbe im Schulwesen**

Betrachtet man die Anzahl der Einträge in der Wettbewerbsdatenbank des deutschen Bildungsservers [\[Deu14b\]](#page-257-4), dann ist die Zahl an Wettbewerben im Schulwesen in Deutschland in den letzten Jahren stark angestiegen. Im Schuljahr 2004/05 waren in der Datenbank 60, fünf Jahre später schon 143 Wettbewerbe verzeichnet [\[Str11\]](#page-267-1). Für das Schuljahr 2013/14 weist die Datenbank bereits über 200 Wettbewerbe auf. Vertreten sind darunter sowohl traditionelle, seit vielen Jahren durchgeführte Wettbewerbe aus dem Bereich der Naturwissenschaften (Jugend forscht, Bundeswettbewerbe Mathematik und Physik, Internationale Olympiaden) als auch ganz neu initiierte Wettbewerbe, wie zum Beispiel der 1. Deutsche Kristallzüchtungswettbewerb für SuS. Festzustellen ist auch ein deutlich breiteres Themenspektrum als noch vor einigen Jahren. Es finden sich Wettbewerbe in den Bereichen Technik, Naturwissenschaften und Mathematik sowie Literatur, Sprache und Lesen, aber auch in den Bereichen Computer und Medien sowie Gesellschaft und Kultur. Somit wächst die Konkurrenz unter den Wettbewerbsveranstaltern um die Aufmerksamkeit und Teilnahme von Schulen [\[Beu07c\]](#page-255-3). Wettbewerbsveranstalter sind, ähnlich wie die Themenvielfalt, breit gefächert und gehen von Bund und Ländern und weiteren öffentlichen Einrichtungen wie Universitäten und Fachhochschulen bis hin zu Stiftungen, Vereinen, Verbänden und Unternehmen.

#### <span id="page-33-1"></span>**2.2.1. Informatikwettbewerbe im Schulwesen**

Sowohl in Deutschland [\[Poh07\]](#page-264-2) als auch in anderen Ländern gibt es eine Fülle an informatischen Wettbewerben. Einer der ersten Informatikwettbewerbe in Deutschland wurde 1980 ausgeschrieben – der Bundeswettbewerb Informatik [\[Poh05a\]](#page-264-3). Seitdem haben sich für das Fach Informatik eine Fülle von Wettbewerben in Deutschland etabliert. Differenziert nach der Kategorie des Wettbewerbs sind dies:

- $\triangleright$  Aufgabenwettbewerbe: Zu dieser Kategorie zählen beispielsweise:
	- Ź *Bundeswettbewerb Informatik* [\[Poh14\]](#page-264-4) (seit 1980): Er ist der traditionsreichste unter den bundesweiten Informatikwettbewerben und setzt

sich zum Ziel, die Teilnehmerinnen und Teilnehmer mit tiefergehenden informatiktypischen Inhalten und Methoden vertraut zu machen. Der Ablauf ist unterteilt in drei Runden, in denen jeweils zentral gestellte Aufgaben zu lösen sind. Die deutschen Teilnehmerinnen und Teilnehmer an der Internationalen Informatik-Olympiade (IOI) werden aus den Endrundenteilnehmerinnen und Endrundenteilnehmern des Bundeswettbewerbs Informatik ermittelt.

- $>$  *Sächsischer Informatikwettbewerb* [\[Tec14\]](#page-267-2) (seit dem Schuljahr 1996/97): Im Vergleich zum Bundeswettbewerb Informatik ist er in seinen Aufgabenstellungen breiter aufgestellt, an mehrere Schularten adressiert und soll Teilnehmerinnen und Teilnehmer anregen, sich mit Themen der Informatik auseinanderzusetzen:
	- $\triangleright$  Grundschule (Kreatives Nutzen von Computern)
	- $\triangleright$  Schule zur Lernförderung (Lebenspraktische Nutzung von Computern)
	- $\triangleright$  Mittelschule (Problemlösen mit Anwendersystemen)
	- $\triangleright$  Gymnasium und berufliches Gymnasium (Algorithmierung/Programmierung)
	- $\triangleright$  Berufsbildende Schule (Problemlösen für die Lehre, Technik oder Wirtschaft)

SuS bearbeiten in zwei Runden für ihre Schulart und differenziert nach Altersstufen zentral gestellte Aufgaben.

- $\Rightarrow$  *Informatikwettbewerb im Land Brandenburg* [\[Leh14\]](#page-262-1) (seit 1998): In Einzel- und Gruppenarbeit lösen Teilnehmerinnen und Teilnehmer zentral gestellte Aufgaben und präsentieren die Ergebnisse einer Jury.
- Ź *Informatik-Biber-Wettbewerb* [\[Arb14\]](#page-254-5) (seit 2006): Nach vier Altersgruppen gestaffelt bearbeiten Teilnehmerinnen und Teilnehmer online gestellte Aufgaben in einem Multiple-Choice Format. Ziel ist es, Interesse an der Informatik zu wecken und die Alltagsrelevanz des Fachs aufzuzeigen.
- $\triangleright$  Projektwettbewerbe: Prominentester Vertreter dieser Wettbewerbsart ist *Jugend forscht: Mathematik/Informatik* [\[Sti14\]](#page-267-3) (seit 1966). Frei in der Themenfindung erarbeiten Teilnehmerinnen und Teilnehmer ihre Projekte

#### 2. Wettbewerbe

und präsentieren sie einer Jury auf Regional-, Landes- und Bundesebene.

- $\triangleright$  Robotik-Wettbewerbe: Bekannte Wettbewerbe dieser Kategorie sind die *FIRST LEGO League* [\[Han14\]](#page-259-4) (seit 2001) und der *RoboCup Junior* [\[The14\]](#page-267-4) (seit 1997).
- $\triangleright$  Andere Wettbewerbe, die sich nicht klar den drei oberen Kategorien zuordnen lassen, sind beispielsweise der Wettbewerb *Invent a Chip* [\[Ver14\]](#page-267-5) (seit 2002), bei dem die teilnehmenden SuS in zwei Runden zu einer selbst entwickelten Idee einen Mikrochip entwerfen.

Auch außerhalb Deutschlands gibt es eine Vielzahl an nationalen Informatikwettbewerben [\[Cor06\]](#page-256-0), wobei in den meisten Ländern Wettbewerbe in Anlehnung an die Informatikolympiade und den Bundeswettbewerb Informatik (Aufgabenwettbewerbe in mehreren Runden) durchgeführt werden [\[Poh05b\]](#page-264-5).

Abweichend von den Aufgabenwettbewerben findet in den Niederlanden jedes Jahr der *CodeCup* [\[Dut14\]](#page-257-5) statt. Seit 1996 werden von teilnehmenden SuS zu vorgegebenen Spielen eigene Computer-Clients programmiert, die dann gegen andere Clients spielen.

Zwei innovative Programmierwettbewerbe werden in Neuseeland durchgeführt: Beim *New Zealand Programming Contest* treten Programmierteams mit drei SuS gegeneinander an, die innerhalb von fünf Stunden vorgegebene algorithmische Probleme lösen müssen. Der *Young Womens's Programming Contest* richtet sich ausschließlich an Schülerinnen. In diesem Wettbewerb müssen sich die Teilnehmerinnen in Zweierteams in kurzer Zeit eine assemblerähnliche Sprache aneignen und damit vorgegebene Aufgabenstellungen lösen [\[Boe14\]](#page-255-4).

Ähnlich strukturiert ist der Wettbewerb der *American Computer Science League* [\[Ame14\]](#page-254-6), der bereits seit 1978 durchgeführt wird.

#### <span id="page-35-0"></span>**2.2.2. Arten von Wettbewerben im Schulwesen**

Bis vor zehn Jahren fanden sich im Schulwesen vor allem Wettbewerbe, die ihren Fokus auf SuS gelegt haben. Seit den PISA-Studien der OECD ab dem Jahr 2000 haben sich mehr und mehr Wettbewerbsformate etabliert,
die in ihrer Wirkung andere Bereiche ansprechen wollen: die Schule, die Lehrkräfte, den Unterricht und auch die Öffentlichkeit. In der Tabelle [2.1](#page-36-0) nach [\[Str11\]](#page-267-0) wird diesbezüglich eine Übersicht gegeben.

**Tabelle 2.1.** Wirkungsbereiche und angestrebte Wirkungen von Wettbewerben

<span id="page-36-0"></span>

| Wirkungsbereich | Angestrebte Wirkungen                                                                                                    |
|-----------------|----------------------------------------------------------------------------------------------------|
| SuS             | Erweiterung fachlicher, methodischer und sozialer<br>Kompetenzen, vertiefte Einblicke in Unterrichtsfä-<br>cher als Wissenschaften, Erzeugung von Motivation<br>und Leistungsbereitschaft |
| Schule          | Beitrag zur Abhebung gegenüber anderen Schulen,<br>Erweiterung des Schulprogramms, Aufbau von Ko-<br>operationen mit schulexternen Institutionen und<br>Akteuren                          |
| Lehrkräfte      | Erweiterung der inhaltlichen und methodisch-<br>didaktischen Lehrkompetenz, Austausch und Ko-<br>operation im Kollegium, Erzeugung von Motivation<br>und Leistungsbereitschaft            |
| Unterricht      | Erweiterung der Fachcurricula um methodische und<br>inhaltliche Aspekte                                                                                                    |
| Öffentlichkeit  | Einblick in Schulorganisation und Schulleben, An-<br>stoß von Bildungsdebatten                                                                                                    |

Etabliert hat sich jedoch vor allem eine Klassifikation der Wettbewerbe hinsichtlich ihrer Zielsetzungen. Eine Analyse der sich in der Datenbank des deutschen Bildungsservers befindlichen Wettbewerbe führte zur Differenzierung von vier Wettbewerbsarten [\[Str11\]](#page-267-0). Die Tabelle [2.2](#page-37-0) gibt einen Überblick.

Der Leistungswettbewerb ist die klassische Wettbewerbsart. Im Fokus dieses Wettbewerbs stehen SuS, deren Leistungen und Beiträge, orientiert an der Aufgabenstellung, bewertet und ggf. prämiert werden. Aufgrund der langjährigen Tradition dieser Wettbewerbsart gibt es Ausschreibungen für den gesamten Fächerkanon. Stellvertretend seien hier Sportwettbewerbe, wie die Bundesjugendspiele Geräteturnen, Leichtathletik und Schwimmen [\[Bun14\]](#page-256-0), die seit 1951 ausgeschrieben werden, die Bundes-

<span id="page-37-0"></span>

| Wettbe-<br>werbsart                       | Zielgruppen                        | Ziele                                                                                                    | Beispiele                                                 |
|-------------------------------------------|------------------------------------|----------------------------------------------------------------------------------------------------|-----------------------------------------------------------|
| Leistungs-<br>wetthewerh                  | SuS                                | Prämierung besonders gu-<br>ter Beiträge, die im Rah-<br>men der Wettbewerbsauf-<br>gabenstellung erzielt wur-<br>den.                                     | Bundeswett-<br>bewerbe,<br>Olympiaden                     |
| Auszeich-<br>nungs-<br>wettbewerb tungen, | Lehrkräfte,<br>Schullei-<br>Schule | Auszeichnungen beson-<br>ders guter Leistungen, die<br>unabhängig vom Wettbe-<br>werb in der Wettbewerbs-<br>kategorie erbracht wur-<br>den.               | Deutscher<br>Lehrerpreis,<br>Schulhome-<br>page-Award     |
| Best-<br>Practice-<br>Wettbewerb tungen,  | Lehrkräfte,<br>Schullei-<br>Schule | Prämierung besonders gu-<br>ter Schulprogramme und<br>Unterrichtskonzepte, die<br>unabhängig vom Wettbe-<br>werb entwickelt wurden.                        | Der<br>Deut-<br>sche<br>Schul-<br>preis, Starke<br>Schule |
| Förder-<br>wettbewerb Schullei-           | Lehrkräfte,<br>tungen,<br>Schule   | Finanzielle<br>Förderung<br>besonders guter Schul-<br>leistungen, die im Zuge<br>einer vorgegebenen Wett-<br>bewerbsaufgabenstellung<br>entwickelt wurden. | Ideen bewe-<br>gen, Trialog<br>der Kulturen               |

**Tabelle 2.2.** Wettbewerbsarten

wettbewerbe in einzelnen Fächern, wie Mathematik (seit 1970) [\[Bil14\]](#page-255-0), Informatik (seit 1980) [\[Poh14\]](#page-264-0) oder auch die Olympiaden einzelner Fächer genannt.

Die drei anderen Wettbewerbsarten stellen neuere Formate dar und richten sich an Lehrkräfte, Schulleitungen oder auch an die ganze Schule.

Bei einem Auszeichnungswettbewerb als auch einem Best-Practice-Wettbewerb werden keine Aufgabenstellungen vorgegeben. Vielmehr stellen Schulen bei diesen Wettbewerbsarten schuleigene Konzepte, Ideen und Umsetzungen dar, die dann ggf. prämiert werden.

Während bei einem Auszeichnungswettbewerb der Blick auf kleinere "Einheiten" der Schule gerichtet ist (zum Beispiel der Deutsche Lehrerpreis (seit 2009) [\[Deu14a\]](#page-257-0), Schulhomepage-Award (seit 2005) [\[Dan14\]](#page-257-1)), würdigt ein Best-Practice-Wettbewerb das schulpädagogische Gesamtkonzept, das von einer Schule erarbeitet wurde und umgesetzt wird. Renommierte Vertreter dieser Wettbewerbsart sind zum Beispiel der Deutsche Schulpreis (seit 2006) [\[Rob14\]](#page-265-0) oder die "Starke Schule" (seit 2008) [\[Gem14\]](#page-258-0).

Ein Förderwettbewerb gibt Themenfelder für die Schulen vor, deren Bearbeitungen dann ggf. prämiert werden. Ein Beispiel für diese Art ist der Wettbewerb "Ideen bewegen" (seit 2013) [\[AGE14\]](#page-254-0), bei dem Schulen Unterrichtskonzepte für einen methodisch und didaktisch sinnvollen Einsatz von Tablets im Unterricht ausarbeiten sollen.

#### **2.2.3. Klassifikation von Informatikwettbewerben im Schulwesen**

Speziell für Informatikwettbewerbe schlägt Pohl eine erweiterte Klassifikation vor, die über die Einteilung in Aufgabenwettbewerbe, Projektwettbewerbe, Robotikwettbewerbe und Andere hinausgeht [\[Poh06\]](#page-264-1). Unterschiedliche Wettbewerbsattribute und zugehörige Werte bilden ein Klassifikationsschema, das in der Tabelle [2.3](#page-39-0) dargestellt ist.

Ergänzt werden sollte die Klassifikation mit einem Attribut zur Zielsetzung des Wettbewerbs, um so dokumentieren zu können, ob z. B. ein Wettbewerb eine Spitzenförderung beabsichtigt (Leistungswettbewerb) oder eher breiter zur Weckung/Intensivierung des Interesses am Fach ausgelegt ist (Breitenwettbewerb).

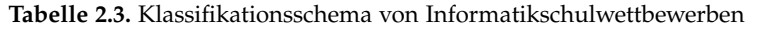

<span id="page-39-0"></span>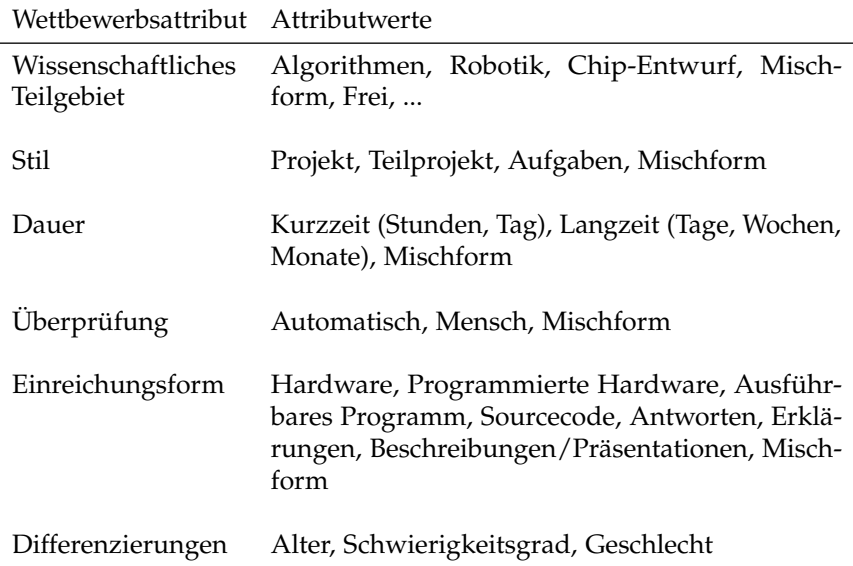

# **2.2.4. Qualitätskriterien für Wettbewerbe im Schulwesen**

Im Zuge einer wachsenden und sich prosperierend entwickelnden Wettbewerbslandschaft im deutschen Bildungswesen hat die Kultusministerkonferenz (KMK) im Jahr 2009 eine Reihe von Qualitätskriterien für Wettbewerbe erarbeitet und eine offene Liste von Wettbewerben veröffentlicht, die diesen Kriterien genügen. Differenziert nach Zielsetzung, Teilnahme, Information, Bewertung und Durchführung sowie Trägerschaft, benennt die KMK [\[Kul09\]](#page-261-0) folgende Kriterien:

 $\triangleright$  "Zielsetzung

- $\triangleright$  Der Wettbewerb unterstützt den Bildungs- und Erziehungsauftrag der Schule.
- $\triangleright$  Er unterstützt die SuS bei der Entfaltung und Weiterentwicklung ihrer individuellen Begabungen und Interessen sowie ihrer Lern- und Leistungsbereitschaft.
- $\triangleright$  Er fördert grundlegende fachliche, methodische, soziale und personale Kompetenzen. Er knüpft an die unterrichtliche Arbeit an und erweitert diese spezifisch.
- $\triangleright$  Der Wettbewerb regt innovative Lern- und Arbeitsformen an oder erfordert die Anwendung angemessener Methoden der Problemlösung auf fachlich hohem Niveau. Bei Wettbewerben, die für SuS aus dem Primarbereich und dem Sekundarbereich I geöffnet sind, kommt dem Aspekt der Motivation eine besondere Bedeutung zu.
- $\triangleright$  Der Wettbewerb ist so angelegt, dass er den Austausch unter den Teilnehmerinnen und Teilnehmern fördert.
- $\triangleright$  Der Wettbewerb macht die produktive Wirkung einer Konkurrenzsituation erfahrbar und vermittelt, dass die Teilnahme an sich lohnt, unabhängig vom persönlichen Abschneiden.
- $\triangleright$  Der Wettbewerb ist geeignet, die Schulentwicklung zu fördern, indem er die teilnehmenden SuS und ihre Lehrkräfte zu einem Engagement auch für ihre Schule anspornt und in der Schule eine Kultur der Anerkennung dieses Einsatzes und der dabei erbrachten Leistungen anregt.
- $\triangleright$  Der Wettbewerb trägt durch seine Angebote zur weiteren Professionalisierung der betreuenden Lehrkräfte bei und stärkt die teilnehmende Schule in ihrer Profilbildung und ihrem Auftreten in der Öffentlichkeit.
- $\triangleright$  Der Wettbewerb ist geeignet, länderübergreifend Qualitätsentwicklungsprozesse in Schule und Didaktik beispielgebend anzuregen.
- $\triangleright$  Teilnahme
	- $\triangleright$  Die Wettbewerbsteilnahme ist freiwillig. Ein Startgeld oder Ähnliches wird nicht erhoben.
	- $\triangleright$  Die Teilnahmebedingungen und die Organisation des Wettbewerbs gewährleisten, dass der Wettbewerb so durchgeführt wird, wie er ausgeschrieben wurde.

- $\triangleright$  Die im Zusammenhang mit der Wettbewerbsdurchführung erhobenen Daten unterliegen den datenschutzrechtlichen Bestimmungen der Länder. Die Träger verpflichten sich, sie nicht zu kommerziellen Zwecken zu nutzen oder zu solchen Zwecken an Dritte weiterzugeben.
- $>$  Information
	- $\triangleright$  In der Ausschreibung des Wettbewerbs muss konkret ausgewiesen sein, an welche Personengruppe er sich wendet.
	- $\triangleright$  Die Ausschreibung zeigt an, nach welchen Kriterien die Wettbewerbsbeiträge bewertet werden. Sie beschreibt den Ablauf des Wettbewerbs von der Auslobung bis zur Preisverleihung und nennt die Stationen, die die Wettbewerbsbeiträge durchlaufen.
	- $>$  Sofern die Wettbewerbsbeiträge einzusenden sind, erhalten alle SuS eine Eingangsbestätigung. Ist dies nicht vorgesehen, wird in der Ausschreibung darauf hingewiesen. Ebenso wird darauf hingewiesen, wenn eine Einsendung nicht zurückgesandt wird.
	- $\triangleright$  Die SuS erhalten eine Rückmeldung über ihr Abschneiden; die Schulen werden über erzielte Erfolge informiert.
	- $\triangleright$  Die Kultusministerien der Länder werden über die Teilnahme am Wettbewerb und die Ergebnisse informiert.
	- $\triangleright$  Der Träger des Wettbewerbs dokumentiert dessen Ergebnisse und macht sie öffentlich zugänglich.
	- $\triangleright$  Die Preisvergabe ist nicht an zusätzliche Bedingungen geknüpft.
- $\triangleright$  Bewertung
	- $\triangleright$  Die Jury ist mehrheitlich durch Mitglieder besetzt, die in keinem Abhängigkeitsverhältnis zum Träger bzw. zur Geschäftsstelle stehen. Die öffentlich benannte Jury ist auch diejenige, die die Beiträge ergebnisoffen begutachtet und bewertet.
- $\triangleright$  Die Jurorinnen und Juroren werden auf ihre Arbeit vorbereitet.
- $\triangleright$  Durchführung und Trägerschaft
	- $\triangleright$  Der Wettbewerb wird bundesweit ausgeschrieben.
	- $\triangleright$  Der Wettbewerb wurde mindestens dreimal in mehr als der Hälfte der Länder erfolgreich durchgeführt. Entsprechende Auswertungen oder Tätigkeitsberichte liegen vor.
	- $\triangleright$  Der Wettbewerb ist auf Dauer angelegt; der Träger stellt die Finanzierung sicher.
	- $\triangleright$  Der Wettbewerb verfolgt keine kommerziellen Interessen und befindet sich in gemeinnütziger bzw. öffentlicher Trägerschaft.
	- $\triangleright$  Ein begleitendes Gremium sichert die fachliche und pädagogische Qualität des Wettbewerbs."

In Abhängigkeit des Aufgabenfeldes, in dem der Wettbewerb angesiedelt ist, benennt die KMK weitere Kriterien. Für Wettbewerbe, die im Aufgabenfeld der MINT-Fächer (Mathematik, Informatik, Naturwissenschaften, Technik) liegen, formuliert die KMK [\[Kul09\]](#page-261-0):

"[Sie] regen die Teilnehmerinnen und Teilnehmer zum wissenschaftlichen Arbeiten und zum eigenständigen Erschließen von Fachinhalten unter Verwendung von weiterführender Literatur an. Sie fordern zum selbstständigen Ausprobieren und Experimentieren auf. Wettbewerbsinhalte sind sowohl die Arbeit an selbst gewählten Problemstellungen als auch an vorgegebenen Aufgabenstellungen. Dabei können auch fachübergreifende Aspekte eine Rolle spielen. Der Wettbewerb verlangt, die erreichten Ergebnisse auch sprachlich in angemessener Form darzustellen und zu präsentieren. Ein weiteres Merkmal dieser Wettbewerbe ist die Zusammenarbeit mit Hochschulen, Forschungseinrichtungen und Unternehmen."

Für Wettbewerbe im sprachlich-literarisch-künstlerischen Aufgabenfeld wird als Kriterium geschrieben [\[Kul09\]](#page-261-0):

"Ziel der Wettbewerbe im sprachlich-literarisch-künstlerischen Aufgabenfeld ist die Förderung individueller, kommunikativer und kreativer Ausdrucks- und Leistungsfähigkeit. Sie fördern zudem die Wahrnehmungs- und Kritikfähigkeit ihrer Teilnehmerinnen und Teilnehmer. Sie sind in ihrer Aufgabenstellung in der Regel offen und prämieren insbesondere neue Ansätze und eigenständige Gestaltungen oder Interpretationen. Sie ermöglichen sowohl Einzel- als auch Gruppen- oder Ensembleleistungen. Im künstlerischen Bereich fordern sie zu Experimenten und Wagnissen heraus; dafür bedürfen sie der öffentlichen Präsentation und Diskussion."

# **2.3. Wettbewerbe als pädagogische Förderinstrumente**

Obwohl Wettbewerbe in der deutschen Schullandschaft eine lange Tradition haben und die Anzahl an Wettbewerben stark angestiegen ist, findet das Thema erst langsam Beachtung in der erziehungswissenschaftlichen Debatte [\[Sch11\]](#page-266-0). Ende 2006 wurden auf einer Tagung der Körber-Stiftung und des Förderprogramms "Demokratisch Handeln" pädagogische Funktionen und Potentiale von Wettbewerben für den schulischen Betrieb diskutiert [\[Beu07d\]](#page-255-1). Nach wie vor ist jedoch nicht vollständig klar, wie Wettbewerbe pädagogisch in das Schulwesen einzuordnen sind. Czerwanski ordnet Wettbewerbe als private und staatliche Förderprogramme ein [\[Cze00\]](#page-256-1). Beutel & Tetzlaff gehen hier weiter und sehen in ihnen externe Faktoren der Schulentwicklung [\[Beu07b\]](#page-255-2). Van Bruggen sieht in Wettbewerben sogar eine neue Form der Steuerung des Bildungswesens [\[Bru08\]](#page-256-2). Strunck schlägt vor, Wettbewerbe als externe Unterstützungssysteme anzusehen und als ein Instrument außerschulischer Entwicklungsangebote einzuordnen [\[Str11\]](#page-267-0). Der Begriff "externe Unterstützungssysteme" umfasst dabei mit der Schule vernetzte Einrichtungen und Dienste, die zu einer Verbesserung der Schulqualität beitragen und an die Schule, Lehrkräfte, Unterricht und/oder Lernende gerichtet sind. Hierzu zählt zum Beispiel die Vernetzung mit Universitäten und privatwirtschaftlichen Unternehmen sowie die Zusammenarbeit mit Institutionen, wie z. B. dem Gesundheits-

#### 2.3. Wettbewerbe als pädagogische Förderinstrumente

amt, der Erziehungsberatungsstelle, dem schulpsychologischen Dienst oder auch der Polizei. Laut Strunck können Wettbewerbe auch als externes Unterstützungssystem angesehen werden, da sie auf eine Verbesserung der Schulqualität abzielen. Je nach Format des Wettbewerbs

 $\rhd$  als Professionalisierungsmöglichkeit für Lehrkräfte,

 $\rhd$  als Instrument der Organisationsentwicklung und/oder

 $\rhd$  als Form der Unterrichtsentwicklung.

#### **2.3.1. Wettbewerbe als Professionalisierungsmöglichkeit für Lehrkräfte**

In fachdidaktischen Artikeln findet man viele Hinweise von Lehrkräften, die durch die Teilnahme an Wettbewerben ihre methodisch-didaktische Handlungs- und Sachkompetenz erweitert sehen [\[Fau07b\]](#page-257-2). Bisher liegen jedoch nur wenige systematisierte Studienergebnisse vor, inwieweit Wettbewerbe auf die Berufskompetenz teilnehmender Lehrkräfte wirken. Einige Wettbewerbe (zum Beispiel "Jugend debattiert", "Demokratisch Handeln" und der "Geschichtswettbewerb des Bundespräsidenten") bieten zwar schon unterstützende Fortbildungen für Lehrkräfte an, die auch teilweise evaluiert werden, aber dazugehörige Ergebnisse belegen lediglich, inwieweit eine Zufriedenheit der Lehrkräfte bezüglich der Fortbildungsangebote besteht. Beutel & Tetzlaff betonen aber eine Stärkung der Professionalisierung von Lehrkräften und mithin eine damit automatisch verbundene Erweiterung des fachlichen Kompetenzprofils der Lehrkräfte respektive der Schule, die sich durch den erheblichen fachlichen, pädagogischen und organisatorischen Einsatz ergibt [\[Beu07a\]](#page-255-3). Außerdem wird hier auf die Möglichkeit verwiesen, dass sich Lehrkräfte in einem fachlichen Kontext mit anderen Schulen messen können, was wiederum zu einer stärkeren Identifikation mit der pädagogischen Arbeit führen kann. Formuliert wird auch der Wunsch, dass sich Lehrerinnen und Lehrer bereits in ihrer Ausbildung mit Wettbewerben als Instrument der Qualitätsentwicklung von Lehrkräften sowie von Schule und Unterricht befassen.

#### **2.3.2. Wettbewerbe als Instrument der Organisationsentwicklung**

Beutel & Tetzlaff heben hervor, dass Wettbewerbe auch auf der Ebene der Organisation Chancen zur Qualitätsentwicklung bieten [\[Beu07a\]](#page-255-3). An Wettbewerben teilnehmende Lehrkräfte und SuS leisten einen freiwillig, nicht aus dem Curriculum oder anderen verpflichtenden Vorgaben heraus, entstehenden Beitrag zur Verbesserung des originären Organisationszwecks der Schule: Lernen. Zudem wird auf die Möglichkeit zur Profilierung einer Schule verwiesen. Durch die in der lokalen Presse und einer eigenen intensiven Öffentlichkeitsarbeit dargestellten Wettbewerbsteilnahmen und Erfolge wird der pädagogische und fachliche Ruf einer Schule verstärkt. Dies geschieht zum einen durch das sichtbar werdende Engagement der wettbewerbsbegleitenden Lehrkräfte, zum anderen durch die deutlich werdende Lernmotivation der am Wettbewerb beteiligten SuS. Eine Schulprofilierung in dieser positiven Weise kann wiederum günstige Folgewirkungen in Hinblick auf das Einwerben finanzieller Mittel durch Sponsoren und der Teilnahme an Best-Practice-Wettbewerben haben [\[Fau09\]](#page-258-1).

Wettbewerbe bieten außerdem eine sehr gute Möglichkeit, konkrete Beiträge für die Formulierung von Schulprogrammen zu liefern. Neben allgemeinen Leitlinien kann exemplarisch die Teilnahme an Wettbewerben und Prämierungen aufgenommen werden, um so Erfolge des Lernens als Qualitätsmerkmal der Schule zu dokumentieren. Eine weitere Möglichkeit der Dokumentation dieses Qualitätsmerkmals besteht in der Ausstellung der Wettbewerbsergebnisse an möglichst prominenter Stelle in der Schule.

Gezielte Untersuchungen zum Wirkungspotential von Wettbewerben als Instrument der Organisationsentwicklung gibt es bisher nur wenige. Allen voran ist die Studie von Strunck zu nennen, in der der Best-Practice-Wettbewerb "Starke Schule. Deutschlands beste Schulen, die zur Ausbildungsreife führen" in Bezug auf eine Schulentwicklung untersucht wird [\[Str11\]](#page-267-0). Die Befunde der Fallstudie belegen eine Steigerung der Bekanntheit sowie der Profilierung der Schulen in der jeweiligen lokalen Schullandschaft. Strunck bestätigt damit Ergebnisse früherer Studien von Beutel [\[Beu96\]](#page-254-1), Czerwanski [\[Cze00\]](#page-256-1) und Choi [\[Cho08\]](#page-256-3), die ebenfalls auf eine verstärkte öffentliche Wahrnehmung und Schulprofilierung hinweisen

#### 2.3. Wettbewerbe als pädagogische Förderinstrumente

im Zuge der Wettbewerbsteilnahmen "Demokratisch handeln", "Gemeinsam Handeln - Voneinander Lernen - Zusammenwachsen" und "Ganztägig Lernen". Darüber hinaus stellt Strunck eine Stärkung des Gemeinschaftsgefühls innerhalb der Schulen fest. Außerdem wird auf die Rolle der schulinternen Evaluation und Reflexion hingewiesen, die sich durch die Teilnahme am Wettbewerb ergeben hat, indem die Erstellung des Wettbewerbsbeitrags als Anlass zur kritischen Bestandsaufnahme genommen und in einigen Fällen Ausgangspunkt systematischer Weiterentwicklungen wurde.

#### <span id="page-46-0"></span>**2.3.3. Wettbewerbe als Form der Unterrichtsentwicklung**

Wettbewerbe, die in ihrer Konzeption auf eine Erweiterung des unterrichtlichen Angebots und auf eine individuelle Förderung der SuS ausgelegt sind, stellen einen Ansatz der Unterrichtsentwicklung dar.

Eine Vielzahl an Wettbewerben sind in ihrer Konzeption darauf ausgelegt, Engführungen in der unterrichtlichen Gestaltung zu überwinden, indem die inhaltlichen Wettbewerbsvorgaben das curricular bestimmte Unterrichtsangebot vertiefen und ergänzen. Coleman und Taylor empfahlen schon früh, Wettbewerbsformen in den gesamten Unterricht (z. b. wissenschaftliche Projekte, Mathematik-, Musik-, Rednerwettbewerbe) einzubeziehen und sich beispielsweise nicht nur auf Wettbewerbsformate im Sportunterricht zu beschränken. Beide verweisen auf die Motivation und den Stolz, die bzw. der sich bei teilnehmenden SuS einstellt [\[Col59\]](#page-256-4), [\[Tay93\]](#page-267-1).

Neuere Studien zur Beurteilung des fachlichen, didaktischen und methodischen Erweiterungspotenzials von Wettbewerben gibt es vor allem zu politischen Wettbewerben. In einer Untersuchung der Wettbewerbe "Demokratisch Handeln" und "Wettbewerb der Bundeszentrale für politische Bildung" kommen die Autoren zum Schluss, dass beide Wettbewerbe eine Unterrichtsentwicklung im Bereich der politischen Bildung befördern [\[Beu07e\]](#page-255-4). Unterrichtserweiternde Wettbewerbe beschränken sich dabei nicht nur auf die gymnasiale Mittel- oder Oberstufe. Als Beispiele führen Beutel & Tetzlaff die Wettbewerbe "Demokratisch Handeln", "Schüler experimentieren", "Europäischer Wettbewerb", "Geschichtswettbewerb des Bundespräsidenten", aber auch die Olympiaden der MINT-Fächer auf. Um gute Wettbewerbsbeiträge zu erstellen, ist es zum Teil notwendig,

fächerübergreifend zu arbeiten, außerschulische Lernorte aufzusuchen und sich auf vielfältige Art Informationen zu beschaffen [\[Beu07a\]](#page-255-3). Für den Bereich der Oberstufe betont Messner den wissenschaftspropädeutischen Charakter vieler Wettbewerbe, die in ihren inhaltlichen und methodischen Vorgaben hier eine wertvolle Ergänzung zum Lernen in der Oberstufe bieten [\[Mes07\]](#page-263-0). Er merkt an, dass u. a. Faktoren, wie

- $>$  das Fehlen von forschungsanregenden Lehr-Lernumgebungen,
- $\triangleright$  die lehrgangsartige Weise des Unterrichts und auch
- $\triangleright$  teilweise wenig motivierte SuS,

die für ein an die Schule sich anschließendes Studium so wichtige Wissenschaftspropädeutik sonst zu kurz kommen lassen. Schülerwettbewerbe bieten hier Schulen Chancen, ihr hehres Ziel – wissenschaftliche Bildung – erst zu erreichen. Zwei umfangreiche Studien zum Wettbewerb "Jugend forscht" belegen, dass er ein wirkungsvolles Instrument zur Förderung des wissenschaftlichen Nachwuchses darstellt [\[Rah86\]](#page-265-1), [\[Jug01\]](#page-260-0). In besonderer Weise gilt dies, so führen Beutel & Tetzlaff und Kearse & Kearse an, für das Fach Informatik. Zum Teil gestatten erst Wettbewerbe – wie zum Beispiel der, Bundeswettbewerb Informatik" – einen tieferen, wissenschaftlichen Einblick in die Informatik [\[Beu07a\]](#page-255-3), [\[Kea08\]](#page-260-1). Dagiene vertieft diesen Ge- ˙ danken am Beispiel der internationalen Informatikolympiade und des Informatik-Biber-Wettbewerbs [\[Dag10\]](#page-256-5).

Hornung führt des Weiteren an, dass Wettbewerbe ein hocheffizientes Instrument der Begabtenförderung darstellen, die in Hinblick auf besonders talentierte SuS herausfordernde Lernmöglichkeiten bieten [\[Hor07\]](#page-259-0). Beispielhaft wird auf das Carl-Zeiss-Gymnasium in Jena verwiesen, wo gezielt Wettbewerbe, vor allem in MINT-Fächern, eingesetzt werden, um hochbegabte SuS zu fordern und zu fördern. Wettbewerbsbeiträge können in diesem Zusammenhang mit curricular vorgesehenen Seminararbeiten oder "besonderen Lernleistungen" verknüpft werden und damit erste wissenschaftsorientierte Facharbeiten ermöglichen. Empirische Studien wurden im Rahmen der Hochbegabtenforschung in Bezug auf den Erwerb fachlicher und methodischer Kompetenzen im Kontext von Wettbewerben durchgeführt. Besonders mathematisch-naturwissenschaftliche Wettbewerbe standen im Fokus der Studien (u. a. [\[Wag07\]](#page-267-2), [\[Osw05\]](#page-264-2)). Beide Studien

belegen bei den Teilnehmerinnen und Teilnehmern der Wettbewerbe eine positive Beeinflussung ihrer Leistungs- und Lernentwicklung.

Studien zu den Wettbewerben "Jugend innovativ" und "Jugend debattiert" belegen zudem, dass durch Wettbeweberbsteilnahmen auch Teamund Kommunikationskompetenzen gefördert werden, unabhängig davon, ob eine Hochbegabung vorliegt [\[Sch08\]](#page-266-1), [\[Sch06\]](#page-266-2), [\[Fau07a\]](#page-257-3). Beutel & Tetzlaff machen außerdem auf ein sich veränderndes Sozialverhältnis zwischen Lehrkräften und SuS aufmerksam, das sich durch die gemeinsame Wettbewerbsarbeit ergibt. Lehkräfte schlüpfen mehr in die Rolle einer Beraterin bzw. eines Beraters, der unterrichtsübliche Erfahrungs- und Wissensvorsprung wird kleiner und traditionell schulische Leistungsbeurteilungen weichen anderen Herausforderungen. Diese Rollenänderungen können auch über die Wettbewerbsarbeit hinaus positiven Einfluss auf das Unterrichtsklima haben [\[Beu07a\]](#page-255-3).

# **2.4. Konkretisierung der Forschungsfragen**

Die Wettbewerbe *Movingart* und *Software-Challenge*[1](#page-48-0) weisen im Vergleich zu den im Abschnitt [2.2.1](#page-33-0) vorgestellten Informatikwettbewerben einige Besonderheiten auf. Folgt man dem Klassifikationsschema für Informatikwettbewerbe an Schulen [\[Poh06\]](#page-264-1), dann lassen sich die beiden Wettbewerbe wie folgt klassifizieren:

- $\triangleright$  Movingart ist ein auf auf Programmierung und Algorithmik fokussierter Projektwettbewerb, der sich über mehrere Monate erstreckt, dessen Bewertungsgrundlage ein eingeschicktes Multimediaprodukt (Animation, Spiel, ...) ist, das von einer Jury begutachtet wird und für den Unterrichtseinsatz in der Sekundarstufe I konzipiert ist.
- $\triangleright$  Die SC ist ebenfalls ein auf Programmierung und Algorithmik ausgerichteter Projektwettbewerb, der sich über mehrere Monate erstreckt, bei dem Teilnehmerinnen und Teilnehmer jedoch automatisch bewertet werden. Bewertungsgrundlage ist die Spielstärke des eingeschickten Programms. Der Wettbewerb ist für den Unterrichtseinsatz in der Sekundarstufe II konzipiert.

<span id="page-48-0"></span><sup>&</sup>lt;sup>1</sup>Im weiteren Verlauf mit SC abgekürzt.

Die unter [2.2.1](#page-33-0) vorgestellten Informatikwettbewerbe (und dazu veröffentlichte Studien, wie z. B. [\[Dag10\]](#page-256-5)) sind hingegen überwiegend Aufgabenwettbewerbe, die nicht primär für den Einsatz im Unterricht gedacht sind und deshalb in der Regel auch außerhalb des Unterrichts von SuS bearbeitet werden. Insofern ist bislang auch noch nicht untersucht worden, ob Informatikwettbewerbe, die direkt im Schulunterricht eingesetzt werden, Instrumente der Unterrichtsentwicklung sein können. Dies ist die übergeordnete Forschungsfrage dieser Arbeit, der am Beispiel der Wettbewerbe Movingart und SC nachgegangen werden soll. Basierend auf den Darstellungen im Abschnitt [1.3](#page-28-0) wird untersucht, inwieweit es beiden Wettbewerben gelingt, einen Kontext aufzubauen, der die SuS motiviert und Lernprozesse verbessert. Des Weiteren wird überprüft, ob die Elemente des Wettbewerbs extrinsisch motivierend wirken. Darüber hinaus gibt es bei beiden Wettbewerben, aufgrund ihrer jeweiligen Konzeption, individuelle Fragestellungen, denen nachgegangen wird:

- $\triangleright$  Movingart ist ein für den Kunstunterricht konzipierter Wettbewerb, der gleichermaßen Inhalte des Kunst- und Informatiklehrplans berücksichtigt. Insofern wird auch der Frage nachgegangen, ob der fächerübergreifende Ansatz motivierend wirkt und dazu einlädt, sich verstärkt mit Themen der Informatik und der verwendeten Software zu beschäftigen.
- $\triangleright$  Im Abschnitt [2.3.3](#page-46-0) wurde dargestellt, dass vor allem für das Fach Informatik in Wettbewerben die Möglichkeit gesehen wird, ein tiefergehendes Bild der Informatik vermitteln zu können. Am Beispiel der SC soll dies überprüft werden und insbesondere der Frage nachgegangen werden, ob auch die Absicht, Informatik zu studieren bzw. nicht zu studieren, beeinflusst wird. Zudem wird untersucht, auf welchem schulischen Niveau der Wettbewerb von SuS wahrgenommen wird und sich ggf. als Förderinstrument leistungsstärkerer SuS anbietet.

# **Teil II**

# **Movingart und SC**

# **3.1. Einleitung**

Movingart [\[Ins14b\]](#page-259-1) ist ein für den Kunst- und Wahlpflichtunterricht "Kunst und Informatik" konzipierter Schülerwettbewerb in der Sekundarstufe I, der seit 2011 jährlich für Schulen in Schleswig-Holstein angeboten wird. Entwickelt und betreut wird der Wettbewerb vom Institut für Informatik an der Universität Kiel in der Arbeitsgruppe von Prof. Dr. Wilke. Im Mittelpunkt steht die Gestaltung und Programmierung einer Computeranimation oder eines -spiels mit der Software Scratch [\[Mas14\]](#page-263-1) unter einem jährlich wechselnden Motto (Das Motto des Wettbewerbs 2014 lautet "Gemeinsam!"). Die Einreichungen werden, gestaffelt nach Altersgruppen, durch eine Jury begutachtet und ausgezeichnet.

Die Tabelle [3.1](#page-55-0) gibt einen Überblick über die wichtigsten Eckdaten der bisherigen Movingart-Durchgänge.

# **3.2. Die Konzeption des Movingart-Wettbewerbs**

#### **3.2.1. Zielsetzung des Movingart-Wettbewerbs**

Hauptziel des Movingart-Wettbewerbs ist es, die SuS in die Lage zu versetzen, eine eigene Animation oder ein eigenes Spiel unter künstlerischen und informatischen Gesichtspunkten zu planen und mit Scratch zu verwirklichen. Das für dieses Vorhaben notwendige Wissen und die nötigen Kompetenzen sollen in fächerübergreifender Art zur Verfügung gestellt

<span id="page-55-0"></span>

| Jahr                    | 2011 | 2012 | 2013 |
|-------------------------|------|------|------|
| $\overline{\text{SuS}}$ | 387  | 348  | 240  |
| Lehrkräfte              | 21   | 17   | 13   |
| Schulen                 | 14   | 13   |      |
| Beiträge                | 139  | 128  | 70   |
| Prämierte Beiträge      | 10   | 11   |      |

**Tabelle 3.1.** Eckdaten zu den durchgeführten Movingart-Wettbewerben in den Jahren 2011 – 2013

und gelehrt werden. Aus informatischer Sicht sollen die SuS schon in der Sekundarstufe I mit Inhalten und Arbeitsweisen des Fachs vertraut gemacht werden.

# **3.2.2. Fächerübergreifender Ansatz**

Zentral in der Konzeption ist der fächerübergreifende Ansatz. Im Unterricht werden sowohl Inhalte des Kunstlehrplans [\[Min13c\]](#page-263-2)

- $\triangleright$  Geschichte des bewegten Bilds (Vom Einzelbild zur Wunderscheibe, zu Wundertrommel und Daumenkino)
- $\triangleright$  zeichnerische und / oder fotografische Darstellung von Bewegungsabläufen
- $\triangleright$  Storyboard und Storytelling
- $\triangleright$  Formen der Animation (Zeichentrick, Legetrick)

als auch Inhalte des Informatiklehrplans [\[Min13b\]](#page-263-3)

- $\rhd$  logisches Planen und Strukturieren
- $\triangleright$  Algorithmen
- $\triangleright$  elementare Programmierelemente (Fallunterscheidungen, Schleifen, Variablen, Modularisierung)

in Schleswig-Holstein aufgegriffen. Im Fachcurriculum für das Wahlpflicht-angebot "Kunst und Informatik" (mehr hierzu im Abschnitt [3.6\)](#page-68-0) wird detailliert aufgeschlüsselt, welche Kompetenzen vermittelt werden sollen [\[Ins13\]](#page-259-2).

#### **3.2.3. Scratch als Programmierumgebung**

In den letzten Jahren sind viele Programmierumgebungen geschaffen worden, um in spielerischer Art mediale Projekte zu verwirklichen und elementare Kenntnisse der Informatik zu vermitteln. Prominente Beispiele sind Scratch [\[Mal04\]](#page-262-0), [\[Mal10\]](#page-262-1), Alice [\[Dan08\]](#page-256-6), [\[Kel07\]](#page-260-2) und Greenfoot [\[Köl10\]](#page-260-3), [\[Dec11\]](#page-257-4).

Positive Erfahrungen mit Scratch bei der Vermittlung informatischer Konzepte hat man sowohl in Nachmittagskursen für Jugendliche [\[Mal08\]](#page-262-2), in Kursen der Sekundarstufe I [\[Mee10\]](#page-263-4) als auch an Universitäten [\[Mal07\]](#page-262-3), [\[Rom10\]](#page-266-3) gemacht.

Die Initiatoren des Movingart-Wettbewerbs haben deshalb Scratch als Werkzeug zur Herstellung der Animationen bzw. Spiele gewählt, nicht zuletzt auch, weil es für die Zielgruppe (5. - 10. Klasse) durch die visuelle Programmiersprache und durch ihre klar strukturierte, didaktisch reduzierte Entwicklungsumgebung besonders geeignet erscheint, eigene Animationen und Spiele zu entwickeln [\[Fin10\]](#page-258-2), [\[Utt10\]](#page-267-3).

#### **3.2.4. Zur Verfügung gestellte Materialien**

Für die Entwicklungsumgebung Scratch stand zu Beginn des Movingart-Wettbewerbs keine deutschsprachige Literatur zur Verfügung. Insbesondere gab es keine detaillierten Unterrichtsmaterialien, um die Kunstlehrkräfte im Unterricht bei der Einführung in Scratch zu unterstützen. Aus diesem Grund wurden in Zusammenarbeit mit Informatik- und Kunstlehrkräften eigene Lernmaterialien für den Unterricht entwickelt (siehe Anhang [C\)](#page-174-0), die zum einen ausführliche didaktisch-methodische Hinweise für die Lehrkräfte enthalten und zum anderen Arbeitsmaterialien, die es den SuS erlauben, Scratch so zu nutzen, dass später in der Wettbewerbsphase auch komplexere Projekte umgesetzt werden können. Die Arbeitsmaterialien

sind in Lernposten unterteilt, die die SuS in ihrem eigenen Tempo eigenständig bearbeiten können. Ein solcher Lernparcour bietet im Gegensatz zum Frontalunterricht viele Vorteile, weil er ein individuelles Lerntempo ermöglicht [\[Boh10\]](#page-255-5). Jeder Lernposten beinhaltet einen motivierenden Einstieg, zumeist eingebettet in ein umzusetzendes Teilprojekt (Animation der Buchstaben des eigenen Namens, Animation einer Geschichte, Jump-and-Run-Spiel usw.), binnendifferenzierende Aufgaben und Musterlösungen. Nach Durchlaufen aller Lernposten steht den SuS ein eigenes Nachschlagewerk zur Verfügung, auf das immer wieder zurückgegriffen werden kann. Die Lernposten thematisieren folgende technische Inhalte:

- 1. Scratch-Benutzeroberfläche; sequentielle Befehlsfolgen; Koordinaten und Richtung eines Animationsobjekts
- 2. Scratch-Website; Scratch-Installation
- 3. Wiederholungsstrukturen; nebenläufige Steuerung mehrerer Sprites
- 4. Bearbeitung von Kostümen und Hintergründen; Freistellen von Grafiken; Drehpunkt
- 5. Veröffentlichen von Projekten; Rechte von Musik und Grafiken
- 6. Kommunikation und Synchronisation von Sprites und Ereignissen; Nachrichten als Prinzip exakter Ablaufsteuerung; Initialisierung von Programmen
- 7. Klangaufnahme; Musikbearbeitung und Integration
- 8. Fallunterscheidungen und Wiederholungsstrukturen mit Bedingungen; gegenseitige Beeinflussung von nebenläufigen Programmabschnitten; Importieren von Projekten; Exportieren von Objekten; Projektorganisation
- 9. nebenläufige Prozesse eines Sprites; Abspeichern und Aufrufen von Variablenwerten; Zähler; Numerische Berechnungen; Boolesche Operatoren; Zufallszahlen; Interaktionsmöglichkeiten

# **3.2.5. Fortbildungen und Hospitationen**

Da der Movingart-Wettbewerb von Kunstlehrkräften durchgeführt wird, die in der Regel keine informatische Ausbildung absolviert haben, werden vor dem Wettbewerb Fortbildungen im Umgang mit Scratch und informatischen Konzepten angeboten. Insbesondere werden in Workshops die entwickelten Lernmaterialien vorgestellt und deren Einsatz im Unterricht diskutiert. Während des Unterrichts hospitieren bei Bedarf studentische Hilfskräfte den Kunstlehrkräften, um bei der Vermittlung informatischer Inhalte zu unterstützen.

# **3.2.6. Organisatorischer Ablauf**

Der Movingart-Wettbewerb gliedert sich in zwei Unterrichtsphasen, die zusammen ca. sechs bis zwanzig Wochen umfassen, u. a. abhängig davon, ob und in welchem Umfang die Herstellung der Wettbewerbsbeiträge auch außerhalb des Unterrichts stattfindet:

- $\triangleright$  In der ersten Phase werden mithilfe der zur Verfügung gestellten Lernposten, die oben angesprochenen informatischen Themen behandelt. In zwischengeschalteten Unterrichtsstunden werden zu den jeweiligen Teilprojekten der Lernposten die künstlerischen Hintergründe thematisiert.
- $\triangleright$  Die zweite Phase sieht die Erstellung der Wettbewerbsbeiträge vor, die auch außerhalb der Schule von den SuS weiterentwickelt werden können. (Scratch steht den SuS als kostenlose Software zur Verfügung.) Abgeschlossen wird diese Phase mit der Einreichung, Begutachtung und Prämierung der erstellten Computeranimationen und -spiele. Auf einer Abschlussfeier in den Räumen der Universität Kiel, zu der alle Teilnehmerinnen und Teilnehmer eingeladen sind, werden die prämierten Beiträge vorgestellt.

# **3.2.7. Teilnehmerinnen und Teilnehmer des Wettbewerbs**

Der Movingart-Wettbewerb richtet sich an SuS der Sekundarstufe I in Schleswig-Holstein. Die Wettbewerbsbeiträge können innerhalb einer Klasse in Gruppen beliebiger Größe erstellt und eingereicht werden.

# **3.3. Forschungsfragen**

Zentrale Frage ist, ob der Movingart-Wettbewerb einen Beitrag zur Unterrichtsentwicklung leistet. Hierfür wird dem Aspekt nachgegangen, ob, inwieweit und bei welchen SuS Lernprozesse angeregt werden. Auch wenn Movingart ein Wettbewerb ist, der an die Fächer Kunst und Informatik gleichermaßen adressiert ist, konzentriert sich diese Frage auf die Informatik. Darüber hinaus wird untersucht, ob Movingart in seiner Konzeption motivierend für die SuS im Unterricht wirkt und zu verstärktem Interesse an informatischen Themen und der verwendeten Software Scratch führt.

Die Forschungsfragen sind im Einzelnen:

- *F1* Erwerben SuS, die am Movingart-Wettbewerb teilnehmen, elementare Informatikkenntnisse?
- *F2* Ist ein Erwerb von Informatikkenntnissen abhängig
	- $\triangleright$  vom Grad der Vorerfahrungen mit dem Computer?
	- $>$  von der schulischen Leistungsstärke?
	- $\triangleright$  vom Klassenjahrgang?
	- $\triangleright$  vom Geschlecht?
- *F3* In welchen Bereichen erkennen SuS für sich selbst einen Lernzuwachs?
- *F4* Stellen
	- $\triangleright$  die Herstellung eines eigenen medialen Produkts,
	- $\triangleright$  der Wettbewerb und
	- $\triangleright$  der fächerübergreifende Charakter des Projekts

motivierende Elemente im Unterricht dar?

*F5* Führt die Teilnahme am Movingart-Wettbewerb zu einem verstärkten Interesse an Scratch und an informatischen Themen?

# **3.4. Methodik**

#### **3.4.1. Forschungsinstrumente**

Um die Forschungsfragen auf möglichst breiter Datenbasis analysieren zu können, wurden quantitative Instrumente zur Datenerhebung einem qualitativen Ansatz gegenüber den Vorzug gegeben.

Für die Untersuchung der oben formulierten Fragen wurden zwei Instrumente eingesetzt:

- 1. ein Vor- und Nachtest,
- 2. ein Fragebogen.

#### **Aufbau des Vor- und Nachtest**

Sowohl Vor- als auch Nachtest (siehe Anhang [A.1,](#page-128-0) [A.2\)](#page-140-0) umfassten jeweils zehn Aufgaben. Die ersten sieben Aufgaben hatten jeweils Multiple-Choice-Format, die letzten drei Aufgaben waren offen gestaltet und gestatteten individuelle Lösungen der SuS. Die Themen der Testaufgaben orientierten sich an den ersten beiden Inhaltsbereichen, die in den Bildungsstandards Informatik für die Sekundarstufe I [\[GI08\]](#page-258-3) beschrieben sind:

- $\triangleright$  Information und Daten: Darstellung von Informationen in unterschiedlichen Formen, Interpretation von Daten im Kontext der repräsentierten Information.
- $\triangleright$  Algorithmen: Korrekte Interpretation von Handlungsvorschriften und schrittweise Ausführung, formale Darstellung von Algorithmen und Umsetzung in Programme, Entwerfen einfacher Algorithmen.

Die Form der Testaufgaben lehnte sich an den Aufgaben des Informatik-Biber-Wettbewerbs an [\[Poh13\]](#page-264-3).

Der Nachtest wies neue Aufgaben auf, orientierte sich aber an den Aufgabenstellungen und -inhalten des Vortests.

#### **Aufbau des Fragebogens**

Der Fragebogen (siehe Anhang [A.3\)](#page-152-0) umfasste acht Bereiche:

- 1. Einleitung
- 2. Codebereich (1 Item)
- 3. allgemeine Fragen (8 Items)
- 4. Fragen zur bisherigen Computernutzung (15 Items)
- 5. allgemeine Fragen zum Movingart-Projekt (12 Items)
- 6. spezielle Fragen zum Movingart-Projekt (11 Items)
- 7. Fragen zum selbst festgestellten Lernerfolg (14 Items)
- 8. Fragen zur zukünftigen Gestaltung des Movingart-Projekts (4 Items)

Im zweiten Bereich war ein Code einzutragen, der auch auf dem Vorund Nachtest einzutragen war. So konnten Vor- und Nachtest sowie der Fragebogen genau einer Schülerin bzw. einem Schüler zugeordnet werden. Während im dritten Bereich allgemeine Daten, wie beispielsweise Geschlecht, Alter, Jahrgang und Zeugnisnoten erhoben wurden, erfasste der vierte Bereich im Wesentlichen, für welche Bereiche und in welchem zeitlichen Umfang der Computer wöchentlich genutzt wird. Im fünften Bereich wurde abgefragt, welche Interessen, welche Erwartungen, welche Vorurteile es vor dem Unterricht gegeben hat bzw. sich nach dem Unterricht erfüllt haben. Vor allem aber wurde abgefragt, inwieweit die konzeptionellen Grundelemente des Movingart-Wettbewerbs (Herstellung eines digitalen Produkts, Wettbewerb mit anderen Schulen, fächerübergreifender Unterricht) motivierend im Unterricht waren. Der sechste Bereich fragte das Interesse an den einzelnen Lernposten der Unterrichtseinheit ab und in welcher Rolle man am Wettbewerb beteiligt war. Im siebten Bereich wurde der subjektiv wahrgenommene Lernerfolg in unterschiedlichen Bereichen (Programmierung von Animationen und Spielen, Grafik- und Audiobearbeitung) erhoben. Der Fragebogen schloss mit Fragen aus dem achten Bereich, ob bzw. mit welchen Veränderungen erneut am Movingart-Wettbewerb teilgenommen werden sollte.

#### **3.4.2. Ablauf der Studie**

Die Studie wurde in den beiden Schuljahren 2010/11 und 2011/12 in den Jahrgangsstufen 7 bis 10 durchgeführt. Vor Beginn des Movingart-Wettbewerbs bearbeiteten alle Teilnehmerinnen und Teilnehmer der Studie den Vortest. Am Ende des Movingart-Wettbewerbs füllten sie den Fragebogen aus und bearbeiteten den Nachtest. Zwischen Vor- und Nachtest lagen etwa 20 Schulwochen mit jeweils 1 - 2 Unterrichtsstunden.

# **3.4.3. Rücklauf**

Insgesamt beteiligten sich *n* = 260 SuS an der Studie.

# **3.4.4. Auswertungsmethoden**

Zu jeder Forschungsfrage werden die erhobenen Daten zunächst einer deskriptiven Analyse unterzogen. Es folgen Signifikanzuntersuchungen mit Mitteln der Inferenzstatistik.

# **3.4.5. Zusammensetzung der Stichprobe**

Die Analyse der Forschungsfragen erfolgt zum einen in der Betrachtung zweier Forschungsgruppen:

- 1. Den Teilnehmerinnen und Teilnehmer am Movingart-Wettbewerb (M-Gr). Diese Gruppe umfasst 144 SuS.
- 2. Den SuS, die nicht am Movingart-Wettbewerb teilgenommen haben, die aber aus den jeweils gleichen Jahrgängen und Schulen der Movingart-Teilnehmerinnen und Teilnehmern stammen. Sie bilden die Kontrollgruppe (K-Gr), haben am "normalen" Kunstunterricht teilgenommen und umfassen 116 SuS. Es wurde darauf geachtet, dass diese Gruppe ähnlich leistungsstark und eine ähnliche Geschlechterverteilung aufwies wie die Movingart-Gruppe.

Zum anderen wird die Gruppe (M-Gr), für genauere Analysen, in insgesamt acht Teilgruppen unterteilt:

- 3. Movingart: Ein Wettbewerb in der Sekundarstufe I
- *M, J* Die Gruppe der Schülerinnen (*M*) und die Gruppe der Schüler (*J*). Von den insgesamt *n* = 144 Personen, die den Fragebogen ausgefüllt haben, sind  $n_M = 58$  Schülerinnen und  $n_I = 86$  Schüler.
- $C^+$ ,  $C^-$  Die Gruppen der computervorerfahreneren ( $C^+$ ;  $n_{C^+} = 24$ ) und computerunerfahreneren ( $C^-$ ;  $n_{C^-}$  = 120) SuS. Als Computervorerfahrene(r) wird eine Schülerin oder ein Schüler eingestuft, wenn die angegebene Anzahl der innerhalb einer Woche vor dem Computer verbrachten Stunden den Gesamtdurchschnitt aller SuS im gleichen Jahrgang überschritt.
- *L* <sup>+</sup>*, L* ´ Die Gruppen der in der Schule leistungsstärkeren (*L* <sup>+</sup>; *<sup>n</sup><sup>L</sup>* <sup>+</sup> = 38) und leistungsschwächeren ( $L^-$ ;  $n_{L^-} = 106$ ) SuS. Eine Schülerin bzw. Schüler gilt als leistungsstärker, wenn die durchschnittliche Zeugnisnote der Fächer Mathematik, Deutsch und Kunst kleiner oder gleich 2 ist.
- *J*<sup>+</sup>, *J*<sup>-</sup> Die Gruppen der älteren Jahrgänge (*J*<sup>+</sup> = 9. und 10. Klasse;  $n_{J^+}$  = 57) und der jüngeren Jahrgänge ( $J^-$  = 7. und 8. Klasse;  $n_{J^-}$  = 87).

# **3.5. Ergebnisse**

# **3.5.1. F1: Erwerben SuS, die am Movingart-Projekt teilnehmen, elementare Informatikkenntnisse?**

Zur Analyse dieser Frage werden die Ergebnisse des Vor- und Nachtests betrachtet. Die Multiple-Choice-Fragen wurden bei korrekter Lösung mit je einem Punkt bewertet, die drei offenen Fragen mit jeweils zwei Punkten, sodass beim Vor- als auch Nachtest maximal 13 Punkte erreicht werden konnten. Die nachfolgende Tabelle [3.2](#page-64-0) gibt die durchschnittliche Punktzahl und die Standardabweichung beider Forschungsgruppen für den Vor- und Nachtest an.

Ein für den Vor- und Nachtest gerechneter *t*-Test für unabhängige Stichproben ergibt: Die Ergebnisse des Vortests unterscheiden sich nicht signifikant, der Mittelwertsunterschied ist auf dem zugrunde gelegten Signifikanzniveau von 5% zufällig  $(t(230) = -.9929; p = .3218 > .05)$ . Anders beim Nachtest: der *t*-Test ist mit  $t(255) = -10.571; p \le .01$  signifikant,

<span id="page-64-0"></span>

| Forschungsgruppe | Vortest                  | Nachtest                  |
|------------------|--------------------------|---------------------------|
| K-Gr $(n = 116)$ | $M = 6.57$ ; $SD = 2.67$ | $M = 7.17$ ; $SD = 2.49$  |
| M-Gr $(n = 144)$ | $M = 6.88$ ; SD = 2.33   | $M = 10.35$ ; $SD = 2.32$ |

**Tabelle 3.2.** Durchschnittliche Punktzahl und zugehörige Standardabweichung für Vor- und Nachtest der Kontroll- und der Movingartgruppe

d. h. die SuS der Movingart-Gruppe erzielten im Mittel signifikant bessere Ergebnisse als die SuS der Kontrollgruppe.

#### **3.5.2. F2: Ist ein Erwerb von Informatikkenntnissen gruppenspezifisch unterschiedlich?**

Zu dieser Frage wird nur die Gruppe der SuS herangezogen, die am Movingart-Wettbewerb teilgenommen hat und jeweils die Gruppen *M*, *J*,  $C^+$ ,  $C^-$ ,  $J^+$ ,  $J^-$  und  $L^+$ ,  $L^-$  hinsichtlich abweichender Mittelwerte im Vor- und Nachtest untersucht. Die folgende Tabelle [3.3](#page-64-1) gibt eine Übersicht der Ergebnisse an.

**Tabelle 3.3.** Durchschnittliche Punktzahl und zugehörige Standardabweichung für Vor- und Nachtest der Gruppen *M, J, C*<sup>+</sup>, *C*<sup>-</sup>, J<sup>+</sup>, J<sup>-</sup>, *L*<sup>+</sup>, *L*<sup>-</sup>

<span id="page-64-1"></span>

| Teilgruppen   | Vortest                  | Nachtest                  |
|---------------|--------------------------|---------------------------|
| $M(n = 58)$   | $M = 6.40; SD = 2.34$    | $M = 9.50; SD = 2.31$     |
| $J(n = 86)$   | $M = 7.21$ ; $SD = 2.12$ | $M = 10.93; SD = 2.35$    |
| $C^+(n=24)$   | $M = 6.88$ ; $SD = 2.45$ | $M = 10.58; SD = 2.37$    |
| $C^-(n=120)$  | $M = 6.87; SD = 2.29$    | $M = 10.30; SD = 2.32$    |
| $I^+(n=57)$   | $M = 7.58$ ; $SD = 2.43$ | $M = 10.78$ ; $SD = 2.47$ |
| $J^-(n = 87)$ | $M = 6.45$ ; $SD = 2.30$ | $M = 10.07; SD = 2.27$    |
| $L^{+}(n=38)$ | $M = 7.00; SD = 2.27$    | $M = 10.05; SD = 2.52$    |
| $L^-(n=106)$  | $M = 6.84$ ; $SD = 2.36$ | $M = 10.46$ ; $SD = 2.27$ |

Größere Unterschiede im mittleren Punktewert des Vortests gibt es zwischen den Teilgruppen J<sup>+</sup> und J<sup>-</sup> und den Mädchen und Jungen.

Diese Differenzen bleiben zwischen den Jungen und Mädchen auch beim Nachtest erhalten. Ein für den Vor- und Nachtest und allen Teilgruppen gerechneter *t*-Test für unabhängige Stichproben ergibt, dass beim Vortest die Gruppe *J* <sup>+</sup> einen signifikant höheren Punktedurchschnitt aufweist als die Gruppe *J*<sup> $-$ </sup> ( $t(142) = -2.98; p \le .01$ ). Beim Nachtest hingegen gibt es nur einen marginalen signifikanten Unterschied zwischen den Teilgruppen *J*<sup>+</sup> und *J*<sup>-</sup> (*t*(139) = -1.78; *p* = .07). Auch die Jungen erzielen ein beim Vortest signifikant höheren Punktedurchschnitt als die Mädchen (*t*(142) = 2.08;  $p \le 0.05$ ). Dies gilt auch beim Nachtest ( $t(139) = 3.74$ ;  $p \le 0.01$ ). Alle anderen Vergleiche zwischen den Teilgruppen weisen keine signifikanten Unterschiede im Punktemittelwert auf.

#### **3.5.3. F3: In welchen Bereichen erkennen SuS für sich selbst einen Lernzuwachs?**

Im Fragebogen (Items der Fragegruppe 7) hatten die SuS, die am Movingart-Wettbewerb teilgenommen haben, die Möglichkeit, ihren eigenen Lernzuwachs einzuschätzen. Für die Teilbereiche

- 1. Programmierung
- 2. Grafik- und Audiobearbeitung
- 3. Erstellung einer eigenen Animation
- 4. Erstellung eines eigenen Computerspiels

sollten sie ihre Kompetenz auf einer Skala zwischen 1 (sehr gut) und 6 (gar nicht) für den Zeitpunkt vor dem Projekt und nach dem Projekt einschätzen. Die Tabelle [3.4](#page-66-0) gibt eine Übersicht.

Für alle Teilbereiche wird ein *t*-Test für abhängige Stichproben (Wilcoxon-Test) gerechnet. Er zeigt, dass in allen vier Bereichen der selbst eingeschätzte Lernzuwachs signifikant ist (elementare Programmiertechniken  $V = 2831.5; p \leq 0.01$ , Grafik- und Audiobearbeitung  $V = 1934; p \leq 0.01$ , Erstellung einer Animation  $V = 5696.5; p \le .01$  und eines Spiels  $V =$ 4520;  $p \leq .01$ ).

<span id="page-66-0"></span>

| Teil-<br>be-   |       |                                                | Vorher                                                |  |  |   | Nachher |    |  |
|----------------|-------|------------------------------------------------|-------------------------------------------------------|--|--|---|---------|----|--|
| reiche         |       | 2                                              | 3 4 5 6 1 2                                           |  |  | 3 | 4       | 5. |  |
|                |       | 3% 13% 19% 14% 17% 34% 12% 27% 24% 14% 11% 12% |                                                       |  |  |   |         |    |  |
| $\overline{2}$ |       | 15% 19% 16% 16% 13% 21% 20% 26% 26% 10% 10% 8% |                                                       |  |  |   |         |    |  |
| 3              |       | 4% 13% 18% 14% 19% 32% 21% 41% 24% 7% 2% 5%    |                                                       |  |  |   |         |    |  |
|                | $3\%$ |                                                | 6\% 13\% 10\% 13\% 55\% 14\% 23\% 23\% 13\% 13\% 14\% |  |  |   |         |    |  |

**Tabelle 3.4.** Kompentenzeinschätzung der SuS (1 = sehr gut, ..., 6 = gar nicht) in Teilbereichen vor und nach dem Projekt in Prozent

# **3.5.4. F4: Stellen die Herstellung eines eigenen medialen Produkts, der Wettbewerb und der fächerübergreifende Charakter des Projekts motivierende Elemente im Unterricht dar?**

Die SuS wurden befragt (Items 5.6, 5.7 und 5.8), welche der charakteristischen Merkmale des Movingart-Wettbewerbs (Herstellung eines eigenen medialen Produkts (1), Wettbewerb (2) sowie fächerübergreifender Charakter des Projekts (3)) sie motivierend für ihre Mitarbeit im Unterricht empfinden. Zur besseren Übersicht werden die beiden Merkmalsausprägungen "trifft voll zu" und "trifft überwiegend zu" als zustimmendes "Ja" und die beiden Merkmalsausprägungen "trifft weniger zu" und "trifft nicht zu" als ablehnendes "Nein" zusammengefasst. Die Tabelle [3.5](#page-67-0) liefert eine Zusammenfassung der Befragungsergebnisse.

Um zu erkennen, ob es signifikante Unterschiede bezüglich der drei Merkmale gibt, wird jeweils ein *χ* 2 -Test gerechnet. Alle drei Merkmale sehen signifikant mehr SuS als motivierende Elemente im Unterricht an  $((1)$   $\chi^2 = 57.04, p \leq .01;$   $(2)$   $\chi^2 = 20.83, p \leq .01;$   $(3)$   $\chi^2 = 17.86, p \leq .01$ ). Im Vergleich der einzelnen Teilgruppen ergibt sich folgendes Bild: Der fächerübergreifende Charakter ist für signifikant mehr SuS der jüngeren Jahrgänge als der älteren Jahrgänge ein motivierendes Element im Unterricht ( $\chi^2=$  6.05,  $p=.014\leqslant.05$ ). Das gleiche Merkmal ist für Jungen

<span id="page-67-0"></span>

| Teilgruppen          | Ja  |     |     | Nein |     |     |  |
|----------------------|-----|-----|-----|------|-----|-----|--|
|                      | (1) | (2) | (3) | (1)  | (2) | (3) |  |
| $M(n = 58)$          | 76% | 64% | 58% | 24%  | 36% | 42% |  |
| $J(n = 86)$          | 86% | 73% | 75% | 14%  | 27% | 25% |  |
| $C^+(n=24)$          | 91% | 57% | 71% | 9%   | 43% | 29% |  |
| $C^{-}(n = 120)$     | 80% | 72% | 67% | 20%  | 28% | 33% |  |
| $I^+(n=57)$          | 82% | 62% | 56% | 18%  | 38% | 44% |  |
| $J^-(n = 87)$        | 81% | 74% | 76% | 19%  | 26% | 24% |  |
| $L^{+}(n = 38)$      | 79% | 58% | 68% | 21%  | 42% | 32% |  |
| $L^-(n=106)$         | 83% | 73% | 68% | 17%  | 27% | 32% |  |
| Gesamt ( $n = 144$ ) | 82% | 69% | 68% | 18%  | 31% | 32% |  |

**Tabelle 3.5.** Merkmale des Movingartprojektes, die die SuS als motivierend (= Ja) und nicht motivierend (= Nein) für den Unterricht empfinden, gegliedert nach Teilgruppen.

signifikant motivierender als für Mädchen ( $\chi^2=4.38$ ,  $p=.036\leqslant.05$ ). Für alle anderen Merkmale gibt es jeweils zwischen den Teilgruppen keine signifikanten Unterschiede.

#### **3.5.5. F5: Führt die Teilnahme am Movingart-Projekt zu einem verstärkten Interesse an Scratch und informatischen Themen?**

Im Fragebogen (Items 5.10 und 5.12) sollten die SuS des Movingart-Wettbewerbs die Fragen beantworten, ob die Teilnahme am Movingart-Projekt zu einem stärkeren Interesse für Informatik (1) und einer zukünftigen, über den Unterricht hinausgehenden, Beschäftigung mit Scratch (2) führt. Auch hier werden die beiden Merkmalsausprägungen "trifft voll zu" und "trifft überwiegend zu" als zustimmendes "Ja" und die beiden Merkmalsausprägungen "trifft weniger zu" und "trifft nicht zu" als ableh-nendes "Nein" zusammengefasst. Die Tabelle [3.6](#page-68-1) gibt eine Übersicht der Befragungsergebnisse.

<span id="page-68-1"></span>

| Teilgruppen          | <b>l</b> a |        |     | Nein   |
|----------------------|------------|--------|-----|--------|
|                      | (1)        | (2)    | (1) | (2)    |
| $M(n = 58)$          | $41\%$     | 60%    | 59% | 40%    |
| $J(n = 86)$          | 55%        | 69%    | 45% | 31%    |
| $C^{+}(n=24)$        | 50%        | $62\%$ | 50% | 38%    |
| $C^{-}(n = 120)$     | 49%        | 66%    | 51% | $34\%$ |
| $I^+(n=57)$          | 36%        | 46%    | 64% | 54%    |
| $J^-(n = 87)$        | 58%        | 78%    | 42% | 22%    |
| $L^{+}(n=38)$        | 41%        | 63%    | 59% | 37%    |
| $L^{-}(n = 106)$     | $52\%$     | 66%    | 48% | 34%    |
| Gesamt ( $n = 144$ ) | 49%        | 65%    | 51% | 35%    |

**Tabelle 3.6.** Relative Anteile der SuS, die ein stärkeres Interesse an der Informatik gewonnen haben (1) und sich weitergehend mit Scratch beschäftigen wollen (2), gegliedert nach Teilgruppen.

Ein *χ* 2 -Test zeigt, dass sich signifikant mehr SuS mit Scratch weiterbeschäftigen wollen ( $\chi^2 = 13.44$ ,  $p \leqslant .01$ ). Ein Vergleich der Teilgruppen ergibt: Signifikant mehr jüngere SuS interessieren sich nun für informatische Themen als die älteren SuS ( $\chi^2 =$  6.82*, p*  $\leqslant$  .01). Dies gilt auch für die Weiterbeschäftigung mit Scratch ( $\chi^2=16.09$ ,  $p\leqslant.01$ ). Ansonsten bestehen zwischen den Teilgruppen jeweils keine signifikanten Unterschiede.

# <span id="page-68-0"></span>**3.6. Diskussion der Ergebnisse**

Der Movingart-Wettbewerb wurde in den untersuchten Schuljahren im Kunstunterricht der Sekundarstufe I durchgeführt. Dennoch beinhaltet das Projekt, bedingt durch seinen fächerübergreifenden Charakter, Teile, die im Informatik-Anfangsunterricht der Sekundarstufe I Thema sind. Aus informatischer Sicht ist eine zentrale Fragestellung, ob sich auch im Rahmen des Kunstunterrichts, quasi nebenher, elementare informatische Kompetenzen konstituieren. Frühere Studien zeigen bereits, dass Scratch ein

geeignetes Werkzeug darstellt, um SuS in die Programmierung einzuführen. Diesen Studien lag jedoch ein reiner Informatikunterricht zugrunde, in dem der Fokus primär auf der Vermittlung von Programmiertechniken lag [\[Mal07\]](#page-262-3), [\[Wol08\]](#page-267-4), [\[Mal08\]](#page-262-2), [\[Wol09\]](#page-268-0), [\[Mee10\]](#page-263-4). Die Tabelle [3.2](#page-64-0) zeigt, dass dies auch in einem fächerübergreifenden Kontext gilt. Während sich die Ergebnisse des Vortests bei der Movingart- und Kontrollgruppe kaum voneinander unterscheiden, gibt es große Unterschiede bei den Ergebnissen des Nachtests zwischen beiden Gruppen. Die durchschnittlich erreichte Punktezahl ist in der Movingart-Gruppe um über 50% gestiegen. Dies ist im Vergleich zur Kontroll-Gruppe, die nur einen prozentualen Anstieg von 9% aufweist, deutlich. Mithin scheint es, als ob die notwendige Auseinandersetzung mit Anweisungen, Schleifen, Bedingungen etc. in Scratch, um im künstlerischen Zusammenhang Animationen und Spiele zu erstellen, zu einem besseren algorithmischen Verständnis führt. Es fällt leichter, formale Darstellungen von Programmen zu verstehen, selbst welche zu entwerfen und in einfachere Programme umzusetzen. Die grundlegenden Programmiertechniken sind damit erworben worden. Ein Übergang zu einer komplexeren Programmiersprache (z. B. Java in der Sekundarstufe II) sollte als Konsequenz für die SuS deutlich leichter fallen. Dies zeigt auch eine Studie von Malan & Leitner [\[Mal07\]](#page-262-3). In einer weitergehenden Studie könnte zukünftig untersucht werden, ob es auch Unterschiede zwischen einer Movingart-Gruppe und einem anderen, rein informatikhaltigen, Kurs gibt.

Die Untersuchung zu (F2) zeigt zwar, dass die Jungen sowohl im Vorals auch Nachtest einen signifikant höheren Punktedurchschnitt aufweisen, der prozentuale Anstieg des Punktemittelwertes bei den Mädchen (+48,44%) liegt aber nur knapp unter dem der Jungen (+51,6%). Dies belegt, dass die SuS geschlechtsunabhängig am Lernzuwachs partizipieren. Vielleicht ist es im Projekt gelungen, vermeintlich abschreckende technische Aspekte in einem künstlerischen Kontext anzubieten und so Vorbehalte und Ängste, die kontraproduktiv beim Lernen wirken können, gerade bei den Mädchen zu vermeiden. Kein großer Unterschied bestehen zwischen der Gruppe der computererfahreneren (+53,78%) und computerunerfahreneren (+49,93%) SuS. Dies mag auf den ersten Blick verwundern, erwartet man vielleicht von den computeraffinen SuS einen

höheren Lernzuwachs. Berücksichtigt man jedoch, dass die meiste Freizeit mit dem Computer für konsumtive Zwecke genutzt wird [\[Med13\]](#page-263-5), so relativiert sich die Vermutung. Die größten Unterschiede im Lernzuwachs gibt es zwischen den jüngeren (+56,12%) und älteren Jahrgängen (+42,22%). Unter Umständen liegt dies an den Lehrplänen anderer Fächer. Gerade im Fach Mathematik werden ab dem 8. Jahrgang öfter algorithmische Sichtweisen auf mathematische Themen eingenommen. Dies ist in den jüngeren Jahrgängen nicht der Fall, sodass sich eine weitgehend neue Auseinandersetzung mit informatischen Themen auch in einem höheren Lernzuwachs niederschlägt.

Die Daten der Tabelle [3.4](#page-66-0) belegen, dass die SuS in allen Bereichen, die im Movingart-Wettbewerb thematisiert worden sind, einen Lernzuwachs für sich erkennen. Damit gehen die subjektiven Selbsteinschätzungen mit den objektiven Testergebnissen (F1) einher. Besonders große Veränderungen sehen die SuS in ihrer Kompetenz, eine eigene Animation ( $M_{vother}$  = 4.2;  $M_{nachher}$  = 2.4) oder ein eigenes Spiel ( $M_{vorher}$  = 4.9;  $M_{nachher} = 3.3$ ) zu erstellen. Es scheint, als ob damit ein wesentliches Ziel des Movingart-Wettbewerbs erreicht worden ist: SuS zu befähigen, den Computer produktiv einzusetzen und eigene digitale Projekte zu erstellen. Auch in den beiden anderen Teilbereichen, elementare Programmiertechniken ( $M_{vorher} = 4.2$ ;  $M_{nachher} = 3.2$ ) und Grafik- und Audiobearbeitung (*Mvorher* = 3.6; *Mnachher* = 2.8) erkennen die SuS für sich neu erworbene Kompetenzen. Diese Ergebnisse bestätigen somit andere Studien ([\[Mee10\]](#page-263-4), [\[Mos04\]](#page-263-6)). Die Hoffnung, eine intrinsisch motivierte Kreativität zu wecken, um die SuS aus der Konsumentenrolle digitaler Medien zu befreien, scheint geglückt.

Drei wesentliche Gestaltungsmerkmale des Movingart-Wettbewerbs sind der fächerübergreifende Ansatz, der Wettbewerb mit anderen Schulen und die Herstellung eines eigenen Spiels oder einer eigenen Animation. Die Analyse der Tabelle [3.5](#page-67-0) zeigt in der Betrachtung aller SuS, dass deutlich mehr als drei Viertel die Herstellung eines eigenen Produkts als motivierend für den Unterricht empfanden. Aber auch der Wettbewerbscharakter und der fächerübergreifende Ansatz von Movingart wurden mit je fast 70% als motivierend benannt. Im klassischen Unterricht steht oftmals das "Lösen eines LehrerInnenproblems" im Vordergrund, was von SuS

in der Regel als künstlich aufgesetzt und wenig motivierend empfunden wird. Hier erkennt man, dass der kreative Wettbewerb und die produktorientierte Unterrichtsausrichtung sehr motivierend wirken. Dies scheinen wichtige Gründe für den Lernerfolg zu sein, der oben beschrieben worden ist. Auch andere Studien ([\[Ber05\]](#page-254-2), [\[Ric04\]](#page-265-2) und [\[Mam92\]](#page-262-4)) belegen dies.

Kritischer wird der fächerübergreifende Ansatz aus Sicht der Mädchen und der älteren Jahrgänge gesehen. Unter Umständen hängt dies mit der Implementierung des Movingart-Projekts im Kunstunterricht zusammen. In den Fragebögen antworten 48% der Mädchen, dass der Kunstunterricht zu viele informatische Aspekte aufweise. Bei den Jungen sind es nur 29%. Dies lässt jedoch nicht auf eine grundsätzlich ablehnende Haltung der Mädchen gegenüber informatischer Inhalte schließen, wie es auch die Daten von F5 zeigen. Vielmehr stellt sich die Frage, ob der Kunstunterricht der richtige Rahmen für den Movingart-Wettbewerb ist. Unter Umständen ist ein eigenständiges Fach besser geeignet, das Informatik und Kunst zu gleichen Teilen beherbergt. Dazu unten mehr.

Die Daten der Tabelle [3.6](#page-68-1) zeigen, dass ein stärkeres Interesse für informatische Themen geweckt worden ist. Dies trifft für fast die Hälfte aller SuS zu. Fast zwei Drittel aller SuS wollen sich sogar weitergehend über den Unterricht hinaus mit Scratch beschäftigen. Besonders ansprechend scheint Scratch für die jüngeren Jahrgänge zu sein. Dies deckt sich mit den Beobachtungen, die die Entwickler von Scratch in Nachmittagsprogrammierkursen gemacht haben ([\[Mon08\]](#page-263-7) und [\[Mal08\]](#page-262-2)). Eine besondere Rolle spielt hier wohl der intuitive, nicht technische Ansatz von Scratch, der gerade die jüngeren SuS zum Experimentieren und Entdecken einlädt.

Fast 80% der SuS würden gern wieder am Movingart-Wettbewerb teilnehmen. Die im Rahmen des Wettbewerbs eingereichten Animationen und Spiele<sup>[1](#page-71-0)</sup> zeugen vom Spaß der SuS, die ohne eine große Motivation in dieser Qualität nicht entstanden wären. Die Wettbewerbsbeiträge überzeugten die Jury sowohl aus technischer als auch künstlerischer Sicht. Es scheint damit in diesem Projekt gelungen zu sein, Informatik und Kunst zu verbinden – beide Fächer haben voneinander profitiert. Im Aufbau

<span id="page-71-0"></span><sup>1</sup>Diese können eingesehen werden: [http://kunst-trifft-informatik.uni-kiel.de/](http://kunst-trifft-informatik.uni-kiel.de/der-wettbewerb/) [der-wettbewerb/](http://kunst-trifft-informatik.uni-kiel.de/der-wettbewerb/)
und Durchführung erfüllt damit der Movingart-Wettbewerb alle wesentliche Qualitätskriterien, die die KMK für Wettbewerbe im Schulwesen aufgestellt hat (siehe [2.2.4\)](#page-39-0). Es ist zu vermuten, dass zukünftig konstruierte Wettbewerbe mit anderen Fächerkonstellationen, die sich in ihrer Konzeption an den Merkmalen des Movingart-Wettbewerbs orientieren, ähnlich motivierendes, handlungsnahes und verständnisintensives Lernen im Unterricht erzeugen.

Eine Fortsetzung der Fächerverbindung aus Kunst und Informatik ist sinnvoll. In welchem Rahmen könnte dies geschehen? In Schleswig-Holstein ist ein Curriculum [\[Ins13\]](#page-259-0) für einen zweijährigen Kunst-Informatik-Wahlpflichtunterricht der Sekundarstufe I entstanden. Der Wahlpflichtunterricht integriert die Fächer Kunst und Informatik gleichberechtigt in einem neuen und eigenständigen Unterrichtsangebot. Unter Umständen wird dadurch die Angst von den jeweiligen Fachlehrkräften und SuS (s.o.) genommen, zu viele Fachinhalte fächerübergreifenden Projekten opfern zu müssen, wenn diese im Fachunterricht direkt, also im Falle von Movingart im Kunstunterricht, stattfinden. Das Curriculum zum Kunst-Informatik-Wahlpflichtunterricht ist unterteilt in vier Semester und sieht als Themen Grafik- und Bildbearbeitung, Animations- und Spieleerstellung mit Scratch (und Durchführung des Movingart-Wettbewerbs, wenn die Durchführung finanziell gesichert ist), Film- und Mediengestaltung und die Programmie-rung komplexerer Grafiken mit Byob<sup>[2](#page-72-0)</sup> vor. Gegenwärtig werden sowohl Kunst- als auch Informatiklehrkräfte vom IQSH $^3$  $^3$  fortgebildet. Der Unterricht begann ab dem Schuljahr 2012/2013. Hier bieten sich für die Zukunft weitere unterrichtsbegleitende Studien an, insbesondere ob eine systematische Informatikbildung der SuS in der Sekundarstufe I durch diesen fächerverbindenden Wahlpflichtunterricht zumindest (teilweise) ersetzt werden kann.

<span id="page-72-0"></span><sup>2</sup>Byob ist eine Erweiterung von Scratch, die u. a. die Definition eigener Methoden erlaubt: <http://byob.berkeley.edu/>

<span id="page-72-1"></span> $^3$ <http://www.iqsh.de>

#### **Kapitel 4**

# **SC: Ein Wettbewerb in der Sekundarstufe II**

## **4.1. Einleitung**

Die SC [\[Ins14a\]](#page-259-1) ist ein Programmierwettbewerb für SuS, der im Jahr 2004 vom Institut für Informatik der Christian-Albrechts-Universität zu Kiel, in der Arbeitsgruppe von Prof. Dr. Schimmler, ins Leben gerufen wurde und seitdem jährlich in Schulen durchgeführt wird.

Grundlage des Wettbewerbs ist ein jährlich wechselndes Spiel, das in ähnlicher Form bereits als Brettspiel existiert oder neu von Mitarbeiterinnen und Mitarbeitern des Instituts für Informatik konzipiert wird. In den vergangenen Jahren waren dies zum Beispiel "Packeis am Pol" (2007), "Einfach Genial" (2008), "High Voltage" (2009), "Hase und Igel" (2010), "Schäfchen im Trockenen" (2011), "Manhatten" (2012), "Cartagena" (2013) und "Hey, danke für den Fisch" (2014). Zum jeweiligen Spiel wird den Schulen vom Institut ein Spielserver zur Verfügung gestellt. Die teilnehmenden Schulen programmieren in den Informatikkursen während des gesamten Schuljahres jeweils einen eigenen zum Spiel gehörigen Computerspielerclient. In einem Wettkampf spielen die Computerspielerclients gegeneinander und das spielstärkste Computerprogramm wird ermittelt.

Bis zum Jahr 2007 wurde der Wettbewerb nur innerhalb der Stadt Kiel durchgeführt. Danach erfolgte eine Ausweitung auf ganz Schleswig-Holstein (2007 - 2011). Seit 2012 wird die SC bundesweit ausgerichtet.

Die Tabelle [4.1](#page-75-0) gibt eine Übersicht über die Anzahl, der an der SC teilnehmenden Schulen und SuS ab 2007.

<span id="page-75-0"></span>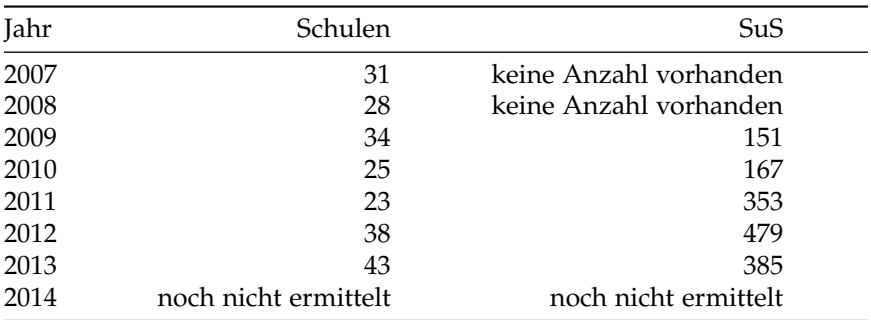

**Tabelle 4.1.** Anzahl der ab 2007 teilnehmenden Schulen und SuS an der SC

## **4.2. Die Konzeption der SC**

#### **4.2.1. Zielsetzung der SC**

Die Organisatorinnen und Organisatoren verfolgen bei der SC folgende Ziele [\[Ins14a\]](#page-259-1):

- $\triangleright$  spielerisch bei SuS Begeisterung für die Informatik wecken
- $\triangleright$  Einblick in moderne Methoden der Softwareentwicklung geben
- $\triangleright$  logisches Denkvermögen und Abstraktionsvermögen fördern
- $>$  Spaß an der gemeinschaftlichen Entwicklung von Strategien und Algorithmen und der Lösung anspruchsvoller Aufgaben vermitteln
- $\triangleright$  Teamfähigkeit und Verantwortungsbewusstsein schulen
- $\triangleright$  Lehrkräften Anregungen für den Informatikunterricht geben
- $\triangleright$  Informatisch begabte SuS aufspüren und fördern

## **4.2.2. Zur Verfügung gestellte Materialien**

Den an der SC teilnehmenden Schulen werden vom Institut für Informatik der Universität Kiel sowohl Software als auch Dokumentationen und weitere Hilfen zur Verfügung gestellt.

#### $\triangleright$  Software

- $>$  Spielserver: Zum jeweiligen Spiel wird ein Server mit einer GUI angeboten, der mehrere Spielmodi unterstützt:
	- $\triangleright$  Mensch vs. Mensch
	- $\triangleright$  Mensch vs. Computer
	- $\triangleright$  Computer vs. Computer

Der Spielserver stellt somit die Basis des Spiels dar. Gerade am Anfang der SC bietet der "Mensch vs. Mensch"-Modus eine gute Möglichkeit für die SuS, sich mit dem Spiel vertraut zu machen und erste Strategieansätze zu entwickeln. Der "Mensch vs. Computer"-Modus kann zum Testen der Spielstärke des programmierten Computerspielerclients genutzt werden. Auch der dritte "Computer vs. Computer"-Modus stellt während der Entwicklung eine große Entwicklungshilfe dar, weil man hier unterschiedliche Versionen des eigenem Computerspielerclients gegeneinander spielen lassen kann. Insbesondere ist auch das automatisierte Spielen von mehreren hundert Partien möglich, um valide Spielstatistiken zu erhalten. Insbesondere unterstützt der Server auch ein Debugging des Computerspielerclients mit einer IDE wie Eclipse oder Netbeans.

- $\triangleright$  Simpleclient: Der Simpleclient ist ein voll funktionsfähiger Computerspielerclient, bei dem bereits die Kommunikation mit dem Spielserver und eine primitive Spiellogik implementiert ist. Das Programm kann als Ausgangspunkt für die Entwicklung dienen. Der Quellcode wird für die Sprachen Java und Delphi angeboten.
- $\triangleright$  Notsosimpleclient: Dieser Client beinhaltet eine spielstärkere Logik und kann als ernsthafterer Gegner für den eigenen Client genutzt werden. Der Quellcode wird nicht geliefert.
- $\triangleright$  Dokumentationen: Zu den angebotenen Dokumenten gehören
	- $\triangleright$  die Spielanleitung und Regeln,
	- $\triangleright$  die XML-Dokumentation für die Client-Server-Kommunikation und
	- $\triangleright$  die Bedienung des Spielservers.
- 4. SC: Ein Wettbewerb in der Sekundarstufe II
- $\triangleright$  Weitere Hilfen: Ein Wiki und ein Forum dienen der weiteren Unterstützung bei Fragen während der Entwicklung.

#### **4.2.3. Programmierung des Computerspielers**

Bei der Programmierung des Computerspielerclients kann auf den vorgefertigten Simpleclient zurückgegriffen werden. In ihm sind die Kommunikation mit dem Spielserver, Datenstrukturen, das Generieren aller möglichen Züge und das Senden eines mehr oder weniger zufälligen Zuges bereits eingebaut. Die Aufgabe besteht dann darin, eine möglichst gute Zugstrategie zu finden und diese effizient im Simpleclient zu implementieren. Für die Konstruktion spielstarker Clients ist die Beschäftigung der SuS mit theoretischen Themen der klassischen Spieltheorie (z. B. Minimaxund Alpha-Beta-Algorithmus) und anderen Gebieten der Informatik (z. B. Graphentheorie) in der Regel notwendig. Darüber hinaus müssen sich die SuS detailliert in die vorgegebene Programm- und Datenstruktur einarbeiten, um diese gemäß den eigenen Ideen erweitern zu können (z. B. Spielbaumerstellung und Zugbewertung). Der Erwerb tiefergehender Programmiertechniken ist hierfür nötig.

Darüber hinaus ist es auch möglich, einen Computerspielerclient von Grund auf neu zu schreiben. Zu den gerade beschriebenen Punkten kommen dann noch eine intensivere Auseinandersetzung und Implementation der Client-Server-Kommunikation, der Aufbau einer eigenen, die Spiel beschreibende, Datenstruktur und ein eigener Zuggenerator hinzu.

#### **4.2.4. Anerkennungen**

Besonders talentierte und engagierte SuS erhalten, als Anerkennung für ihre Leistungen in der SC, Sachpreise und Stipendien, die feierlich während des K. O.-Turniers in Kiel verliehen werden. Ferner werden Preise für die acht bestplatzierten Schulen vergeben. Die Stipendien können für ein Informatikstudium an der Universität Kiel genutzt werden. Seit dem Bestehen der SC wurden über 130 SuS mit Stipendien ausgezeichnet, wovon ein hoher Anteil ein Informatikstudium an der Universität Kiel begonnen hat.

#### **4.2.5. Organisatorischer Ablauf**

Vom Beginn des Schuljahres bis zum März des folgenden Jahres haben die teilnehmenden Informatikkurse Zeit, um sich strategisch mit dem vorgegebenen Spiel auseinanderzusetzen und einen zum Spiel dazugehörigen Computerspielerclient zu programmieren. Ggf. können die Lehrkräfte in dieser Entwicklungsphase auch auf studentische Hilfskräfte des Instituts für Informatik zurückgreifen, um technische Unterstützung zu erhalten. Die studentischen Hilfskräfte kommen hierfür direkt in die Schulen.

Von März bis Juni startet die eigentliche Wettbewerbsphase, in der, ähnlich wie in der Bundesliga, alle eingereichten Computerspielerclients gegeneinander spielen. Seitdem die SC bundesweit durchgeführt wird, erfolgt die 1. Wettbewerbsphase unterteilt in drei Ligen. Die jeweils acht besten Kurse qualifizieren sich für die 2. Wettbewerbsphase ("Champions League"), in der wieder alle Computerspielerclients gegeneinander spielen. Die einzelnen Spieltage der ersten beiden Wettbewerbsphasen werden auf der Website der SC veröffentlicht. Alle Partien mit allen Zügen können von den SuS eingesehen werden und als Grundlage dienen, um den Client zu verbessern und neu einzureichen. In der 3. Wettbewerbsphase spielen wiederum die acht besten Teams der 2. Wettbewerbsphase in einem K. O.-Turnier den Sieger der SC aus. Zur 3. Wettbewerbsphase werden alle acht teilnehmenden Kurse nach Kiel eingeladen, wo das Turnier live auf einer Bühne vor großem Publikum ausgetragen wird. Über alle drei Wettbewerbsphasen wird regelmäßig im Radio und in Zeitungsartikeln der lokalen Presse berichtet. Eingebunden sind auch lokale Informatik-Unternehmen, die als Sponsoren auftreten und Stipendien und Sachpreise finanzieren.

#### **4.2.6. Teilnehmerinnen und Teilnehmer des Wettbewerbs**

Teilnahmeberechtigt sind alle SuS an zur allgemeinen Hochschulreife führenden Schulen. Im Schwerpunkt richtet sich der Wettbewerb an SuS der Sekundarstufe II.

## **4.3. Forschungsfragen**

Die Forschungsfragen sind im Einzelnen:

F1 Stellen

- (a) der Wettkampf gegen anderen Schulen,
- (b) das mögliche Erreichen der Finalveranstaltung und
- (c) die Vergabe von Stipendien

motivationale Elemente für die SuS im Informatikunterricht dar?

- F2 Erkennen die SuS für sich einen Erwerb an Informatikkenntnissen?
- F3 Führt die Teilnahme an der SC bei SuS zu einer intensiveren Kommunikation und Diskussion über informatische Themen und einer erweiterten Kommunikationskompetenz im Team?
- F4 Ergibt sich für die SuS durch die Teilnahme an der SC ein vertieftes und verändertes Bild der Informatik?
- F5 Wird die SC von den SuS als ein Projekt auf hohem schulischen Niveau wahrgenommen?
- F6 Führt die Teilnahme der SuS an der SC zu einer Veränderung des Wunsches, Informatik zu studieren?

## **4.4. Methodik**

Um die Forschungsfragen auf möglichst breiter Datenbasis analysieren zu können, wurde ein Fragebogen als quantitatives Instrument zur Datenerhebung einem qualitativen Ansatz gegenüber den Vorzug gegeben.

## **4.4.1. Aufbau des Fragebogens**

Für die Untersuchung der oben formulierten Fragen wurde ein Fragebogen (siehe Anhang [B\)](#page-160-0) eingesetzt, der jeweils zum Ende des Schuljahres von den SuS ausgefüllt wurde. Der Fragebogen umfasste sechs Bereiche:

1. Allgemeine Fragen (7 Items)

2. Fragen zur Einstellung gegenüber technischen Geräten (19 Items)

3. Fragen zur bisherigen Computernutzung (15 Items)

4. Fragen zum bisherigen Informatikunterricht (4 Items)

5. Fragen zur SC (53 Items)

6. Fragen zur Fortsetzung der SC (3 Items)

Im ersten Bereich wurden allgemeine Daten, wie Geschlecht, Alter, Klassenstufe, Schulform etc. aufgenommen. Der zweite Bereich beinhaltet die 19 Items des Fragebogens TA-MEGA [\[Bru14\]](#page-256-0). Er erfasst die Technikaffinität im Umgang mit und die Einstellung zu menügesteuerten elektronischen Geräten (z. B. Computer, Mobiltelefone, MP3-Spieler). Im dritten Bereich wird danach gefragt, in welcher Weise und in welchem zeitlichen Umfang der Computer genutzt wird. Der vierte Bereich beschäftigt sich damit, wie viele Jahre der Befragte bereits am Informatikunterricht teilgenommen hat, welche Inhalte thematisiert worden sind und welche Interessenseinstellung zum bisherigen Informatikunterricht besteht. Im fünften Bereich wird erfasst, in welchem zeitlichen Umfang innerhalb und außerhalb der Schule für die SC gearbeitet wurde, welche Einstellung zur SC am Anfang und am Ende des Schuljahres bestand, in welchen Bereichen der Informatik ein subjektiv wahrgenommener Lernzuwachs stattgefunden hat, inwieweit sich ein erweitertes Bild auf die Informatik ergab, ob im Team gearbeitet wurde, wie das Niveau der SC im Vergleich zum konventionellen Informatik- Mathematikunterricht eingeschätzt wird, ob die Vergabe von Stipendien, der Wettbewerbscharakter und ggf. das Erreichen des Finales motivierend waren und inwieweit es durch die Teilnahme an der SC zu einer Veränderung des Studienwunsches gekommen ist. Des Weiteren sind im fünften Bereich Fragen aufgenommen, die Informationen zu technischen und organisatorischen Problemen der SC liefern sollen. Der Fragebogen schließt im sechsten Bereich mit Fragen, ob die befragte Person wieder an der SC teilnehmen würde und was an der SC am meisten gefallen bzw. gestört hat.

## **4.4.2. Erhebung der Daten**

Die Erhebung der Daten wurde mit einem Online-Fragebogen durchgeführt. Befragt wurden am Ende der Schuljahre 2011/2012 und 2012/2013 alle an der SC teilnehmenden SuS aus Schleswig-Holstein. Durch die Vergabe von TANs an die SuS, konnten diese die Fragebögen online und in anonymisierter Form in der Schule oder zu Hause ausfüllen.

## **4.4.3. Rücklauf**

Insgesamt wurden *n* = 91 Fragebögen ausgefüllt. Der größte Rücklauf, gemessen an Schulformen, kam von Gymnasien (92,4 %), gefolgt von Gemeinschaftsschulen (6,5 %) und Waldorfschulen (1,1 %).

#### **4.4.4. Auswertungsmethoden**

Zu jeder Forschungsfrage werden die erhobenen Daten zunächst einer deskriptiven Analyse unterzogen. Es folgen Signifikanzuntersuchungen mit Mitteln der Inferenzstatistik.

## **4.4.5. Zusammensetzung der Stichprobe**

Die Analyse der Forschungsfragen erfolgt zum einen in der Betrachtung der gesamten Stichprobe und zum anderen differenziert nach Teilgruppen. Als Teilgruppen werden für die Auswertung betrachtet:

- Ź Die Gruppe der Schülerinnen (*M*) und die Gruppe der Schüler (*J*). Von den insgesamt *n* = 91 Personen, die den Fragebogen ausgefüllt haben, sind  $n_M = 14$  Schülerinnen und  $n_I = 77$  Schüler.
- $\triangleright$  Die Gruppen der SuS nach Klassenstufen. Alle SuS der Mittelstufe (7. - 10. Klassenstufe) sind, aufgrund ihrer geringen Anzahl (7 SuS) mit den SuS des 11. Jahrgangs zu einer Gruppe (*J*≤<sub>11</sub>) zusammengefasst. Zusammen umfasst diese Gruppe  $n_{\text{J} \leq 11}$  = 23 SuS. Die SuS des 12. und 13. Jahrgangs bilden eine eigene Gruppe ( $J_{\geq 12}$ ). Sie beinhaltet  $n_{I_{>12}} = 68$  SuS.
- $\triangleright$  Die Gruppen der SuS in Abhängigkeit der besuchten Schulinformatikunterrichtsjahre (berücksichtigt wird auch etwaiger Unterricht in der Orientierungs- und Mittelstufe). Betrachtet wird die Gruppe der SuS mit keinem, einem oder zwei Jahren Informatikunterricht  $(I_{\leq 2})$  und die Gruppe der SuS mit drei oder mehr Jahren Informatikunterricht in der Schule ( $I_{\geq 3}$ ). Sie umfassen  $n_{I_{\leq 2}} = 50$  und  $n_{I_{\geq 3}} = 41$  SuS.
- $\triangleright$  Die Gruppe der SuS mit subjektiv sehr guten bis guten Programmierkenntnissen (*P* <sup>+</sup>) und die Gruppe der SuS, die subjektiv über weniger Programmiererfahrungen verfügt (P<sup>-</sup>). Eine Schülerin bzw. ein Schüler wird der Gruppe (*P* <sup>+</sup>) zugeordnet, wenn auf dem Fragebogen angegeben wurde, dass mindestens in einer Programmiersprache sehr gute oder gute Programmierkenntnisse vorhanden sind. Für die Gruppen gilt:  $n_{P^+} = 34$  und  $n_{P^-} = 57$ .
- $\triangleright$  Die Gruppe der technikaffinen SuS (T<sup>+</sup>) und weniger technikaffinen SuS (T<sup>-</sup>). Als technikaffin gelten diejenigen SuS, die im TA-MEGA Teil des Fragebogens mindestens 16 der 19 Items im Sinne einer Technikaffinität beantwortet haben. Dadurch ergeben sich folgende Mächtigkeiten:  $n_{T^+} = 48$  und  $n_{T^-} = 43$ .
- $\triangleright$  Die Gruppe der leistungsstarken SuS ( $L^+$ ) und weniger leistungsstarken SuS (*L* ´). Als leistungsstark werden diejenigen SuS definiert, die in den Fächern Informatik und Mathematik eine Durchschnittsnote von 1,5 oder besser haben. Es ergeben sich jeweils folgende Anzahl:  $n_{L^+} = 40$  und  $n_{L^-} = 51$ .

## **4.5. Ergebnisse**

**4.5.1. F1: Stellen der Wettkampf gegen andere Schulen, das mögliche Erreichen der Finalveranstaltung und die Vergabe von Stipendien motivationale Elemente für die SuS im Informatikunterricht dar?**

Für die Untersuchung werden die Items 6.47, 6.48 und 6.49 herangezogen.

Die Abbildungen [4.1,](#page-84-0) [4.2](#page-85-0) und [4.3](#page-86-0) geben einen Überblick, inwieweit die SuS die konzeptionellen Grundpfeiler der SC als motivierend empfinden. Sie machen deutlich, dass vor allem der Wettbewerbscharakter (75%) und die Möglichkeit, in das Finale (74%) einzuziehen, große Motivation bei den SuS auslösen. Die Perspektive, ein Stipendium zu erhalten, ist hingegen nur für ca. die Hälfte der SuS ein Anreiz.

Ein für alle konzeptionellen Elemente gerechneter Wilcoxon-Test für eine Stichprobe ergibt, dass signifikant mehr SuS den Wettbewerbscharakter motivierend empfinden ( $V = 949.5$ ,  $p \le 0.01$ ). Signifikant mehr SuS motiviert auch ein mögliches Erreichen des Finales ( $V = 1000.4, p \le .01$ ). Keine siginifikanten Unterschiede gibt es zu der Frage, inwieweit die Vergabe von Stipendien motivierend wirkt ( $V = 2102.5$ ,  $p = .9707$ ).

4.5. Ergebnisse

<span id="page-84-0"></span>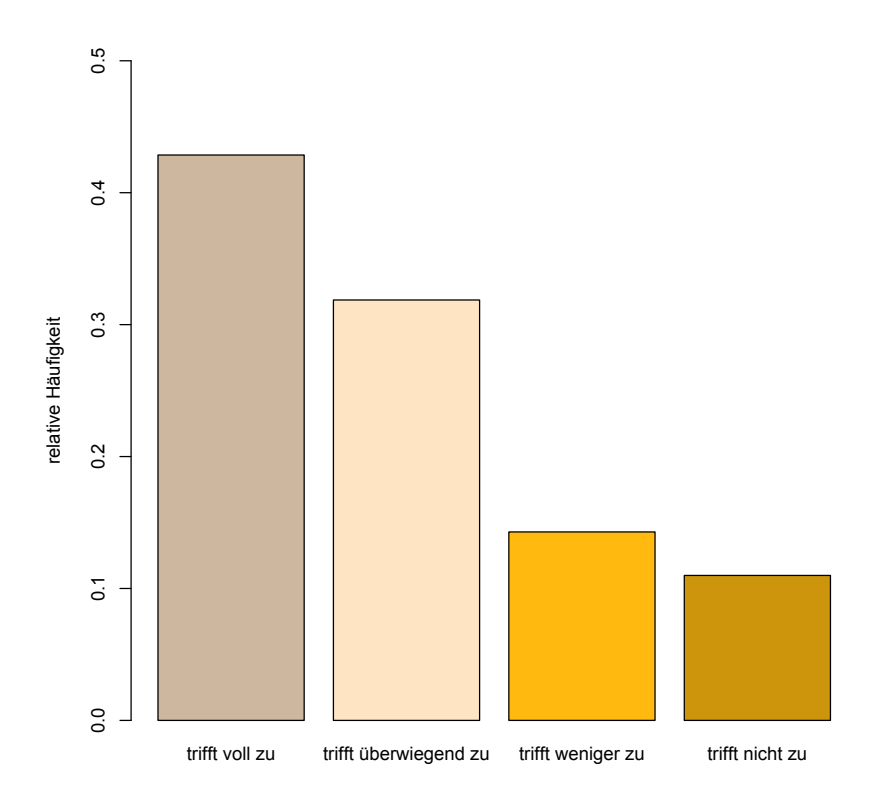

**Abbildung 4.1.** Relative Anteile der SuS, die den Wettkampf gegen andere Schulen als motivierend bzw. nicht motivierend empfinden  $(n = 91)$ .

<span id="page-85-0"></span>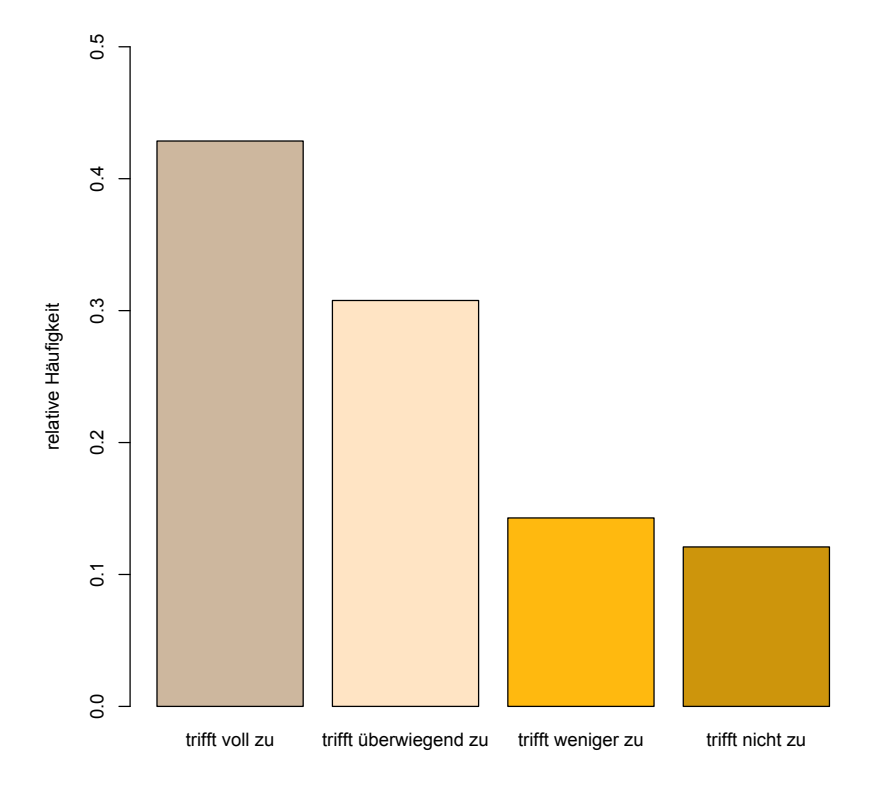

**Abbildung 4.2.** Relative Anteile der SuS, die eine mögliche Finalteilnahme motivierend bzw. nicht motivierend empfinden ( $n = 91$ ).

4.5. Ergebnisse

<span id="page-86-0"></span>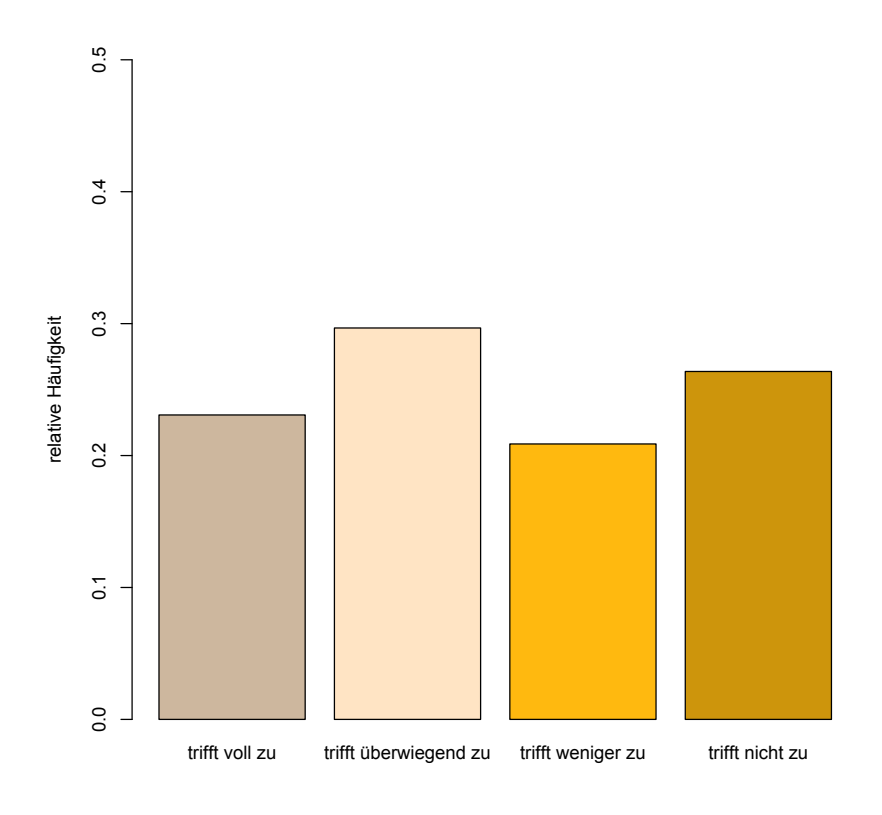

**Abbildung 4.3.** Relative Anteile der SuS, die die Vergabe von Stipendien motivierend bzw. nicht motivierend empfinden  $(n = 91)$ .

Die Tabelle [4.2](#page-87-0) liefert eine Übersicht, wie motivierend die einzelnen Teilgruppen die drei Elemente wahrnehmen. Zur besseren Übersicht werden die beiden Merkmalsausprägungen "trifft voll zu" und "trifft überwiegend zu" als zustimmendes "Ja" und die beiden Merkmalsausprägungen "trifft weniger zu" und "trifft nicht zu" als ablehnendes "Nein" zusammengefasst.

**Tabelle 4.2.** Relative Anteile der SuS, die die Merkmale der SC (1 = Wettbewerb, 2 = Möglicher Finaleinzug, 3 = Stipendienvergabe), motivierend (= Ja) bzw. nicht motivierend (= Nein) für den Unterricht empfinden, gegliedert nach Teilgruppen.

<span id="page-87-0"></span>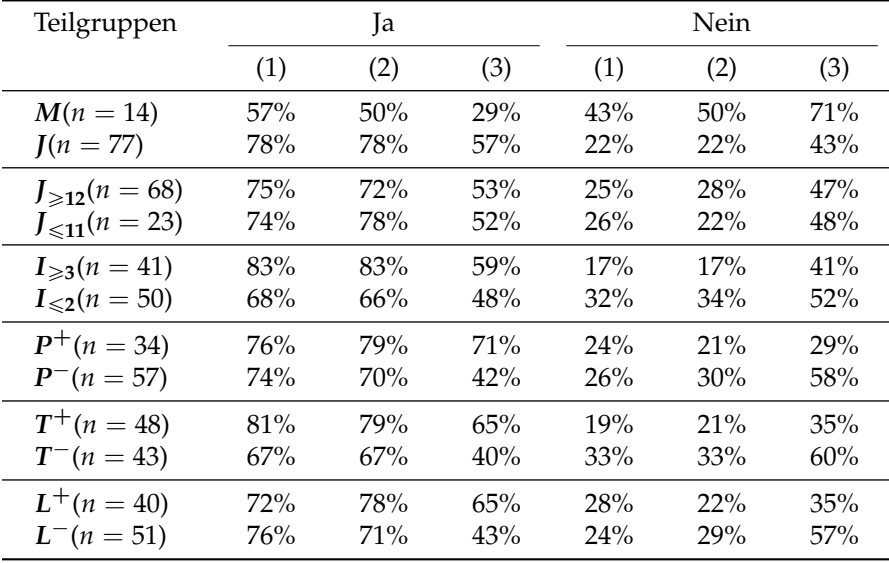

Um herauszufinden, ob es zwischen den einzelnen Teilgruppen signifikante Unterschiede gibt, wird ein χ<sup>2</sup>-Test herangezogen. Er zeigt auf, dass eine mögliche Finalteilnahme ( $\chi^2=4.76$ ,  $p\leqslant .05)$  und die Vergabe von Stipendien ( $\chi^2 = 3.88$ ,  $p \leq .05$ ) mehr Schüler als Schülerinnen motiviert. Die Vergabe von Stipendien ist für signifikant mehr SuS mit guten Programmierkenntnissen motivierend als SuS der Gruppe  $P^-$  ( $\chi^2 = 6.93$ ,  $p \le .01$ ). Das gleiche Merkmal sehen signifikant mehr SuS der Gruppen *T* <sup>+</sup> und

 $L^+$  motivierend als SuS der Gruppe  $T^-$  und  $L^-$  ( $\chi^2 = 5.71$ ,  $p \leqslant .05$  und  $\chi^2 = 4.299$ ,  $p \le .05$ ).

#### **4.5.2. F2: Erkennen die SuS für sich einen Erwerb an Informatikkenntnissen?**

Für die Analyse, inwieweit ein Erwerb an Informatikkenntnissen stattfand, werden die Items 6.6 bis 6.29 verwendet. Gegenübergestellt werden jeweils die subjektiv angegebenen Kenntnisse in folgenden Bereichen vor und nach der Teilnahme an der SC ausgedrückt in Schulnoten 1 bis 6:

- 1. Arithmetische Operatoren, Vergleichsoperatoren und logische Operatoren  $(+, -, *, /, <, >,$  AND, OR, ...).
- 2. Primitive Datentypen (int, boolean, char, ...)
- 3. Kontrollstrukturen (if, for, while, ...)
- 4. Prozeduren und Funktionen
- 5. Objektorientierte Programmierung
- 6. Rekursion
- 7. Client-Server Programmierung
- 8. Einfache Datenstrukturen: Arrays, Structs, ...
- 9. Komplexere Datenstrukturen: Listen, Bäume
- 10. Struktogrammdarstellungen
- 11. Flussdiagrammdarstellungen
- 12. UML-Klassendiagrammdarstellungen

Die Abbildungen [4.4,](#page-89-0) [4.5,](#page-90-0) [4.6,](#page-91-0) [4.7,](#page-92-0) [4.8](#page-93-0) und [4.9](#page-94-0) geben einen Überblick über die Veränderungen des Kenntnisstandes der SuS in den zwölf Bereichen.

<span id="page-89-0"></span>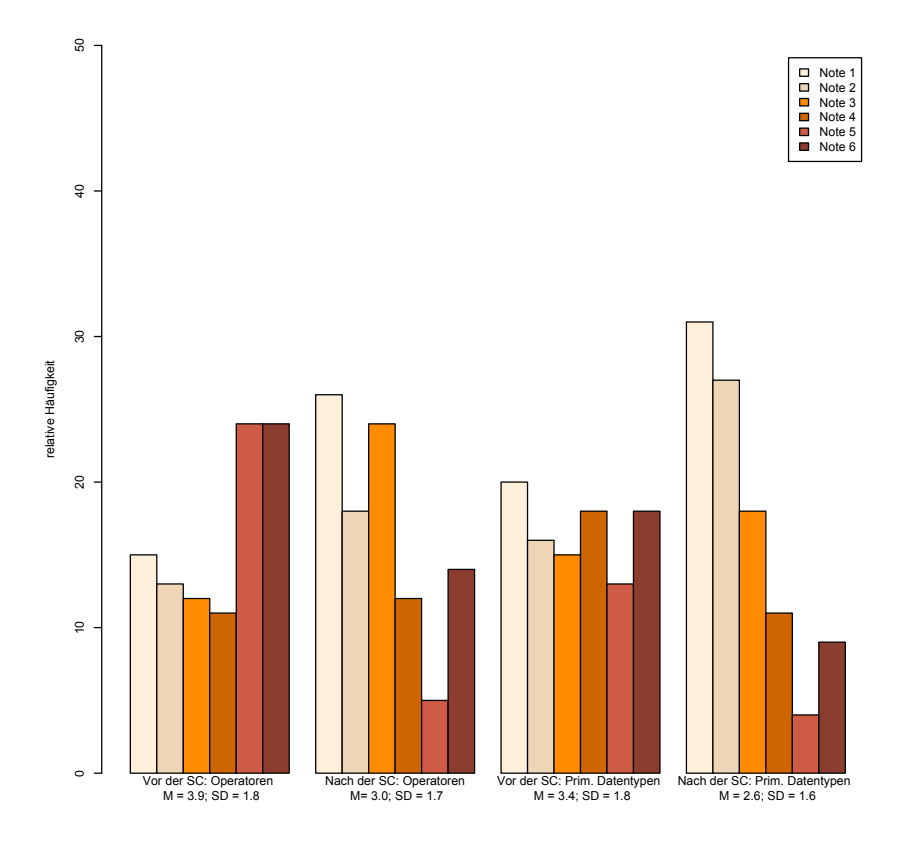

**Abbildung 4.4.** Relative Anteile der SuS der subjektiv empfundenen Informatikkenntnisse in den Bereichen 1 und 2 vor und nach der SC, ausgedrückt in Schulnoten ( $n = 91$ ).

<span id="page-90-0"></span>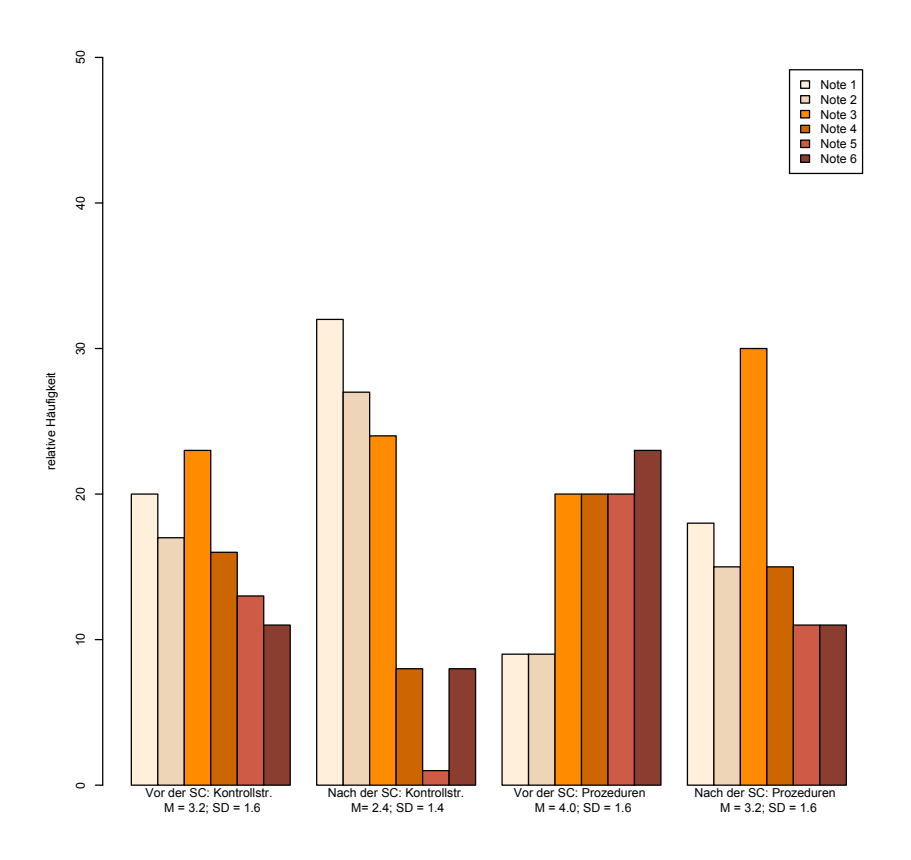

**Abbildung 4.5.** Relative Anteile der SuS der subjektiv empfundenen Informatikkenntnisse in den Bereichen 3 und 4 vor und nach der SC, ausgedrückt in Schulnoten ( $n = 91$ ).

<span id="page-91-0"></span>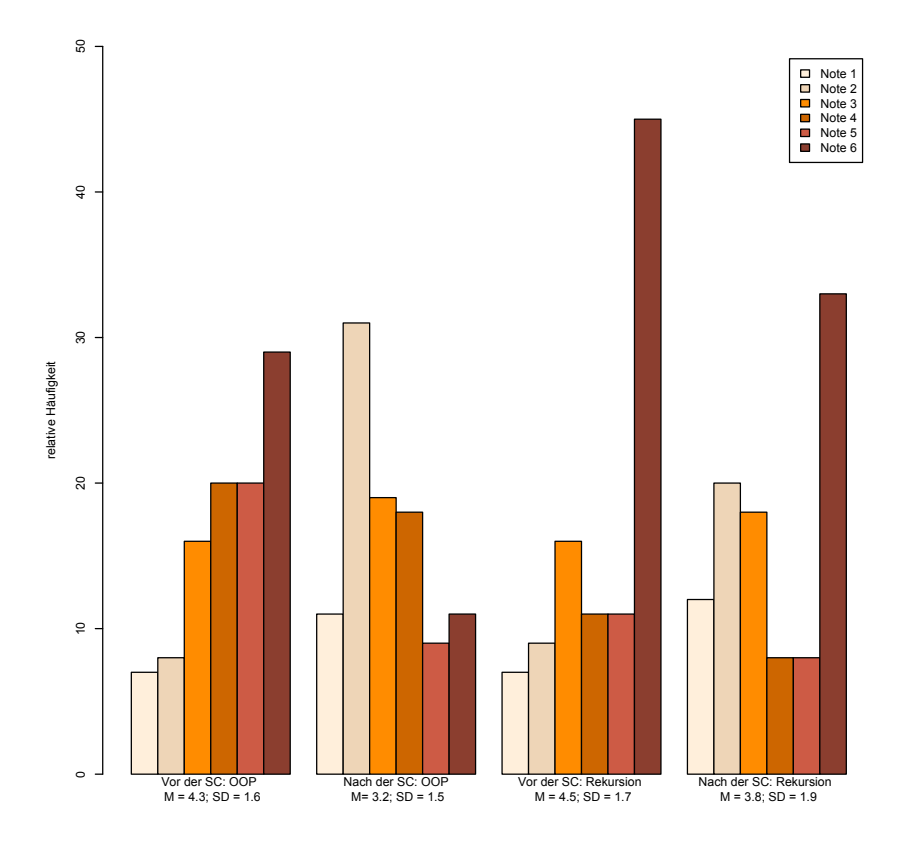

**Abbildung 4.6.** Relative Anteile der SuS der subjektiv empfundenen Informatikkenntnisse in den Bereichen 5 und 6 vor und nach der SC, ausgedrückt in Schulnoten ( $n = 91$ ).

<span id="page-92-0"></span>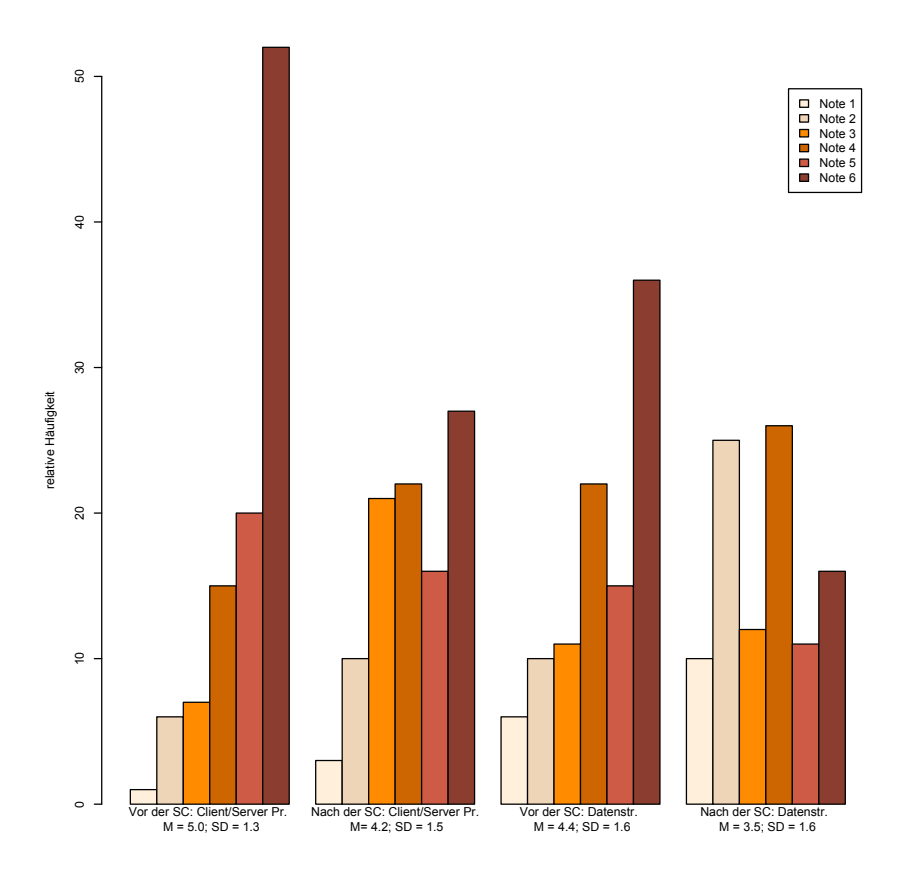

**Abbildung 4.7.** Relative Anteile der SuS der subjektiv empfundenen Informatikkenntnisse in den Bereichen 7 und 8 vor und nach der SC, ausgedrückt in Schulnoten ( $n = 91$ ).

<span id="page-93-0"></span>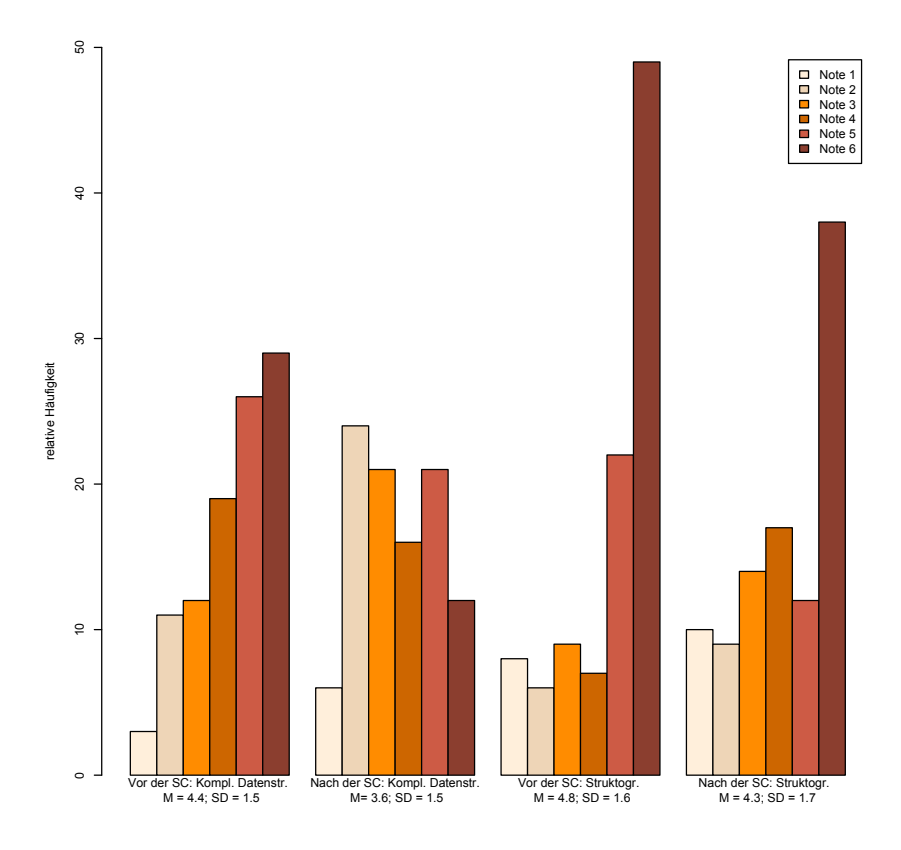

**Abbildung 4.8.** Relative Anteile der SuS der subjektiv empfundenen Informatikkenntnisse in den Bereichen 9 und 10 vor und nach der SC, ausgedrückt in Schulnoten ( $n = 91$ ).

<span id="page-94-0"></span>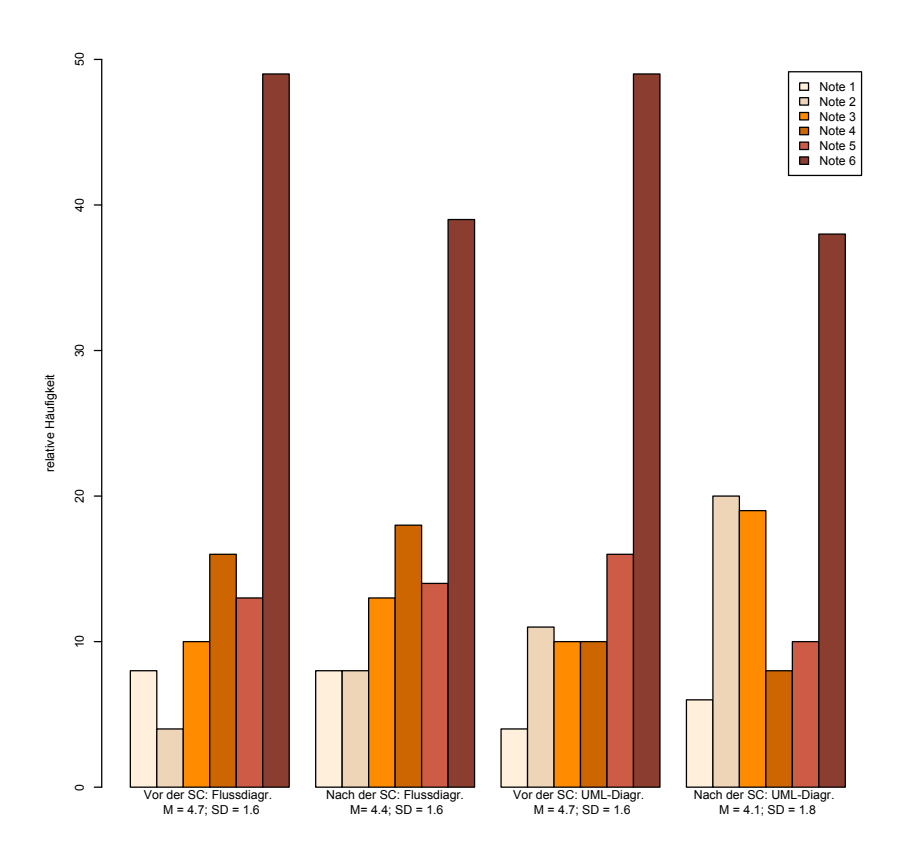

**Abbildung 4.9.** Relative Anteile der SuS der subjektiv empfundenen Informatikkenntnisse in den Bereichen 11 und 12 vor und nach der SC, ausgedrückt in Schulnoten ( $n = 91$ ).

Sie zeigen für alle zwölf Bereiche zum Teil deutliche Erweiterungen des subjektiv wahrgenommenen Kenntnisstandes. Dies gilt für grundlegende Bereiche der Programmierung (Bereiche 1 - 4), wo sich der Kenntnisstand im Durchschnitt um fast eine Note verbessert hat. Ausgeprägt sind auch die Verbesserungen in den Bereichen der fortgeschrittenen Programmierung (Bereiche 5 - 7) und den Bereichen der Datenstrukturen (Bereiche 8 und 9). In allen Bereichen gibt es Verbesserungen von minimal 0,7 Noten (Bereich "Rekursion") bis maximal 1,1 Noten (Bereich "Objektorientierte Programmierung"). Ebenfalls weisen die Bereiche der Entwurfshilfen (Bereiche 10 - 12) positive Entwicklungen auf. Diese sind jedoch im Vergleich zu den anderen Bereichen weniger stark ausgeprägt.

Zur Überprüfung auf Signifikanz in allen zwölf Bereichen wird ein Wilcoxon-Test für zwei abhängige Stichproben gerechnet. Er weist für die Bereiche 1 (*V* = 990,  $p \le 0.01$ ), 2 (*V* = 1112.5,  $p \le 0.01$ ), 3 (*V* = 1035,  $p \le 0.01$ ),  $4 (V = 1359.5, p \le .01), 5 (V = 1431, p \le .01), 6 (V = 496, p \le .01),$  $7 (V = 990, p \le .01), 8 (V = 1116, p \le .01), 9 (V = 1237, p \le .01), 10$  $(V = 325, p \leq .01)$ , 11 ( $V = 153, p \leq .01$ ) und 12 ( $V = 351, p \leq .01$ ) einen signifikant besseren Kenntnisstand nach der SC aus.

Die Tabellen [4.3,](#page-96-0) [4.4](#page-97-0) und [4.5](#page-98-0) geben eine Übersicht der Entwicklung des Kenntnisstandes für alle Teilgruppen. Für alle Teilgruppen und alle Bereiche wird ein Wilcoxon-Test für zwei abhängige Stichproben gerechnet. Bis auf folgende Ausnahmen sind in allen Bereichen und Teilgruppen signifikante Verbesserungen festzustellen:

- *M*: In der Teilgruppe *M* gibt es in den Bereichen "Struktogrammdarstellungen" ( $V = 1$ ,  $p > .05$ ) und "Flussdiagrammdarstellungen" ( $V = 1$ ,  $p >$ .05) keine signifikanten Verbesserungen.
- *J* ≤11: Die Gruppe *J* ≤11 weist in den Bereichen "Flussdiagrammdarstellungen"  $(V = 1, p > .05)$  und "UML-Diagrammdarstellungen"  $(V = 0, p > .05)$ keine signifikanten Veränderungen auf.
	- $P^+$ : Die Gruppe  $P^+$  hat im Bereich "UML-Diagrammdarstellungen" keine signifikante Verbesserung ( $V = 21$ ,  $p > .05$ ).
	- T<sup>-</sup>: Die Gruppe T<sup>-</sup> zeigt im Bereich "Flussdiagrammdarstellungen" keine signifikante Verbesserung( $V = 19$ ,  $p > .05$ ) auf.

<span id="page-96-0"></span>

| Teilgruppen          | Vor der SC |     |     | Nach der SC |     |     |     |     |
|----------------------|------------|-----|-----|-------------|-----|-----|-----|-----|
|                      | (1)        | (2) | (3) | (4)         | (1) | (2) | (3) | (4) |
| $M(n = 14)$          | 5.1        | 4.4 | 3.9 | 4.6         | 4.2 | 3.3 | 2.8 | 3.5 |
| $J(n = 77)$          | 3.7        | 3.2 | 3.1 | 3.9         | 2.7 | 2.4 | 2.4 | 3.1 |
| $J_{\geq 12}(n=68)$  | 3.9        | 3.2 | 2.9 | 3.9         | 3.1 | 2.6 | 2.3 | 3.2 |
| $J_{\leq 11}(n=23)$  | 4.0        | 3.9 | 4.0 | 4.4         | 2.7 | 2.6 | 2.7 | 3.3 |
| $I_{\geq 3}(n = 41)$ | 3.7        | 3.0 | 2.8 | 3.6         | 2.9 | 2.5 | 2.2 | 2.9 |
| $I_{\leq 2}(n=50)$   | 4.0        | 3.7 | 3.5 | 4.3         | 3.0 | 2.6 | 2.6 | 3.5 |
| $P^+(n=34)$          | 3.2        | 2.4 | 2.2 | 3.1         | 2.2 | 1.9 | 1.7 | 2.4 |
| $P^-(n=57)$          | 4.3        | 4.0 | 3.8 | 4.6         | 3.4 | 3.0 | 2.9 | 3.7 |
| $T^+(n=48)$          | 3.7        | 3.3 | 3.1 | 3.8         | 2.9 | 2.5 | 2.5 | 3.1 |
| $T^-(n=43)$          | 4.1        | 3.5 | 3.2 | 4.3         | 3.1 | 2.6 | 2.3 | 3.3 |
| $L^+(n=40)$          | 3.0        | 2.9 | 2.5 | 3.3         | 2.3 | 2.2 | 2.0 | 2.6 |
| $L^-(n=51)$          | 4.6        | 3.8 | 3.8 | 4.6         | 3.5 | 2.9 | 2.8 | 3.6 |

**Tabelle 4.3.** Subjektiv angegebener Kenntnisstand in den Bereichen 1 bis 4 vor und nach der Teilnahme an der SC, ausgedrückt in Schulnoten 1 bis 6 und gegliedert nach Teilgruppen.

<span id="page-97-0"></span>

| Teilgruppen          |     | Vor der SC |     |     | Nach der SC |     |     |     |
|----------------------|-----|------------|-----|-----|-------------|-----|-----|-----|
|                      | (5) | (6)        | (7) | (8) | (5)         | (6) | (7) | (8) |
| $M(n = 14)$          | 5.0 | 5.5        | 5.1 | 5.1 | 3.8         | 5.0 | 4.5 | 4.1 |
| $J(n = 77)$          | 4.1 | 4.3        | 5.0 | 4.3 | 3.1         | 3.6 | 4.1 | 3.4 |
| $J_{\geq 12}(n=68)$  | 4.1 | 4.3        | 4.9 | 4.2 | 3.1         | 3.5 | 4.0 | 3.3 |
| $J_{\leq 11}(n=23)$  | 4.6 | 5.1        | 5.3 | 4.9 | 3.5         | 4.5 | 4.7 | 4.0 |
| $I_{\geq 3}(n = 41)$ | 4.1 | 4.1        | 5.0 | 4.2 | 3.1         | 3.4 | 4.1 | 3.4 |
| $I_{\leq 2}(n = 50)$ | 4.4 | 4.8        | 5.1 | 4.6 | 3.2         | 4.1 | 4.2 | 3.6 |
| $P^+(n=34)$          | 3.2 | 3.6        | 4.4 | 3.5 | 2.1         | 2.7 | 3.5 | 2.4 |
| $P^-(n=57)$          | 4.9 | 5.0        | 5.4 | 4.9 | 3.8         | 4.5 | 4.6 | 4.2 |
| $T^+(n=48)$          | 4.0 | 4.4        | 4.7 | 4.2 | 3.0         | 3.7 | 4.0 | 3.4 |
| $T^-(n=43)$          | 4.5 | 4.6        | 5.3 | 4.6 | 3.3         | 3.9 | 4.4 | 3.6 |
| $L^{+}(n=40)$        | 3.8 | 3.7        | 4.8 | 3.8 | 2.8         | 3.1 | 4.0 | 2.9 |
| $L^-(n=51)$          | 4.7 | 5.1        | 5.2 | 4.8 | 3.5         | 4.3 | 4.3 | 3.9 |

**Tabelle 4.4.** Subjektiv angegebener Kenntnisstand in den Bereichen 5 bis 8 vor und nach der Teilnahme an der SC, ausgedrückt in Schulnoten 1 bis 6 und gegliedert nach Teilgruppen.

<span id="page-98-0"></span>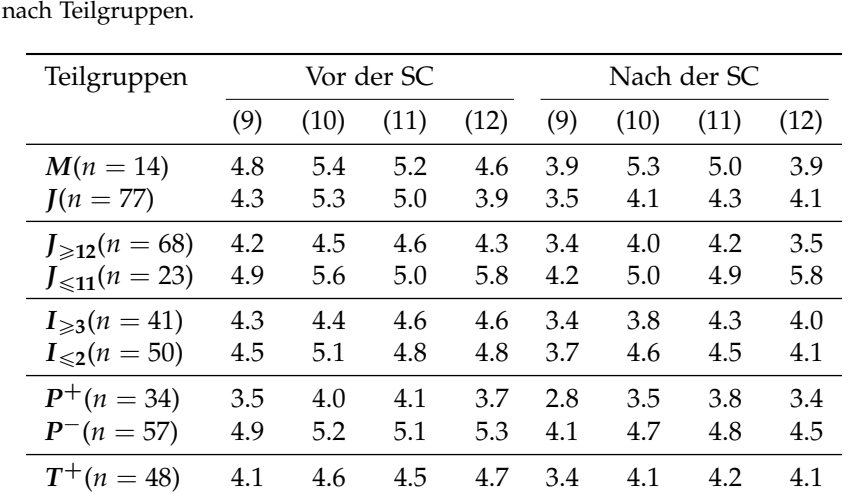

 $T^-(n = 43)$  4.7 4.9 4.9 4.7 3.8 4.5 4.7 4.1  $L^+(n=40)$  4.1 4.2 4.5 4.3 3.3 3.9 4.2 3.7  $L^-(n=51)$  4.6 5.2 4.9 5.0 3.8 4.5 4.5 4.4

**Tabelle 4.5.** Subjektiv angegebener Kenntnisstand in den Bereichen 9 bis 12 vor und nach der Teilnahme an der SC, ausgedrückt in Schulnoten 1 bis 6 und gegliedert

## **4.5.3. F3: Führt die Teilnahme an der SC bei SuS zu einer intensiveren Kommunikation und Diskussion über informatische Themen und einer erweiterten Kommunikationskompetenz im Team?**

Zur Auswertung dieser Frage werden die Antworten der Items 6.31 und 6.36 analysiert.

Die Abbildungen [4.10](#page-100-0) und [4.11](#page-101-0) zeigen auf, ob die SC zu Diskussionen über informatische Inhalte angeregt bzw. sich positiv auf die Kommunikationskompetenz im Team ausgewirkt hat. Über zwei Drittel der SuS gibt an, sich durch die SC verstärkt über informatische Themen auszutauschen. Dieses Ergebnis ist nach einem Wilcoxon-Test für eine Stichprobe signifikant ( $V = 1066$ ,  $p \le 0.01$ ). Signifikant mehr SuS sehen hingegen für sich keine Kompetenzerweiterung in der Kommunikation ( $V = 2886.5, p \le .01$ ). Eine verbesserte Kommunikationskompetenz nehmen nur 35% der SuS für sich wahr.

Die Tabelle [4.6](#page-102-0) zeigt, inwieweit sich in den einzelnen Teilgruppen ein intensiverer Austausch bzw. eine verbesserte Kommunikationskompetenz herausgebildet hat. Zur besseren Übersicht werden auch hier die beiden Merkmalsausprägungen "trifft voll zu" und "trifft überwiegend zu" als zustimmendes "Ja" und die beiden Merkmalsausprägungen "trifft weniger zu" und "trifft nicht zu" als ablehnendes "Nein" zusammengefasst.

Zwischen den einzelnen Teilgruppen gibt es, so weist ein *χ* 2 -Test aus, keine signifikanten Unterschiede.

4.5. Ergebnisse

<span id="page-100-0"></span>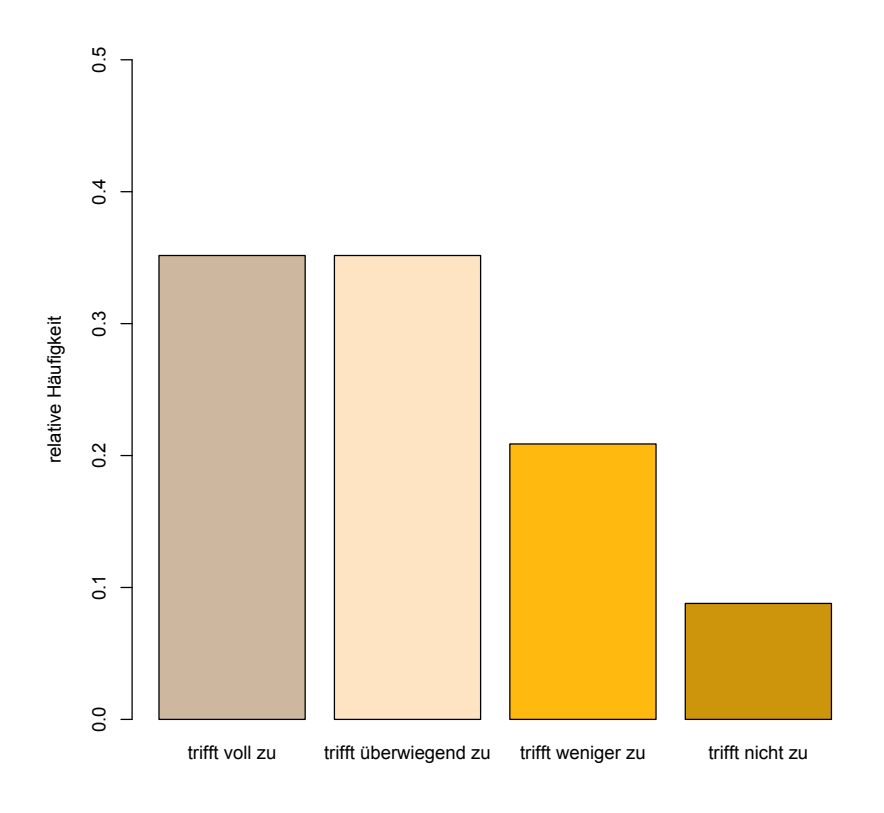

**Abbildung 4.10.** Relative Anteile der SuS, bei denen die SC zu einer intensiveren Kommunikation über informatische Themen und Probleme geführt haben bzw. nicht haben ( $n = 91$ ).

<span id="page-101-0"></span>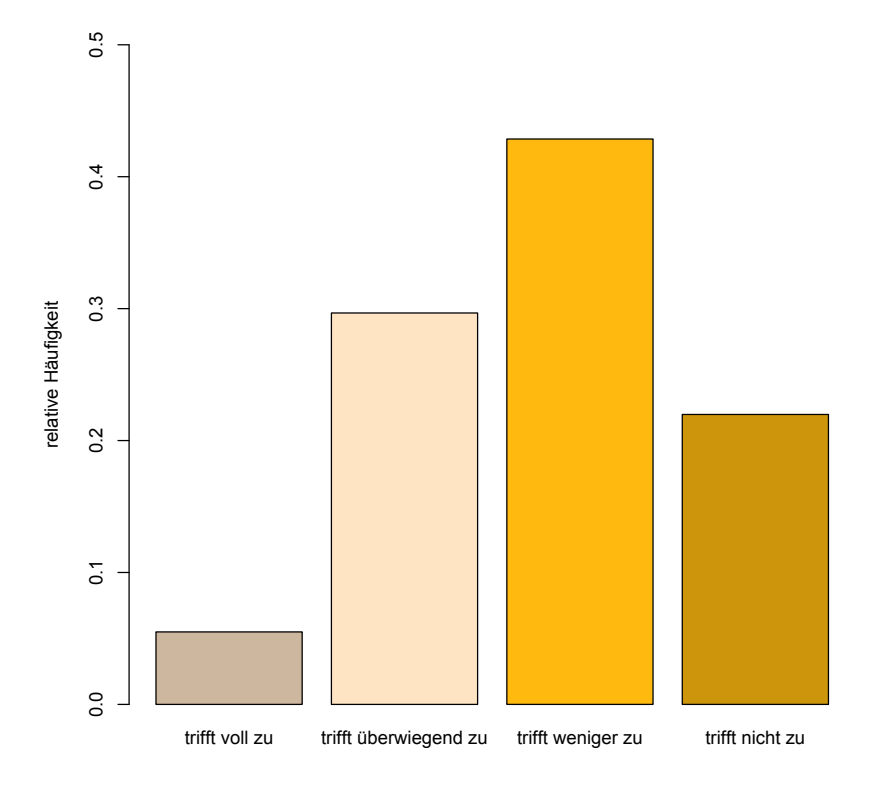

**Abbildung 4.11.** Relative Anteile der SuS, bei denen die SC zu einer verbesserten Kommunikationskompetenz im Team geführt haben bzw. nicht haben ( $n = 91$ ).

<span id="page-102-0"></span>

| Teilgruppen          |     | Iа     | Nein   |     |  |
|----------------------|-----|--------|--------|-----|--|
|                      | (1) | (2)    | (1)    | (2) |  |
| $M(n = 14)$          | 71% | 29%    | 29%    | 71% |  |
| $J(n = 77)$          | 70% | 36%    | $30\%$ | 64% |  |
| $J_{\geq 12}(n=68)$  | 71% | 31%    | 29%    | 69% |  |
| $J_{\leq 11}(n=23)$  | 70% | 48%    | $30\%$ | 52% |  |
| $I_{\geq 3}(n = 41)$ | 78% | 37%    | 22%    | 63% |  |
| $I_{\leq 2}(n=50)$   | 64% | $34\%$ | 36%    | 66% |  |
| $P^+(n=34)$          | 74% | 26%    | 26%    | 74% |  |
| $P^-(n=57)$          | 68% | 40%    | $32\%$ | 60% |  |
| $T^+(n=48)$          | 75% | 42%    | 25%    | 58% |  |
| $T^{-}(n = 43)$      | 65% | 28%    | 35%    | 72% |  |
| $L^{+}(n = 40)$      | 70% | $30\%$ | 30%    | 70% |  |
| $L^{-}(n = 51)$      | 71% | 39%    | 29%    | 61% |  |

**Tabelle 4.6.** Relative Anteile der SuS, die in eine stärkere Diskussion mit anderen SuS über informatische Themen eingetreten sind (1) und für sich eine verbesserte Kommunikationskompetenz im Team erkennen (2), gegliedert nach Teilgruppen.

## **4.5.4. F4: Ergibt sich für die SuS durch die Teilnahme an der SC ein vertieftes und verändertes Bild der Informatik?**

Es werden die Rückmeldungen zu den Items 6.30 und 6.32 verwendet, um die Frage auszuwerten.

In den Abbildungen [4.12](#page-103-0) und [4.13](#page-104-0) wird dargestellt, inwieweit die SC zu einer Auseinandersetzung mit informatischen Themen (1), die bisher im Unterricht nicht oder nur am Rande angesprochen wurden, geführt und zu einer erweiterten und neuen Sicht auf die Informatik beigetragen hat (2).

<span id="page-103-0"></span>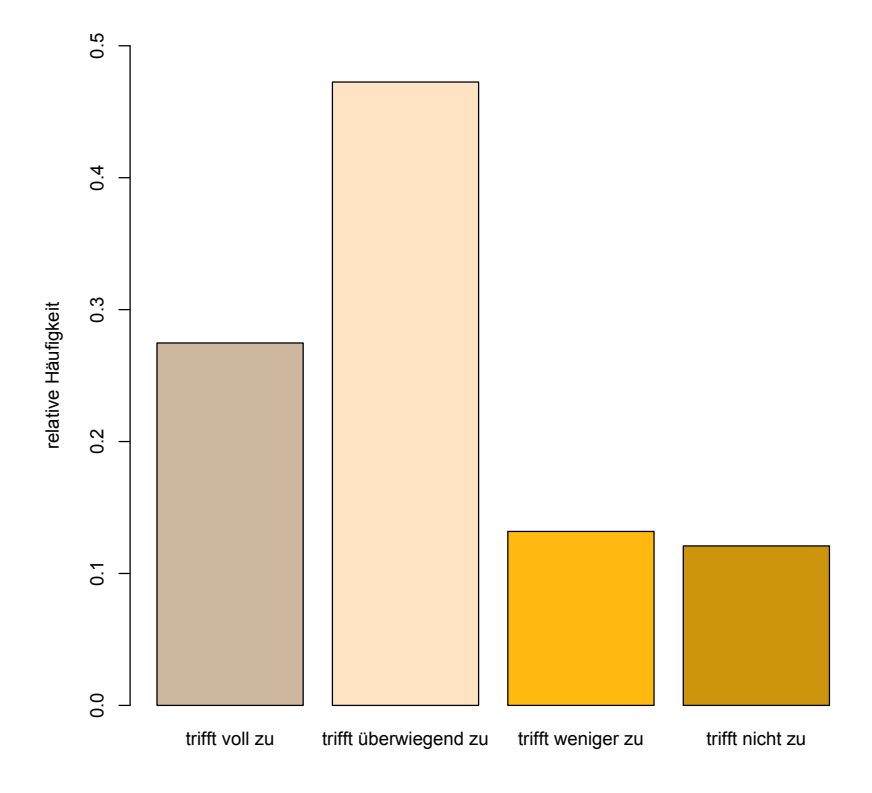

**Abbildung 4.12.** Relative Anteile der SuS, die sich durch die SC mit neuen informatischen Themen beschäftigen bzw. nicht beschäftigen ( $n = 91$ ).

#### 4.5. Ergebnisse

<span id="page-104-0"></span>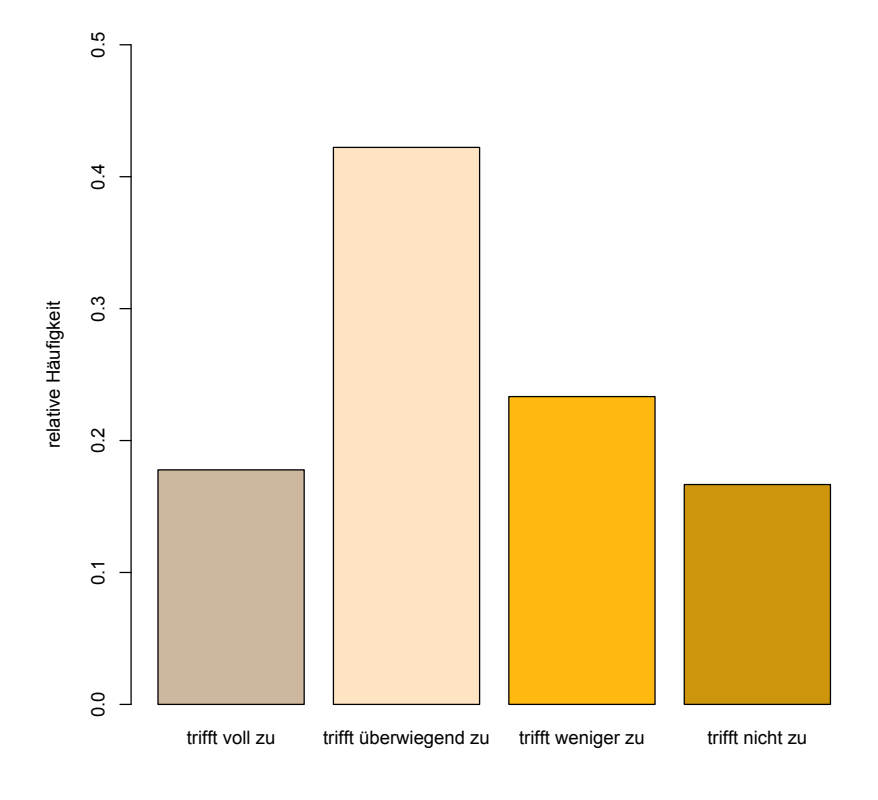

**Abbildung 4.13.** Relative Anteile der SuS, die durch die SC eine neue Sicht auf die Informatik entwickelt haben bzw. nicht haben ( $n = 91$ ).

Fasst man die Antwortmöglichkeiten "trifft voll zu " und "trifft überwiegend zu" zusammen, so haben sich 75% der SuS durch ihre Teilnahme an der SC mit informatischen Themen und Problemen auseinandergesetzt, die bisher im Unterricht nicht oder nur am Rande besprochen wurden. Dies ist nach einem Wilcoxon-Test für eine Stichprobe ein signifikantes Ergebnis ( $V = 3128$ ,  $p \leq 0.01$ ). Ebenfalls signifikant mehr SuS haben für sich eine neue und erweiterte Sicht auf die Informatik gewonnen  $(V = 2530, p \leq .05)$ . Nur 40% haben kein neues Bild der Informatik für sich entwickelt.

Die Tabelle [4.7](#page-105-0) zeigt, ob es Unterschiede in den einzelnen Teilgruppen gibt.

**Tabelle 4.7.** Relative Anteile der SuS, die sich mit informatischen Themen, welche im Unterricht nicht oder nur am Rande besprochen wurden, beschäftigt (1) und eine erweiterte und neue Sicht auf die Informatik gewonnen haben (2), gegliedert nach Teilgruppen.

<span id="page-105-0"></span>

| Teilgruppen          |     | Iа     | Nein |     |  |
|----------------------|-----|--------|------|-----|--|
|                      | (1) | (2)    | (1)  | (2) |  |
| $M(n = 14)$          | 57% | 57%    | 43%  | 43% |  |
| $J(n = 77)$          | 78% | 61%    | 22%  | 39% |  |
| $J_{\geq 12}(n=68)$  | 76% | $62\%$ | 24%  | 38% |  |
| $J_{\leq 11}(n=23)$  | 70% | 57%    | 30%  | 43% |  |
| $I_{\geq 3}(n = 41)$ | 80% | 71%    | 20%  | 29% |  |
| $I_{\leq 2}(n=50)$   | 70% | $52\%$ | 30%  | 48% |  |
| $P^+(n=34)$          | 79% | 56%    | 21%  | 44% |  |
| $P^-(n=57)$          | 72% | 63%    | 28%  | 37% |  |
| $T^+(n=48)$          | 77% | 60%    | 23%  | 40% |  |
| $T^{-}(n = 43)$      | 72% | 60%    | 28%  | 40% |  |
| $L^{+}(n = 40)$      | 78% | 60%    | 22%  | 40% |  |
| $L^{-}(n = 51)$      | 73% | 61%    | 27%  | 39% |  |

Zur besseren Übersicht werden wieder die beiden Merkmalsausprägungen "trifft voll zu" und "trifft überwiegend zu" als zustimmendes "Ja" und die beiden Merkmalsausprägungen "trifft weniger zu" und "trifft nicht zu" als ablehnendes "Nein" zusammengefasst.

Ein für alle Teilgruppen gerechneter *χ* 2 -Test zeigt nur zwischen den Gruppen *M* und *J* für (1) (*χ* <sup>2</sup> = 2.7082, *p* = .09) und zwischen den Gruppen *I*<sub> $\ge$ 3</sub> und *I*<sub>≤2</sub> für (2) ( $\chi^2$  = 3.3059,  $p$  = .06) eine schwache Signifikanz.

#### **4.5.5. F5: Wird die SC von den SuS als ein Projekt auf hohem schulischen Niveau wahrgenommen?**

Vom Fragebogen werden die Items 6.37, 6.38 und 6.40 verwendet, um den von den SuS empfundenen Schwierigkeitsgrad der SC zu analysieren. Verglichen wird die SC mit dem konventionellen Informatikunterricht und dem Mathematikunterricht und ob die SC zu anspruchsvoll wahrgenommen wird.

Die beiden Säulendiagramme [4.14](#page-107-0) und [4.15](#page-108-0) stellen dar, inwieweit von den SuS die SC anspruchsvoller als der konventionelle Informatikunterricht empfunden wird (1) und wie das Niveau im Vergleich zum Mathematikunterricht eingeschätzt wird (2).

<span id="page-107-0"></span>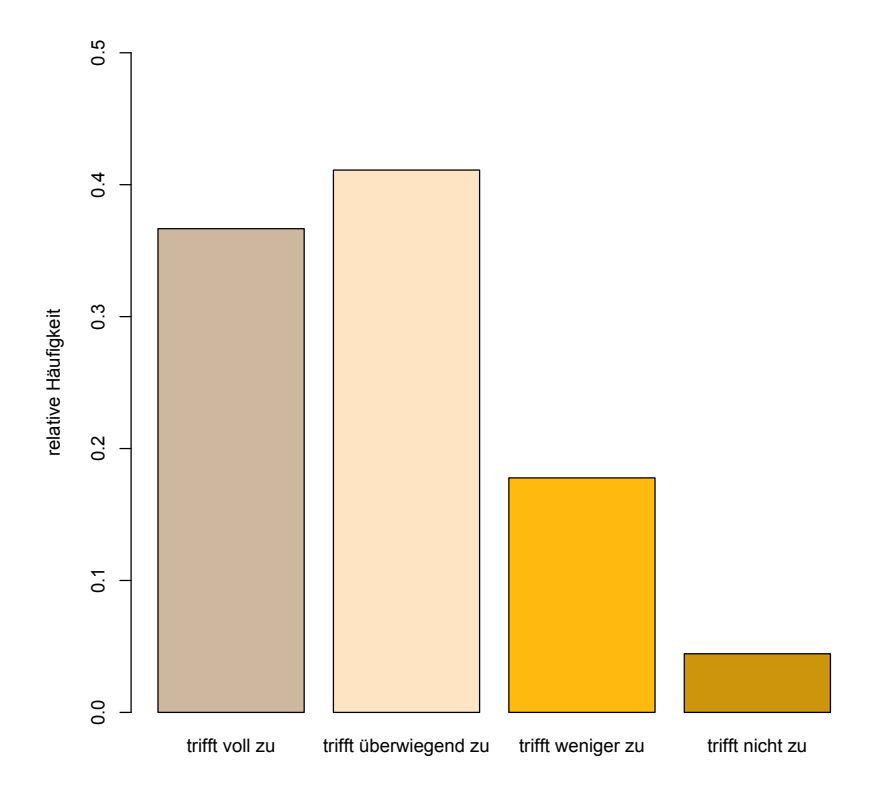

Abbildung 4.14. Relative Anteile der SuS, die die SC anspruchsvoller als "normalen" Informatikunterricht wahrnehmen (*n* = 91).
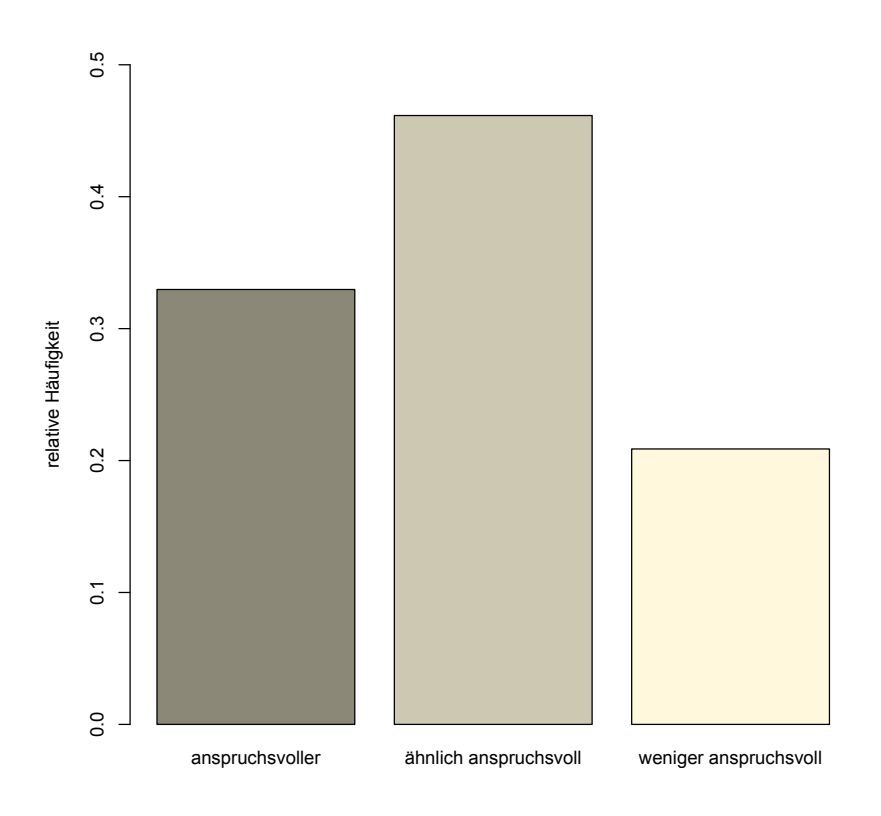

**Abbildung 4.15.** Relative Anteile der SuS, die die SC im Vergleich zum Mathematikunterricht anspruchsvoller, ähnlich anspruchsvoll bzw. weniger anspruchsvoll einschätzen ( $n = 91$ ).

## 4. SC: Ein Wettbewerb in der Sekundarstufe II

Das Säulendiagramm [4.16](#page-109-0) zeigt auf, wie viele SuS die SC als zu schwierig ansehen (3).

<span id="page-109-0"></span>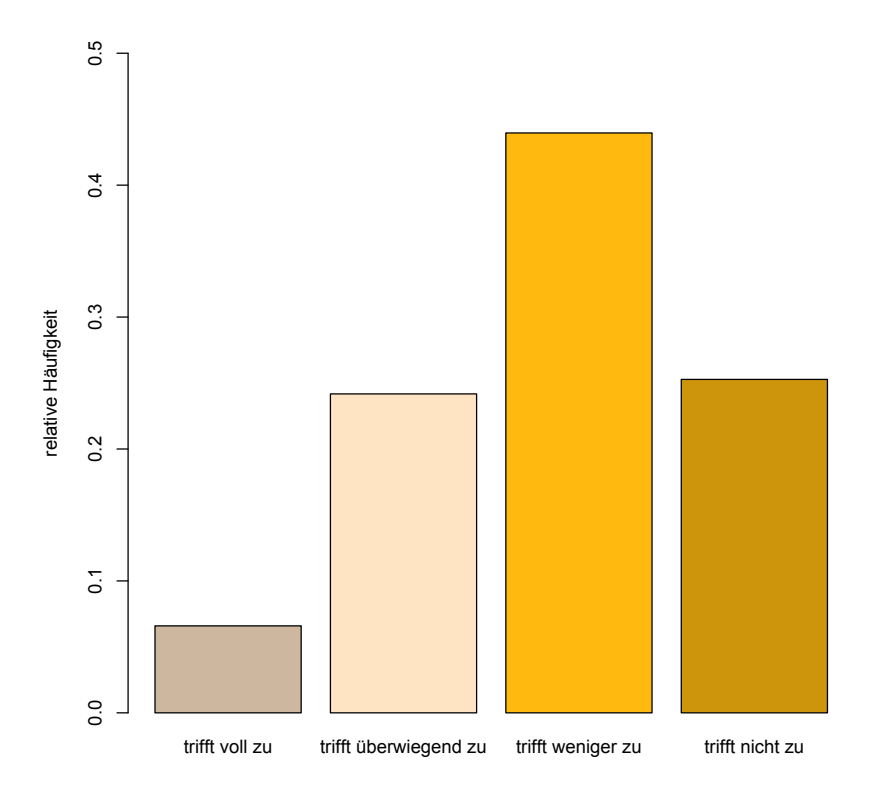

**Abbildung 4.16.** Relative Anteile der SuS, die die SC als zu anspruchsvoll für sich wahrnehmen ( $n = 91$ ).

Werden für (1) und (3) die Antwortmöglichkeiten "trifft voll zu" und "trifft überwiegend zu" zusammengefasst, so empfinden fast 80% der SuS die SC anspruchsvoller als den herkömmlichen Informatikunterricht. Dies

sind, nach einem Wilcoxon-Test für eine Stichprobe, signifikant mehr SuS als die SuS, die die SC nicht auf einem höheren Schwierigkeitsniveau sehen  $(V = 720, p \leq 0.01)$ . Signifikant mehr SuS (70%) schätzen die SC jedoch als nicht zu schwierig ein ( $V = 3031$ ,  $p \le 0.01$ ). Ein Drittel der SuS empfinden zudem die SC anspruchsvoller als den Mathematikunterricht, fast die Hälfte als ähnlich anspruchsvoll. Fasst man beide Gruppen zusammen, so ist dies ein signifikantes Ergebnis ( $V = 3312$ ,  $p \le .01$ ). Nur 21% schätzen für sich das Schwierigkeitsniveau des Mathematikunterrichts höher ein.

Die Tabelle [4.8](#page-110-0) zeigt, ob es Unterschiede in den einzelnen Teilgruppen gibt.

<span id="page-110-0"></span>

| Teilgruppen          | Ja     |        |        | Nein   |       |     |
|----------------------|--------|--------|--------|--------|-------|-----|
|                      | (1)    | (2)    | (3)    | (1)    | (2)   | (3) |
| $M(n = 14)$          | 86%    | 93%    | 36%    | 14%    | $7\%$ | 64% |
| $J(n = 77)$          | $77\%$ | 77%    | $30\%$ | 23%    | 23%   | 70% |
| $J_{\geq 12}(n=68)$  | 79%    | 79%    | 29%    | 21%    | 21%   | 71% |
| $J_{\leq 11}(n=23)$  | 74%    | 78%    | 35%    | 26%    | 22%   | 65% |
| $I_{\geq 3}(n = 41)$ | 88%    | 83%    | $32\%$ | 12%    | 17%   | 68% |
| $I_{\le 2}(n=50)$    | 70%    | 76%    | $30\%$ | $30\%$ | 24%   | 70% |
| $P^+(n=34)$          | 79%    | 76%    | 18%    | 21%    | 24%   | 82% |
| $P^-(n=57)$          | 77%    | 81%    | 39%    | 23%    | 19%   | 61% |
| $T^+(n=48)$          | 81%    | $81\%$ | 33%    | 19%    | 19%   | 67% |
| $T^-(n=43)$          | 74%    | 77%    | 28%    | 26%    | 23%   | 72% |
| $L^{+}(n=40)$        | 85%    | $80\%$ | 22%    | 15%    | 20%   | 78% |
| $L^-(n=51)$          | 73%    | 78%    | 37%    | 27%    | 22%   | 63% |

**Tabelle 4.8.** Relative Anteile der SuS, die die SC für sich anspruchsvoller einschätzen als den "normalen" Informatikunterricht (1) und schwieriger oder vergleichbar schwierig als den Mathematikunterricht (2) und die die SC für zu anspruchsvoll halten (3), gegliedert nach Teilgruppen.

Zur besseren Übersicht werden für (1) und (3) die beiden Merkmalsausprägungen "trifft voll zu" und "trifft überwiegend zu" als zustimmendes "Ja" und die beiden Merkmalsausprägungen "trifft weniger zu" und

## 4. SC: Ein Wettbewerb in der Sekundarstufe II

"trifft nicht zu" als ablehnendes "Nein" zusammengefasst. Bei (2) werden die beiden Merkmalsausprägungen "anspruchsvoller" und "ähnlich anspruchsvoll" als "Ja" und "weniger anspruchsvoll" als "Nein" aggregiert.

Die Ergebnisse eines *χ* 2 -Test zeigen zwischen den Gruppen *I*ě**<sup>3</sup>** und  $I_{\leqslant 2}$  für (1)  $(\chi^2 = 4.1647, p \leqslant .05)$  und zwischen den Gruppen  $P^+$  und  $P^$ für (3) ( $\chi^2=4.3877$ ,  $p\leqslant.05$ ) signifikante Abweichungen.

# **4.5.6. F6: Führt die Teilnahme der SuS an der SC zu einer Veränderung des Wunsches, Informatik zu studieren?**

Für die Analyse werden die Daten der Items 6.50 und 6.51 verwendet. Die Tabelle [4.9](#page-111-0) beschreibt, ob die Teilnahme an der SC den Wunsch, Informatik zu studieren bzw. nicht zu studieren, beeinflusst.

<span id="page-111-0"></span>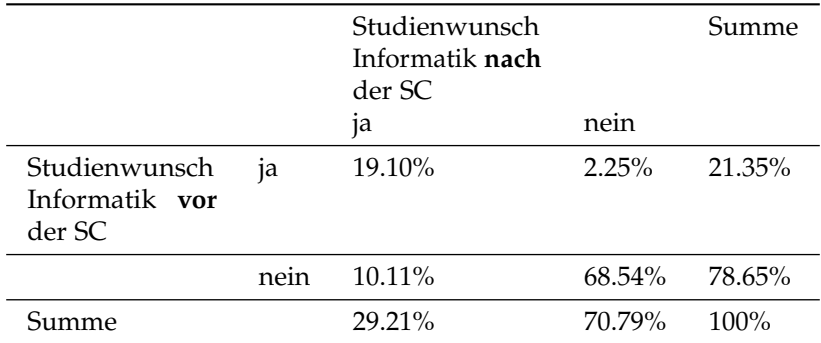

**Tabelle 4.9.** Vierfeldertafel zur Untersuchung, inwieweit die Teilnahme an der SC den Studienwunsch Informatik beeinflusst hat (in Prozent, n=91).

Es zeigt sich, dass 10.11% der SuS, die vor der SC nicht den Studienwunsch Informatik hatten, nun dieses Fach studieren wollen. Umgekehrt wollen 2.25% der SuS, die vor der SC noch planten, Informatik zu studieren, dies nach der SC nicht mehr tun. Damit beabsichtigen nach der SC 7.86% mehr SuS Informatik zu studieren, als dies noch vor der SC der Fall war. Die SC beeinflusst damit für insgesamt 12.36% der SuS den Wunsch, Informatik zu studieren bzw. nicht zu studieren. Dieser Unterschied ist

nach einem Wilcoxon-Test für zwei abhängige Stichproben signifikant  $(V = 54, p \le .05)$ .

In der Tabelle [4.10](#page-112-0) werden für alle Teilgruppen die relativen Anteile der SuS dargestellt, die vor der SC nicht Informatik studieren wollten, es nach der SC aber tun wollen (*I* ↑) und umgekehrt (*I* ↓).

**Tabelle 4.10.** Relative Anteile der SuS, die vor der SC nicht Informatik studieren wollten, es nach der SC aber wollen (*I* ↑) und umgekehrt (*I* ↓).

<span id="page-112-0"></span>

| Teilgruppen           | $I \uparrow$ | $I\downarrow$ | Summe     |
|-----------------------|--------------|---------------|-----------|
| $M(n = 14)$           | 7.14%        | $0\%$         | 7.14%     |
| $J(n = 77)$           | $10.67\%$    | $2.67\%$      | $13.34\%$ |
| $J_{\geq 12}(n=68)$   | 8.96%        | $1.49\%$      | 10.45%    |
| $J_{\leq 11}(n = 23)$ | 13.64%       | $4.55\%$      | 18.19%    |
| $I_{\geq 3}(n = 41)$  | 15%          | 2.5%          | $17.5\%$  |
| $I_{\le 2}(n=50)$     | 6.12%        | $2.04\%$      | 8.16%     |
| $P^+(n=34)$           | $15.15\%$    | $0\%$         | $15.15\%$ |
| $P^-(n=57)$           | 7.14%        | $3.57\%$      | $10.71\%$ |
| $T^+(n=48)$           | $13.04\%$    | $4.35\%$      | 17.39%    |
| $T^-(n=43)$           | $6.98\%$     | $0\%$         | $6.98\%$  |
| $L^{+}(n = 40)$       | 10.26%       | 5.13%         | 15.39%    |
| $L^-(n=51)$           | 10%          | $0\%$         | 10%       |

Zwischen den Teilgruppen gibt es keine signifikanten Unterschiede in den Veränderungen des Wunsches, Informatik studieren zu wollen.

# **4.6. Diskussion der Ergebnisse**

Der Wettbewerb mit anderen Schulen, das Erreichen der Finalveranstaltung und die Vergabe von Stipendien stellen zentrale Merkmale der SC dar. Genau Dreiviertel der SuS empfinden den Wettbewerb als motivierend. Dieses Ergebnis deckt sich mit Erfahrungswerten psychologischdidaktischer Fachliteratur [\[Man05\]](#page-262-0), [\[Rom08\]](#page-265-0), [\[Ver13\]](#page-267-0), [\[Khe93\]](#page-260-0) und zeigt

## 4. SC: Ein Wettbewerb in der Sekundarstufe II

auf, dass der Wettbewerb, gerade für Jungen, eine wichtige Form extrinsischer Lernmotivation darstellt. Vergleichbar mit einem sportlichen Wettkampf [\[Vee13\]](#page-267-1) scheint hier die intellektuelle Auseinandersetzung mit SuS anderer Schulen einen besonderen Anreiz zu bieten. In diesem Zusammenhang sind besonders lokale "Rivalitäten" zwischen Schulen der gleichen Stadt bzw. des gleichen Kreises zu nennen. Lokalderbys sind von besonderer Brisanz, wie SuS im freien Antwortteil der Befragung mitteilten. Sie können auch dann noch Teams zu einer Weiterentwicklung des Clients motivieren, wenn das Erreichen der Champions League bzw. des Finales nicht mehr möglich war. Die Organisatoren der SC versuchen den Wettbewerbsgedanken zu verstärken, indem regelmäßig in den lokalen Zeitungen und Radiosendungen über die aktuellen Spieltage und Tabellenstände berichtet wird. Somit werden auch SuS, die nicht an der SC teilnehmen, aber auch Kollegien der Schulen, über den aktuellen Stand der SC informiert. Darüber hinaus kann jede(r) Interessierte sich jedes Spiel eines jeden Spieltags in einem Replay ansehen. Solche Replays dienen zum einen dazu, die Taktik und Strategie des eigenen aber auch fremder Clients zu überprüfen, zum anderen erzeugt das Ansehen der Spiele große Spannung, gerade, wenn die Ergebnisse des Spieltages noch nicht bekannt sind. Ähnlich wie der Wettbewerb wird ein mögliches Erreichen des Finales von fast Dreiviertel aller SuS als motivierende Triebfeder eingestuft. Die Live-Veranstaltung und die damit verbundene Spannung, welche endgültige Platzierung erreicht wird, die Möglichkeit, die Teilnehmerinnen und Teilnehmer der anderen Teams kennenzulernen und der festliche Rahmen an prominent-öffentlicher Stelle werden von den SuS als motivationsaktivierend benannt. Auch hier gilt dies in stärkerer Weise für die Jungen. Die Vergabe von Stipendien motiviert hingegen "nur" die Hälfte der SuS. Dies steht vermutlich im Zusammenhang mit der im Vergleich zur Gesamtteilnehmeranzahl begrenzten Anzahl der zur Verfügung stehenden Stipendien, die von den Organisatoren auf Empfehlung der Lehrkräfte an besonders informatikbegabte SuS vergeben werden. Gute ProgrammiererInnen scheinen sich ihrer besseren Chancen auf ein Stipendium bewusst zu sein: So sehen fast 30% mehr SuS aus der Gruppe mit sehr und guten Programmierkenntnissen die Stipendienvergabe als motivierend an im Vergleich zur Gruppe mit weniger vorhandenen Programmierkenntnissen. Ähnliches gilt auch für die Gruppen der technikaffinen und leistungsstärkeren SuS. Damit stellt für diese drei Gruppen die Stipendienvergabe ein ähnlich wirkungsvolles Element der Motivationserzeugung dar wie der Wettbewerb und das Erreichen des Finales für die Gesamtheit aller SuS.

Die abgefragten Bereiche 1-4 (Arithmetische Operatoren, Vergleichsoperatoren und logische Operatoren; Primitive Datentypen; Kontrollstrukturen; Prozeduren und Funktionen) entsprechen den klassischen Inhalten, die im Rahmen der Programmiereinführung vermittelt werden und sich auch im Informatik-Lehrplan der Sekundarstufe II in Schleswig-Holstein wiederfinden [\[Min13a\]](#page-263-0). Erfahrungsgemäß bereiten diese Themen den SuS aufgrund ihrer Abstraktion große Schwierigkeiten [\[Lah05\]](#page-261-0). Hinzu kommen Syntaxschwierigkeiten und Probleme mit der Entwicklungsumgebung. Studien [\[Kel05\]](#page-260-1), [\[Wol08\]](#page-267-2), [\[Kel07\]](#page-260-2) legen nahe, dass Schulen schon in der Sekundarstufe I dazu übergehen sollten, grundlegende Programmierkonzepte in einem spielerischen Kontext zu vermitteln. Der Movingart-Wettbewerb wäre den Befunden nach geeignet, den Umstieg auf eine formale Programmiersprache wie Java in der Sekundarstufe II einfacher zu gestalten.

Bisher war und ist es die Regel, dass die grundlegenden Programmierkonzepte in der Sekundarstufe II an einfachen Programmen mit mathematischem Kontext (z. B. Programmierung eines Algorithmus zum Lösen einer quadratischen Gleichung, einfacher Taschenrechner) oder einfachen Spielen (z. B. "Zahlen raten") eingeübt werden, die für SuS wenig attraktiv erscheinen. Eine andere Idee ist es daher, wenn die Inhalte am Beispiel eines großen Programmierkonzepts vermittelt werden. Genau dies geschieht bei der Programmierung eines Clients für die SC. Anscheinend gelingt dies in den Bereichen 1-4 gut, verbessert sich doch der Kenntnisstand in diesen Bereichen um durchschnittlich eine Note. Bemerkenswert ist, dass in allen SuS-Gruppen in vergleichbarem Maße ein Lernzuwachs zu verzeichnen ist. Die Fertigstellung eines Clients, der in der Lage ist, gegen andere Clients und auch Menschen zu spielen, ist damit ein gutes Beispiel intrinsischer Lernmotivation für SuS [\[Ber05\]](#page-254-0), [\[Man05\]](#page-262-0).

Die Bereiche 5-9 (Objektorientierte Programmierung; Rekursion; Client-Server Programmierung; einfache und komplexe Datenstrukturen) finden sich als Themen überwiegend in der 12. und 13. Jahrgangsstufe des Informatik-Lehrplans in Schleswig-Holstein wieder [\[Min13a\]](#page-263-0). Sie sind für

#### 4. SC: Ein Wettbewerb in der Sekundarstufe II

die Programmierung des SC-Clients essenziell. Damit stellt der Client ein geeignetes Vehikel dar, um den Nutzen fortgeschrittener Programmierkonzepte zu veranschaulichen. Auch in diesen Bereichen scheint dies das Erlernen zu fördern. In allen Bereichen gibt es durchschnittliche Verbesserungen von minimal 0,7 Noten (Bereich "Rekursion") bis maximal 1,1 Noten (Bereich "Objektorientierte Programmierung"). Hervorzuheben ist hier wieder ein Lernzuwachs in allen SuS-Gruppen. Die Vermittlung schwierigerer Themen wie "Rekursion", "Objektorientierte Programmierung" und "komplexe Datenstrukturen" gestaltet sich sonst in Gruppen mit weniger Programmiererfahrungen  $(P^-)$  und mit jüngeren SuS  $(J_{\leq 11})$ schwieriger [\[Köl99\]](#page-260-3), [\[Siv11\]](#page-266-0).

In den Bereichen der Entwurfshilfen sind auch Lernzuwächse vorhanden (0,5 Noten im Bereich "Struktogramme", 0,3 Noten im Bereich "Flussdiagramme" und 0,6 Noten im Bereich "UML-Klassendiagrammdarstellungen") wenngleich nicht so ausgeprägt wie in den anderen Bereichen. Möglicherweise ist dies ein Zeichen, dass bei der Entwicklung des Clients die direkte Programmierung im Vordergrund stand.

Angesichts der individuell eingeschätzten Lernzuwächse könnte man sich überlegen, informatische Wettbewerbe zu einem festen Bestandteil des Curriculums zu machen, denn anscheinend stellen Wettbewerbe für SuS attraktive Möglichkeiten dar, um informatische Inhalte und Methoden vermittelt zu bekommen [\[Dag06\]](#page-256-0).

Die Entwicklung eines SC-Clients ist, wie in [4.2.3](#page-77-0) beschrieben, eine komplexe Aufgabe, egal ob auf dem zur Verfügung gestellten Simple-Client aufgebaut oder ein komplett neuer Client geschrieben wird. Damit ist natürlicherweise eine Aufgabenstellung vorgegeben, deren Bearbeitung im Team naheliegend ist. Eine Zusammenarbeit im Team ist, nicht nur in der Informatik, eine Schlüsselqualifikation, die in der Schule möglichst oft in geeigneter Form eingeübt werden sollte [\[Lar10\]](#page-262-1).

Tabelle [4.11](#page-116-0) zeigt, dass auch überwiegend in Teams mit mehr als 4 Mitgliedern am SC-Client gearbeitet wird.

Es ist zu vermuten, dass die Arbeit in der Gruppe zu einem intensiveren Austausch über informatische Themen und Probleme geführt hat. Dies geben über 70% der SuS an. Neue Techniken in der Art und Weise,

#### 4.6. Diskussion der Ergebnisse

| Gruppengröße      | Relativer Anteil |
|-------------------|------------------|
| 1                 | 5%               |
| 2                 | 3%               |
| 3                 | 6%               |
| 4                 | 8%               |
| 5                 | 4%               |
| 6                 | 3%               |
| 7                 | $1\%$            |
| 8                 | 11%              |
| 8<br>$\mathbf{r}$ | 59%              |

<span id="page-116-0"></span>**Tabelle 4.11.** Relative Verteilung der Gruppengrößen

wie man man miteinander kommuniziert, haben hingegen nur ca. 35% der SuS für sich entwickeln können. Für die Lehrkräfte sollte dies Anreiz sein, neben dem informatischen Wissen, auch Techniken der Gruppenarbeit und effektiven Kommunikation zu thematisieren. Unter Umständen kann dies auch dazu führen, dass Rollenstrukturen, Arbeits- und Kommunikationsprozesse in den Gruppen weiter optimiert werden.

Die Tabelle [4.12](#page-116-1) gibt die relativen Häufigkeiten der eingenommenen Rollen in den Gruppen an.

**Tabelle 4.12.** Relative Rollenverteilung in den Gruppen (Mehrfachnennungen waren möglich)

<span id="page-116-1"></span>

| Rolle                                         | Relativer Anteil |
|-----------------------------------------------|------------------|
| Programmiererin / Programmierer               | 43%              |
| Strategin / Stratege                          | 78%              |
| Techn. Administratorin / Techn. Administrator | 15%              |
| Projektkoordinatorin / Projektkoordinator     | 23%              |

In der Befragung haben Dreiviertel der SuS angegeben, sich im Rahmen der SC mit informatischen Themen und Problemen zu beschäftigen, die bisher nicht im Unterricht oder nur am Rande besprochen wurden. Darunter fallen Algorithmen, die außerhalb des Curriculums der Sekun-

#### 4. SC: Ein Wettbewerb in der Sekundarstufe II

darstufe II liegen, also z. B. der Minimax-Algorithmus oder der Alpha-Beta-Algorithmus. Um diese Algorithmen in Bezug auf einen spielstarken Client zu implementieren, ist insbesondere ein tieferes Verständnis der Rekursion notwendig, das über traditionelle Unterrichtsbeispiele (Rekursive Berechnungen von Fakultäten, Potenzen und Fibonaccizahlen oder rekursive Turtlegrafiken) weit hinausgeht. Eine wichtige Rolle bei der Entwicklung spielen auch komplexe Datenstrukturen (Listen und Bäume), um eine Spielhistorie im Client einführen zu können. Im traditionellen Unterricht werden hingegen in der Regel nur einfache Formen komplexerer Datenstrukturen behandelt ((mehrdimensionale) Arrays, Structs bzw. Records). Des Weiteren ist es je nach Spiel für die SuS notwendig, sich in andere Teilgebiete der Informatik einzuarbeiten. Beim Spiel "High Voltage" war es beispielsweise unumgänglich, sich mit Themen der Graphentheorie auseinanderzusetzen. Auch die Client-Server-Kommunikation führt zu Themen, die nicht im Lehrplan der Sekundarstufe II in Schleswig-Holstein vorgesehen sind. Hierzu kann man das Parsen von vom Server gesendeten XML-Strukturen zählen oder auch umgekehrt die Konstruktion von XML-Strukturen, die vom Client zum Server gesendet werden.

Infolge neuer, über den Lehrplan hinausgehender Informatikthemen, haben 60% der SuS für sich eine neue, eine erweiterte Sicht auf die Informatik entwickelt. Besonders hoch ist der Anteil in der Gruppe der SuS, die bereits mindestens drei Jahre Informatikunterricht in der Schule hatten (71%). Das SC-Projekt scheint somit besonders für die informatikunterrichterfahreneren SuS neue Perspektiven zu bieten.

Organisatoren anderer Wettbewerbe, wie z. B. die des "Informatik-Bibers", berichten auch von einem klareren und vielschichtigeren Bild, das den SuS durch den Wettbewerb vermittelt wird [\[Poh09\]](#page-264-0), [\[Fut09\]](#page-258-0).

Für die Konstruktion eines Wettbewerbs stellt sich die schwierige Aufgabe, ihn so zu gestalten, dass er auf der einen Seite Herausforderung darstellt, auf der anderen Seite aber auch nicht überfordert. Den Organisatorinnen und Organisatoren der SC scheint dies größtenteils gelungen zu sein: Fast 80% der SuS schätzen die SC als anspruchsvoller ein im Vergleich zum herkömmlichen Informatikunterrricht. Selbst im Vergleich zum Fach Mathematik, das von vielen SuS als schwierig empfunden wird, wird die SC in ähnlichem Umfang von ca. 80% als anspruchsvoller bzw.

vergleichbar anspruchsvoll eingeordnet. Damit bietet die SC gerade SuS, die (teilweise) im traditionellen Unterricht unterfordert sind, eine sehr gute Möglichkeit der Begabtenförderung. So sehen mit 85% vor allem die SuS der Gruppe *L* <sup>+</sup> die SC anspruchsvoller als den normalen Informatikunterricht. Ein Indiz, dass die leistungsstärkeren SuS die SC als Herausforderung sehen.

Umgekehrt empfinden 30% der SuS die SC als zu anspruchsvoll. In den Gruppen  $P^-$  und  $L^-$  sind dies sogar 39% respektive 37%. Lehrkräfte und Organisatorinnen und Organisatoren des Wettbewerbs sollten sich für diese SuS Konzepte überlegen, um der Überforderung entgegenzuwirken. Unter Umständen können Unterrichtsmaterialien, die die Planung und Umsetzung eines einfacheren Strategiespiels (z. B. "Vier gewinnt") thematisieren, zur Verfügung gestellt werden, um eine Form der Binnendifferenzierung bieten zu können. Vielleicht könnten auch Ressourcen der Universität genutzt werden, um einen MOOC anbieten zu können, der Videotutorials, wöchentliche Übungen und virtuelle Ansprechpartnerinnen und Ansprechpartner in sich vereint und kontinuierliche Hilfestellung leistet [\[BA13\]](#page-254-1). Auch in der Organisation des Unterrichts kann man versuchen, strukturell zu unterstützen. Beispielsweise könnte man versuchen, Gruppen so zusammenzusetzen, dass nach dem Tutorenprinzip möglichst die SuS, die weniger informatikaffin sind, eine Schülerin oder einen Schüler zur Seite gestellt bekommen, die/der bei größeren Schwierigkeiten als Ansprechpartnerin/Ansprechpartner zur Verfügung steht. Zwar kommen studentische Hilfskräfte der Universität Kiel zur Unterstützung in die Schulen, aber eine zusätzliche schulinterne Tutorenpartnerschaft verspricht hier noch mehr Erfolg, weil sie zeitlich intensiver sein kann.

Es wurde schon aufgezeigt, dass die SC das Bild der SuS, das sie von der Informatik haben, erweitert hat. Insbesondere beeinflusst die SC auch den Wunsch, Informatik zu studieren bzw. nicht zu studieren: Etwas mehr als 12% der SuS verändern ihren Studienwunsch. Knapp über 10% der SuS, die nicht Informatik studieren wollten, möchten dies nun tun.

Umgekehrt sind nur ca. 2% der SuS von ihrem ursprünglichen Wunsch, Informatik zu studieren, abgerückt.

Insgesamt ermuntert damit die SC zu der Aufnahme eines Informatikstudiums. Damit leistet die SC einen Beitrag, um in Schulen informatische

## 4. SC: Ein Wettbewerb in der Sekundarstufe II

Talente zu finden und für ein Informatikstudium zu gewinnen. In Bayern sind in einer Studie ähnliche Ergebnisse nachgewiesen, die mit der Einführung des Schulfachs Informatik zusammenhängen [\[Gö13\]](#page-258-1).

Aus Sicht der Universität Kiel ist zudem interessant, inwieweit die SC auch den Studienort beeinflusst. Immerhin 32% der SuS, die in Kiel Informatik studieren wollen, geben als Grund an, dass sie an der SC teilgenommen haben. Darüberhinaus spielt die Vergabe von Stipendien eine große Rolle, denn von den 32% der SuS empfinden 82% die Vergabe von Stipendien als sehr motivierend. Umgekehrt halten von den 68% der SuS, die in Kiel Informatik studieren wollen, aber deren Teilnahme an der SC nicht den Studienortwunsch beeinflusst hat, nur 41% die Vergabe von Stipendien motivierend. Da die Vergabe der Stipendien an SuS geht, die sorgfältig von den betreuenden Lehrkräften der Kurse ausgesucht werden, scheint ein Ziel der SC erreicht zu sein: durch die Vergabe von Stipendien talentierte SuS im Land Schleswig-Holstein zu halten. Damit kann die SC in einem positiven Sinne als erfolgreiches Marketingwerkzeug für den Studienstandort Kiel und das Studienfach Informatik gesehen werden. Durch den bundesweiten Rückgang der SchülerInnenzahlen und einer steigenden Zahl von Bildungsangeboten geraten Studienfächer und Hochschulen in den nächsten Jahren verstärkt in eine Wettbewerbssituation, weshalb sie effektive Marketingmaßnahmen entwickeln müssen, um SuS möglichst frühzeitig für das jeweilige Angebot (z. B. Informatik- und informatiknahe Studiengänge) und den Studienstandort zu interessieren [\[Krü06\]](#page-261-1).

Es wäre in einer weiterführenden Studie interessant, die Stipendiaten im Informatikstudium zu begleiten, um u. a. herauszufinden, ob und wie erfolgreich sie ihr Informatikstudium absolvieren.

In ihrer Konzeption und Durchführung erfüllt die SC alle wichtigen Qualitätskriterien, die die KMK für Wettbewerbe im Schulwesen aufgestellt hat (siehe [2.2.4\)](#page-39-0). Ihre Hauptmerkmale ähneln dem Movingart-Wettbewerb: Beide Wettbewerbe orientieren sich in ihrer Thematik stark an der Lebenswelt der SuS, beide bieten einen Wettbewerb mit anderen Schulen und weitere motivierende Elemente (Abschlussveranstaltung, Geld- und Sachpreise). Da diese Merkmale auch beim Movingart-Wettbewerb für eine hohe Motivation bei SuS sorgen und handlungsnahes und verständnisintensives Lernen im Unterricht ermöglichen, ist zu vermuten, dass

4.6. Diskussion der Ergebnisse

zukünftige Wettbewerbe, die sich in ihrer Struktur an der Konzeption der SC (und Movingart) orientieren, einen ähnlichen pädagogischen und fachlichen Mehrwert im Unterricht erzielen.

# **Zusammenfassung und Ausblick**

# **5.1. Unterrichtsentwicklung durch den Movingart-Wettbewerb**

Eine fächerübergreifende Zusammenarbeit von Kunst und Informatik ist außerhalb der Schule schon längst etabliert und anerkannt. Seit vielen Jahren verzaubert das Pixar-Animationsstudio die Zuschauer mit fantasievollen und grafisch atemberaubenden Filmen. Vielen Menschen ist dabei nicht bewusst, dass nicht nur Künstlerinnen und Künstler, sondern gleichermaßen Informatikerinnen und Informatiker an der Entstehung der Filme beteiligt sind. Ohne die Entwicklung immer ausgefeilterer Renderingund Animationsalgorithmen könnten viele Ideen nicht umgesetzt werden. Auch bei professionellen Spieleproduktionen gibt es eine fruchtbare Symbiose aus Informatik und Kunst, um aus informatischer und künstlerischer Sicht ansprechende Ergebnisse zu liefern [\[Due04\]](#page-257-0). In der deutschen Schullandschaft sind hingegen Projekte, die Kunst- und Informatikinhalte gleichermaßen berücksichtigen, selten. Im Informatikunterricht reduzieren sich künstlerische Aspekte oft auf die Programmierung von Turtle-Grafiken oder bestenfalls Grafiken, die einem 3D-Raytracing-Programm entstammen. Die "Informatik" im Kunstunterricht beschränkt sich zumeist auf das Erlernen der Handhabung gängiger Grafiksoftware [\[Deh01\]](#page-257-1). Der Movingart-Wettbewerb verbindet beide Fächer in weitaus stärkerem Maße und stellt damit eine Form der Unterrichtsentwicklung dar, wie sie im Abschnitt [2](#page-28-0) vorgestellt wurde. Insbesondere folgt der Movingart-Wettbewerb damit der STEAM-Idee in den USA, Kunst und Informatik zusammenzubringen und fächerübergreifend zu lehren [\[Lan13\]](#page-262-2).

#### 5. Zusammenfassung und Ausblick

Ein weiterer Gedanke spielt im Hinblick einer Unterrichtsentwicklung durch den Movingart-Wettbewerb eine wesentliche Rolle: "Digital Natives" ist eine Bezeichnung, die oft genutzt wird, wenn Kinder und Jugendliche hinsichtlich ihrer Vertrautheit mit digitalen Geräten charakterisiert werden. Gemeint ist damit eine Generation, die von Geburt an mit den Technologien des digitalen Zeitalters aufgewachsen ist, die Videospiele, Social Communities, E-Mail, Musik und Filme als zentrale Elemente ihres Lebens empfindet [\[Pre01a\]](#page-265-1). In Deutschland werden durch den Medienpädagogischen Forschungsverbunds Südwest (MPFS) regelmäßig Daten zum Medienbesitz- und Medienumgang 12- bis 19-Jähriger in Deutschland erhoben. Die JIM-Studie 2011 zeigt, dass konsumtive Nutzungsarten (Musik hören 84%, Videospiele spielen (offline) 34%, Videos ansehen 28%) des Computers überwiegen. Zu produktiven Zwecken wird der Computer nur von wenigen Jugendlichen genutzt (Bilder/Filme bearbeiten und erstellen 6%, Bearbeitung und Erstellung von Tönen/Musik 5%) [\[Med13\]](#page-263-1). In diesem Zusammenhang schrieb Resnick (u. a.) von einer digitalen "Legasthenie": "It's as if they can 'read' but not 'write'." [\[Res09\]](#page-265-2). Ferner beschreibt er das Risiko einer digitalen Spaltung der Gesellschaft, in der nur wenige die digitale Technik produktiv nutzen können, die Mehrheit jedoch nur konsumiert [\[Res01\]](#page-265-3). Durch die Thematisierung der Animations- und Spieleerstellung stellt der Movingart-Wettbewerb einen Kontext her, der unmittelbar mit der Lebenswelt der SuS verknüpft ist (siehe Abschnitt [2\)](#page-28-0). Die Ergebnisse dieser Arbeit zeigen, dass es dadurch (und noch verstärkt durch den Wettbewerb mit anderen Schulen) gelingt, SuS zu einer produktiven Auseinandersetzung mit digitalen Medien zu motivieren und ihnen elementare Informatikkompetenzen zu vermitteln. Damit ist auch den Thesen von Prensky [\[Pre01b\]](#page-265-4) und Romeike [\[Rom07\]](#page-265-5) Rechnung getragen worden, die von einer anderen Art des Lernens bei den "digital natives" ausgehen – stärkeres aktives statt passives Lernen, Nutzung unterschiedlicher Medien (Filme, Bilder, Klänge), kreatives Gestalten und Projektorientierung (Herstellung eines eigenen Produkts).

Insbesondere führt der Movingart-Wettbewerb in der Schule zu einer früheren Auseinandersetzung mit informatischen Themen und Arbeitstechniken. In der schleswig-holsteinischen Schullandschaft, die durch keinen flächendeckend angebotenen Informatikunterrichtunterricht in der

#### 5.1. Unterrichtsentwicklung durch den Movingart-Wettbewerb

Sekundarstufe I gekennzeichnet ist, kann der Wettbewerb als "informatischer Entwicklungsmotor" wirken und als Brücke zur Oberstufe fungieren, in der die mögliche Wahl eines Informatikkurses in der Oberstufe positiv beeinflusst werden kann. Diese "Entwicklungsarbeit" kann als ein erster Schritt angesehen werden, das Henne-Ei-Problem des Informatikunterrichts an Schulen [\[Han09\]](#page-259-0) zu lösen. Sie rechtfertigt den großen Aufwand, der von Seiten der Universität betrieben werden muss, um den Wettbewerb zu organisieren und durchzuführen. Die Module eines Informatik-SchülerInnenlabors an einer Universität [\[Neu13\]](#page-264-1) könnten in ähnlicher Weise wirken, werden jedoch aufgrund zeitlicher und personeller Begrenzungen und aus Gründen der geographischen Erreichbarkeit nicht so breitenwirksam sein wie ein Wettbewerb. Zudem fehlen hier motivierende Elemente, z. B. die Konkurrenz zu anderen Schulen und die Vergabe von Wettbewerbspreisen.

Fasst man die Ergebnisse zusammen, dann stellt der Movingart-Wettbewerb ein sehr wirkungsvolles Instrument der Unterrichtsentwicklung dar. Diese Erkenntnis hat dazu geführt, dass nach weiteren Anknüpfungspunkten zwischen Informatik und Kunst gesucht wurde. Resultat ist der im Abschnitt [3.6](#page-68-0) angesprochene Lehrplan für einen zweijährigen Kunst-Informatik-Wahlpflichtunterricht der Sekundarstufe I. Einige Schulen in Schleswig-Holstein, z. B. die Jungmannschule in Eckernförde<sup>[1](#page-124-0)</sup>, nutzen das neue Wahlpflichtangebot auch im Sinne einer Schulprofilierung (siehe Abschnitt [2.3.2\)](#page-45-0). Der Movingart-Wettbewerb stellt somit nicht nur eine wirkungsvolle Form der Unterrichtsentwicklung dar, sondern kann, als ein Bestandteil eines über zwei Jahre angelegten Kunst-Informatik-Unterrichts, einen Beitrag zur Schulentwicklung leisten. Zukünftige Untersuchungen dieses Wahlpflichtangebots wären erkenntnisreich. Neben seinen möglichen Wirkungen auf die Schulentwicklung ist auch die Frage interessant, inwieweit die an diesem Unterricht beteiligten Lehrkräfte im Sinne einer Professionalisierung partizipieren (siehe Abschnitt [2.3.1\)](#page-44-0).

<span id="page-124-0"></span> $^{\rm 1}$ <http://www.jungmannschule.de/stufenleitungen/mittelstufe.html>

#### 5. Zusammenfassung und Ausblick

# **5.2. Unterrichtsentwicklung durch den SC-Wettbewerb**

Fachdidaktikerinnen und Fachdidaktiker mahnen, Informatik in einer stärker der SuS-Welt zugewandten Weise zu unterrichten und sich von alten Konzepten, der "Hello, World!" Sicht, zu verabschieden [\[Guz02\]](#page-258-2). Die heutige Schülergeneration ist mit Computerspielen groß geworden. Das Spielen gegen intelligente Computerspieler in Action- und Strategiespielen gehört zum Alltag der SuS. Die Ergebnisse der SC-Studie zeigen, dass die Idee, einen intelligenten Computerspieler für ein Spiel zu programmieren, attraktiv ist für SuS. Die Verknüpfung der Programmierung mit einem Wettbewerb ist zudem ein weiteres konzeptionelles Element, das in erhöhtem Maß motivierend wirkt für SuS. In diesem Sinne trägt die SC in ähnlicher Weise zur Unterrichtsentwicklung bei, wie der Movingart-Wettbewerb (siehe Abschnitt [2\)](#page-28-0).

Die SC fordert die SuS heraus, problem- und zielbezogen zu denken, eigenverantwortlich und im Sinne der Gruppe zu handeln sowie die eigenen informatischen Kompetenzen zu erkennen, zu erweitern und anzuwenden. Die erfolgreiche Planung und Programmierung des Clients setzt zwingend die Auseinandersetzung mit informatischen Themen und Methoden voraus, die zum Teil über den Lehrplan der Sekundarstufe II für das Fach Informatik hinausgehen. Damit öffnet die SC den Unterricht und trägt zu einer erweiterten Sicht auf die Informatik bei. In diesem Sinne leistet die SC einen wichtigen Beitrag zur wissenschaftspropädeutischen Arbeit im Unterricht, die oftmals in der Oberstufe zu kurz kommt (siehe Abschnitt [2.3.3\)](#page-46-0). Offenbar gewährt die SC damit einen tiefergehenden Einblick in das Studienfach Informatik, das ansonsten vielen SuS wohl diffuser erscheint. Insbesondere trägt das klarere Bild zur Entscheidungsfindung bei, ob Informatik ein für sich passendes Studium darstellt. Einen tieferen Einblick in das Studienfach können auch Universitäts-Exkursionen oder Schnupperstudientage bieten. Im Vergleich zur SC haben diese Formen jedoch den Nachteil, dass sie zeitlich auf wenige Stunden begrenzt sind bzw. nur limitiert viele SchülerInnenplätze zur Verfügung stehen.

Interessant ist die Möglichkeit, die SC als Förderinstrument für hochbegabte SuS im Unterricht zu nutzen. Die SC wird als kognitive Her-

#### 5.2. Unterrichtsentwicklung durch den SC-Wettbewerb

ausforderung von den teilnehmenden SuS wahrgenommen. Die Arbeit am Computerclient kann damit zur Binnendifferenzierung im Unterricht gezielt genutzt werden (siehe Abschnitt [2.3.3\)](#page-46-0).

Insgesamt trägt die SC somit auf vielfältige Art und Weise zur Unterrichtsentwicklung bei.

Zu betonen ist hierbei die Rolle der Universität als "externes Unterstützungssystem" für die Schulen (siehe Abschnitt [2.3\)](#page-43-0). Aufgrund des enormen Aufwands an Ressourcen, die ein solcher Wettbewerb für eine stimmige Umsetzung benötigt (siehe Abschnitt [2.2.4\)](#page-39-0), ist eine Realisierung, allein von Schulseite, nicht möglich. Für die Universität Kiel ist der sehr große Aufwand dennoch lohnenswert. Die erfolgreiche Rekrutierung talentierter SuS für ein Informatikstudium in Kiel und der Austausch mit den an der SC teilnehmenden Schulen rechtfertigt ihn. Die SC – und auch der Movingart-Wettbewerb – sind damit gute Beispiele für eine erfolgreiche Kooperation zwischen Schule und Universität, von der beide Seiten profitieren.

Für zukünftige Untersuchungen ist neben der bereits angesprochenen weiterführenden Begleitung der Stipendiatinnen und Stipendiaten im Informatikstudium, auch eine Untersuchung der SC aus der Perspektive der beteiligten Lehrkräfte interessant: In welchem Umfang findet durch die SC bei ihnen eine Erweiterung der informatischen Sach- und Methodenkompetenz statt? Auch noch tiefergehende curriculare Fragen, die sich an die beteiligten SC-Lehrkräfte richten, sind interessant: Stellt die SC ein vollständiges Substitutionsangebot für die im Lehrplan befindlichen Inhalte und Methoden dar, oder ist sie eher als ergänzendes Unterrichtsangebot zu sehen? Sollten über die bisherigen, von der Universität zur Verfügung gestellten, Dokumentationen zum Spiel, Client und Server dezidiert ausgearbeitete Unterrichtsmaterialien zur Verfügung gestellt werden, wie dies beim Movingart-Wettbewerb bereits gemacht wird? In welcher Art kann dies geschehen (MOOC, traditionelle Unterrichtseinheit)? Inwieweit können Lehrkräfte der Schule und wissenschaftliches Personal der Universität bei der Erarbeitung der Unterrichtsmaterialien zusammenarbeiten, um in optimaler Weise fachinhaltliche und fachdidaktische Kompetenzen zusammenzubringen?

## 5. Zusammenfassung und Ausblick

Seit 2012 wird die SC zudem bundesweit ausgerichtet. Sehr interessant wäre in diesem Zusammenhang ein Ländervergleich und eine Testmethodik zur Untersuchung der erworbenen Informatikkenntnisse der teilnehmenden SuS, die in ihrem Umfang über die Methodik der Studie zur SC in dieser Arbeit hinausgeht. Wünschenswert wären hier u. a. Testaufgaben und ein Vergleich mit Kontrollgruppen.

**Anhang A**

# **Vortest, Nachtest und Fragebogen zur Movingart-Untersuchung**

**A.1. Vortest**

#### Informatikaufgaben 1

Liebe Schülerin, lieber Schüler,

in den nächsten Wochen wirst du im Kunstunterricht mit Computern arbeiten, um zum Beispiel Animationen und Spiele zu gestalten. Dabei wirst du dich auch mit Dingen auseinandersetzen, die in ähnlicher Weise im Informatikunterricht auftreten könnten. Wir möchten herausfinden, ob du über solche Dinge im Kunstunterricht etwas lernst. Dazu stellen wir dir heute ein paar Aufgaben und auch noch einmal, wenn das Thema "Computeranimationen" abgeschlossen ist.<br>Ausekließend verzleichen wir die Enztheises Anschließend vergleichen wir die Ergebnisse.

Wichtig ist uns auch, dass wir ein Bild davon bekommen, welche Erfahrungen du bislang mit Computern gemacht hat, ob dir das Thema "Computeranimationen" im Kunsterricht gefallen<br>haben wird ware Dashalls werden wir dieb such nach hitten und Abashluss des Themas since haben wird, usw. Deshalb werden wir dich auch noch bitten, nach Abschluss des Themas, einen Fragebogen auszufüllen.

Wir kennen deinen Namen nicht (die Aufgaben werden anonym bearbeitet, der Fragebogen wird anonym beantwortet), wollen aber eine Verbindung zwischen der Bearbeitung der Aufgaben jetzt und der späteren Bearbeitung sowie den Antworten in den Fragebögen herstellen. Deshalb bitten wir dich, einen Code auszurechnen und in das unten stehende Kästchen einzutragen.

Der Code setzt sich aus dem ersten Buchstaben des Vornamens deiner Mutter und dem ersten Buchstaben des Vornamens deines Vaters und der Summe (nicht Quersumme!) deines eigenen Geburtstags + Geburtsmonats zusammen.

Beispiel 1: Heißt deine Mutter Petra, dein Vater Henning, bist am 02.05. geboren, so lautet der Code: PH-07

Beispiel 2: Würde dagegen deine Mutter Sabine, dein Vater Thomas heißen - und du wärest am 21.11. geboren, so wäre der Code: ST-32

Schreibe jetzt deinen Code in das Feld:

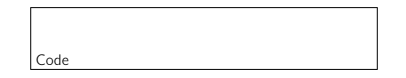

Bei der Bearbeitung der Aufgaben kannst du berücksichtigen, dass bei Aufgaben, bei denen Antworten vorgegeben sind, stets genau eine Antwort richtig ist.

Die Bearbeitungszeit beträgt 30 Minuten.

Wir bedanken uns schon jetzt für deine Mitarbeit!

Sönke Schulmeister Christian-Albrechts-Universität zu Kiel, Institut für Informatik

1 18. November 2010 11:23 – Id: aufgaben.tex 96 2010-10-25 14:05:32Z schulmeister

Die Schildkröte Erna hinterlässt auf dem Strandboden eine Spur. Das Besondere an der Schildkröte ist, dass sie auf Anweisungen hört:

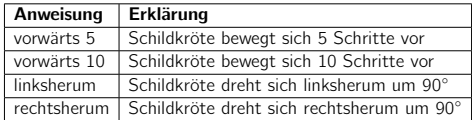

Frage Mit welchen Anweisungen (bitte ankreuzen) wird die folgende Spur im Strandsand gezeichnet, wenn die Schildkröte zu Beginn wie abgebildet (in Richtung des Pfeils) steht?

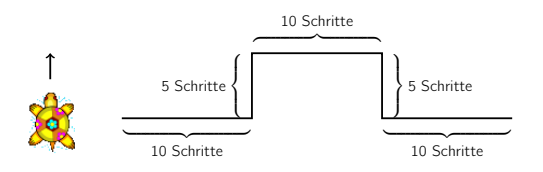

#### Antwort

- $\Box$  1. vorwärts 10, linksherum, vorwärts 5, rechtsherum, vorwärts 10, rechtsherum, vorwärts 5, linksherum, vorwärts 10
- □ 2. vorwärts 5, linksherum, vorwärts 10, rechtsherum, vorwärts 5, rechtsherum, vorwärts 10, linksherum, vorwärts 5
- □ 3. rechtsherum, vorwärts 10, linksherum, vorwärts 5, rechtsherum, vorwärts 10, rechtsherum, vorwärts 5, linksherum, vorwärts 10
- $\Box$  4. linksherum, vorwärts 5, rechtsherum, vorwärts 10, linksherum, vorwärts 5, linksherum, vorwärts 10, rechtsherum, vorwärts 5

Die Schildkröte Erna aus Aufgabe 1 kann noch weitere Anweisungen verstehen:

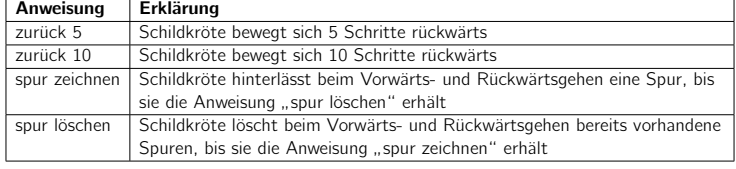

Beispiel: Führt die Schildkröte "spur zeichnen, vorwärts 10, spur löschen, zurück 5" aus, so<br>zeichnet sie eine Spur der Länge 10 und läscht sie anschließend zur Hälfte durch des Zurück zeichnet sie eine Spur der Länge 10 und löscht sie anschließend zur Hälfte durch das Zurückgehen.

Frage Welche Figur entsteht (bitte ankreuzen), wenn die Schildkröte Erna folgende Anweisungen ausführt?

spur zeichnen, vorwärts 10, rechtsherum, rechtsherum, spur löschen, vorwärts 5, linksherum, spur zeichnen, vorwärts 10, spur löschen, zurück 10, zurück 5, rechtsherum, spur zeichnen, vorwärts 5

Du kannst das folgende Raster nutzen, um die Lösung zu finden.

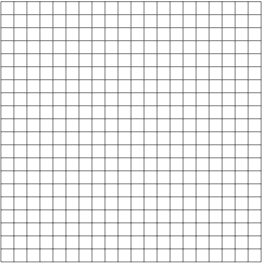

#### Antwort

- $\Box$  1. ein Quadrat
- □ 2. eine Strecke der Länge 5 (Schritte)
- 3. zwei parallele Strecken jeweils der Länge 10 (Schritte)
- □ 4. zwei parallele Strecken jeweils der Länge 5 (Schritte)

3 18. November 2010 11:23 – Id: aufgaben.tex 96 2010-10-25 14:05:32Z schulmeister

Hamster Fred soll für seine Mutter Körner einsammeln, um für den anstehenden Winter versorgt zu sein. Fred hört auf folgende Anweisungen:

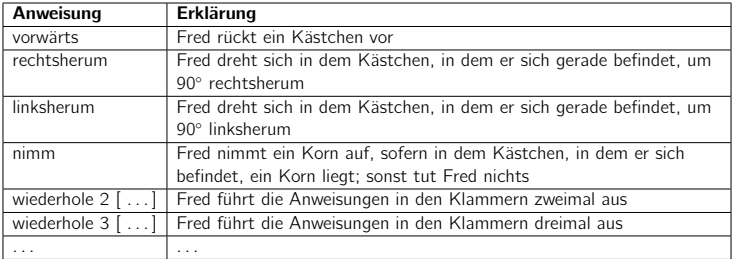

Frage Mit welchen Anweisungen (bitte ankreuzen) werden alle Körner aufgenommen?

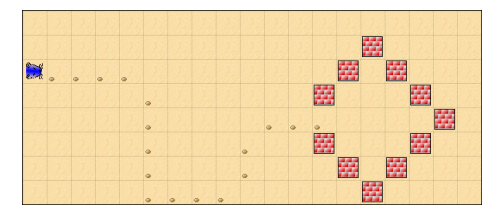

#### Antwort

- $\Box$  1. wiederhole 4 [vorwärts, nimm], rechtsherum, wiederhole 5 [nimm, vorwärts], linksherum, wiederhole 3 [nimm, vorwärts], vorwärts, linksherum, wiederhole 2 [nimm, vorwärts], vorwärts, rechtsherum, wiederhole 3 [nimm, vorwärts]
- □ 2. wiederhole 4 [nimm, vorwärts], rechtsherum, wiederhole 5 [nimm, vorwärts], linksherum, wiederhole 3 [vorwärts, nimm], vorwärts, linksherum, wiederhole 2 [vorwärts, nimm], vorwärts, rechtsherum, wiederhole 3 [vorwärts, nimm]
- $\square$  3. wiederhole 4 [nimm, vorwärts], rechtsherum, wiederhole 5 [vorwärts, nimm], linksherum, wiederhole 3 [vorwärts, nimm], vorwärts, linksherum, wiederhole 2 [vorwärts, nimm], vorwärts, rechtsherum, wiederhole 3 [vorwärts, nimm]
- □ 4. vorwärts, wiederhole 4 [nimm, vorwärts], rechtsherum, wiederhole 5 [vorwärts, nimm], linksherum, vorwärts, wiederhole 3 [nimm, vorwärts], linksherum, wiederhole 2 [vorwärts, nimm], vorwärts, rechtsherum, wiederhole 3 [vorwärts, nimm]

4 18. November 2010 11:23 – Id: aufgaben.tex 96 2010-10-25 14:05:32Z schulmeister

Bei einem Volkslauf kann jeder Läufer seinen eigenen Weg wählen. Um seinen Weg zu dokumentieren, erhält jeder Läufer an jeder Kreuzung, über die er läuft, einen Stempel mit der Nummer der Kreuzung auf seine Laufkarte.

Barbara nimmt auch an dem Volkslauf teil, startet an Kreuzung A und beendet ihren Lauf an Kreuzung C.

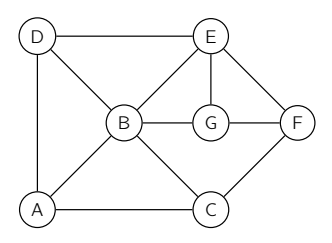

Frage Welche der folgenden Stempelreihenfolgen (bitte ankreuzen) kann am Ende des Laufes auf Barbaras Laufkarte stehen?

#### Antwort

- 1. ABCFCBDEGBGEC
- <sup>2</sup>. ADADADBEDBGFC
- $\square$  3. ADADEGFEGBADC
- $\Box$  4. ACABADABEGCFC

Ein Telekommunikationsunternehmen berechnet die monatlichen Gebühren für Kunden mit Hilfe eines Flussdiagramms; es beschreibt eine Berechnungsvorschrift. Die verschiedenen Pfeile vom Start zum Ziel bestimmen die Wege, die bei der Berechnung eingeschlagen werden können. In den Rechtecken stehen Anweisungen, in den Rauten Fragen, deren Antworten die weitere Richtung bestimmen. Das Zeichen := beschreibt, dass der Variablen auf der linken Seite der Wert, der sich auf der rechten Seite ergibt, zugewiesen wird.

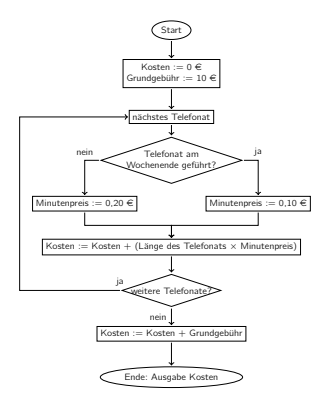

Frage Welche Kosten berechnet die Firma (bitte ankreuzen) nach obigem Flussdiagramm, wenn eine Kundin in einem Monat folgende Telefonate geführt hat?- Zu beachten ist, dass angefangene Minuten vollständig berechnet werden.

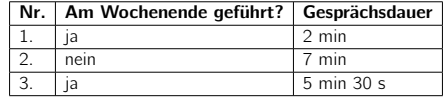

Antwort

- $1.2,20 \in$
- □ 2. 11,50  $∈$
- □ 3. 12,20  $∈$
- $\Box$  4. 12,40  $\in$

 $6$  18. November 2010 11:23 – Id: aufgaben.tex 96 2010-10-25 14:05:32Z schulmeister

Die Schüler Anja (A), Bo (B), Clara (C) und Dani (D) möchten einen Ball über eine Wiese von Anja zu Zoe (Z) bringen. Jeder kann Schritte nach vorn machen, allerdings nur so lange, bis er oder sie an ein Hindernis stößt (schwarz eingefärbt). Außerdem kann jeder den Ball einem anderen zuwerfen, aber nur nach links oder nach rechts und nur, wenn kein Hindernis zwischen den beiden liegt. Schließlich kann jeder einen Ball fangen.

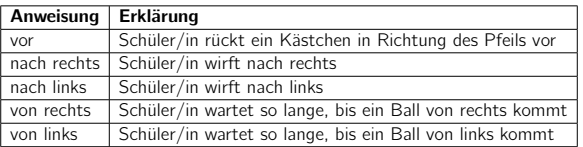

Die Schüler Anja und Bo führen die folgenden Anweisungen aus:

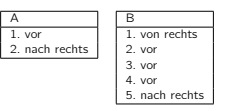

Frage Schaut euch die folgenden Anweisungen für die anderen Schüler an. Welche davon führen mit den Anweisungen für Anja und Bo dazu (bitte ankreuzen), dass Zoe den Ball von Anja erhält?

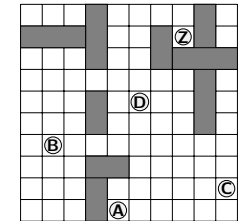

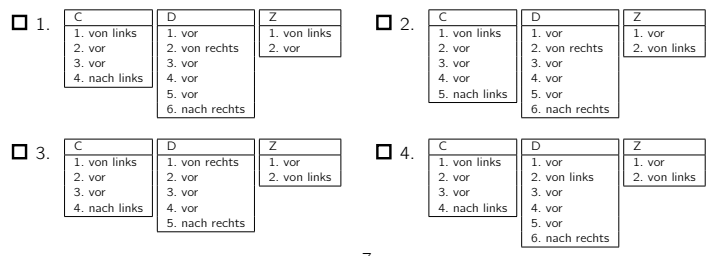

7 18. November 2010 11:23 – Id: aufgaben.tex 96 2010-10-25 14:05:32Z schulmeister

Hannes fährt mit dem Fahrrad von seinem Haus zur Schule (S). Um dorthin zu gelangen, schlägt Hannes folgenden Weg ein:

vor, links, vor, rechts, vor, links, vor

Dabei bedeuten die einzelnen Schritte:

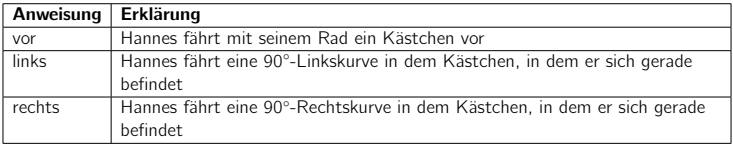

Frage Von welchem der vier Wohnhäuser (bitte ankreuzen) ist Hannes losgefahren, wenn die Pfeile anzeigen, in welche Richtung die Häuser verlassen werden?

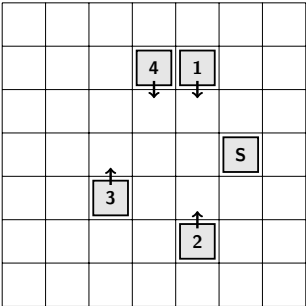

#### Antwort

- $\Box$  1. Haus 1
- 2. Haus 2
- 3. Haus 3
- $\Box$  4. Haus 4

8 18. November 2010 11:23 – Id: aufgaben.tex 96 2010-10-25 14:05:32Z schulmeister

Es ist der 6. Dezember, also Nikolaustag. Aus diesem Grund hat der Nikolaus in das kleine Haus des Hamsters Fred Körner gelegt.

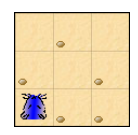

Fred versteht die folgenden Anweisungen.

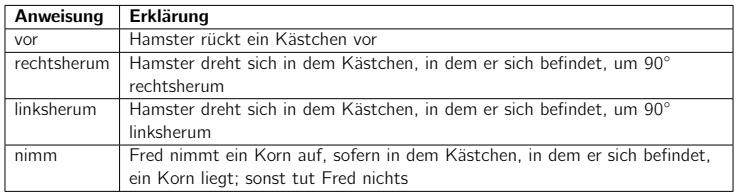

Aufgabe Gib eine Folge von Hamster-Anweisungen an, die dafür sorgt, dass Fred sein Nikolausgeschenk (alle Körner) erhält, wenn er den Anweisungen folgt und unten links – wie angedeutet – startet!

9 18. November 2010 11:23 – Id: aufgaben.tex 96 2010-10-25 14:05:32Z schulmeister

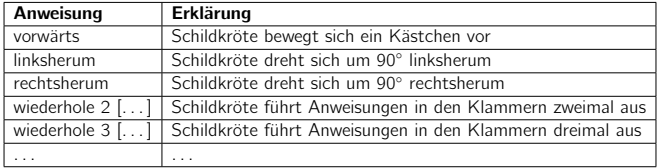

Eine Schildkröte Erna versteht die folgenden Anweisungen.

Erna hat, anfangend am Punkt, das folgende Muster auf dem Strandboden hinterlassen.

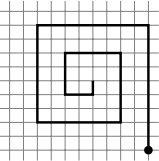

#### Aufgabe

- a) Gib mit Hilfe der Anweisungen an, wie dieses Muster entstanden ist.
- b) Beschreibe mit eigenen Worten, wie sich beliebig große Spiralen der obigen Art erzeugen lassen!

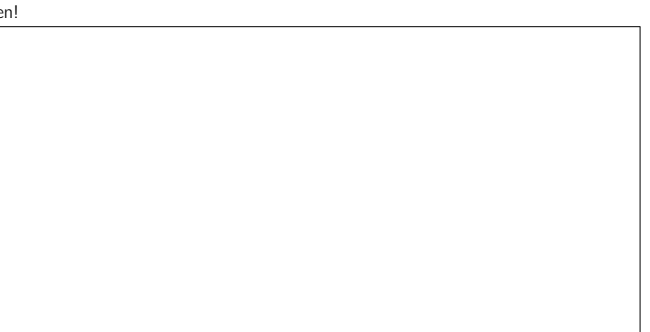

Alltagsvorgänge lassen sich oft durch Flussdiagramme (siehe Aufgabe 6) beschreiben. Zum Beispiel lässt sich der typische Tagesablauf eines Kassierers in einem Supermarkt mit Hilfe eines Flussdiagramms darstellen. In einem solchen würde man Anweisungen und Fragen der folgenden Art nutzen:

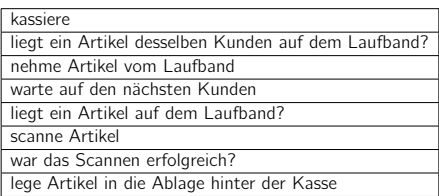

Aufgabe Zeichne und beschrifte ein Flussdiagramm für den Tagesablauf des Kassierers unter Benutzung der obigen Fragen und Anweisungen.

# A.2. Nachtest

# **A.2. Nachtest**

#### Informatikaufgaben 2

Liebe Schülerin, lieber Schüler,

in den letzten Wochen hast du im Kunstunterricht mit Computern gearbeitet, um zum Beispiel Animationen und Spiele zu gestalten. Dabei hast du dich auch mit Dingen auseinandergesetzt, die in ähnlicher Weise im Informatikunterricht auftreten könnten. Wir möchten herausfinden, ob du über solche Dinge im Kunstunterricht etwas gelernt hast. Dazu stellen wir dir heute, wie vor ein paar Wochen, ein paar Aufgaben.

Wichtig ist uns auch, dass wir ein Bild davon bekommen, ob dir das Thema " Computeranimationen" im Kunsterricht gefallen hat usw. Deshalb werden wir dich auch noch bitten, einen Fragebogen auszufüllen.

Wir kennen deinen Namen nicht (die Aufgaben werden anonym bearbeitet, der Fragebogen wird anonym beantwortet), wollen aber eine Verbindung zwischen der Bearbeitung der Aufgaben jetzt und der späteren Bearbeitung sowie den Antworten in den Fragebögen herstellen. Deshalb bitten wir dich, einen Code auszurechnen und in das unten stehende Kästchen einzutragen.

Der Code setzt sich aus dem ersten Buchstaben des Vornamens deiner Mutter und dem ersten Buchstaben des Vornamens deines Vaters und der Summe (nicht Quersumme!) deines eigenen Geburtstags + Geburtsmonats zusammen.

Beispiel 1: Heißt deine Mutter Petra, dein Vater Henning, bist am 02.05. geboren, so lautet der Code: PH-07

Beispiel 2: Würde dagegen deine Mutter Sabine, dein Vater Thomas heißen - und du wärest am 21.11. geboren, so wäre der Code: ST-32

Schreibe jetzt deinen Code in das Feld:

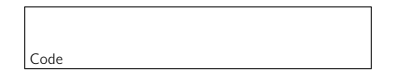

Bei der Bearbeitung der Aufgaben kannst du berücksichtigen, dass bei Aufgaben, bei denen Antworten vorgegeben sind, stets genau eine Antwort richtig ist.

Die Bearbeitungszeit beträgt 30 Minuten.

Wir bedanken uns schon jetzt für deine Mitarbeit!

Sönke Schulmeister Christian-Albrechts-Universität zu Kiel, Institut für Informatik

Die Schildkröte Erna hinterlässt auf dem Strandboden eine Spur. Das Besondere an der Schildkröte ist, dass sie auf Anweisungen hört:

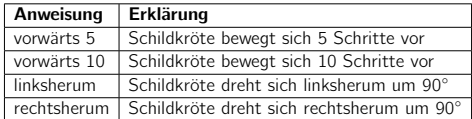

Frage Mit welchen Anweisungen (bitte ankreuzen) wird die folgende Spur im Strandsand gezeichnet, wenn die Schildkröte zu Beginn wie abgebildet (in Richtung des Pfeils) steht?

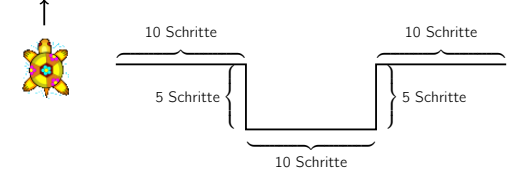

#### Antwort

- □ 1. vorwärts 10, linksherum, vorwärts 5, rechtsherum, vorwärts 10, rechtsherum, vorwärts 5, linksherum, vorwärts 10
- □ 2. vorwärts 5, linksherum, vorwärts 10, rechtsherum, vorwärts 5, rechtsherum, vorwärts 10, linksherum, vorwärts 5
- $\square$  3. linksherum, vorwärts 5, rechtsherum, vorwärts 10, linksherum, vorwärts 5, linksherum, vorwärts 10, rechtsherum, vorwärts 5
- $\Box$  4. rechtsherum, vorwärts 10, rechtsherum, vorwärts 5, linksherum, vorwärts 10, linksherum, vorwärts 5, rechtsherum, vorwärts 10

Die Schildkröte Erna aus Aufgabe 1 kann noch weitere Anweisungen verstehen:

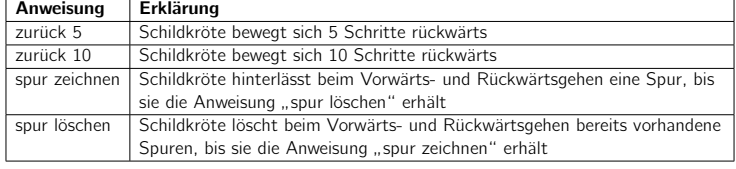

Beispiel: Führt die Schildkröte "spur zeichnen, vorwärts 10, spur löschen, zurück 5" aus, so<br>zeichnet sie eine Spur der Länge 10 und läscht sie anschließend zur Hälfte durch des Zurück zeichnet sie eine Spur der Länge 10 und löscht sie anschließend zur Hälfte durch das Zurückgehen.

Frage Welche Figur entsteht (bitte ankreuzen), wenn die Schildkröte Erna folgende Anweisungen ausführt?

spur zeichnen, vorwärts 15, rechtsherum, rechtsherum, spur löschen, vorwärts 5, linksherum, spur zeichnen, vorwärts 10, spur löschen, zurück 10, zurück 5, rechtsherum, spur zeichnen, vorwärts 10

Du kannst das folgende Raster nutzen, um die Lösung zu finden.

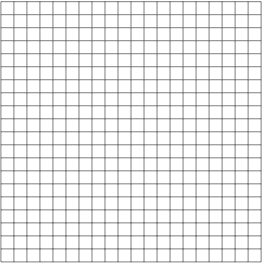

#### Antwort

- 1. ein Quadrat
- □ 2. eine Strecke der Länge 5 (Schritte)
- 3. zwei parallele Strecken jeweils der Länge 10 (Schritte)
- □ 4. zwei parallele Strecken jeweils der Länge 5 (Schritte)
Hamster Fred soll für seine Mutter Körner einsammeln, um für den anstehenden Winter versorgt zu sein. Fred hört auf folgende Anweisungen:

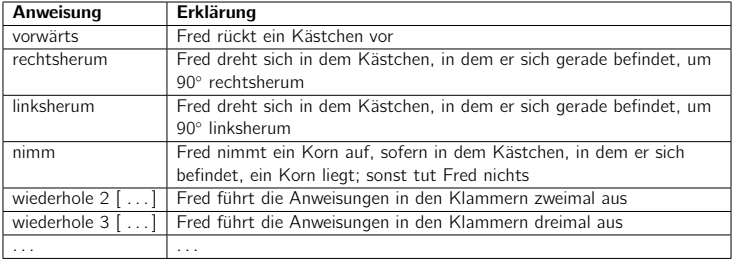

Frage Mit welchen Anweisungen (bitte ankreuzen) werden alle Körner aufgenommen?

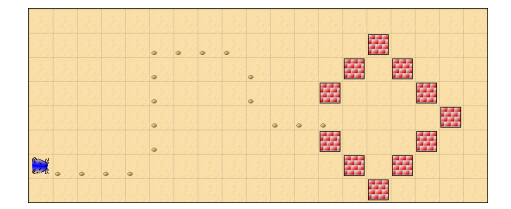

- □ 1. wiederhole 4 [nimm, vorwärts], linksherum, wiederhole 5 [nimm, vorwärts], rechtsherum, wiederhole 3 [vorwärts, nimm], vorwärts, rechtsherum, wiederhole 2 [vorwärts, nimm], vorwärts, linksherum, wiederhole 3 [vorwärts, nimm]
- □ 2. vorwärts, wiederhole 4 [nimm, vorwärts], linksherum, wiederhole 5 [vorwärts, nimm], rechtsherum, vorwärts, wiederhole 3 [nimm, vorwärts], rechtsherum, wiederhole 2 [vorwärts, nimm], vorwärts, linksherum, wiederhole 3 [vorwärts, nimm]
- $\square$  3. wiederhole 4 [vorwärts, nimm], linksherumherum, wiederhole 5 [nimm, vorwärts], rechtsherum, wiederhole 3 [nimm, vorwärts], vorwärts, rechtsherum, wiederhole 2 [nimm, vorwärts], vorwärts, linksherum, wiederhole 3 [nimm, vorwärts]
- □ 4. wiederhole 4 [nimm, vorwärts], linksherum, wiederhole 5 [vorwärts, nimm], rechtsherum, wiederhole 3 [vorwärts, nimm], vorwärts, rechtsherum, wiederhole 2 [vorwärts, nimm], vorwärts, linksherum, wiederhole 3 [vorwärts, nimm]

Bei einem Volkslauf kann jeder Läufer seinen eigenen Weg wählen. Um seinen Weg zu dokumentieren, erhält jeder Läufer an jeder Kreuzung, über die er läuft, einen Stempel mit der Nummer der Kreuzung auf seine Laufkarte.

Barbara nimmt auch an dem Volkslauf teil, startet an Kreuzung G und beendet ihren Lauf an Kreuzung E.

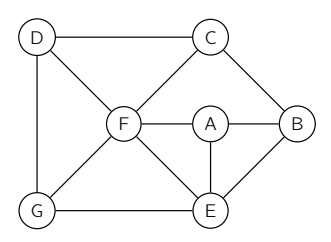

Frage Welche der folgenden Stempelreihenfolgen (bitte ankreuzen) kann am Ende des Laufes auf Barbaras Laufkarte stehen?

- **0** 1. GFEBEFDCAFACE
- 2. GDGDCABCFEBE
- 3. GDGDGDFCDFABE
- 4. GEGFGDGFCAEBE

Ein Telekommunikationsunternehmen berechnet die monatlichen Gebühren für Kunden mit Hilfe eines Flussdiagramms; es beschreibt eine Berechnungsvorschrift. Die verschiedenen Pfeile vom Start zum Ziel bestimmen die Wege, die bei der Berechnung eingeschlagen werden können. In den Rechtecken stehen Anweisungen, in den Rauten Fragen, deren Antworten die weitere Richtung bestimmen. Das Zeichen := beschreibt, dass der Variablen auf der linken Seite der Wert, der sich auf der rechten Seite ergibt, zugewiesen wird.

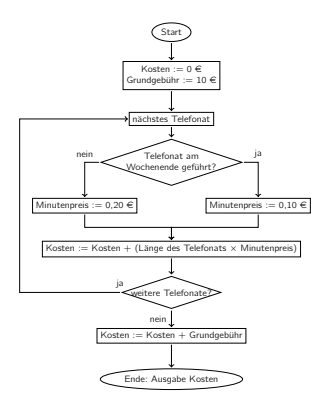

Frage Welche Kosten berechnet die Firma (bitte ankreuzen) nach obigem Flussdiagramm, wenn eine Kundin in einem Monat folgende Telefonate geführt hat?- Zu beachten ist, dass angefangene Minuten vollständig berechnet werden.

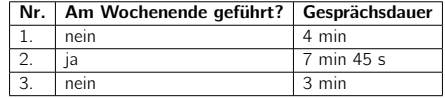

- $1.2,20 \in$
- □ 2. 12,20  $∈$
- □ 3. 2,30  $∈$
- $\Box$  4. 12,30  $\in$

Die Schüler Anja (A), Bo (B), Clara (C) und Dani (D) möchten einen Ball über eine Wiese von Anja zu Zoe (Z) bringen. Jeder kann Schritte nach vorn machen, allerdings nur so lange, bis er oder sie an ein Hindernis stößt (schwarz eingefärbt). Außerdem kann jeder den Ball einem anderen zuwerfen, aber nur nach links oder nach rechts und nur, wenn kein Hindernis zwischen den beiden liegt. Schließlich kann jeder einen Ball fangen.

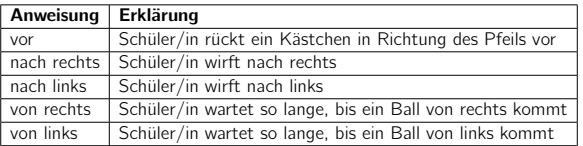

Die Schüler Anja und Bo führen die folgenden Anweisungen aus:

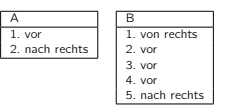

Frage Schaut euch die folgenden Anweisungen für die anderen Schüler an. Welche davon führen mit den Anweisungen für Anja und Bo dazu (bitte ankreuzen), dass Zoe den Ball von Anja erhält?

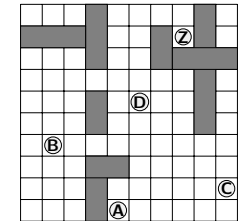

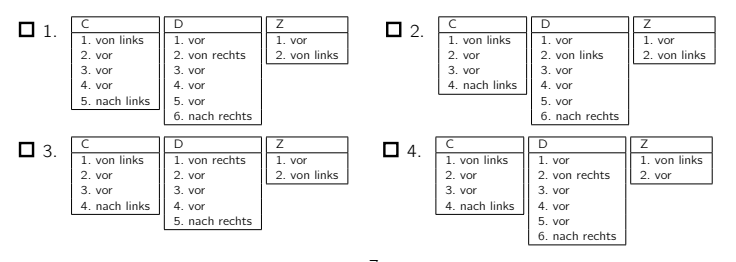

7 27. Oktober 2010 13:55 – Id: aufgaben.tex 51 2010-10-06 07:45:17Z wilke

Hannes fährt mit dem Fahrrad von seinem Haus zur Schule (S). Um dorthin zu gelangen, schlägt Hannes folgenden Weg ein:

vor, links, vor, rechts, vor, links, vor

Dabei bedeuten die einzelnen Schritte:

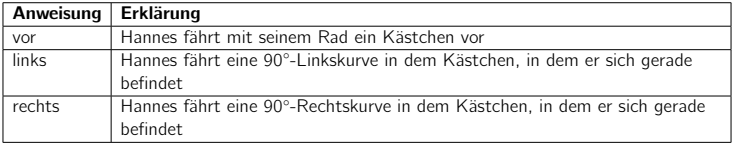

Frage Von welchem der vier Wohnhäuser (bitte ankreuzen) ist Hannes losgefahren, wenn die Pfeile anzeigen, in welche Richtung die Häuser verlassen werden?

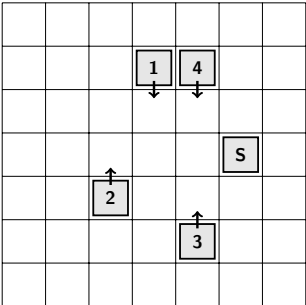

- $\Box$  1. Haus 1
- 2. Haus 2
- 3. Haus 3
- $\Box$  4. Haus 4

Der Hamster Fred ist Mathematikfan. Um dies zum Ausdruck zu bringen, möchte er mit Körnern ein Pluszeichen legen.

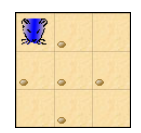

Fred versteht die folgenden Anweisungen.

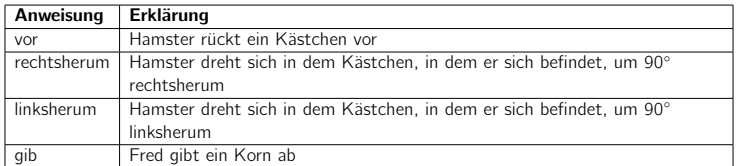

Aufgabe Gib eine Folge von Hamster-Anweisungen an, die dafür sorgt, dass Fred ein Pluszeichen legt!

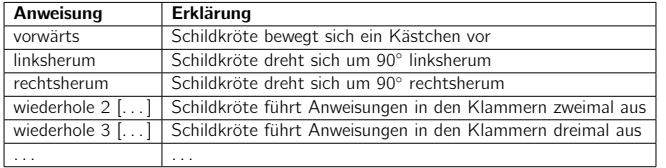

Eine Schildkröte Erna versteht die folgenden Anweisungen.

Erna hat, anfangend am Punkt, das folgende Muster auf dem Strandboden hinterlassen.

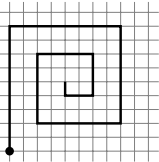

### Aufgabe

- a) Gib mit Hilfe der Anweisungen an, wie dieses Muster entstanden ist.
- b) Beschreibe mit eigenen Worten, wie sich beliebig große Spiralen der obigen Art erzeugen lassen!

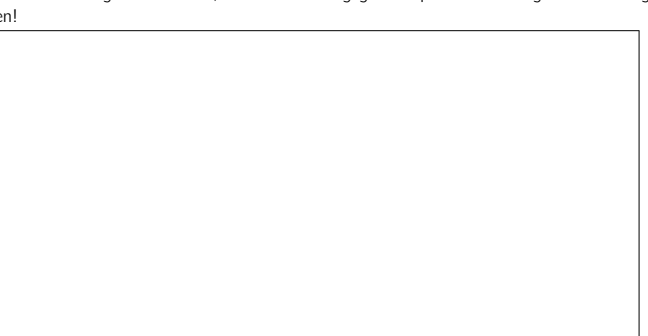

Alltagsvorgänge lassen sich oft durch Flussdiagramme (siehe Aufgabe 6) beschreiben. Zum Beispiel lässt sich der typische Tagesablauf eines Kassierers in einem Supermarkt mit Hilfe eines Flussdiagramms darstellen. In einem solchen würde man Anweisungen und Fragen der folgenden Art nutzen:

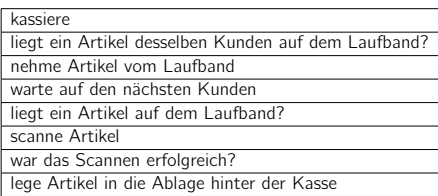

Aufgabe Zeichne und beschrifte ein Flussdiagramm für den Tagesablauf des Kassierers unter Benutzung der obigen Fragen und Anweisungen.

A.3. Fragebogen

# **A.3. Fragebogen**

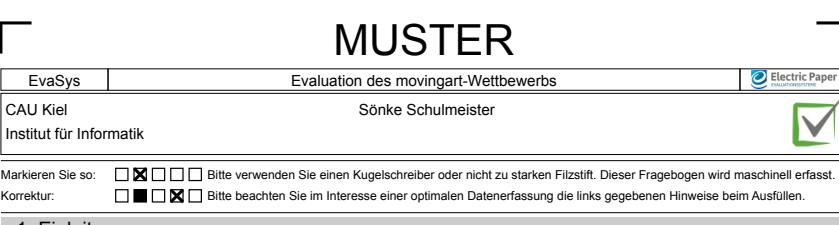

#### 1. Einleitung

Liebe Schülerin, lieber Schüler,

als du für uns freundlicherweise Informatikaufgaben in der Schule gelöst hast, haben wir dich darauf vorbereitet, dass du einen Fragebogen erhalten würdest. Dies ist dieser Fragebogen.

Nochmals herzlichen Dank für deine Mitarbeit!

Sönke Schulmeister (Universität Kiel, Institut für Informatik)

#### 2. Code

Als erstes trage bitte einen Code ein.

Der Code setzt sich aus dem ersten Buchstaben des Vornamens deiner Mutter und dem ersten Buchstaben des Vornamens deines Vaters und der Summe (nicht Quersumme!) deines eigenen Geburtstags + Geburtsmonats zusammen.

Beispiel 1: Heißt deine Mutter Petra, dein Vater Henning, bist am 02.05. geboren, so lautet der Code: PH-07

Beispiel 2: Würde dagegen deine Mutter Sabine, dein Vater Thomas heißen - und du wärest am 21.11. geboren, so wäre der Code: ST-32

Schreibe jetzt deinen Code in das untere Feld:

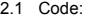

### 3. Allgemeine Fragen

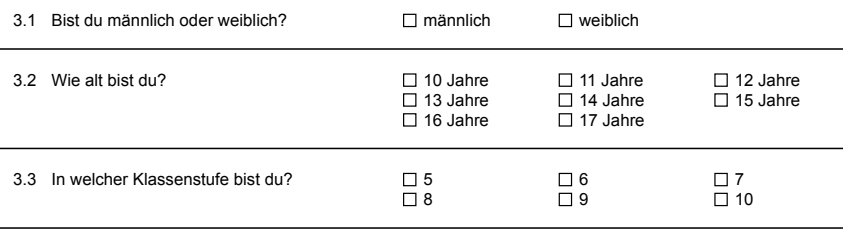

MUSTER

F2781U0P1PL0V0 15.06.2014, Seite 1/7

I

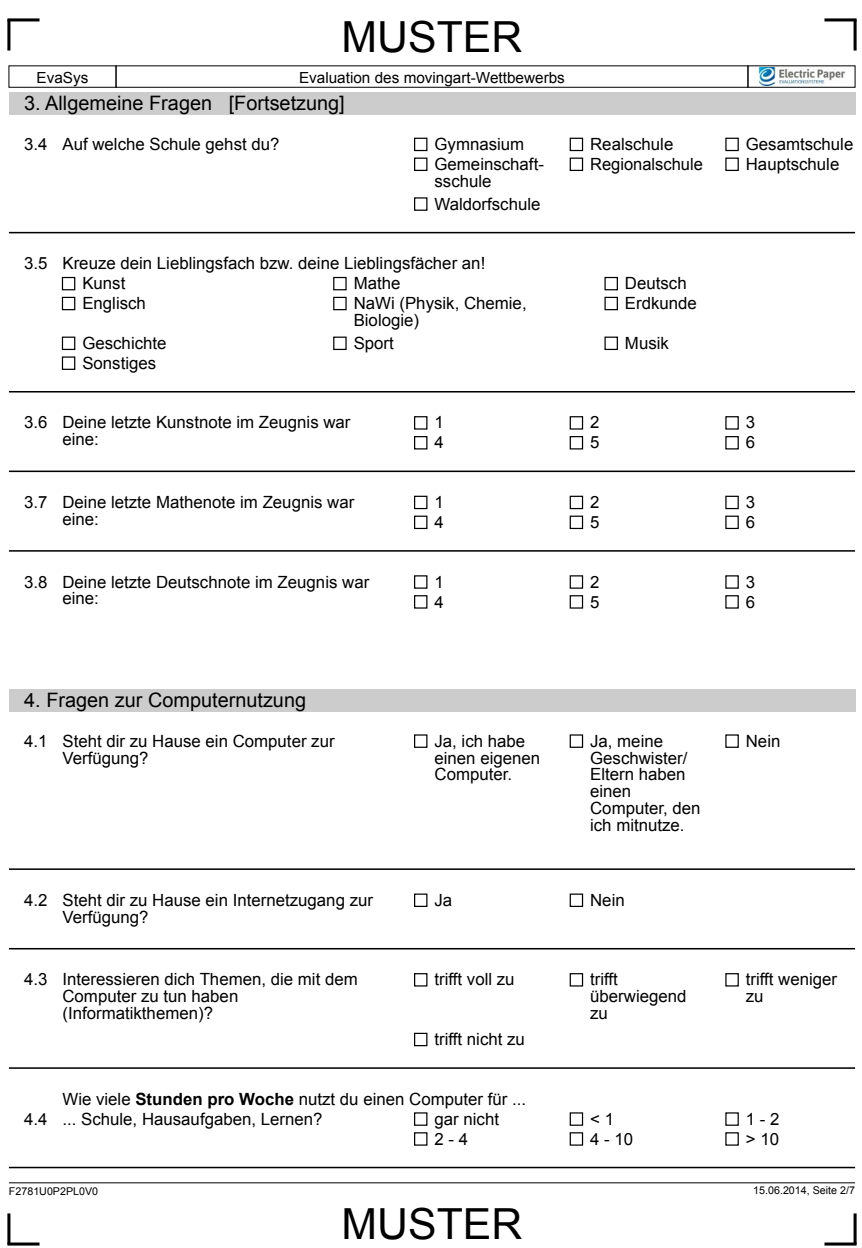

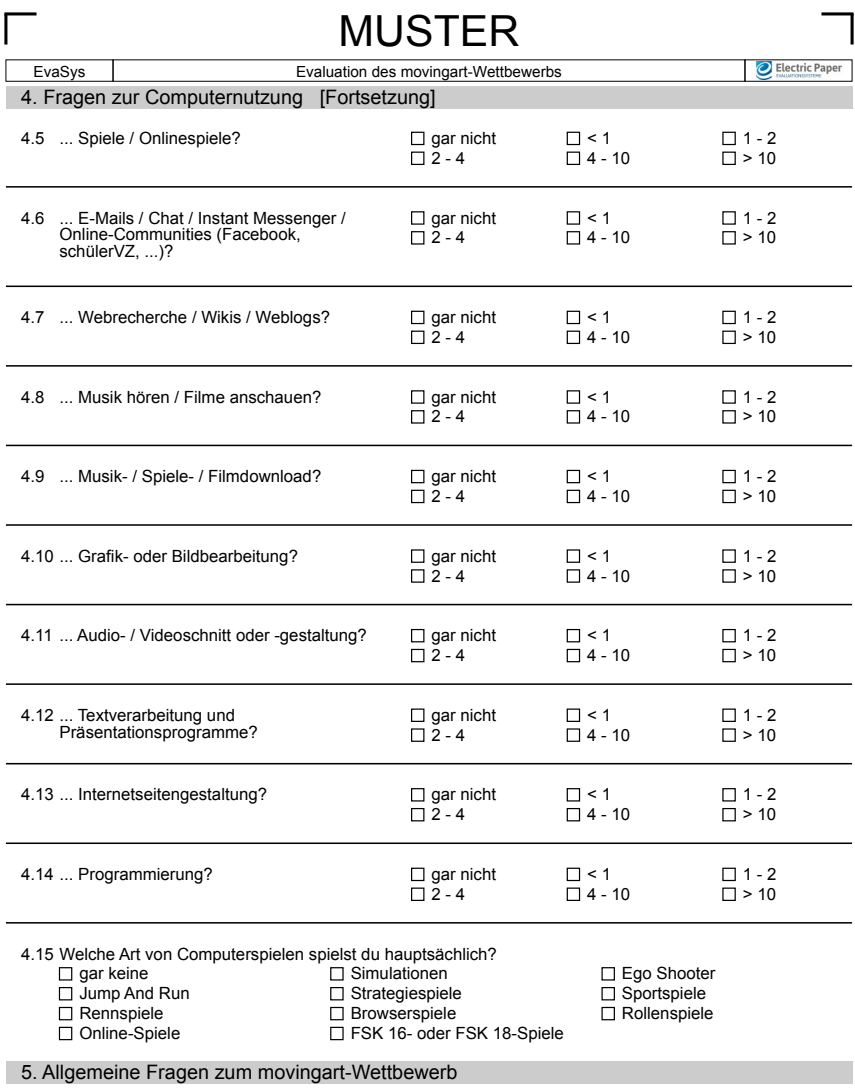

F2781U0P3PL0V0 15.06.2014, Seite 3/7

ı

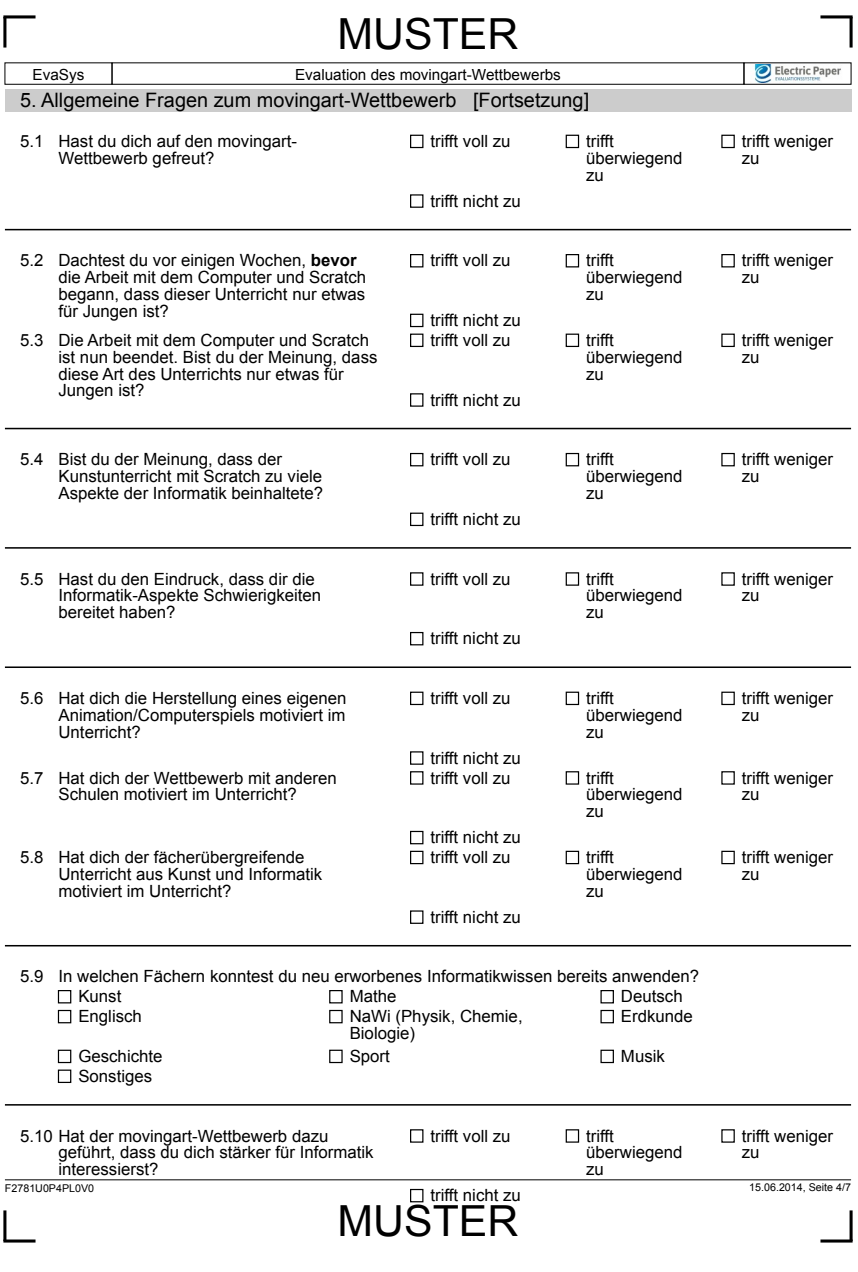

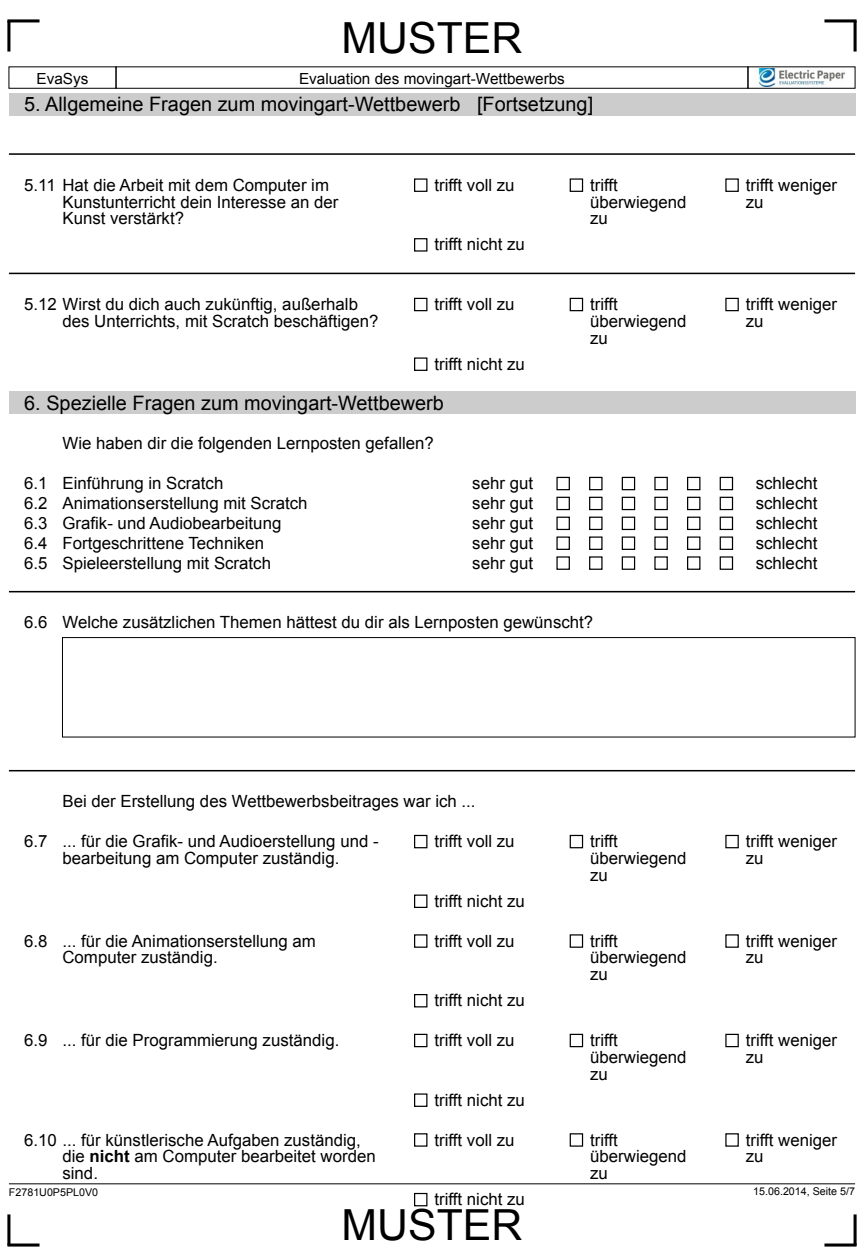

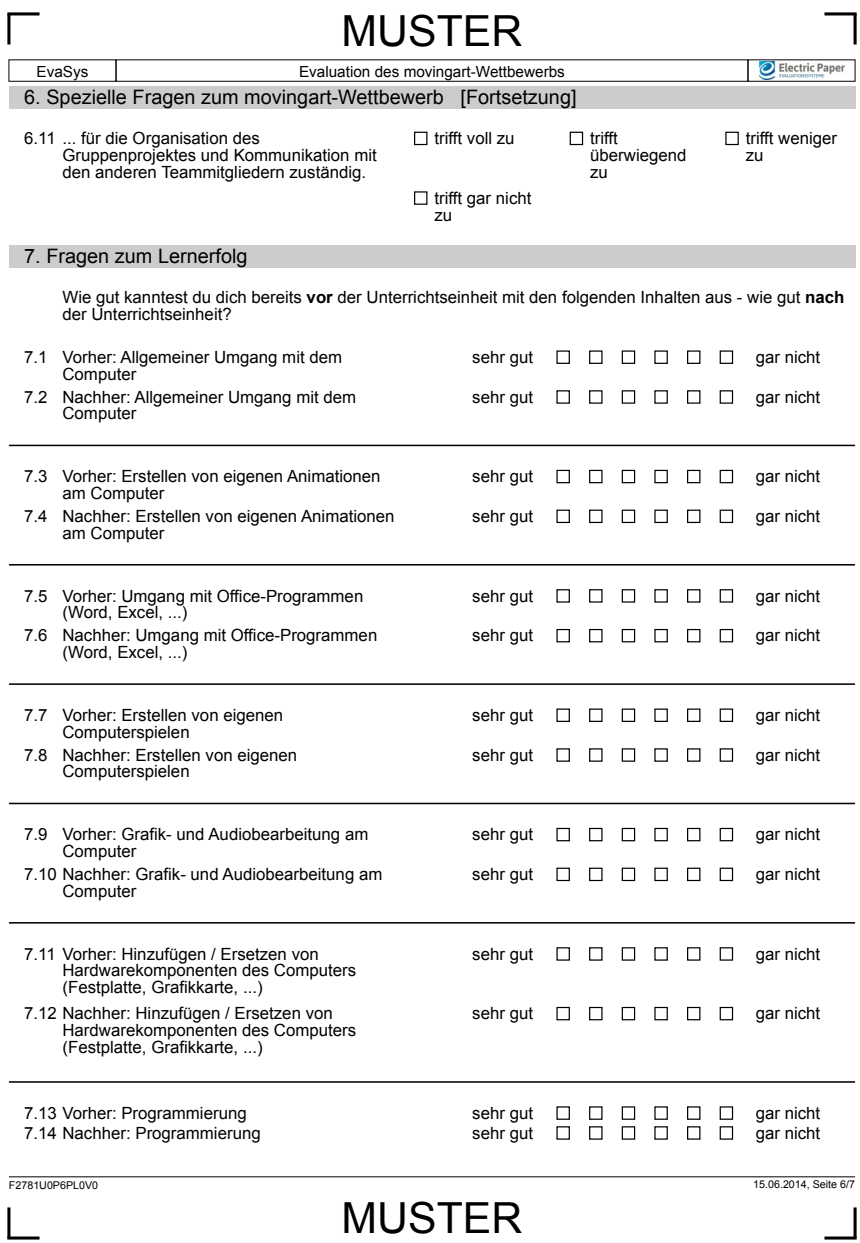

 $\Box$ 

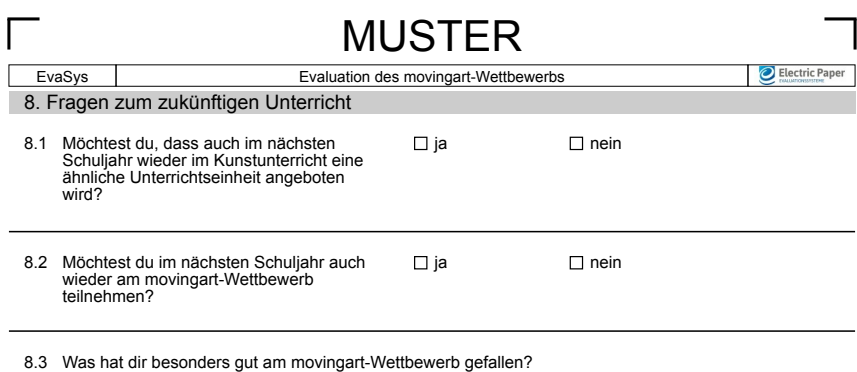

8.4 Was hat dir am movingart-Wettbewerb nicht so gut gefallen und sollte geändert werden?

**Vielen Dank für deine Mitarbeit!**

F2781U0P7PL0V0 15.06.2014, Seite 7/7

# MUSTER

**Anhang B**

# **Fragebogen zur SC-Untersuchung**

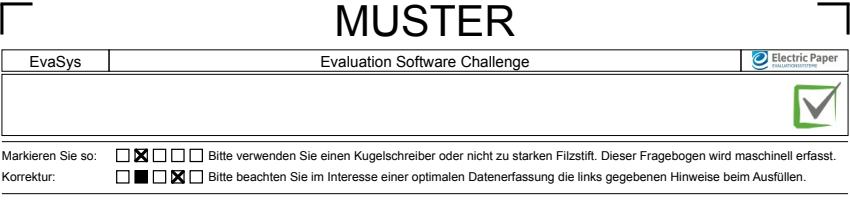

### 1. Einleitung

Liebe Schülerinnen und Schüler,

die Software-Challenge wird nun schon seit vielen Jahren durchgeführt. Dabei haben wir ständig versucht<br>die Konzeption und Organisation der Software-Challenge zu verbessern - insbesondere durch das<br>Feedback von Seiten der

Bitte antworten Sie sorgfältig und ehrlich auf die Fragen.

Nur so wird es uns möglich sein die Software- Challenge weiter zu verbessern.

Vielen Dank für Ihre Mitarbeit.

Sönke Schulmeister (Universität Kiel, Institut für Informatik) schulmeister@ti.informatik.uni-kiel.de

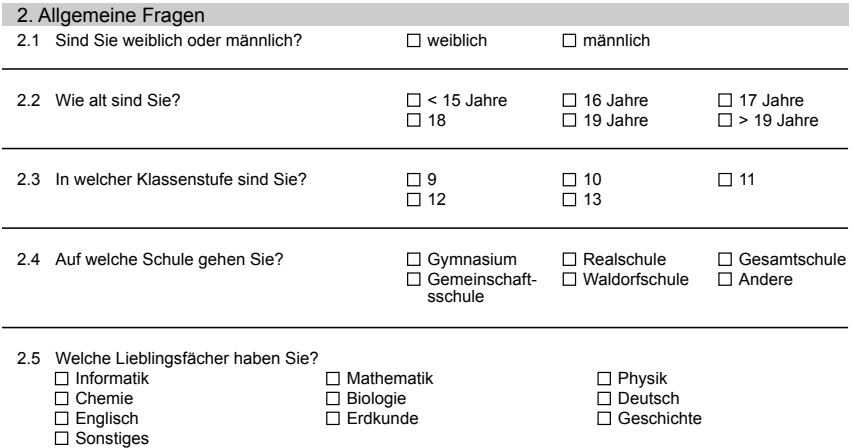

F2498U0P1PL0V0 15.06.2014, Seite 1/12

MUSTER

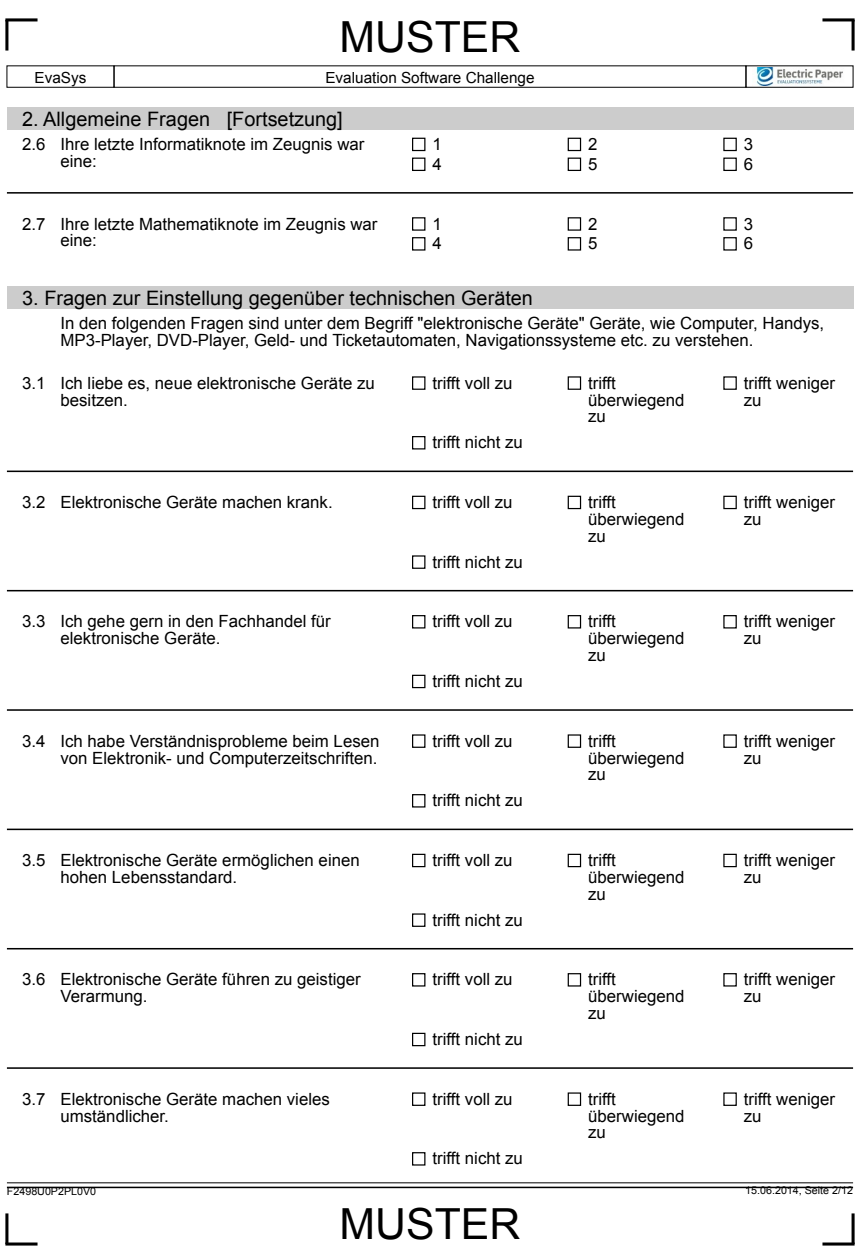

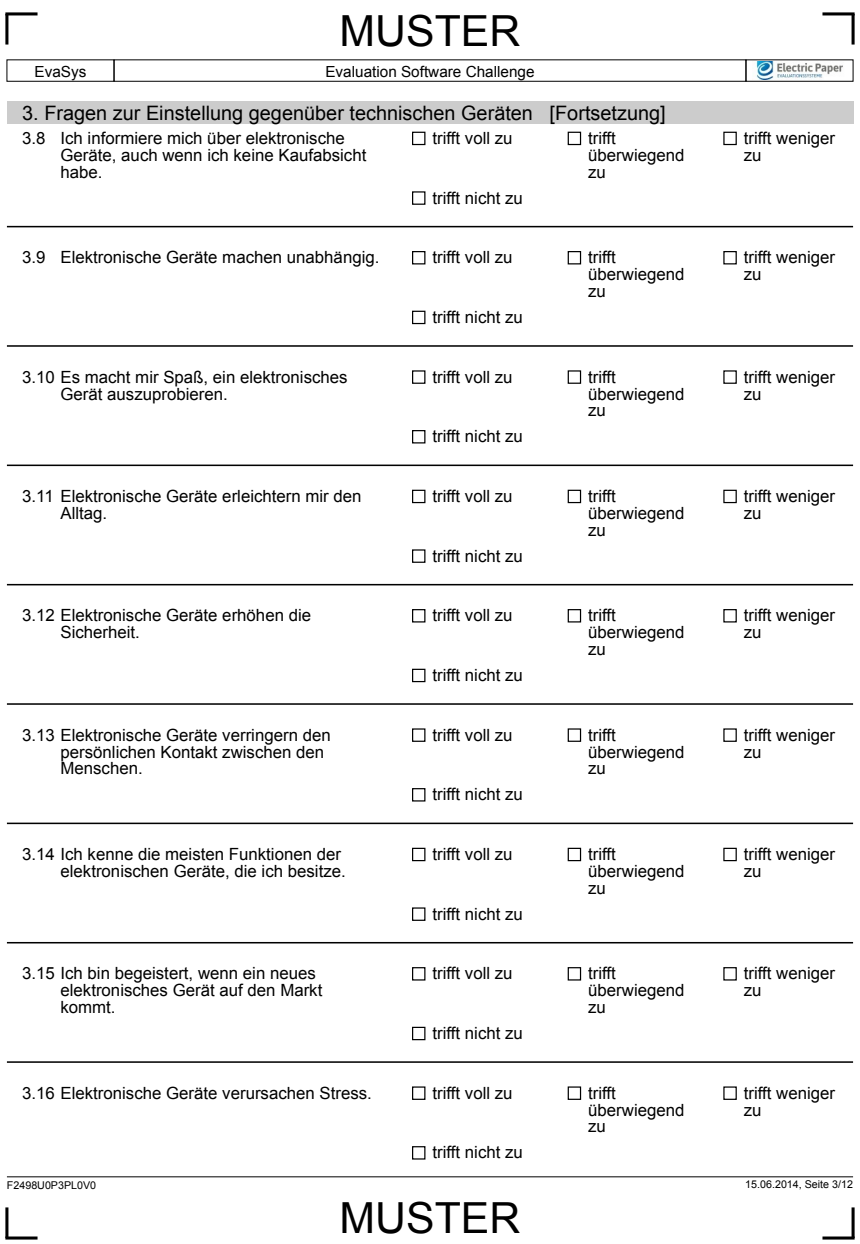

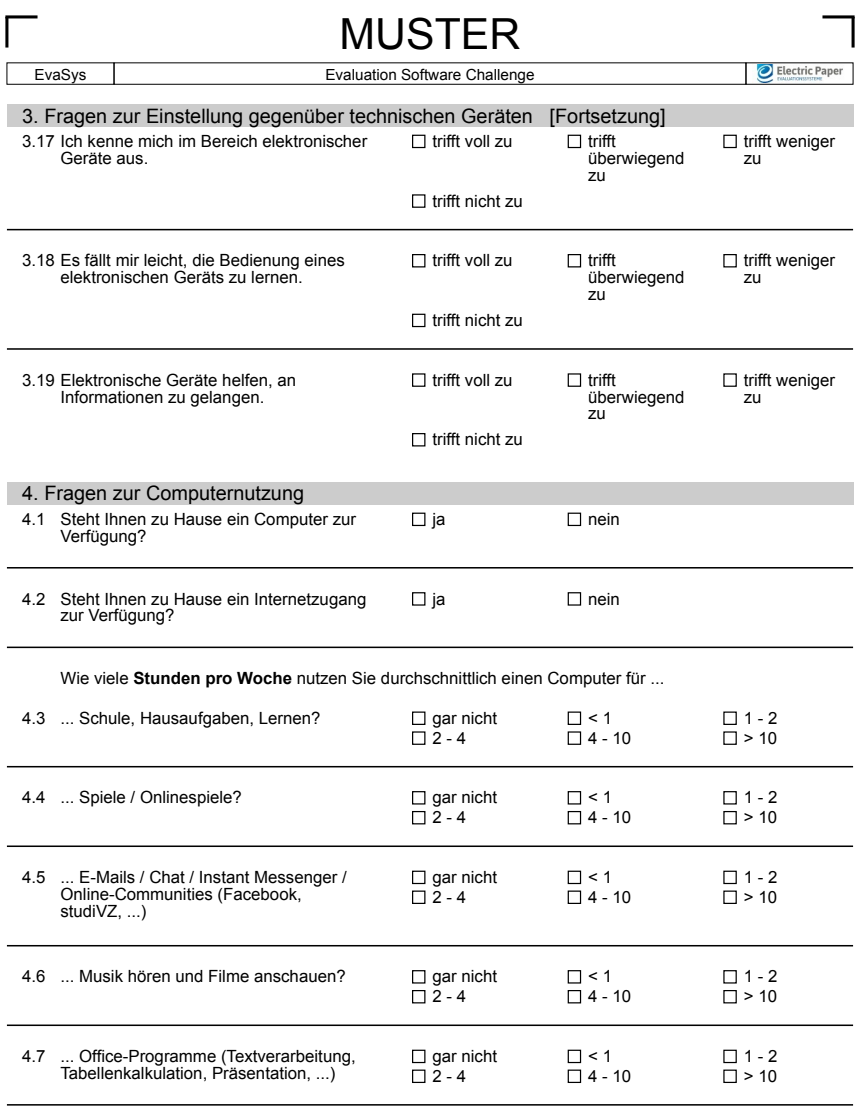

I

F2498U0P4PL0V0 15.06.2014, Seite 4/12

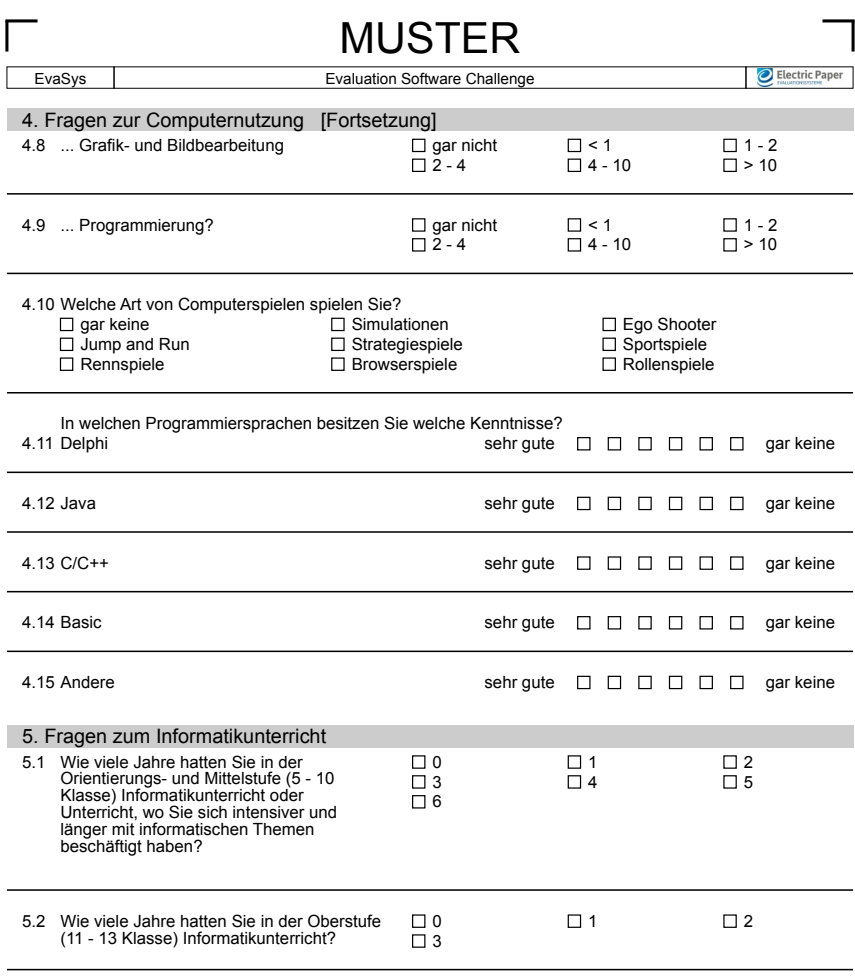

I

F2498U0P5PL0V0 15.06.2014, Seite 5/12

# MUSTER

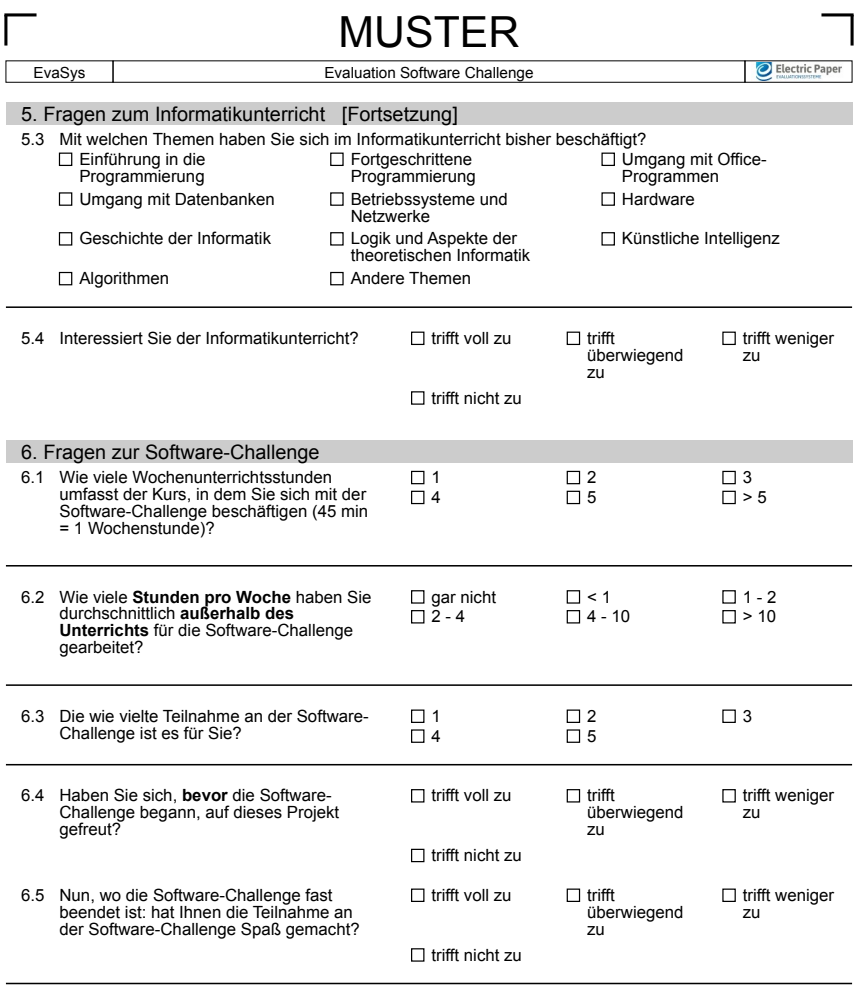

ı

MUSTER

F2498U0P6PL0V0 15.06.2014, Seite 6/12

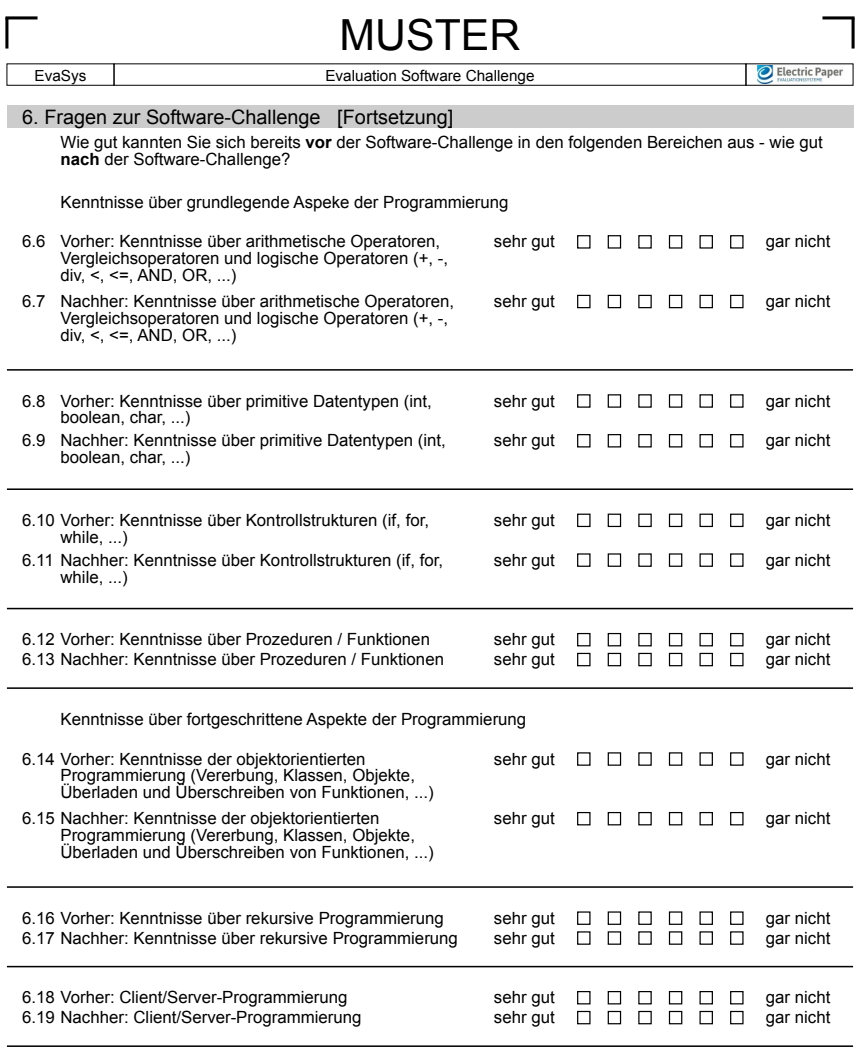

ı

F2498U0P7PL0V0 15.06.2014, Seite 7/12

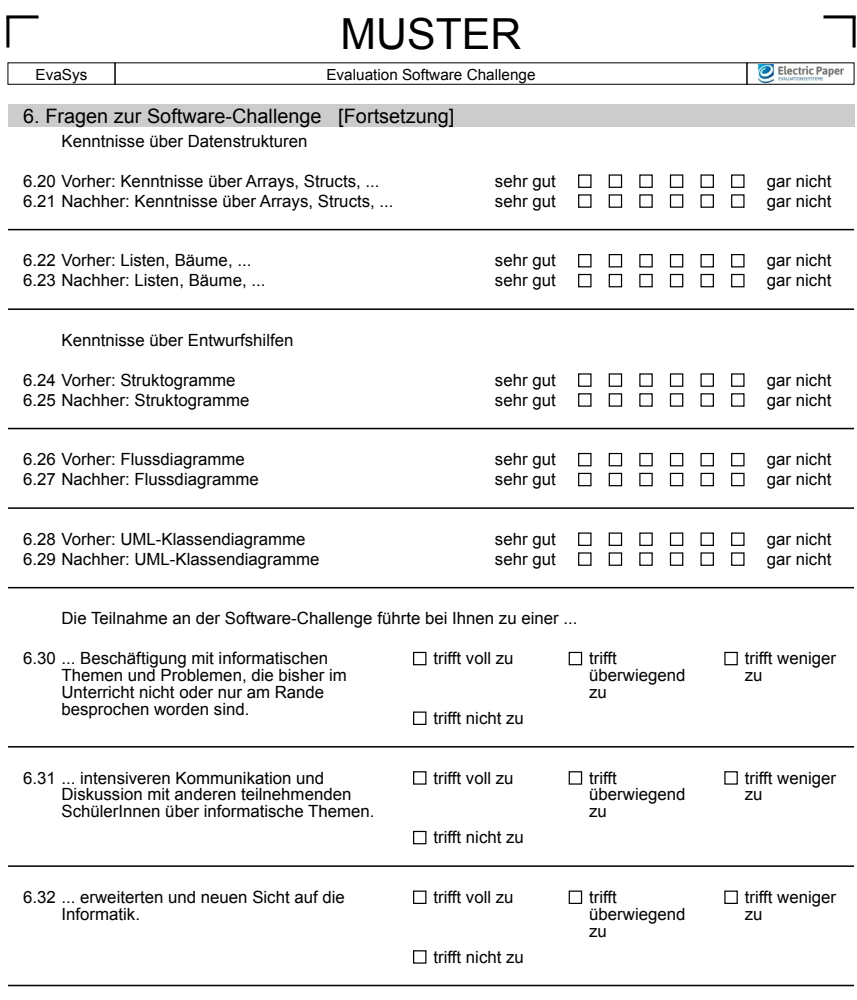

I

MUSTER

F2498U0P8PL0V0 15.06.2014, Seite 8/12

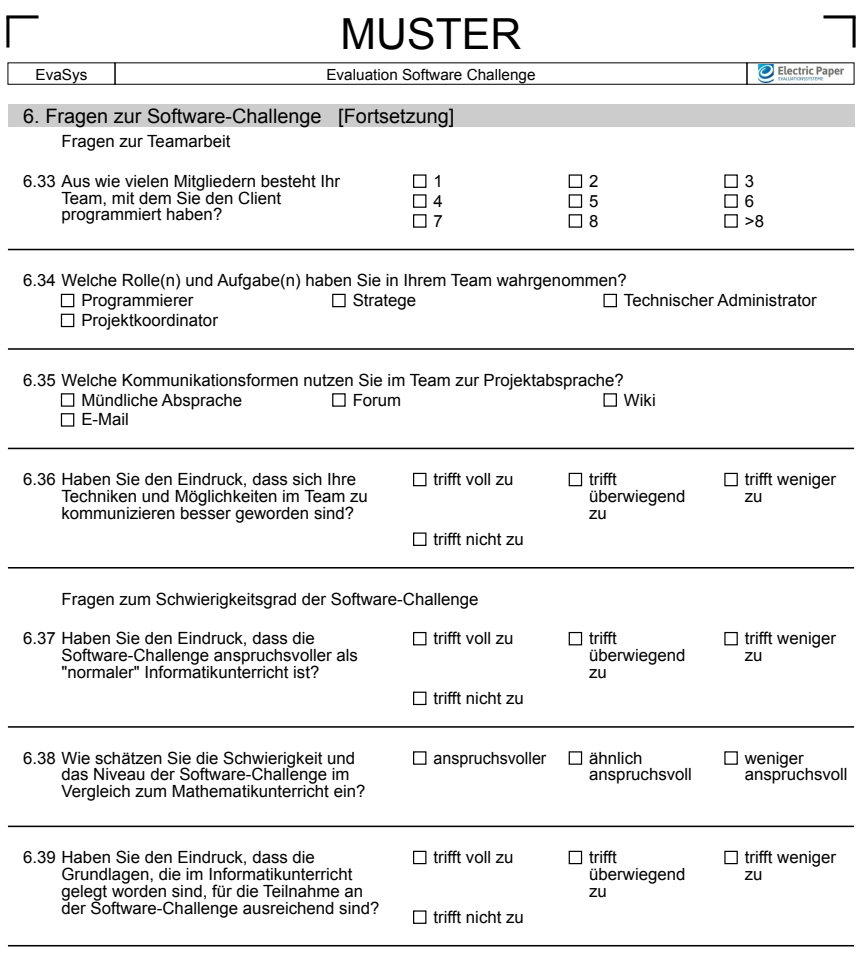

I

F2498U0P9PL0V0 15.06.2014, Seite 9/12

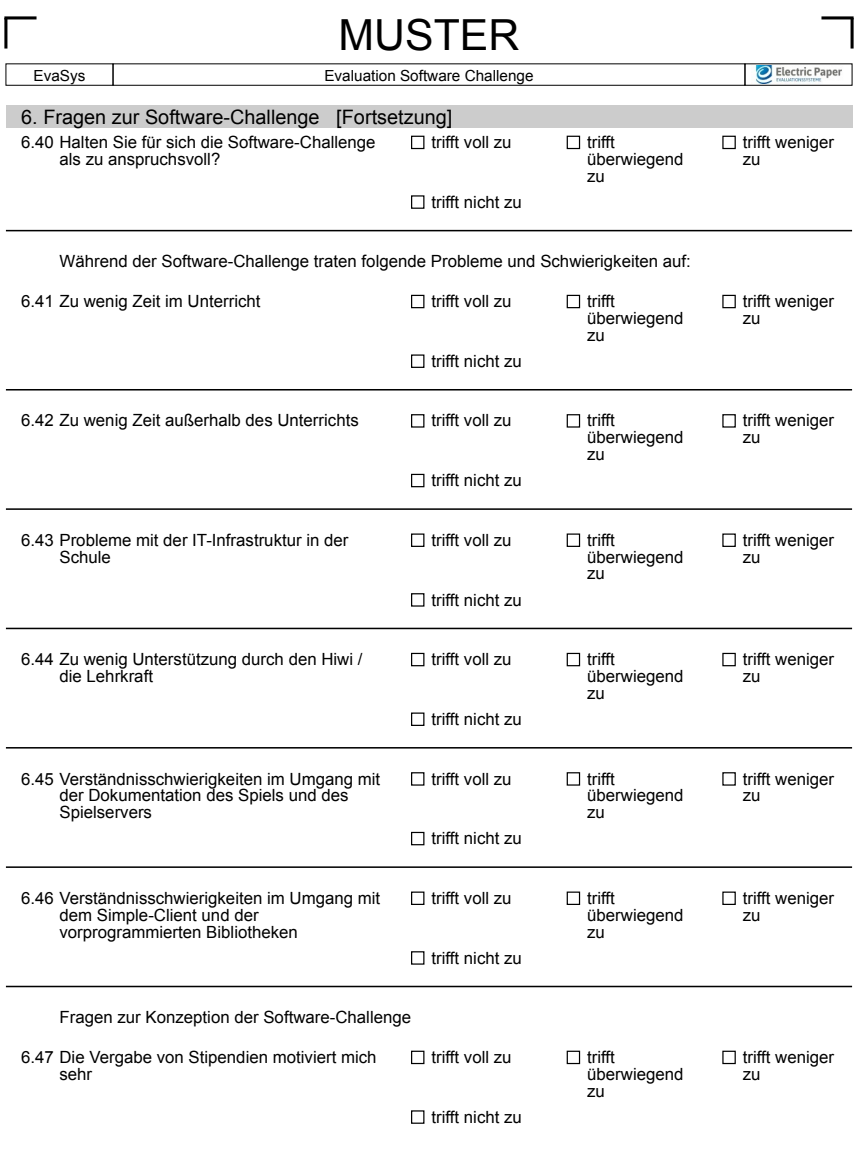

ı

MUSTER

F2498U0P10PL0V0 15.06.2014, Seite 10/12

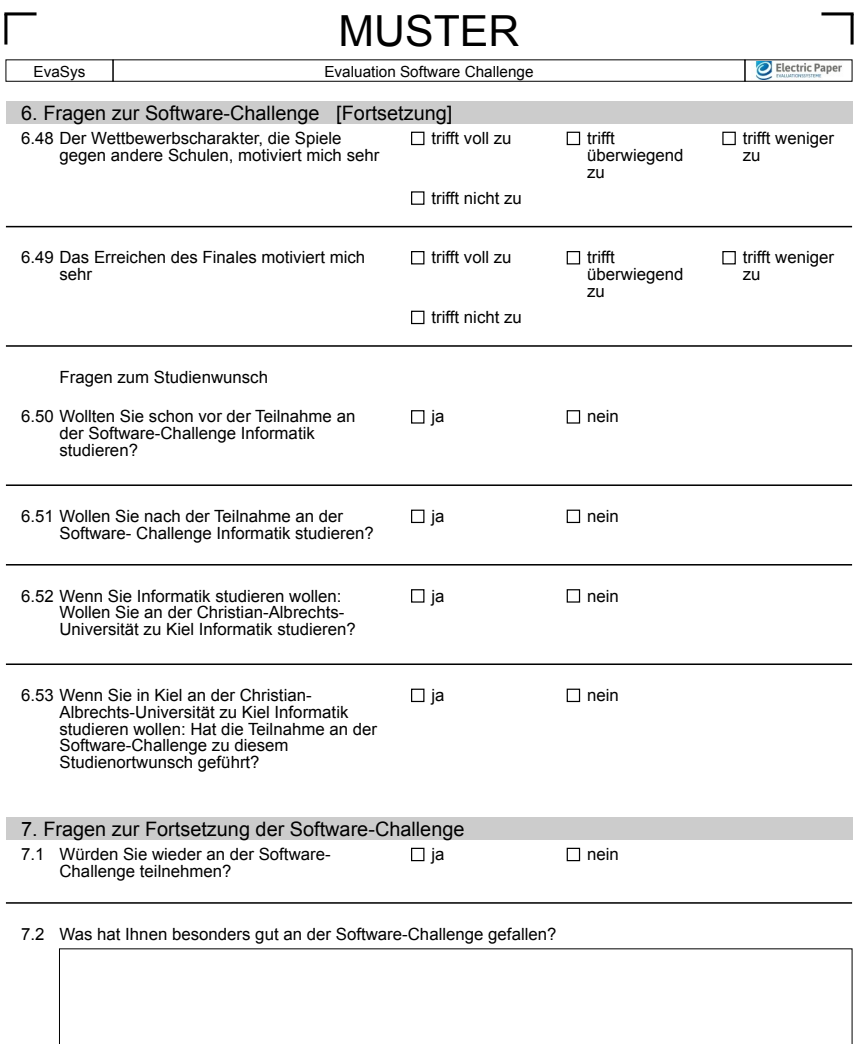

ı

F2498U0P11PL0V0 15.06.2014, Seite 11/12

EvaSys **Evaluation Software Challenge** 

Electric Paper

### 7. Fragen zur Fortsetzung der Software-Challenge [Fortsetzung]

7.3 Was hat Ihnen an der Software-Challenge nicht so gut gefallen und sollte geändert werden?

**Vielen Dank für Ihre Mitarbeit!**

F2498U0P12PL0V0 15.06.2014, Seite 12/12

# MUSTER

**Anhang C**

# **Movingart-Lernmaterialien**

- movingart - Bilder lernen laufen -

September 2010

# Eine Unterrichtseinheit mit Scratch

Tomma Radtke und Sönke Schulmeister

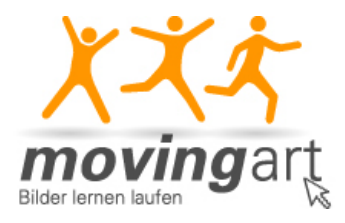

Institut für Informatik

Christian-Albrechts-Universität zu Kiel

INHALTSVERZEICHNIS 1

### Inhaltsverzeichnis

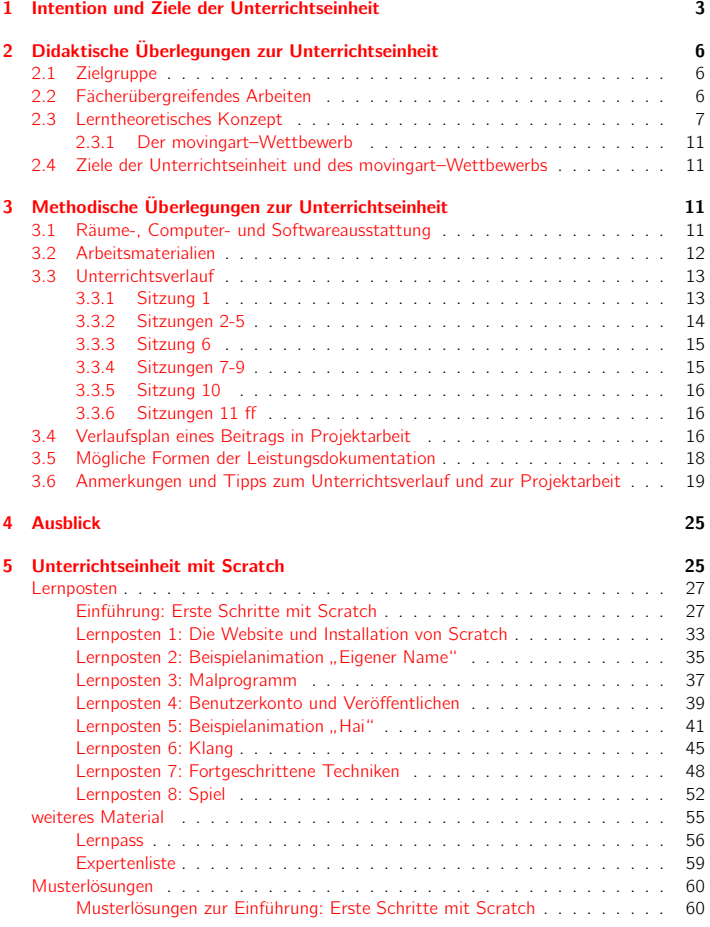

### INHALTSVERZEICHNIS 2

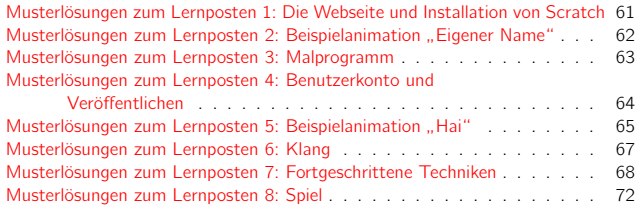

### 1 INTENTION UND ZIELE DER UNTERRICHTSEINHEIT

### 1 Intention und Ziele der Unterrichtseinheit

Die Lehrpläne der Sekundarstufe I des Landes Schleswig-Holstein beinhalten das Konzept der Grundbildung, die den SchülerInnen helfen soll, "die Vielfalt der natürlichen und gesell-<br>schaftlichen Wirklichkeit in der sie lahen differenziert unkmungbezen, zu erzefinden und zu schaftlichen Wirklichkeit, in der sie leben, differenziert wahrzunehmen, zu empfinden und zu beurteilen". Insbesondere soll die Schule "offen sein für die Lebenswelt der Schülerinnen und<br>Schüler" (und Ministerium für Bildung "Ermehung und Kultur der Landes Schleswin Unletzig Schüler" (vgl. Ministerium für Bildung, Forschung und Kultur des Landes Schleswig-Holstein (Hrsg.), Lehrpläne für die Sekundarstufe I<sup>1</sup>). Die gesellschaftliche Wirklichkeit der SchülerInnen ist zunehmend durch digitale Medien, wie Computer, Handy, MP3-Player, Spielekonsole etc. geprägt. Dies belegen Untersuchungen des Medienpädagogischen Forschungsverbunds Südwest<sup>2</sup>, die seit Ende der 1990er Jahre regelmäßig Befragungen zum Medienumgang und Stellenwert der Medien (KIM- und JIM-Studien) bei Kindern und Jugendlichen durchführen.

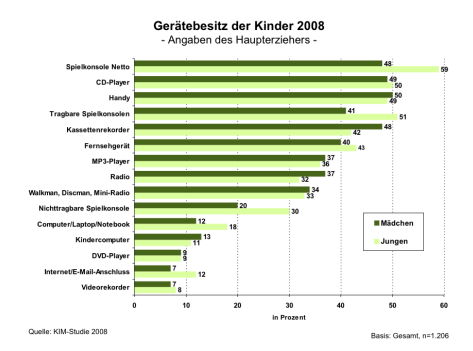

Abbildung 1: Gerätebesitz der Kinder 2008, Quelle: KIM-Studie 2008 (S. 8), in der Kinder im Alter zwischen 6 und 13 Jahren befragt wurden

Vergleiche mit Studien aus vorherigen Jahren machen zudem deutlich, dass die Nutzung und der Umgang mit digitalen Medien eine immer größer werdende Rolle einnimmt. Zum Beispiel hat sich gegenüber der JIM-Studie 2008 vor allem der Besitz von Digitalkameras, tragbaren Spielkonsolen und Flachbildfernsehern vergrößert (jeweils +7 Prozentpunkte). Zugenommen haben auch Computerbesitz (+4 Prozentpunkte) und Internetzugang (+3 Prozentpunkte).

Aufgrund der fortschreitenden Bedeutung digitaler Medien findet sich in allen Lehrplänen die Aufforderung zum Umgang mit den neuen Medien, zur Medienerziehung bzw. zur Vermittlung von Medienkompetenz (vgl. Lehrplan Mathematik Sek I, Schleswig-Holstein<sup>3</sup>, S.

<sup>1</sup>http://lehrplan.lernnetz.de/index.php?wahl=5

<sup>2</sup>http://www.mpfs.de

<sup>3</sup>http://lehrplan.lernnetz.de/index.php?wahl=5

### 1 INTENTION UND ZIELE DER UNTERRICHTSEINHEIT 4

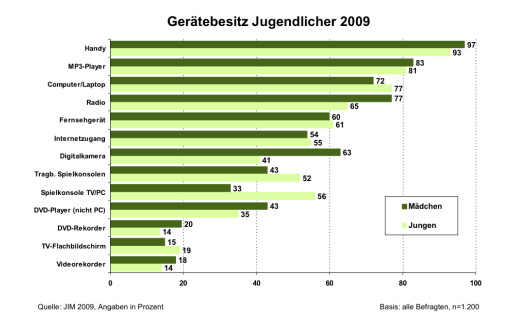

Abbildung 2: Gerätebesitz Jugendlicher 2009, Quelle: JIM-Studie 2009 (S. 8), in der Jugendliche im Alter zwischen 12 und 19 Jahren befragt wurden

### 9 und S. 68).

Hinsichtlich der Medienkompetenz-Dimensionen "Mediennutzung" und "Mediengestal-<br>a" siht es hei Schülschnan, wie die felsende Abbildung zeist, erhebliche Unterschieder tung" gibt es bei SchülerInnen, wie die folgende Abbildung zeigt, erhebliche Unterschiede:

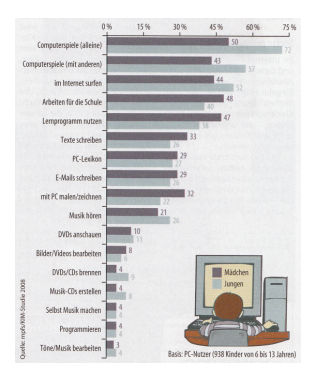

Abbildung 3: Mediennutzung und Mediengestaltung von 6- bis 13-Jährigen, Quelle: Daten aus der KIM-Studie 2008, Grafik aus c't Computer-Zeitschrift 07/2010, S. 97

Demnach spielen ungefähr 60 Prozent der Kinder zwischen sechs und 13 Jahren mehrmals in der Woche Computerspiele, 50 Prozent surfen regelmäßig im Internet. Viele nutzen den Computer für das Schreiben von Texten und E-Mails, für das Chatten und um Musik
#### 1 INTENTION UND ZIELE DER UNTERRICHTSEINHEIT

zu hören. Die Zahlen machen deutlich, dass die Nutzung digitaler Medien selbstverständlich für Kinder und Jugendliche geworden ist. Vor diesem Hintergrund prägte u.a. Marc Prensky für Jugendliche die Bezeichnung "digital natives"<sup>4</sup>.<br>Literature des Chulis ist auch die Betracht.

Interessant an der Studie ist auch die Betrachtung der Bereiche, die kaum Beachtung bei Jugendlichen finden. Hierzu zählen:

- 1. Bilder/Videos bearbeiten
- 2. selbst Musik machen
- 3. Töne/Musik bearbeiten
- 4. Programmieren

Nur ungefähr fünf von 100 Jugendlichen nutzen Computer in diesen Bereichen der Mediengestaltung. Mitchel Resnick, Professor am MIT Media Laboratory und Entwickler der Programmierumgebung Scratch, schrieb in diesem Zusammenhang: "Although young peo-<br>als interest with digital madie all of the time, faw of them are amate their sum manage ple interact with digital media all of the time, few of them can create their own games, animations, or simulations. It's as if they can "read" but not "write"."<sup>5</sup>

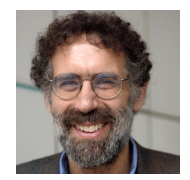

Abbildung 4: Mitchel Resnick

Diesen Ergebnissen nach nehmen die Kinder im Umgang mit Medien im wesentlichen eine Konsumentenrolle ein. Sie nutzen digitale Medien, aber ein kreativer, künstlerischer Umgang mit Medien, in dem neue und eigene Arbeiten, geschaffen werden, findet kaum statt.

Es stellt sich an dieser Stelle die Frage, ob Kinder an einer aktiven " Produzentenrolle", der Mediengestaltung, interessiert sind. Genau dies ist der Fall. Gerade für die letztgenannten Tätigkeiten besteht ein großes Interesse bei Kindern, wie jüngst eine empirische Untersuchung in zwei 6. Klassen der Gemeinschaftsschule Friedrichsort zeigt.

Hauptziel der Unterrichtseinheit ist es daher, die Medienkompetenz der SchülerInnen so zu erweitern, dass sie, unter Berücksichtigung künstlerischer und informatischer Aspekte, eigene digitale Inhalte, wie Animationen und Spiele, gestalten können.

<sup>4</sup>http://www.marcprensky.com/writing/Prensky-DigitalNatives,DigitalImmigrants-Part1.

pdf <sup>5</sup>Vgl. Mitchel Resnick Communications of the ACM; November 2009; Vol. 52; No. 11; S. 62.

#### 2 DIDAKTISCHE ÜBERLEGUNGEN ZUR UNTERRICHTSEINHEIT Ö

## 2 Didaktische Überlegungen zur Unterrichtseinheit

#### 2.1 Zielgruppe

Die Unterrichtseinheit richtet sich an Schülerinnen und Schüler der Sekundarstufe I. Als Voraussetzung sollten lediglich elementare Kenntnisse im Umgang mit dem Computer vorhanden sein. Die Unterrichtseinheit kann in unterschiedlichen Fächern eingesetzt werden: Kunst, Angewandte Informatik, MINT, Projektunterricht oder in Arbeitsgemeinschaften. Idealerweise wird die Unterrichtseinheit in übergreifender Weise in den Fächern Kunst und Informatik genutzt.

#### 2.2 Fächerübergreifendes Arbeiten

Der Kunst-Lehrplan für die Sekundarstufe I in Schleswig-Holstein<sup>6</sup> sieht im Arbeitsbereich 6 " Bewegte Bilder: Film/Video/Computeranimation" die Vermittlung von Verfahren zur Herstellung illusionistischer Bewegung vor. Genauer sollen filmische Gestaltungsmittel kennengelernt und angewendet werden, insbesondere auch durch den Einsatz des Computers als Hilfsmittel. Der Lehrplan Angewandte Informatik für die Sekundarstufe I in Schleswig-Holstein<sup>7</sup> beinhaltet den Kernbereich "Algorithmen" und den Prozessbereich "Programmie-<br>seg und Derliebere", habeiden Resolution ist die algoralle Gestaltung von einenen German ren und Realisieren". In beiden Bereichen ist die planvolle Gestaltung von eigenen Computerprogrammen, wie z.B. Animationen und Spielen vorgesehen.

Beide Fächer bieten sich damit für eine fächerübergreifende Arbeit in idealer Weise an: Für den Gestaltungsprozess digitaler Medien stellt das Fach Kunst kunstspezifisches Wissen zur Verfügung, sodass Animationen und Spiele an visueller und konzeptioneller Qualität deutlich gewinnen, während das Fach Informatik technisches Wissen bietet, um gerade bei interaktiven Projekten planvollere und komplexere Umsetzungen zu ermöglichen.

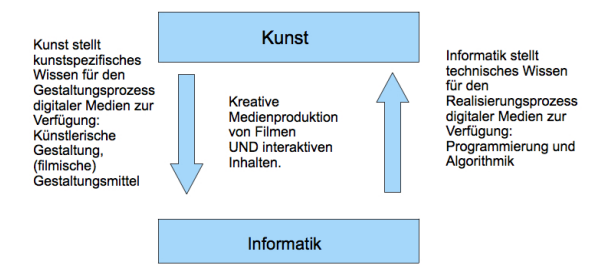

Abbildung 5: Fächerübergreifende Kunst-Informatik-Arbeit

<sup>6</sup>http://lehrplan.lernnetz.de/index.php?wahl=5 <sup>7</sup>http://lehrplan.lernnetz.de/index.php?wahl=5

#### 2 DIDAKTISCHE ÜBERLEGUNGEN ZUR UNTERRICHTSEINHEIT Ö

Die Konzeption der vorliegenden Unterrichtseinheit ist auf eine fächerübergreifende Arbeit zwischen den Fächern Kunst und Informatik ausgerichtet.

#### 2.3 Lerntheoretisches Konzept

Der vorliegenden Unterrichtseinheit liegt das lerntheoretische Konzept zugrunde, das von Mitchel Resnick im Rahmen des "Computer Clubhouses" entwickelt wurde<sup>8</sup>. Grundlegende Idee des Konzeptes ist es, den Schülerinnen und Schülern ein spielerisches Lernen (Playful Learning) mit Computern zu ermöglichen. Hierbei ist der Einsatz von Softwarewerkzeugen vorgesehen, die eine spielerisch–kreative Umsetzung von schülereigenen Ideen ermöglichen und so die größten Lernfortschritte und Medienkompetenz entstehen lassen.

Leider sind viele Computerprogramme, die für die Erstellung eigener multimedialer Produkte benötigt werden, zu kompliziert oder auch zu teuer in ihrer Anschaffung. Dies gilt insbesondere für viele Programmierwerkzeuge, die einen intuitiven und künslerischen Gestaltungsprozess vermissen lassen. Zwar sind in den letzten Jahren Entwicklungsumgebungen entstanden, die einen spielerischen Ansatz verfolgen, z.B. "Kara", "Karol", "Java-<br>Hamster" sher auch diese Werkzause weisen zum Teil eine zu komplizierte Oberfläche und Hamster", aber auch diese Werkzeuge weisen zum Teil eine zu komplizierte Oberfläche und Sprachsyntax auf. Vor diesem Hintergrund entwickelte Mitchel Resnik 2007 das kostenlos verfügbare Programmierwerkzeug "Scratch", das als Entwicklungsumgebung in dieser Un-<br>tamielsteeligkeit eingezetzt wird Jackland 15.4 findet die Amuseukung von Samtab in Gemesster terrichtseinheit eingesetzt wird. In den USA findet die Anwendung von Scratch in Computer Club Houses schon großes Interesse, da Kinder hier spielerisch das Programmieren erlernen können

Moshe Vardi, ein bekannter Informatik–Professor in den USA, schrieb: " A couple of days ago, a colleague of mine told me how she tried to get her 10-year-old daughter interested in programming, and the only thing that appealed to her daughter (hugely) was Scratch."<sup>9</sup> Bei der Entwicklung des Programmierwerkzeugs Scratch verfolgte man folgende Philosophien:

Es soll...

- 1. ... einfach zu bedienen sein und zum Experimentieren einladen.
- 2. ... die Realisierung ganz unterschiedlicher Projekte ermöglichen (z.B. Animationen, virtuelle Touren, Spiele).
- 3. ... auch die Verwirklichung komplexer Projekte ermöglichen.
- 4. ... den Austausch mit der "Scratch-Community" und die Teamarbeit fördern.

Zu 1) Scratch ist eine ikonische Programmierumgebung, d.h. Anweisungen werden nicht als Text eingegeben, was gerade bei Schülerinnen und Schülern der Sekundarstufe I mit Pro-

 $8$ Vgl. Resnick, M.; Rusk, N.: The Computer Clubhouse: Preparing for life in a digital world. In: IBM Systems Journal 35, 1996; S. 431-439.

<sup>9</sup>Vgl. Mitchel Resnick Communications of the acm; November 2009; Vol. 52; No. 11; S. 60-67.

#### 2 DIDAKTISCHE ÜBERLEGUNGEN ZUR UNTERRICHTSEINHEIT Ö

blemen verbunden ist ("Syntaxqualen"), sondern durch ikonische Zeichen, die wie LEGO-<br>Paustains aussesmannstaalst wurden Bausteine zusammengesteckt werden.

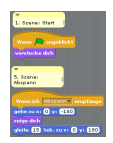

Abbildung 6: Programmierbausteine von Scratch

Unterschiedliche Kombinationen können so, mit direktem visuellen Feedback, ausprobiert werden. Die Programmierbausteine steuern die Akteure und die Bühne, die selbst grafisch erstellt, bearbeitet und mit Geräuschen und Musik ausgestattet werden können. In dem Zusammenspiel aus Akteuren entsteht so ein "Digital Storytelling", das als didak-<br>tischer Drivein im Unterricht verstärkt singerstett<sup>0</sup> und such in dieser Unterrichtesinkeit tisches Prinzip im Unterricht verstärkt eingesetzt<sup>10</sup> und auch in dieser Unterrichtseinheit genutzt wird.

Zu 2) Die Programmierumgebung Scratch lässt sowohl die Gestaltung von Animationen mit linearen Handlungsverläufen als auch die Herstellung von interaktiven Projekten (z.B. Spiele) zu.

- Animationen (z.B. Day Dream<sup>11</sup>)
- Stop-Motion-Filme (z.B. Stop motion $12$ )
- Virtuelle Touren (z.B. Virtuelle Tour durch ein Gebäude<sup>13</sup>)
- Spiele  $(z.B. Tetris<sup>14</sup>)$

Die Unterrichtseinheit greift viele dieser Möglichkeiten auf. Für den Unterricht ist es wichtig, dass sie Themen anbietet, die für Schülerinnen und Schüler relevant und interessant sind. Aus den oben erwähnten JIM- und KIM-Studien geht hervor, dass Filme und Computerspiele eine große Bedeutung in der Lebenswelt der Schülerinnen und Schüler einnehmen. Durch die Berücksichtigung beider Themen in der Unterrichtseinheit soll Interesse und intrinsische Motivation entstehen, die entscheidende Faktoren für kreative Leistungen  $sind<sup>15</sup>$ .

<sup>10</sup>Vgl. Caitlin Kelleher; Randy Pausch: Using Storytelling to Motivate Programming; In: Communications of the acm, july 2007, Vol. 50, No. 7.

http://scratch.mit.edu/projects/cremeglace/40150

<sup>12</sup>http://scratch.mit.edu/projects/3X3/739385

<sup>13</sup>http://scratch.mit.edu/projects/bmarcell/1882

<sup>14</sup>http://scratch.mit.edu/projects/amyv/11292

<sup>15</sup>Vgl. Fasko, D.: Education and creativity. In: Creativity Research Journal 13(3-4), 2000; S. 317-327.

## 2 DIDAKTISCHE ÜBERLEGUNGEN ZUR UNTERRICHTSEINHEIT <br />9

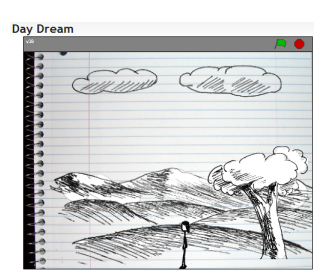

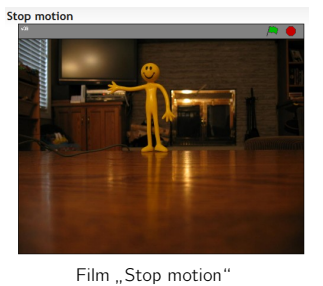

Animation "Day Dream" Film "

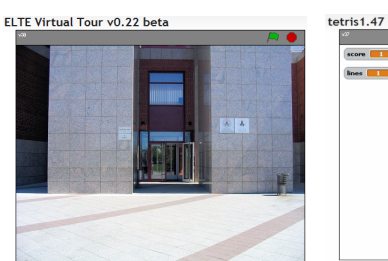

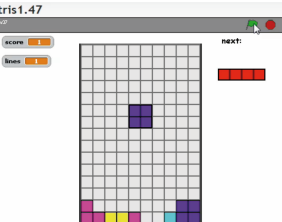

Spiel "Tetris"

"ELTE Virtual Tour" Spiel "Spiel "

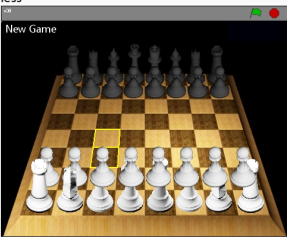

Spiel "Chess"

Abbildung 7: Bildausschnitte aus verschiedenen Scratch-Projekten

#### 2 DIDAKTISCHE ÜBERLEGUNGEN ZUR UNTERRICHTSEINHEIT **im Einer Schweite**

Zu 3) Mit Scratch können Projekte ganz unterschiedlicher Komplexität gestaltet werden. Mit wachsender Kenntnis und Routine lassen sich selbst so komplexe Spiele wie Schach<sup>16</sup>, umsetzen.

In der Unterrichtseinheit werden die in ihrer Komplexität unterschiedlichen Gestaltungsmöglichkeiten von Scratch aufgegriffen, indem vertiefende Aufgaben formuliert sind, die für eine Binnendifferenzierung genutzt werden können.

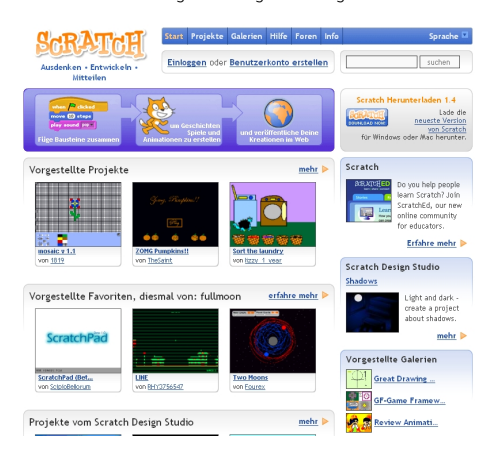

 $Z$ u 4) Zusätzlich zum Entwicklungswerkzeug Scratch gibt es eine Scratch-Webseite<sup>17</sup>.

Abbildung 8: Scratch-Webseite

Sie ist eng verzahnt mit Scratch. Jedes Scratch-Projekt kann, wenn man einen eigenen kostenlosen Scratch-Account angelegt hat, von der Programmierumgebung aus auf der Webseite veröffentlicht werden. Auf diese Weise kann jeder das Projekt betrachten und Kommentare sowie Anregungen hinterlassen. Hierfür ist nicht die Entwicklungsumgebung notwendig, es reicht ein Browser. Anfang 2010 gab es bereits 863.082 Projekte und 102.306 Programmierer. Scratch wird deshalb gerne als das YouTube für interaktive Medien bezeichnet. Interessant ist, dass auch der umgekehrte Weg funktioniert. Es ist also möglich jedes veröffentlichte Projekt mit allen zum Projekt dazugehörigen Ressourcen (Skripte, Grafiken, Musik) in die Scratch-Entwicklungsumgebung herunterzuladen und dort nach eigenen

<sup>16</sup>http://scratch.mit.edu/projects/qwertyupo/704041

<sup>17</sup>http://scratch.mit.edu

#### 3 METHODISCHE ÜBERLEGUNGEN ZUR UNTERRICHTSEINHEIT **im Einer Eine Eine Eine**

Vorstellungen zu verändern oder zu erweitern. Der Open-Source-Gedanke, die Weiterentwicklung und der Austausch über bereits bestehender Projekte wird hierbei aufgegriffen (kollaborative Lernräume).

#### 2.3.1 Der movingart–Wettbewerb

Gardner<sup>18</sup> kennzeichnet fünf unterschiedliche Typen kreativer Aktivitäten. Als wesentliche Aktivität gibt er das Erschaffen eines Produktes an. Auch der Informatik-Didaktiker Ralf Romeike<sup>19</sup> kennzeichnet dies als ein wichtiges Kriterium für kreativen (Informatik-)Unterricht. Der anschließende movingart–Wettbewerb<sup>20</sup> berücksichtigt dies, indem die Schülerinnen und Schüler ihre eigenen digitalen Projekte gestalten und einreichen. Der Wettbewerb mit anderen teilnehmenden Gruppen und Schulen stellt zudem eine weitere Motivation für die Schülerinnen und Schüler dar.

#### 2.4 Ziele der Unterrichtseinheit und des movingart–Wettbewerbs

Schülerinnen und Schüler...

- ...entwickeln, planen, realisieren, dokumentieren und präsentieren digitale Produkte im Team:
	- Entwicklung des Storyboards / des Spielkonzeptes.
	- Objekterstellung und Objektanimation mit Computerprogrammen.
	- Erstellung/Auswahl, Bearbeitung und Einbindung von Geräuschen und Musik mit Computerprogrammen.
- ...lernen Grundbegriffe des Programmierens.
- ...erlernen elementare Strukturen des Programmierens und können diese anwenden.
- ...lesen, entwerfen und realisieren Algorithmen.

## 3 Methodische Uberlegungen zur Unterrichtseinheit ¨

#### 3.1 Räume-, Computer- und Softwareausstattung

Ideal ist ein Unterrichtsraum, in dem sowohl Computer und ein Beamer als auch genügend Platz zur Verfügung stehen, um sich innerhalb der gesamten Klasse / Kurses bzw. in Teilteams austauschen zu können und gestalterisch tätig zu werden. Neben Scratch sollten auf

<sup>&</sup>lt;sup>18</sup>Vgl. Gardner, H.: Creating minds : an anatomy of creativity seen through the lives of Freud, Einstein, Picasso, Stravinsky, Eliot, Graham, and Gandhi. BasicBooks, New York, 1993.

<sup>19</sup>Vgl. http://ddi.cs.uni-potsdam.de/Forschung/Schriften/RomeikeINFOS2007.pdf

<sup>20</sup>http://www.movingart-sh.de/wettbewerb/

#### 3 METHODISCHE ÜBERLEGUNGEN ZUR UNTERRICHTSEINHEIT **im Einer Schweite**

den Computern noch ein Audioeditor (vgl. Lernposten: Klang) (z.B. Audacity (http:// audacity.sourceforge.net/?lang=de)) und ein Bildbearbeitungsprogramm (z.B. GIMP (http://www.gimp.org/)) installiert sein. Empfehlenswert sind auch Head-Sets, die an den Computern angeschlossen sind, um gerade beim Audio-Lernposten eine gemäßigte Lautstärke zu erreichen. Des Weiteren bietet sich ein Scanner und ein Kartenlesegerät an, um angefertigte Zeichnungen bzw. gemachte Fotots importieren zu können.

#### 3.2 Arbeitsmaterialien

Die Unterrichtseinheit beinhaltet folgende Arbeitsmaterialien:

- Folie zur Oberfläche von Scratch: Die Benutzeroberfläche von Scratch wird auf einer Seite dargestellt und kurz erklärt.
- Einführung: Erste Schritte mit Scratch: Stellt Aufgaben zur Verfügung, die erste Schritte mit Scratch thematisieren (Arbeiten mit Akteuren und Bühne, erste Animationen).
- Lernposten 1: Die Website und Installation von Scratch: In diesem Lernposten werden die Scratch-Webseite, die Installation von Scratch und mitgelieferte Beispielprojekte thematisiert.
- Lernposten 2: Beispielanimation " Eigener Name": Mit Hilfe dieser Materialien erstellen die Schülerinnen und Schüler eine komplexere Animation, in der die Buchstaben ihres Namens animiert werden.
- Lernposten 3: Malprogramm: Die Arbeitsmaterialien beinhalten fortgeschrittenere Themen in der Bildbearbeitung, wie das Freistellen und Kopieren sowie die Festlegung des Drehpunktes eines Objekts.
- Lernposten 4: Benutzerkonto und Veröffentlichen: Diese Arbeitsmaterialien zeigen, wie man ein Scratch-Benutzerkonto anlegt, ein eigenes Projekt auf der Scratch-Webseite veröffentlicht und Projekte von der Webseite in die Scratch-Entwicklungsumgebung herunterlädt. Außerdem wird das Thema "Rechte im Internet" behandelt.<br>.
- Lernposten 5: Beispielanimation " Hai": Mithilfe dieser Aufgaben lernen die Sch¨ulerinnen und Schüler, eine kleine Geschichte zu animieren. Insbesondere wird das Importieren, Bearbeiten und Malen von Akteuren, Bühne und Kostümen eingeübt. Weitere Inhalte sind das Ein- und Ausblenden von Objekten, Richtung eines Objekts und das Koordinatensystem der Bühne.
- Lernposten 6: Klang: Vor allem geht es hierbei um den Umgang mit Klängen. Dabei werden sowohl die Audiomöglichkeiten innerhalb von Scratch als auch erweiterte Möglichkeiten mit dem Open-Source-Audio-Editor "Audacity" angesprochen.<br>.

#### 3 METHODISCHE ÜBERLEGUNGEN ZUR UNTERRICHTSEINHEIT **im Einer Schweite**

- Lernposten 7: Fortgeschrittene Techniken: Dieser Lernposten stellt fortgeschrittenere Techniken, wie das Senden und Empfangen von Nachrichten zwischen Akteuren, Fallunterscheidungen, Projektimport und den Export von Objekten vor.
- Lernposten 8: Spiel: Hier lernen die Schülerinnen und Schüler, ein eigenes Computerspiel zu gestalten. Die Arbeitsmaterialien sind so aufgebaut, dass das Spiel sukzessive erweitert wird.
- Musterlösungen: Zu allen Arbeitsmaterialien gibt es Musterlösungen, die zur Selbstkontrolle auch den Schülerinnen und Schülern zur Verfügung gestellt werden können.

#### 3.3 Unterrichtsverlauf

Die bereitgestellten Arbeitsmaterialien werden in einem Lernparcour eingesetzt, weil damit sowohl Anfängern als auch Fortgeschrittenen die Möglichkeit gegeben wird, im eigenen Tempo zu lernen. Schülerinnen und Schüler werden dadurch zum selbstständigen Lernen geführt, die Rolle des Lehrers weicht der des Lernberaters.

Vertiefungen, der in den Lernposten thematisierten Inhalte (Storyboard, Animationen etc.) und die Gestaltung einer eigenen Animation oder eines Spiels, können in eigenen Sitzungen parallel zur Arbeit im Lernparcour erfolgen oder nach Beendigung des Lernparcours. Bei Zeitmangel können Lernposten (z.B. Lernposten 8: Spiel) weggelassen werden.

Ein möglicher Unterrichtsverlauf zeigt folgende Verlaufsplanung:

#### 3.3.1 Sitzung 1

In der ersten Arbeitssitzung sollte die gesamte Unterrichtseinheit im Überblick vorgestellt werden. Insbesondere sollte hier auch schon auf den, mit der Unterrichtseinheit verknüpften, Wettbewerb und die Wettbewerbs-Webseite hingewiesen werden. Inhaltlich sollten in einer Einführung mit einem Beamer die ersten Schritte im Umgang mit der Entwicklungsumgebung Scratch gezeigt werden. Die Schülerinnen und Schüler sollen anschließend diese Schritte mit den Arbeitsmaterialien selbst in Teilgruppen (jeweils 2-4 Schülerinnen und Schüler) durchführen. Abgeschlossen wird die erste Sitzung mit einem gemeinsamen Austausch über etwaige Schwierigkeiten. In der Hausaufgabe können sich die Schülerinnen und Schüler mithilfe der Arbeitsmaterialien des Lernpostens "Die Website und Installation von<br>Santabilisiese Fiedmaterien der nam unterschiedlichen Fiedstandisklationen Schatch Scratch" einen Eindruck von den ganz unterschiedlichen Einsatzmöglichkeiten von Scratch machen und eine Installation der Entwicklungsumgebung auf ihrem heimischen Rechner durchführen. Alternativ kann dieser Lernposten auch Bestandteil des Lernparcours sein.

### 3 METHODISCHE ÜBERLEGUNGEN ZUR UNTERRICHTSEINHEIT **14**

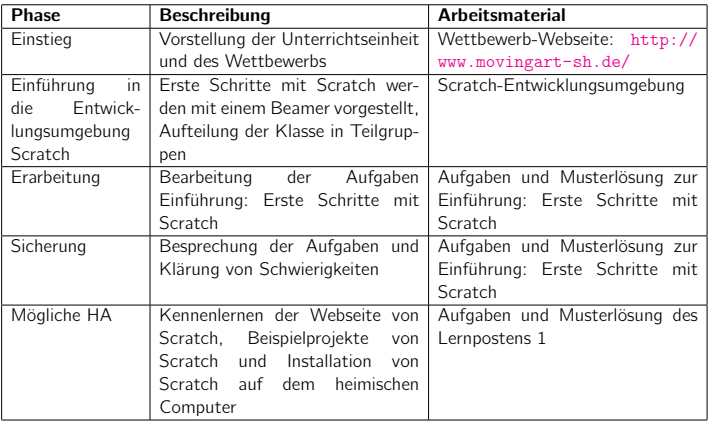

#### 3.3.2 Sitzungen 2-5

Im Einstieg der zweiten Sitzung werden, nachdem die etwaig gegebene HA besprochen worden ist, die Lernposten 1-5 (bzw. 2-5, wenn Lernposten bereits als HA bearbeitet worden ist) mit ihren Arbeitsmaterialien und der genaue Ablauf der Lernparcourarbeit vorgestellt. An dieser Stelle kann auch auf eine mögliche Dokumentation der Arbeit an den einzelnen Lernposten (vgl. Punkt Leistungsdokumentationen) hingewiesen werden. Ferner sollten alle Schülerinnen und Schüler einen Lernpass erhalten, auf denen sie notieren, welche Aufgaben der einzelnen Lernposten sie schon vollständig absolviert haben. Die Lernposten werden in den gleichen Teilgruppen durchlaufen, die bereits in der ersten Sitzung die Einführungsaufgaben zur Scratch-Umgebung bearbeitet haben. Die Musterlösungen zu den Lernposten können im Raum an geeigneten Stellen hinterlegt werden. Besonders schnelle Schülerinnen und Schüler können die mit einem Sternchen versehenen Aufgaben bearbeiten.

3 METHODISCHE ÜBERLEGUNGEN ZUR UNTERRICHTSEINHEIT **15** 

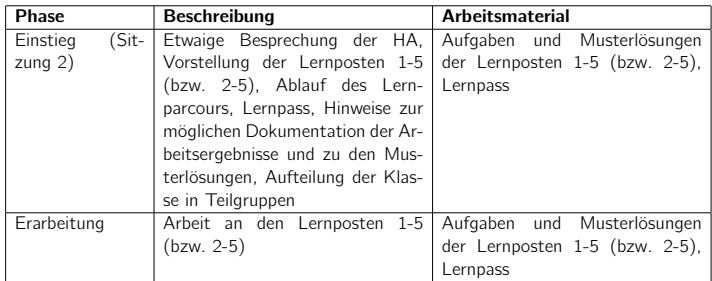

#### 3.3.3 Sitzung 6

Die Sitzung 6 dient des Austausches über die bisherige Arbeit. Schwierigkeiten und Probleme bei der Bearbeitung der Lernposten sollen besprochen und erste Ergebnisse der gesamten Klasse per Beamer gezeigt werden. Der Austausch kann im gesamten Plenum erfolgen oder man greift auf neuere Formen des Austausches zurück. Geeignete Methoden wären z.B. das werden, die im Umgang mit Scratch schon sehr sicher sind und anderen Schülerinnen und Kugellager" oder "Fishbowl"<sup>21</sup>. In dieser Sitzung können auch Scratch-Experten benannt<br>verlast die im Umgege mit Samtak sekan sekaniskan sind vord anderen Sakülaringen vord Schülern als Ansprechpartner bei Problemen dienen.

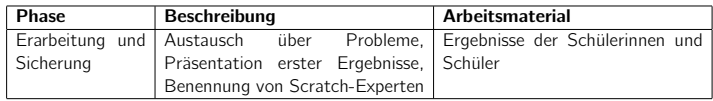

#### 3.3.4 Sitzungen 7-9

In den Sitzungen sieben bis neun wird die Arbeit im Lernparcour fortgesetzt. Die einzelnen Lernposten werden im Einstieg der sechsten Sitzung vorgestellt. Da die Lernposten 6-8 schwieriger in ihrer Bearbeitung sind, können, zusätzlich zu den Musterlösungen, die Scratch-Experten genutzt werden, um einzelnen Teilgruppen Hilfestellung zu geben.

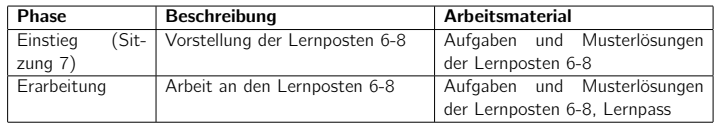

<sup>21</sup>Vgl. http://www.paed.uni-muenchen.de/˜paed/paed2/lehre/WiSe0506/Kandler/Methoden0506. pdf

#### 3 METHODISCHE ÜBERLEGUNGEN ZUR UNTERRICHTSEINHEIT **im Einer Eine Eine Eine**

#### 3.3.5 Sitzung 10

Analog zur Sitzung 5 erfolgt ein Austausch der Klasse über die Arbeit an den Lernposten. Wiederum kann man auf die oben beschriebenen Methoden zurückgreifen und Ergebnisse (Animationen, Spiele) der einzelnen Teilgruppen per Beamer der gesamten Klasse zeigen.

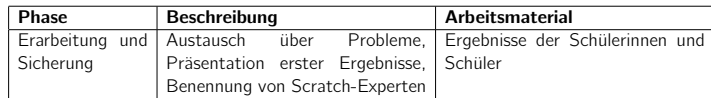

#### 3.3.6 Sitzungen 11 ff

In den folgenden Sitzungen können einzelne Themen zur Animation, Spieleerstellung, Bildund Audiobearbeitung vertieft werden-insbesondere aus künstlerischer Sicht. Des Weiteren kann an dieser Stelle die Klasse erneut in Teilgruppen aufgeteilt werden, die dann ein eigenes Projekt erarbeiten und dokumentieren. Alternativ können die Vertiefungen und die Arbeit an den eigenen Projekten in eigenen Sitzungen parallel zur Arbeit im Lernparcour erfolgen.

#### 3.4 Verlaufsplan eines Beitrags in Projektarbeit

Ein möglicher Verlauf einer Gestaltung eines eigenen Beitrags in einer Gruppe in Form von Projektarbeit könnte wie folgt aussehen:

1. Ideenfindung: Die Schülerinnen und Schüler sammeln Ideen für einen möglichen Projektbeitrag und diskutieren die Machbarkeit der Ideen innerhalb der Gruppe und mit der Lehrkraft.

2. Storyboard: Nachdem sich die Schülerinnen und Schüler für eine Idee entschieden haben, gestalten Sie dazu ein Storyboard. Es werden kleine Skizzen und kurze Beschreibungen der einzelnen Szenen angefertigt. Sinnvoll ist es, die benötigten Kostüme des Hintergrunds und der einzelnen Akteure zu vermerken. Gegebenenfalls sollten auch benötigte Geräusche und Klänge vermerkt werden. Wichtig hierbei ist, dass die Grundidee der Animation oder des Spiels skizziert wird.

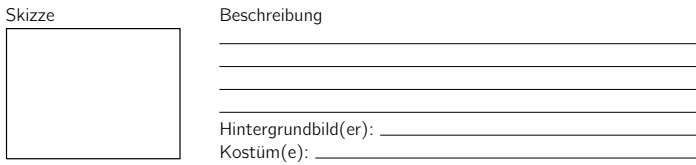

3. Arbeitsplan: Anhand des Storyboards entwickeln die Schülerinnen und Schüler einen Arbeitsplan, nach dem sie während der Projektarbeit vorgehen.

#### 3 METHODISCHE ÜBERLEGUNGEN ZUR UNTERRICHTSEINHEIT **im Einer Schweite**

Der Arbeitsplan sollte mindestens folgende Punkte beinhalten:

- Zuständigkeit für die Gestaltung der Hintergrundbilder und Kostüme der Akteure (Kostüme die in mehreren Szenen auftauchen müssen nicht neu gezeichnet werden.)
- Zeiteinteilung für die Bearbeitung der Hintergrundbilder und Kostüme am Computer
- Zuständigkeit für die Gestaltung von Klängen und Geräuschen
- Zeiteinteilung für die Bearbeitung der Klänge und Geräusche am Computer
- Zuständigkeit für die Programmierung
- Zeiteinteilung für die Programmierarbeiten
- Details, die gegebenenfalls nach Umsetzung der Grundidee ausgeführt werden können
- Festlegung von Zwischenzielen (Aufteilung der Grundidee in einzelne Abschnitte)
- Gesamte Zeiteinteilung (Wichtig: Der Projektarbeitsplan sollte zeitlich Puffer von mindestens einer Woche zur Terminabgabe aufweisen, damit etwaige Schwierigkeiten und Probleme noch gelöst werden können.)
- Kommunikation innerhalb der Gruppe (Austausch von E-Mail-Adressen, Möglichkeiten der Onlinezusammenarbeit durch Nutzung gemeinsamer Online-Ordner (z.B. Dropbox))

4. Konzeptvorstellung: Die Schülerinnen und Schüler präsentieren ihr Konzept des Projektbeitrags anhand des Storyboard und des Arbeitsplans. Dieses kann vor der ganzen Klasse passieren oder nur vor der Lehrkraft. Es sollte noch einmal die Machbarkeit des Projekts überprüft werden, sowohl in technischer, wie auch in zeitlicher Hinsicht. Gerade die Gestaltung von Kostümen kann sehr zeitaufwändig sein.

5. Gestaltung des Projektbeitrags: Die Schülerinnen und Schüler setzten ihre Idee in einem Projektbeitrag um. Als Strukturierungshilfe dienen das Storyboard und der Arbeitsplan. Sinnvoll ist es, zuerst die Grundidee umzusetzen, bevor die Schülerinnen und Schüler sich in kleinen Details vertiefen, damit der Zeitrahmen eingehalten werden kann. Wenn die Grundanimation fertig ist, können weitere Details hinzugefügt werden. Zusätzlich können Charakterisierungen und ein Filmplakat entworfen werden.

6. Vorankommen dokumentieren: Während der Gestaltung des Projektbeitrags sollten die Schülerinnen und Schüler der Gruppe sich zusammensetzen und ihr Vorankommen besprechen und gegebenenfalls dokumentieren (siehe Leistungsdokumentation). Vor allem das weitere Vorgehen sollte diskutiert werden. Ebenfalls sollten mögliche Unstimmigkeiten in der Gruppe besprochen und gegebenenfalls bereinigt werden.

7. Zwischenziele präsentieren: Bereits realisierte Zwischenziele können am Beamer der ganzen Klasse gezeigt werden. So können diese kritisch reflektiert werden. Die Schülerinnen und Schüler erhalten Hilfestellungen und Anregungen von der Lehrkraft und den Mitschülerinnen und Mitschülern.

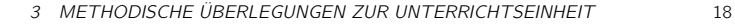

8. Präsentation des fertigen Projektbeitrags: Die Schülerinnen und Schüler präsentieren ihren Projektbeitrag am Beamer vor der Klasse. Gegebenenfalls können die Beiträge auf der Scratchwebseite hochgeladen werden.

#### Verlaufsplan

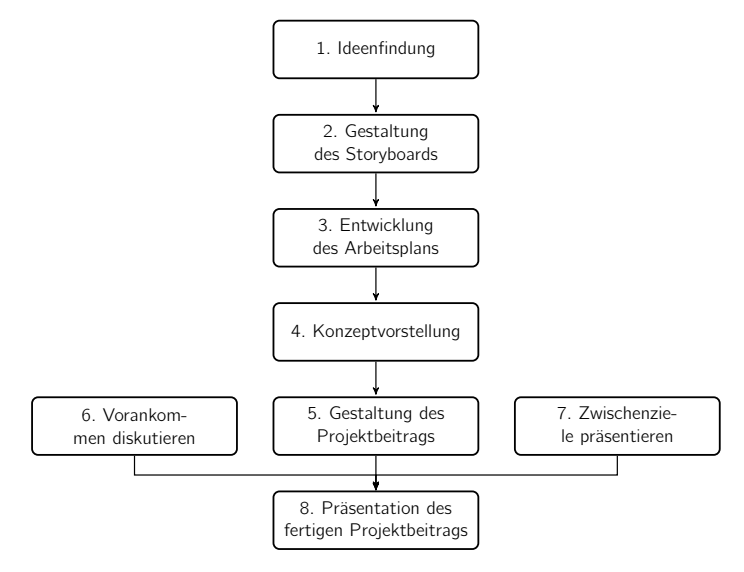

Planen Sie mit ihrer gesamten Klasse, ihrem Kurs oder ihrer Arbeitsgemeinschaft ein Projekt zu machen, das aus mehreren Szenen besteht, die von kleinen Gruppen erarbeiten werden und dann zu einem Gesamtprojekt zusammen gesetzt werden, sollten Sie vor allem genügend Zeit für die Zusammensetzung der einzelnen Szenen Zeit einplanen. Hinweise finden Sie hierzu im Abschnitt 3.6.

#### 3.5 Mögliche Formen der Leistungsdokumentation

Zur Notenfindung in der angebotenen Unterrichtseinheit können neue Formen der Leistungsdokumentation herangezogen werden:

• Portfolio: Ein Portfolio stellt eine Arbeitsmappe dar, die verschiedenste Dokumente und Medien beinhaltet (Fotos, Zeichnungen, Filme, Tonaufnahmen, Programme etc.) und Auskunft über Aktivitäten, Entwicklungen und Reflexionen der Schülerinnen und

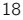

#### 3 METHODISCHE UBERLEGUNGEN ZUR UNTERRICHTSEINHEIT ¨ 19

Schüler geben soll. Ein Portfolio ist immer prozessorientiert und wird ständig durch neue Dokumente erweitert. Es bietet gerade für Schülerinnen und Schüler, die durch mangelndes Selbstvertrauen und sprachliche Defizite in ihrer mündlichen Leistung gehemmt sind, eine neue Form der Leistungsdokumentation.

- Lerntagebuch: Lerntageb¨ucher begleiten und reflektieren Lernprozesse. Sie halten Erfolgserlebnisse, Schwierigkeiten, Gefühle, Gedanken, Eindrücke und Erlebnisse zu einem Thema fest. Stärker als in Portfolios wird das dialogische Lernen, d.h. Lehrkraft und Schülerinnen und Schüler schreiben gemeinsam am Lerntagebuch, betont. Realisiert werden könnte dies beispielsweise durch ein Software-Forum, in dem für jeden Schüler ein eigenes virtuelles Lerntagebuch eingerichtet und in Dialogform mit der Lehrkraft über ein Thema geschrieben wird.
- (Zertifikate: Zertifikate stellen Bescheinigungen für erbrachte unterrichtliche Leistungen dar. Zertifikate bieten einen Anreiz für Schülerinnen und Schüler, eigene Leistungen zu erkennen und zu erreichen. So wären Zertifikate denkbar, die eine fächerübergreifende Kompetenz, z.B. sichere Anwendung einer Präsentations- oder Textverarbeitungssoftware, dokumentieren. Zertifikate können Schülerinnen und Schüler so zum individuellen und selbstständigen Lernen motivieren.)

## 3.6 Anmerkungen und Tipps zum Unterrichtsverlauf und zur Projektarbeit

#### • Anfangszustand

Bei den meisten Animationen ist es wichtig, dass bei Neustart des Projekts alle Objekte sich in einer bestimmten Ausgangssituation befinden. Zum Beispiel sollten sie sich an einer bestimmten Position befinden, die richtige Größe haben, in die richtige Richtung sehen und das richtige Kostüm anhaben - dies gilt auch für die Bühne. Diese Anweisungen werden häufig vergessen, sodass vor Start der Animation alle Objekte manuell in die richtige Ausgangssituation gebracht werden müssen. Besser und vor allem für uneingeweihte Nutzer verständlicher ist es, wenn alle Objekte automatisch in die richtige Position Gebracht werden. Es ist deshalb meistens sinnvoll, wenn alle Objekte die folgenden Blöcke vor dem eigentlichen Programm ausführen:

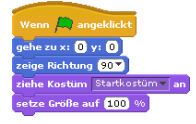

Falls die Objekte versteckt oder auf der Bühne zu sehen sein sollen, sollte zusätzlich der Block verstecke dich), beziehungsweise der Block zeige dich ins Programm aufgenommen werden. Ebenso sollte, wenn ein Objekt vor den anderen Objekten zu sehen sein soll, der Block Rommenach vom ins Programm aufgenommen werden. Entsprechend der Block

#### 3 METHODISCHE ÜBERLEGUNGEN ZUR UNTERRICHTSEINHEIT ` 20

Wenn ( angeklickt

gehe **1** Ebenen nach hinten) mit der gewünschten Anzahl der Ebenen, wenn ein Objekt hinter anderen Objekten zu sehen sein soll.

#### • Zusammenfügen von Szenen

Das Zusammenfügen von zwei oder mehreren Szenen sollte gut vorbereitet werden, damit es nicht so viel Zeit in Anspruch nimmt. Im Allgemeinen ist es am einfachsten die einzelnen Szenen per Broadcast zu starten. Deshalb sollte schon beim Erstellen einer

Szene der Befehl Wennich Start Szene 1 empfange anstatt des Befehls Wenn A angeklickt Starten aller Programme der Objekte und der Bühne benutzt werden. Um die Szene zum Test mit der grünen Flagge starten zu können, kann zum Beispiel die Bühne

zusätzlich das Skript **sende Start Szene 1<sup>-</sup> an alle** bekommen. Das Objekt, das zuletzt etwas ausführt, sollte am Schluss der Szene den Befehl **sende Start Szene 2 v**an alle ausführen. Somit kann die nächste Szene gestartet werden.

Bilden viele Szenen, die sich nicht überlappen, eine Animation, so ist es manchmal einfacher die Szenen über die Bühne zu starten, anstatt sie über die Objekte zu starten. Dafür lässt man die Bühne das folgende Skript ausführen:

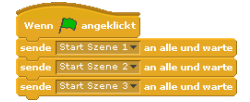

Die Szenen können dann ebenfalls mit dem Befehl Wennich Start Szene 1 Tempfange gestartet werden.

Sind diese Voraussetzungen geschaffen, kann man mit dem Zusammenfügen starten. Auch wenn mehrere Szenen zusammengefügt werden sollen, ist es übersichtlicher jeweils nur eine Szene in die Startszene zu importieren und bearbeiten. Werden die beiden Szenen erfolgreich nacheinander ausgeführt, kann die nächste Szene importiert werden.

Am Besten öffnet man zuerst die Startszene. Dann importiert man die zweite Szene, indem man im Menü unter dem Punkt Datei auf den Unterpunkt Projekt importieren klickt.

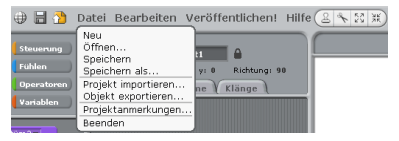

### 3 METHODISCHE ÜBERLEGUNGEN ZUR UNTERRICHTSEINHEIT <sup>21</sup>

Wurden zwei Szenen zusammengefügt, ist es sinnvoll die importierten Objekte neu zu benennen, da sie normalerweise mit Objekt und fortlaufender Nummer umbenannt wurden.

Wurde die zweite Szene importiert und es gibt ein oder mehrere Objekte, die in beiden Szenen sind, kopiert man die Skripte des Objekts / der Objekte der zweiten Szene und fügt sie dem Objekt / den Objekten der ersten Szene hinzu. Das Objekt / die Objekte der zweiten Szene kann man dann löschen. Man kann die Objekte auch doppelt im Projekt lassen, allerdings wird die gesamte Datei durch das doppelte Speichern der Bilder größer. Bei einer sehr großen Datei empfiehlt es sich deshalb das vorher beschriebene Verfahren durchzuführen.

Die Aufgabe 4. Importieren von Projekten im Lernposten 7: Fortgeschrittene Techniken beschreibt ein einfaches Zusammenfügen von 2 kurzen Szenen.

#### • Schleifenkonstruktion

Häufig haben Schülerinnen und Schüler das Konzept der Schleifen nicht richtig verstanden. Ein typisches Beispiel: Eine Schleife mit fester Wiederholungsanzahl wird nur ein einziges Mal wiederholt, der Schleifenrumpf besteht jedoch aus einer mehrfach kopierten Anweisungsfolge.

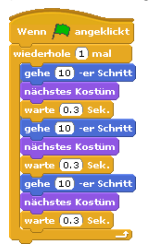

Dann ist es sinnvoll eine kurze Wiederholung über Schleifen durchzuführen.

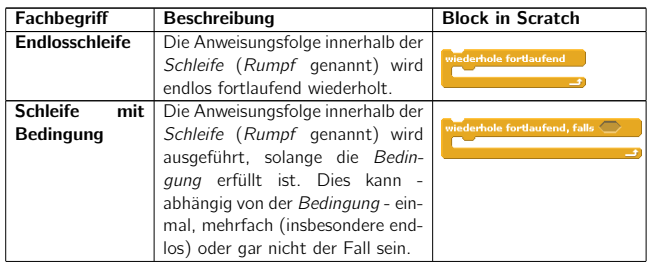

3 METHODISCHE ÜBERLEGUNGEN ZUR UNTERRICHTSEINHEIT <br />
22

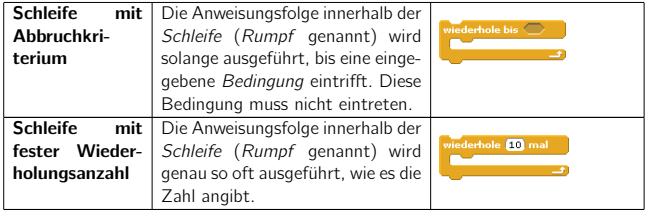

#### • Rotationsmodus

Dreht sich ein Objekt ungewollt auf den Kopf oder kann sich gar nicht drehen, kann es sein, dass der Rotationsmodus des Objekts nicht richtig eingestellt ist.

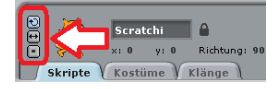

Manchmal ist es sinnvoll ein Bewegungskostüm zu spiegeln, damit eine bestimmte Richtung beibehalten werden kann. Spiegeln kann man Kostüme zum Beispiel mit dem Malprogramm von Scratch.

#### • Versteckte Objekte senden

Auch wenn ein Objekt versteckt ist, wird sein Programm weiter ausgeführt. Das kann dazu führen, dass zum Beispiel eine Botschaft ungewollt weiterhin versandt wird. Mögliche Beispiele:

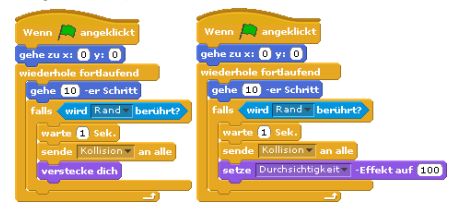

Es ist besser das Programm mit dem Block **stoppe dieses skript** zu stoppen, nachdem das Objekt versteckt wurde.

Falls notwendig, kann man das Programm mittels **sende Example und Wennich Exampleme** erneut starten.

In diesem Fall wäre es sinnvoll, die Endlosschleife durch eine Schleife mit Abbruchkriterium zu ersetzen:

#### 3 METHODISCHE ÜBERLEGUNGEN ZUR UNTERRICHTSEINHEIT 
23

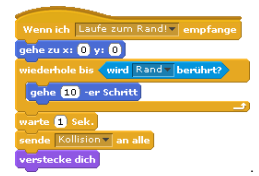

#### • Broadcast

Wird ein Programm komplexer und damit unübersichtlicher, so passiert es leicht, dass Botschaften von verschiedenen Objekten mehrfach gesendet werden und es zu Kollisionen kommt.

Wichtig ist es dann, dass alle Botschaften (und auch alle Objekte) eindeutig benannt werden, damit man sie den anschließenden Aktionen, die die Nachricht auslöst, zuordnen kann.

Es ist immer hilfreich, wenn Anmerkungen an den (sendenden) Blöcken angebracht werden.

Anmerkungen kann man einem Programm hinzufügen, indem man mit der rechten Maustaste auf den Hintergrund des Skriptebereichs klickt, den Punkt Anmerkung hinzufügen

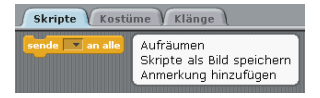

auswählt und dann die Anmerkung ausfüllt.

Die Anmerkung wird einem bestimmten Block zugeordnet, indem man die Anmerkung mit der linken Maustaste anklickt und auf den gewünschten Block zieht. Die Anmerkung ist dann durch eine dünne Linie mit dem Block verbunden.

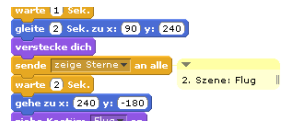

#### • Variable

Um als Einsteiger mit den Variablen weniger Probleme zu haben, empfiehlt es sich alle Variablen als globale Variablen zu deklarieren. (Es gibt globale und lokale Variablen. Die lokalen Variablen sind nur von dem Objekt sichtbar, dem sie zugeordnet wurden. Globale Variablen sind für alle Objekte und die Bühne sichtbar.) Der Bühne kann man

#### 3 METHODISCHE ÜBERLEGUNGEN ZUR UNTERRICHTSEINHEIT **\*** 24

nur globale Variablen zuordnen. Hilfreich ist es ebenfalls, die Variablen eindeutig zu benennen.

Es ist nur in seltenen Fällen sinnvoll, Variablen bei Neustart des Projekts von verschiedenen Objekten neu setzen zu lassen. Deshalb sollte darauf geachtet werden, dass die Variablen nur von der Bühne oder einem einzigen Objekt neu gesetzt werden. Müssen viele globale Variablen bei Neustart neu gesetzt werden, ist es manchmal hilfreich diesen Teil auszulagern. Ein Objekt oder die Bühne wird mittels der grünen Flagge gestartet, setzt alle Variablen und startet dann die anderen Objekte mit einer Nachricht.

Beispiel:

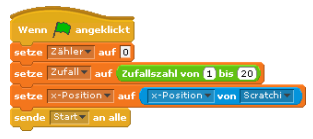

#### • Rennen, Funktionsweise von Scratch

Obwohl es einem anders vorkommen mag, wird in Scratch immer nur ein einzelner Befehl zur Zeit ausgeführt. Scratch ist so programmiert, dass Anweisungsfolgen an einem Stück ausgeführt werden, solange sie nicht durch einen Steuerungsblock (gelbe Blöcke) oder einen Block der längere Zeit ausgeführt wird, wie z.B. sage Halle! für 2 sek. unterbrochen werden.

Möchte man eine Anweisungsfolge unterbrechen, damit erst einmal ein anderes Skript ausgeführt wird, so kann man den Block warte **0 sekste** an die zu unterbrechende Stelle ziehen.

Besonders gut zu erkennen ist die Funktionsweise von Scratch an dem folgenden Rennen:

Es treten 3 Scratchkatzen gegeneinander an. Sie werden von der linken Seite der Bühne bis zum rechten Rand der Bühne bewegt.

Programm von Scratchi1: Programm von Scratchi2:

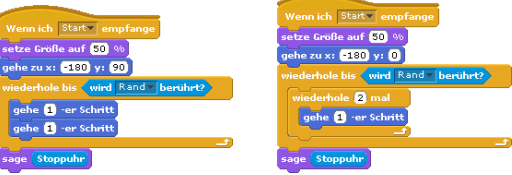

4 AUSBLICK www.movingart-sh.de

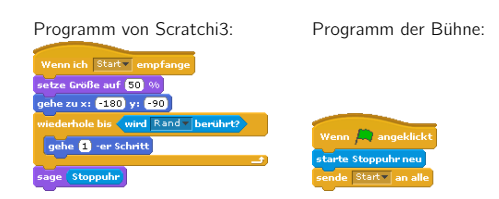

Die Skripte der Katzen erfüllen den gleichen Zweck, jedoch ist Scratchi1 am schnellsten.

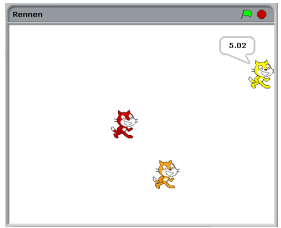

Besonders deutlich merkt man den Unterschied, wenn man bei Scratchi1 statt 2 Blöcken 10 nimmt und bei Scratchi3 die Schleife 10 statt 2 mal wiederholt.

## 4 Ausblick

Wie könnte es nach der Unterrichtseinheit (und Wettbewerb) weitergehen?

Möglichkeiten bieten die Teilnahme am nächsten movingart-Wettbewerb oder auch die Behandlung fortgeschrittener Themen der digitalen Gestaltung:

- Animations- und Spieleerstellung mit Blender<sup>22</sup>
- Animations- und Spieleerstellung mit Processing<sup>23</sup>

## 5 Unterrichtseinheit mit Scratch

In diesem Abschnitt finden Sie die Unterrichtseinheit mit Scratch.

```
22http://www.blender.org
23http://processing.org
```
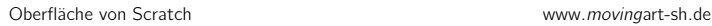

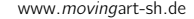

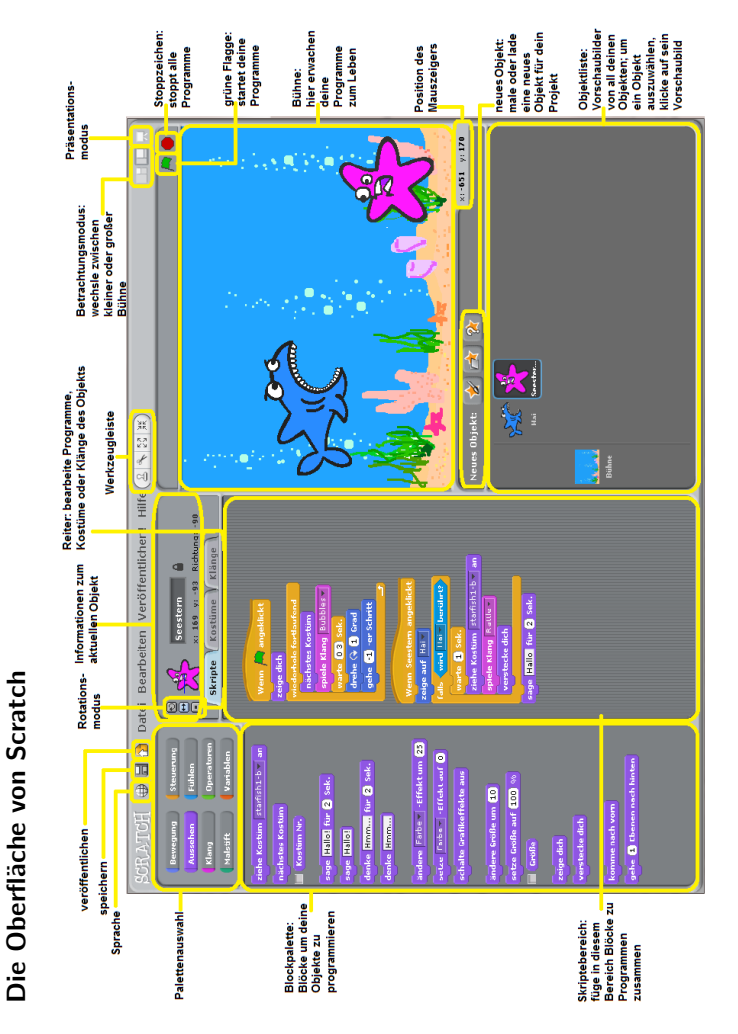

## Einführung: Erste Schritte mit Scratch

## 1. Wie geht das? – Objekte und Bühne

(a) Die Akteure in Scratch werden Objekte oder Sprites genannt.

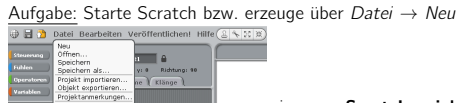

ein neues Scratchprojekt. Füge der Bühne neue Objekte hinzu, indem du sie aus der internen Scratchbibliothek importierst!

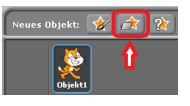

(b) Aufgabe: Verändere Größe und Position, der sich auf der Bühne befindlichen Objekte! **SENTER CODiekte vergröße** 

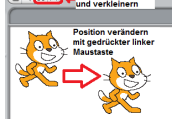

(c) Aufgabe: Gib der Katze den Namen Scratchi!

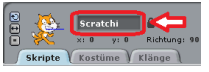

(d) Aufgabe: Dupliziere, d.h. verdopple und entferne einige Objekte von der Bühne!  $\Rightarrow$   $2 \times 2 \times$ 

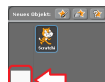

(e) Aufgabe: Klicke auf das Symbol für die Bühne und dann auf Hintergründe .

Gestalte die Bühne neu, indem du Hintergründe aus der Scratchbibliothek importierst, d.h. aus einer Datei lädst und einen eigenen Hintergrund mit dem Malprogramm von Scratch gestaltest! – das Gestalten von Hintergründen kann sehr viel Zeit in Anspruch

nehmen. Entscheide dich für eine einfache Gestaltung und beschäftige dich nur etwa 3 Minuten mit der Aufgabe.

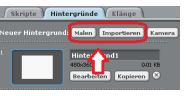

(f) Aufgabe: Schreibe in kurzen Sätzen auf, was du über die beiden wichtigsten Bestandteile von Scratch, Objekte und Bühne, erfahren hast!

Objekte werden auch Sprites genannt.

## 2. Erste Animationen

Wir wollen das Scratchmaskottchen "Scratchi" gezielt über die Bühne laufen lassen.<br>.

(a) Aufgabe: Erzeuge über Datei  $\rightarrow$  Neu ein neues Scratchprojekt. Erstelle im Skriptebe**reich** von Scratchi das folgende Skript:

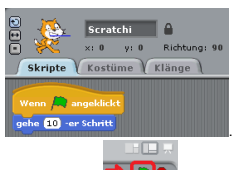

. Nun starte das Programm durch Klicken auf die grüne

Startflagge **DA** 

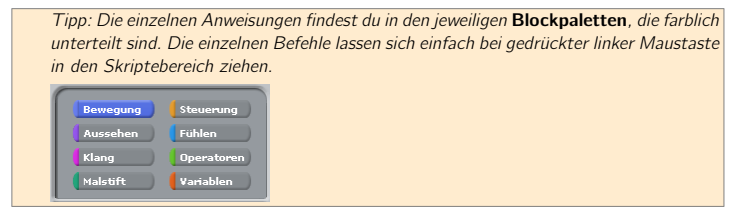

(b) Scratchi bewegt sich genau einen 10er-Schritt nach rechts, wenn man die grüne Flagge anklickt. Da es jedoch mühselig ist, jedes Mal die grüne Flagge anzuklicken, wenn man den 10er-Schritt mehrmals hintereinander ausführen möchte, zum Beispiel 10 mal, nutzt man eine Schleife mit fester Wiederholungsanzahl.

Aufgabe: Erstelle im Skriptebereich von Scratchi das folgende Skript:

![](_page_204_Picture_4.jpeg)

(c) Scratchi bewegt sich immer noch nicht ¨uber die gesamte B¨uhne, sondern vollzieht nur zehnmal einen 10er-Schritt. Wenn man nochmal auf die grüne Flagge klickt, dann wird wieder das Programm ausgeführt und Scratchi bewegt sich weiter über die Bühne. Möchte man Scratchi in einem Zug über die Bühne laufen lassen, so kann man die Schleife z.B. 50 mal wiederholen lassen. Eine andere Möglichkeit besteht darin, dass man den gehe 10er-Schritt-Befehl endlos ausführen lässt.

Hierzu gibt es einen weiteren Schleifentyp **(General Schleife, die Endlosschleife**, die sich ebenfalls in der Steuerungspalette befindet.

Aufgabe: Probiere beide Varianten aus!

Tipps: Befehle, die du nicht mehr benötigst, kannst du mit dem Befehl löschen aus dem Kontextmenü (mit der rechten Maustaste auf den Block klicken) entfernen, oder du ziehst sie in den Blockpalettenbereich zurück.

Bei der Verwendung der Endlosschleife wird das Programm nicht beendet (ein weißer Rahmen ist um das Programm gezogen). Wenn man auf das Stoppzeichen neben der grünen Flagge drückt, dann wird das Programm beendet.

(d) Beim Ausführen des Programms fällt auf, dass Scratchi sich zwar bewegt, aber von einer animierten Laufbewegung nicht die Rede sein kann. Dies soll nun geändert werden, indem Scratchi Kostüme an- und auszieht. Ein Kostüm ist ein Bild des Objektes, das ein bestimmtes Bewegungsbild des Objektes zeigt. Durch den Wechsel der Kostüme entsteht der Eindruck des Laufens. Beim Wechsel vom Skriptebereich in den Kostümebereich von Scratchi erkennt man, dass Scratchi mit zwei Kostümen ausgestattet ist:

![](_page_205_Picture_2.jpeg)

Möchte man nun, dass Scratchi beide Kostüme abwechselnd an- und auszieht, so muss man Scratchi entsprechende Anweisungen geben.

Aufgabe: Probiere das folgende Programm aus:

![](_page_205_Picture_5.jpeg)

und erkläre, warum in die Schleife zusätzlich der Befehl **warte 0.5 sek.** aufgenommen wurde!

(e) Es ist mühsam Scratchi vor einem Neustart des Programms jedes Mal mit der Maus an den linken Bühnenrand ziehen zu müssen. Deshalb gibt es in Scratch den Befehl **gehezux:** 0 y: 0), der festlegt, wo sich Scratchi positionieren soll.

Aufgabe: Probiere das folgende Programm aus:

![](_page_205_Picture_9.jpeg)

![](_page_206_Figure_2.jpeg)

(f) Scratchi läuft immer noch aus dem Bild, wenn die Begrenzung der Bühne erreicht wird.

![](_page_206_Figure_4.jpeg)

(g) Aufgabe: Erkläre dein Programm einer Mitschülerin oder einem Mitschüler! Beispiel:

![](_page_206_Picture_6.jpeg)

Das Programm startet, wenn die grüne Flagge angeklickt wird.

Der Schleifeninhalt wird 10 mal wiederholt.

Schleifeninhalt: Das Sprite bewegt sich 5 Schritte, wechselt das Kostüm und pausiert dann 0,2 Sekunden. Nachdem die Schleife 10 mal durchlaufen wurde, wird das Skript gestoppt.

![](_page_207_Figure_2.jpeg)

Lernposten 1: Die Website und Installation von Scratch www.movingart-sh.de

## Lernposten 1: Die Website und Installation von Scratch

## 1. http://scratch.mit.edu

(a) Zeitvorgabe für diese Aufgabe: ca. 10 Minuten!

Aufgabe: Lade im Browser die Webseite http://scratch.mit.edu/ und öffne einige Scratchprojekte.

![](_page_208_Picture_64.jpeg)

Lade diese Projekte herunter und öffne sie mit Scratch.

Lernposten 1: Die Website und Installation von Scratch www.movingart-sh.de

(b) Aufgabe: Wähle 2 Projekte aus und bewerte sie. Was gefällt dir? Was würdest du ändern? Schreibe jeweils die Links der Projekte auf und beschreibe kurz ihre Idee und Funktionsweise!

Tipp: Unter http: // scratch. mit. edu/ projects/ ryan69/ 68941, http: // scratch. mit. edu/ projects/ pburnett/ 37064 und http: // scratch. mit. edu/ projects/ donscratchio/ 116183 findest du echte Spieleklassiker.

#### 2. \* Herunterladen und Installation

Aufgabe: Lade dir Scratch im Downloadbereich von der Webseite http://scratch.mit.edu/ herunter und installiere es!

## 3. Beispiele in Scratch

Starte Scratch und öffne unter *Datei* den Unterpunkt *Öffnen...*<br>@ **B →** Datel Beatheren Veröfentlichen INFE(@[NEE]

![](_page_209_Picture_8.jpeg)

und klicke dann auf Beispiele:

Aufgabe: Sieh dir einige der Scratchprojekte an. Beschreibe zwei Projekte aus unterschiedlichen Bereichen, die dir gut gefallen haben!

Lernposten 2: Beispielanimation "Eigener Name"

#### www.movingart-sh.de

# Lernposten 2: Beispielanimation "Eigener Name"

In dieser Animation werden die Buchstaben deines Namens animiert, sie können sich zum Beispiel bewegen, drehen, die Farbe wechseln, die Größe ändern oder sich verstecken.

#### 1. Objekte importieren und Bühne gestalten

Aufgabe: Erstelle ein neues Projekt und füge nacheinander die Buchstaben deines Namens als Objekte der Bühne hinzu. Gestalte auch einen passenden Bühnenhintergrund!

![](_page_210_Picture_6.jpeg)

![](_page_210_Picture_7.jpeg)

#### 2. Animation der Buchstaben

Aufgabe: Animiere jeden Buchstaben so, dass er entweder fortlaufend die Größe verändert oder fortlaufend die Position verändert oder sich fortlaufend dreht!

![](_page_210_Picture_10.jpeg)

Lernposten 2: Beispielanimation "Eigener Name"

www.movingart-sh.de

## 3. \* Effekte

In Scratch können Skripte nebenläufig, d.h. gleichzeitig abgespielt werden.

Aufgabe: Kombiniere für deine Buchstaben mehrere Effekte. Schreibe jeweils ein zweites Programm für deine Buchstaben, sodass sich beispielsweise die Buchstaben drehen UND in der Größe oder der Durchsichtigkeit ändern!

Tipp: Suche nach Effekten indere Farber effektum 25 in der Aussehenpalette.

Anmerkung: Auf die schwarzen Buchstaben kann man den Farbeffekt nicht anwenden. Färbe deine Buchstaben mit dem Malprogramm bunt, wenn du den Farbeffekt benutzen möchtest.

#### 4. \* Start durch Mausklick

Aufgabe: Ändere die Skripte für die einzelnen Buchstaben so ab, dass die Animationen jeweils nur dann abgespielt werden, wenn man mit dem Mauszeiger auf den jeweiligen Buchstaben klickt!

Tipp: Benutze den Block Wenn Objekt1 angeklickt

### 5. Beschreibung

Aufgabe: Schreibe in kurzen Sätzen auf, wie du die Animation programmiert hast! Zuerst habe ich die Buchstaben meines Namens als neue Objekte importiert.

Lernposten 3: Malprogramm www.movingart-sh.de

## Lernposten 3: Malprogramm

Möchtest du ein Kostüm mit dem Malprogramm von Scratch bearbeiten, so klicke zuerst auf den Kostümereiter **Gulfisten Gulf Kostüme (Klänge)** Danach klicke auf den Button Bearbeiten neben dem Kostüm welches du bearbeiten möchtest.

## 1. Freistellen von Bildern

Ein selbstgemaltes Bild, dass du einscannst und mit Scratch öffnest, hat einen weißen Hintergrund.

![](_page_212_Picture_6.jpeg)

Damit der weiße Hintergrund transparent wird, stellt man das Bild frei, d.h. das Bild wird so ausgeschnitten, dass es keinen weißen Hintergrund mehr hat.

![](_page_212_Picture_8.jpeg)

Aufgabe: Importiere ein Bild mit weißem Hintergrund (oder fülle den Hintergrund eines Bildes von Scratch mit einer Farbe). Stelle das Bild frei. Benutze hierzu das Werkzeug

![](_page_212_Picture_10.jpeg)

![](_page_212_Picture_11.jpeg)

Ausfüllen  $\Im$  mit transparenter Farbe

Anmerkung: Zeichne ein selbstgemaltes Kostüm auf eine DIN-A4-Seite, damit dein Bild beim Vergrößern mit Scratch nicht verpixelt dargestellt wird. Achte auch darauf, dass du kräftige Farben verwendest und deine Kostüme einen klaren Rand haben.

Lernposten 3: Malprogramm www.movingart-sh.de

#### 2. Drehpunkt

- (a) Aufgabe: Importiere ein Objekt und setze mit Hilfe des Malprogramms bei einem Kostüm des Objekts einen Drehpunkt + Drehpunkt für das Kostüm setzen!
- (b) Aufgabe: Kopiere das Kostüm des Objekts und gib dem entstandenen Kostüm einen anderen Drehpunkt! Schreibe auf, was mit dem Objekt auf der Bühne passiert, wenn du zwischen den beiden Kostümen hin und her wechselst?
- (c) Aufgabe: Drehe sowohl das Originalkostüm, als auch das kopierte Kostüm mit dem versetzten Drehpunkt. Benutze hierf¨ur den Block . Schreibe auf, welchen Unterschied du bemerkst!

#### 3. \* Ahnliche Bilder erstellen ¨

Aufgabe: Erstelle zu einem Kostüm ein zweites Kostüm, welches so ähnlich aussieht wie das Ausgangskostüm. Es soll jedoch eine Kleinigkeit verändert sein. Gestalte das zweite Kostüm ohne es erneut zu zeichnen, indem du das erste Kostüm kopierst und das kopierte Kostüm

![](_page_213_Figure_8.jpeg)

## 4. \* Kostümkopien

Aufgabe: Erstelle mehrere Kostüme eines sich drehenden Balls. Benutze dafür die Werk-

zeuge Spiegeln und Drehen (G) (3) aus dem Malprogramm von Scratch.

Tipp: Benutze das Originalkostüm als Kopiervorlage, dann wird das neue Kostüm weniger verpixelt!

Lernposten 4: Benutzerkonto und Veröffentlichen www.movingart-sh.de

## Lernposten 4: Benutzerkonto und Veröffentlichen

#### 1. Benutzerkonto anlegen

Du hast nun schon eigene Scratchprojekte erstellt und möchtest sie vielleicht deinen Freunden und Verwandten zeigen, die aber (noch) nicht Scratch installiert haben.

Aufgabe: Lege auf der Webseite http://scratch.mit.edu/ ein Benutzerkonto an.

![](_page_214_Picture_103.jpeg)

#### 2. Veröffentlichen eines Projekts

Aufgabe: Öffne in Scratch das Projekt, das veröffentlicht werden soll und klicke auf den Button Veröffentlichen!

SCRATCH + E<sup>n</sup>

Anmerkung: In den ersten beiden Feldern trage deinen Benutzernamen und dein Passwort ein, das du beim Einrichten des Benutzerkontos jeweils festgelegt hast. Die anderen Felder dienen der genaueren Beschreibung des Projekts, sodass es von anderen leichter gefunden werden kann. Veröffentliche nun das Projekt und öffne es auf der Scratchwebseite (Zum Abspielen des Projektes reicht ein javafähiger Browser).

![](_page_214_Picture_104.jpeg)

### 3. \* Projekt herunterladen

Es geht auch der umgekehrte Weg. Wenn du auf der Scratchwebseite ein Projekt gefunden hast, das dich interessiert und du neugierig bist, wie es gemacht worden ist, dann kannst du es dir mit allen Skripten, Kostümen und Klängen herunterladen:

Lernposten 4: Benutzerkonto und Veröffentlichen www.movingart-sh.de

![](_page_215_Picture_2.jpeg)

Aufgabe: Lade dir ein Projekt einer anderen Gruppe aus deiner Klasse herunter und vergleiche es mit deinem eigenen Projekt!

## 4. Beschreibung

Aufgabe: Schreibe in kurzen Sätzen auf, wie man sich ein Scratchbenutzerkonto anlegt, wie man eigene Projekte veröffentlicht und andere Projekte in Scratch importiert!

## 5. \* Rechte

Man darf nur Bilder und Klänge veröffentlichen, für die man die Rechte besitzt. d.h. zum Beispiel ein Bild, dass du selbst gestaltest hast, darfst du veröffentlichen. Bilder und Klänge, die du aus dem Internet hast, darfst du im Allgemeinen nicht veröffentlichen. Es gibt jedoch einige Ausnahmen.

Aufgabe: Informiere dich welche Bilder und Klänge du für deine Projekte verwenden darfst!

Was bedeutet Creativ Commmons?

Sieh dir die Internetseiten http://de.wikipedia.org/wiki/Wikimedia\_Commons und http: //de.creativecommons.org/was-ist-cc/ an!

```
Tipp: freie Soundeffekte: http://www.freesfx.co.uk/
Musikstücke: http://free-loops.com/
Bilder: http://www.flickr.com/search/advanced/? Häckchen setzen bei: Nur in Inhalten
mit einer Creative Commons-Lizenz suchen.
```
#### www.movingart-sh.de

# Lernposten 5: Beispielanimation "Hai"

In dieser Animation schwimmt ein Hai auf ein gefundenes Fressen zu, um es zu verschlingen. Dabei stellt sich heraus, dass die Beute härter ist, als gedacht...

#### 1. Bühnenbild gestalten

Aufgabe: Erstelle ein neues Projekt und gestalte ein ähnliches Hintergrundbild, wie es auf dem Bild zu sehen ist!

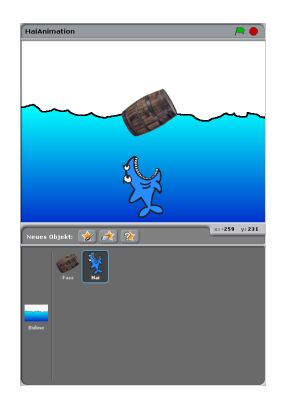

### 2. Akteur mit Kostümen importieren

Der Hai ist als Figur mit drei Kostümen in Scratch bereits vorhanden.

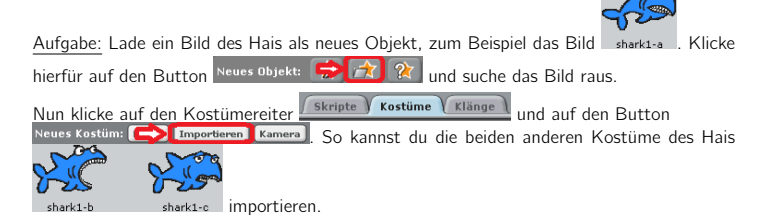

www.movingart-sh.de

#### 3. Akteur mit Kostümen malen

Aufgabe: Gestalte das Fass selbst: Male ein neues Objekt, indem du auf den Button Neues Objekt: < < X 3 < X < X < Klickst, dann zeichne dein Kostüm. Um das zweite Kostüm zu gestalten, klicke auf den Kostümereiter *Skripte* Kostüme (Klänge) und dann auf den Button Neues Kostüm Malen **Kongress (Kamera** 

Fertige für das Fass mindestens zwei Kostüme an, und animiere das Fass.

Tipp: Für die Bewegung benutze die Blöcke warte & sek. und ziehe Kostüm Kostümz- an

#### 4. Animation des Hais

Aufgabe: Positioniere den Hai am unteren Rand der Bühne, so dass er bei jedem Neustart des Programms dort positioniert ist. Lasse ihn von unten nach oben schwimmen, bis er das Fass berührt. Hierbei öffnet und schließt der Hai fortlaufend sein Maul!

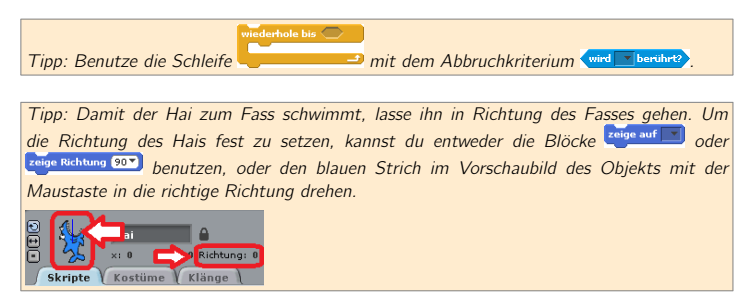

## 5. Senden und Empfangen

Der Hai weiß nun, wenn er das Fass berührt. Das Fass jedoch weiß noch nicht, dass es den Hai berührt. Damit das Fass ebenfalls weiß, dass es den Hai berührt, müssen die beiden Objekte miteinander kommunizieren: Der Hai sendet eine Nachricht an das Fass, welche das Fass nun empfangen kann.

Aufgabe: Sobald der Hai das Fass berührt, verstecke das Fass. Benutze hierfür die Blöcke

ann ich von empfange **und verstecke dich** 

www.movingart-sh.de

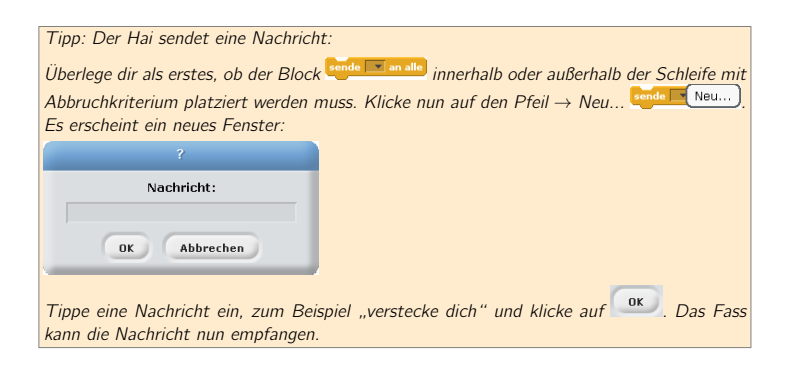

### 6. Sprechblase

Aufgabe: Lasse den Hai den Text "Autsch, das war mein Lieblingszahn!" für 5 Sekunden<br>In Ferm einer Sarashblase sagen. Danach sell auch der Hai nicht mehr auf der Bühne zu in Form einer Sprechblase sagen. Danach soll auch der Hai nicht mehr auf der Bühne zu sehen sein. Lasse den Hai alle Skripte stoppen!

Tipp: Benutze den Block age Hallo! für 2 sek. und

Anmerkung: Obwohl der Hai versteckt ist, läuft sein Programm weiter.

### 7. Wo sind der Hai und das Fass?

Wenn du die Animation, nach einem Durchlauf, neu startest, dann sind das Fass und der Hai immer noch versteckt.

Aufgabe: Schreibe auf, woran das liegt und erweitere die Skripte so, dass das Fass und der Hai auch bei einem Neustart der Animation zu sehen sind!

www.movingart-sh.de

### 8. Fragen

Aufgabe: Beantworte die folgenden Fragen in ganzen Sätzen! Welche Objekte hast du für die Animation erstellt und wie viele Kostüme haben sie?

Wie heißt die Schleife, die du verwendet hast, um den Hai zu animieren?

Wie kann man die Richtung eines Objekts festlegen, in die es zeigt?

Wie kommunizieren der Hai und das Fass miteinander?

Mit welchem Block kann man ein Objekt wieder auf der Bühne erscheinen lassen und in welcher Blockpalette findet man den Block?

Lernposten 6: Klang www.movingart-sh.de

# Lernposten 6: Klang

## 1. Geräusch aufnehmen

Aufgabe: Nimm mit dem Scratchprogamm ein Geräusch auf!

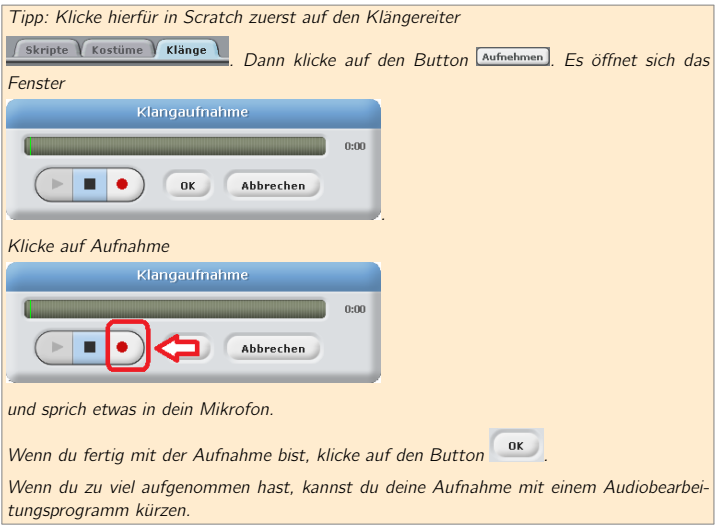

# 2. Hintergrundmusik

Alle Musikstücke, die in dieser Aufgabe verwendet wurden, sind in der Scratchbibliothek zu finden.

(a) Sönke hat eine Animation gestaltet, bei der eine Hintergrundmusik abgespielt werden soll. Da die Animation länger dauert als das Musikstück, soll das Stück fortlaufend wiederholt werden. Sönke hat deshalb das folgende Skript erstellt:

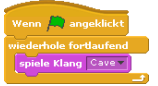

Lernposten 6: Klang www.movingart-sh.de

Aufgabe: Teste das Skript und schreibe auf, weshalb es nicht so funktioniert, wie Sönke es vorgesehen hat. Verändere das Skript so, dass die Musik vollständig fortlaufend wiederholt wird.

(b) Hannah hat ein Spiel programmiert. Bei jedem Ebenenwechsel soll sich auch das Musikstück ändern. Hannah hat deshalb die folgenden Skripte erstellt:

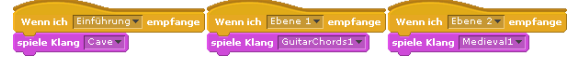

Das Musikstück Cave wird bei der Einführung gestartet. Beginnt die erste Ebene, so erklingen die beiden Musikstücke Cave und GuitarChords1 gleichzeitig.

Aufgabe: Schreibe auf, wie Hannah die Skripte erweitern kann, damit es nicht zu Musiküberschneidungen kommt.

## 3. Tempo

Aufgabe: Komponiere eine eigene kurze Melodie mit Scratch, indem du die Blöcke spiele Note 60 T für 0.5 Schläge Spiele Pause für 0.2 Schläge und spiele Schlagzeug (48 T für 0.2 Schläge) mit unterschiedlichen Werten benutzt. Wiederhole die Melodie einige Male mit jeweils schnellerem Tempo. Benutze dafür den Block andere Tempo um 20

Tipp: Beachte, dass Tempo eine Variable ist, die nur das Tempo des Rhythmus angibt. Sie verändert nicht die Geschwindigkeit von Bewegungen!

Lernposten 6: Klang www.movingart-sh.de

# 4. \* Musik kürzen mit Audacity

Aufgabe: Importiere mit dem Audiobearbeitungsprogramm Audacity ein Musikstück und kürze es.

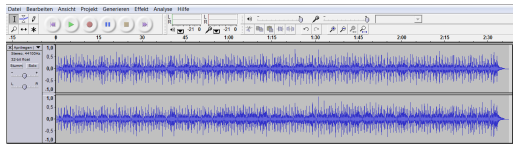

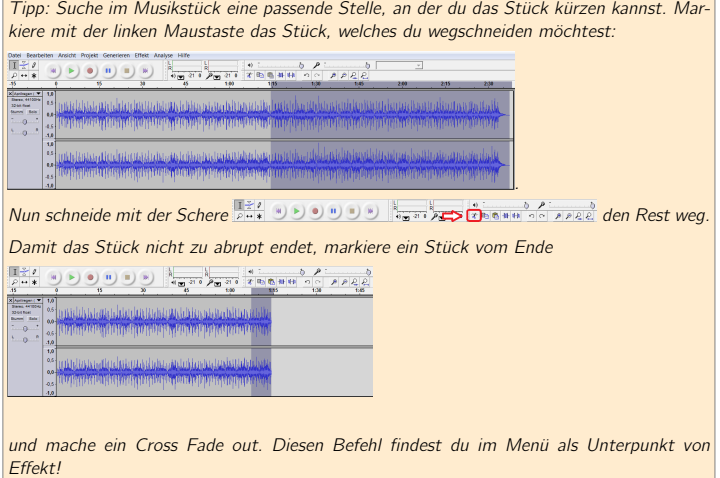

# Lernposten 7: Fortgeschrittene Techniken

#### 1. Fallunterscheidungen

(a) Aufgabe: Erstelle ein neues Projekt in Scratch. Lasse Scratchi fortlaufend zwischen zwei Rändern hin und her gehen. Erstelle für Scratchi das folgende Skript:

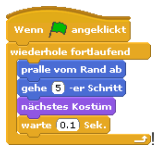

(b) Aufgabe: Erweitere das Programm von Scratchi: Sobald Scratchi auf der linken Seite der Bühne ist, ändere die Farbe von Scratchi bei jedem Schritt. Benutze hierfür die

einseitige Fallunterscheidung !

Tipp: In die sechseckige Aussparung neben dem falls in der Fallunterscheidung setzt man eine Bedingung ein. In diesem Fall ist die Bedingung: Die x-Position von Scratchi ist kleiner als Null:  $\left(x\right)$ -Position  $\leq 0$ 

- (c) Aufgabe: Benutze zusätzlich den Wirbeleffekt **Andere Wirbel J-Effektum 23**, wenn Scratchi einen Schritt auf der rechten Seite macht. Ersetze die einseitige Fallunterscheidung im Programm von Scratchi durch eine zweiseitige Fallunterscheidung!
- (d) Aufgabe: Erweitere dein Programm derart, dass bei Neustart des Programms Scratchi wieder im Originalzustand zu sehen ist, bis das Programm Scratchi bei jedem Schritt wieder verändert. Benutze hierfür den Block and arafikeffekte aus

### 2. \* Wer findet den Fehler?

(a) Aufgabe: Erstelle ein neues Projekt in Scratch. Importiere zusätzlich zu Scratchi ein weiteres Objekt: den Schmetterling mit seinen beiden Bewegungskost¨umen

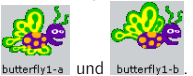

Erstelle folgende Anweisungen und teste das Programm:

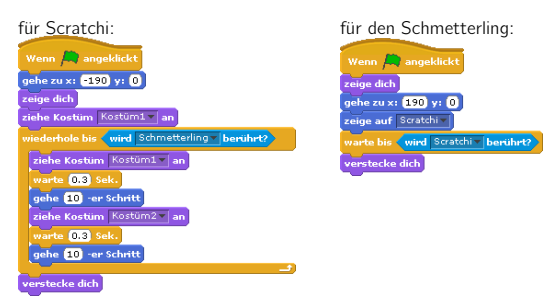

(b) Nachdem du das Programm gestartet hast, wirst du feststellen, dass der Schmetterling nicht mehr auf der Bühne zu sehen ist, nachdem er und Scratchi sich berührt haben. Scratchi jedoch läuft weiterhin über die Bühne.

Aufgabe: Uberlege dir, weshalb Scratchi sich nicht versteckt hat, obwohl Scratchi den ¨ Schmetterling berührt hat. Schreibe auf, was an dem Programm problematisch ist!

Tipp: Untersuche die Anzahl der Anweisungen innerhalb der Schleife von Scratchi und wie oft die Bedingung der Schleife abgefragt wird.

(c) Aufgabe: Behebe das Problem des Programms, indem du Scratchi eine Nachricht senden lässt, sobald Scratchi den Schmetterling berührt hat. Verstecke den Schmetterling, wenn er die Nachricht empfängt!

## 3. Fangenspiel

Scratchi und Kikki, der Papagei, spielen Fangen. Kikki wird vom Spieler bedient und versucht zu entkommen, während Scratchi vom Computer gelenkt wird und versucht Kikki zu fangen.

(a) Aufgabe: Erstelle in Scratch ein neues Projekt mit Scratchi. Importiere ebenfalls den

Papagei Kikki mit seinen beiden Bewegungskostümen parrott-a und parrott-b!

(b) Aufgabe: Vervollständige die folgenden Anweisungen für Scratchi derart, dass Scratchi die ganze Zeit über Kikki verfolgt!

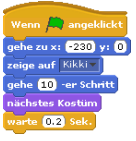

(c) Aufgabe: Programmiere Kikki ähnlich wie Scratchi, lasse jedoch Kikki dem Mauszeiger folgen. Achte auch darauf, dass Kikki eine andere Anfangsposition einnimmt als Scratchi!

Tipp: Schrumpfe Kikki, falls Scratchi im Vergleich zu klein ist, benutze hierfür zu Beginn des Programms von Kikki den Block setze Größe auf 25 %

(d) Aufgabe: Erweitere das Programm von Kikki: Sobald sich Kikki und Scratchi berühren, stoppe alle Programme!

Tipp: Andere den Schleifentyp und beende alle Programme mit Hilfe des Blocks ¨ oppe alles

(e) Aufgabe: Überlege dir eigene Versionen dieses Spiels. Erstelle zum Beispiel Hindernisse, um die Kikki herum fliegen muss!

## 4. Importieren von Projekten

Anmerkung: Das folgende Verfahren ermöglicht das Zusammensetzen von verschiedenen Projekten zu einem Projekt. So kannst du zum Beispiel jeweils eine Szene bearbeiten und diese dann mit Szenen von anderen zu einer Animation mit mehreren Szenen zusammensetzten. Wenn du ein Projekt importierst, welches das gleiche Objekt benutzt, so kopiere per Drag and Drop die Programme des importierten Objekts (welches nun einen anderen Namen hat) in das Originalobjekt und lösche das neue Objekt danach.

(a) Aufgabe: Erstelle ein neues Projekt in Scratch. Schreibe für Scratchi ein kleines Programm, welches gestartet wird, wenn die grüne Flagge angeklickt wird. Am Ende des Programms sende die Nachricht: Start Szene2 an alle. Speichere dieses Projekt unter dem Namen Szene1 ab!

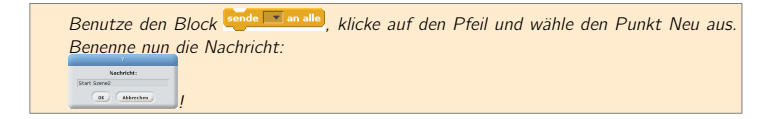

(b) Aufgabe: Erzeuge ein neues Projekt in Scratch. Lösche Scratchi. Schreibe ein weiteres kleines Programm für ein neu importiertes oder selbstgemaltes Objekt. Dieses Programm soll gestartet werden, wenn es die Nachricht: Start Szene2 empfängt. Erstel-

le hierfür erneut die Nachricht. Benutze hierfür den Block wennich Start Szenez menfange Speichere dieses Projekt unter dem Namen Szene2 ab!

(c) Aufgabe: Öffne nun das Projekt Szene1. Klicke im Menü unter dem Punkt Datei auf den Unterpunkt Projekt importieren

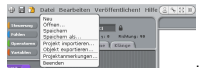

Nun öffne das Projekt Szene2. Teste das Projekt und speichere es unter dem Namen Animation ab!

## 5. \* Exportieren von Objekten

Aufgabe: Öffne ein Projekt, zum Beispiel ein Projekt aus den Beispielen, die du in der Scratchbibliothek findest. Klicke nun mit der rechten Maustaste auf ein Objekt und wähle den Punkt Dieses Objekt exportieren aus:

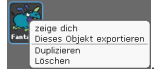

Gib dem Objekt einen Namen und speichere es ab. Sämtliche Kostüme und Programme des Objekts sind nun abgespeichert. Nun kannst du ein neues Projekt öffnen und das exportierte Objekt importieren!

Anmerkung: Diese Vorgehensweise ist nützlich, wenn du einzelne Objekte in verschiedenen Projekten benötigst, aber die Programme nicht neu schreiben möchtest.

Lernposten 8: Spiel and the contract of the www.movingart-sh.de

# Lernposten 8: Spiel

### 1. Einfache Spielversion

Die einfachste Version des Spiels ist die folgende:

Eine Fledermaus fliegt durch eine Landschaft auf der Suche nach Nahrung, die sich in der Nähe des Boden befindet. Die Fledermaus fliegt tief über dem Boden. Hindernisse, die der Fledermaus entgegenkommen, muss sie überwinden, indem sie über sie hinwegfliegt.

Der Spieler "fliegt" mit der Fledermaus mit und sieht sie von der Seite. Die Fledermaus ist<br>des während der assemtes Grielz in der lielten Uilfte der Bühre zu sehre. Es sell aus der also während des gesamten Spiels in der linken Hälfte der Bühne zu sehen. Es soll nur der Höhenunterschied der Fledermaus vom Spieler gesteuert werden können. Das Hindernis soll der Fledermaus näher kommen, indem es die Position wechselt.

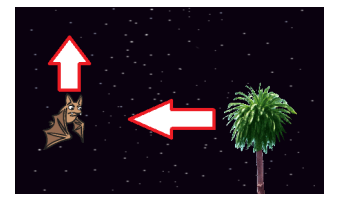

- (a) Aufgabe: Programmiere die Bühne so, dass bei Start des Spiels eine Landschaft zu sehen ist, durch die die Fledermaus fliegt!
- (b) Aufgabe: Importiere die Fledermaus mit ihren zwei Kostümen und programmiere sie so, dass sie eine Flugbewegung ausführt, sobald das Spiel gestartet wird. (Es sieht aus als ob sie auf der Stelle fliegt und die Landschaft an ihr vorbeizieht.) Achte auf eine geeignete Positionierung der Fledermaus!

Tipp: Achte auf die Richtung und den Rotationsmodus der Fledermaus.

(c) Aufgabe: Wenn die Pfeiltaste nach oben gedrückt wird, lasse die Fledermaus höher fliegen. Nach einer kurzen Zeit lasse sie automatisch wieder die Ursprungshöhe einnehmen. Der Spieler hat also nur die Möglichkeit die Fledermaus nach oben fliegen zu lassen!

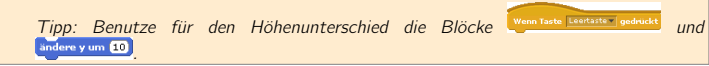

(d) Aufgabe: Importiere ein Hindernis. Programmiere es so, dass es fortlaufend (mit kurzer Verzögerung) am rechten Bühnenrand auftaucht, dann in 5-er Schritten nach links

Lernposten 8: Spiel and the contract of the www.movingart-sh.de

wandert und am linken Bühnenrand verschwindet. Achte auf die Positionierung des Hindernisses: Das Hindernis und die Fledermaus sollen auf gleicher Höhe sein!

Tipp: Achte auf die Richtung und den Rotationsmodus des Hindernisses.

- (e) Aufgabe: Die Fledermaus soll das Hindernis nicht berühren, wenn sie höher fliegt. Passe also die Flugzeit und die Flughöhe an!
- (f) Aufgabe: Schreibe für einen Spieler deines Spiels in die Projektanmerkungen (in der Menüleiste unter Datei zu finden), eine Spielbeschreibung und wie die Fledermaus gesteuert werden kann.

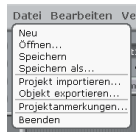

## 2. \* Spielerweiterung

Gib der Fledermaus 5 Leben. Sobald die Fledermaus das Hindernis berührt, wird ein Leben abgezogen. Wenn die Fledermaus keine Leben mehr hat, soll das Spiel enden.

Das Spiel muss "wissen", wie viele Leben die Fledermaus noch hat. Dieser Wert muss also<br>geopolghert werden, Ehenfalls muss der Wert veränderhar sein, dann sehald die Eledermaus gespeichert werden. Ebenfalls muss der Wert veränderbar sein, denn sobald die Fledermaus ein Hindernis berührt, soll ein Leben abgezogen werden. Man benötigt also einen Zähler, der die Leben der Fledermaus mitzählt. Diesen Zähler realisiert man durch eine Variable. In einer Variable wird ein Wert gespeichert. Diesen Wert kann man abfragen und verändern. Hier wird in der Variable die Anzahl der Leben gespeichert. Man kann zum Beispiel die Variable, welche die Anzahl der Leben der Fledermaus darstellt Leben nennen.

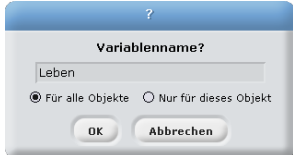

Am Anfang hat die Variable den Wert 5. Hierfür benutzt man den Block Gette Leben auf B Es gilt also: Leben **5** 

Sobald die Fledermaus das Hindernis berührt soll ein Leben abgezogen werden.

Der Wert der Variable wird mit Hilfe des Blocks andere Leben um 1 verringert.

Lernposten 8: Spiel www.movingart-sh.de

Damit gilt dann: Leben

Man unterscheidet zwischen lokalen (Nur für dieses Objekt) und globalen Variablen (Für alle Objekte). Die globalen Variablen sind im gesamten Projekt sichtbar, also sowohl für die Bühne als auch für alle Akteure. Die lokalen Variablen gelten nur für die Objekte, denen sie zugeordnet wurden. In Scratch kann die Bühne nur globale Variablen haben. Die Objekte in Scratch können sowohl lokale als auch globale Variablen verwenden.

- (a) Aufgabe: Erstelle für die Fledermaus eine Variable Leben, die die Anzahl der Leben der Fledermaus repräsentiert. Überlege dir, ob die Variable lokal oder global sein könnte. Setze die Variable bei Start des Spiels auf 5, d.h. die Fledermaus hat am Anfang 5 Leben. Erweitere hierfür das Programm der Fledermaus!
- (b) Aufgabe: Erweitere das Programm der Fledermaus so, dass ihr, sobald sie ein Hindernis berührt, ein Leben abgezogen wird. Lasse die Anzahl der Leben auf der Bühne anzeigen, indem du in der Blockpalette auf den Kasten neben der Variable klickst!

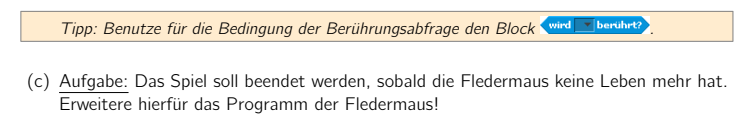

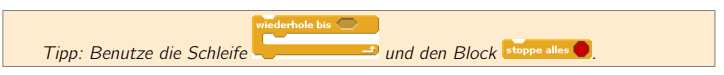

(d) Aufgabe: Der Fledermaus soll genau ein Leben abgezogen werden, wenn sie das Hindernis berührt. Verändere das Programm der Fledermaus entsprechend!

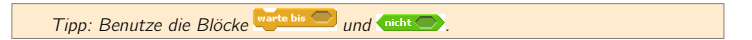

### 3. \* Optionale Spielerweiterungen

(a) \* Nahrung einsammeln:

Aufgabe: Importiere ein weiteres Objekt, die Nahrung für die Fledermaus, welches der Fledermaus in Bodennähe entgegen kommt. Die Fledermaus soll die Nahrung einsammeln können. Wenn die Pfeiltaste nach unten gedrückt wird, soll die Fledermaus tiefer fliegen und die Nahrung einsammeln. Wurde die Nahrung von der Fledermaus berührt, so soll sie ausgeblendet werden. Nahrung und Hindernisse sollen sich zufällig abwechseln!

Lernposten 8: Spiel and the contract of the www.movingart-sh.de

Tipp: Definiere eine neue Variable, welche die Art der entgegenkommenden Gegenstände angibt, z.B. kann das Hindernis die Gegenstandsart 1 sein. Für die Zufälligkeit benutze den Block **Zufallszahl von 8** bis 80

#### (b) Musik und Geräusche:

Aufgabe: Importiere eine passende Hintergrundmusik für das Spiel. Lasse die Fledermaus Geräusche machen, wenn sie in einer anderen Höhe fliegt oder ein Hindernis trifft. Importiere die Geräusche oder nimm selbst welche auf!

#### $(c) * Z$ ählen der Hindernisse:

Aufgabe: Lasse die Fledermaus am Ende für einige Sekunden sagen, wie viele Hindernisse überwunden wurden!

Tipp: Speichere die Anzahl der Hindernisse in einer neuen Variable.

#### $(d) *$  Level:

Aufgabe: Erstelle verschieden schwierige Level. Jeweils nach 5 überwundenen Hindernissen, soll die Geschwindigkeit der entgegenkommenden Hindernisse gesteigert werden!

Tipp: Definiere eine Variable Level, die das gegenwärtige Level und damit auch die Geschwindigkeit der entgegenkommenden Hindernisse speichert. Benutze die Blöcke **OmodO** und **CED** für die Abfrage, falls das Level erhöht werden soll.

#### (e) Startampel:

Aufgabe: Erstelle ein neues Objekt, die Startampel. Sie soll am Anfang des Spiels gezeigt werden. Sobald die Ampel grünes Licht zeigt, fliegt die Fledermaus los!

Tipp: Lasse die Objekte und die Bühne über Nachrichten kommunizieren.

### (f) Zieleinflug:

Aufgabe: Gestalte und animiere einen Zieleinflug der Fledermaus!

#### (g) Spielanleitung:

Aufgabe: Füge dem Spiel eine grafische Spielanleitung hinzu, in der die Ziele des Spiels dargestellt werden und wie das Spiel gespielt wird. Lasse das Spiel mit einem Auswahlmenü starten.

#### (h) Eigene Versionen:

Aufgabe: Überlege dir eigene Versionen des Spiels!

Lernpass www.movingart-sh.de

# Lernpass

 $\sum_{k=1}^{\infty}$ 

Name: Klasse:

Schreibe das Datum auf, wenn du eine Aufgabe bearbeitest hast. Lasse deine Teampartnerin oder deinen Teampartner unterschreiben.

Lernposten 1: Die Website und Installation von Scratch

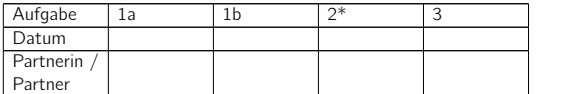

Lernposten 2: Beispielanimation "Eigener Name"

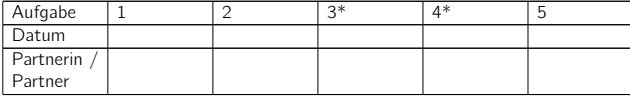

Lernposten 3: Malprogramm

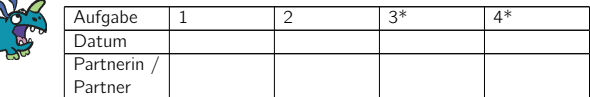

Lernposten 4: Benutzerkonto und Veröffentlichen

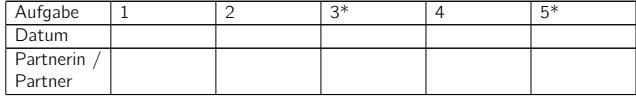

Lernposten 5: Beispielanimation "Hai"

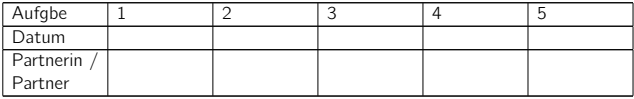

# Lernpass www.movingart-sh.de

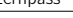

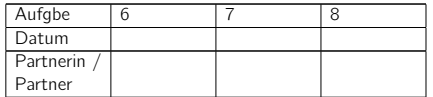

Lernposten 6: Klang

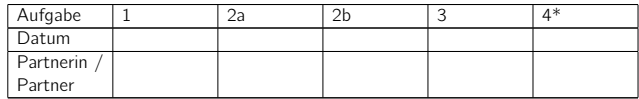

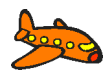

Lernposten 7: Fortgeschrittene Techniken

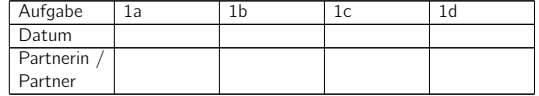

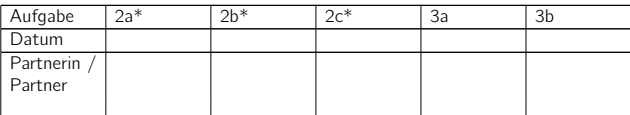

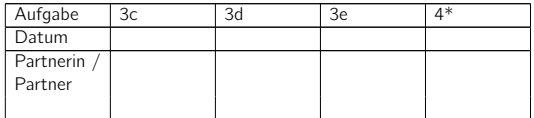

Lernpass www.movingart-sh.de

Lernposten 8: Spiel

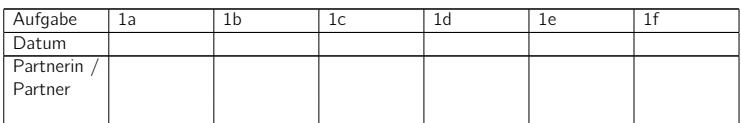

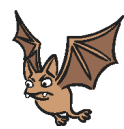

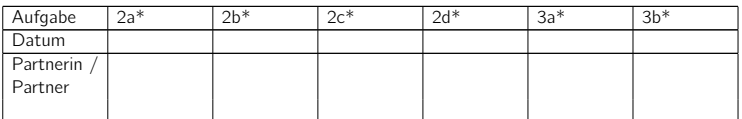

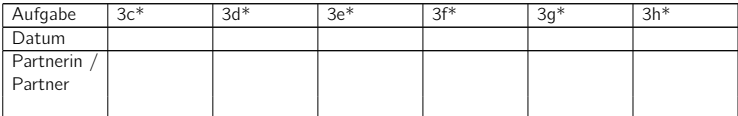

Expertenliste www.movingart-sh.de

# Expertenliste

Trage dich in die Liste ein, wenn du ein Experte für einen Lernposten bist.

Lernposten 1: Die Website und Installation von Scratch

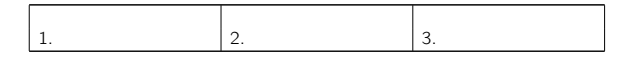

Lernposten 2: Beispielanimation "Eigener Name"

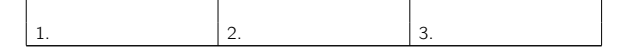

Lernposten 3: Malprogramm

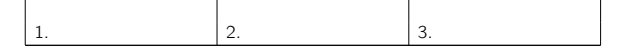

Lernposten 4: Benutzerkonto und Veröffentlichen

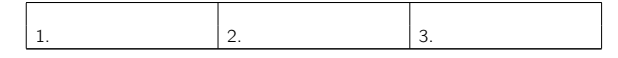

Lernposten 5: Beispielanimation "Hai"

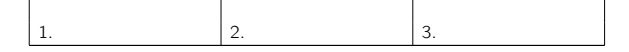

Lernposten 6: Klang

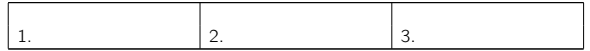

Lernposten 7: Fortgeschrittene Techniken

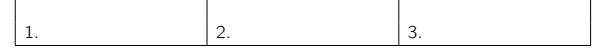

Lernposten 8: Spiel

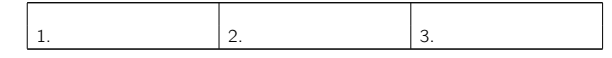

Musterlösungen zur Einführung: Erste Schritte mit Scratch www.movingart-sh.de

# Musterlösungen zur Einführung: Erste Schritte mit Scratch

- 1. Wie geht das? Objekte und Bühne Individuelle Schülerlösungen.
- 2. Erste Animationen

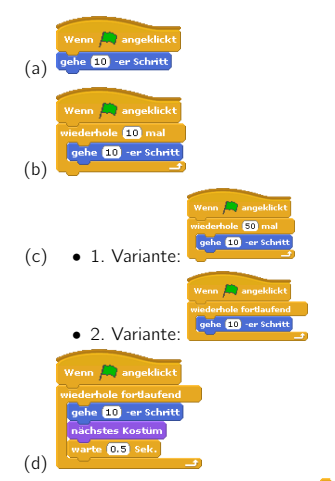

Durch die Aufnahme des Befehls warte 0.5 sek. wird nach jedem Kostümwechsel eine halbe Sekunde bis zur Ausführung des nächsten Befehls gewartet, sodass der Kostümwechsel sich nicht zu schnell vollzieht und eine natürlichere Animation resultiert.

(e) Klar.

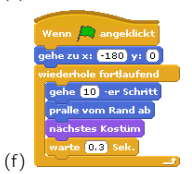

(g) Individuelle Schülerlösungen.

Musterlösungen zum Lernposten 1: Webseite und Installation www.movingart-sh.de

# Musterlösungen zum Lernposten 1: Die Webseite und Installation von Scratch

- 1. Individuelle Schülerlösungen.
- 2. Die Scratch-Installationsdatei wird aus dem Download-Bereich von der Webseite http://scratch.mit.edu/ heruntergeladen und installiert. Gegenwärtig gibt es Versionen für Windows, Mac und Ubuntu.
- 3. Individuelle Schülerlösungen.

Musterlösungen zum Lernposten 2: "Eigener Name"

#### www.movingart-sh.de

# Musterlösungen zum Lernposten 2: Beispielanimation "Eigener Name"

- 1. Individuelle Schülerlösungen.
- 2. Hier einzelne Skripte zu Buchstaben des Namens "NILS":

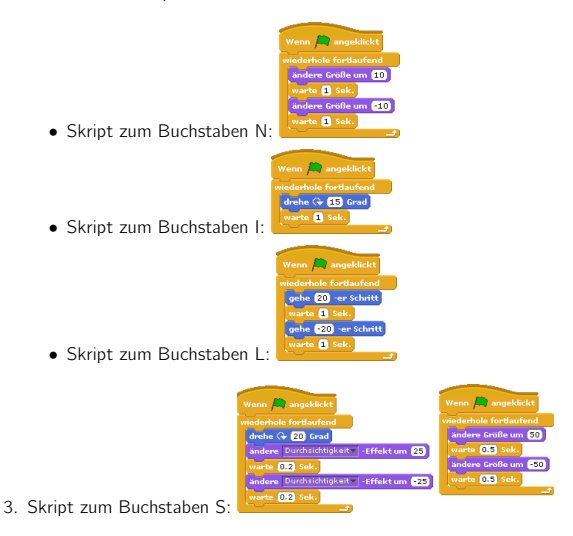

4. Exemplarisch wird hier das Skript zum Buchstaben N gezeigt:

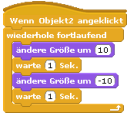

5. Individuelle Schülerlösungen.

Musterlösungen zum Lernposten 3: Malprogramm www.movingart-sh.de

# Musterlösungen zum Lernposten 3: Malprogramm

1. Freistellen von Bildern

Öffne das Bild mit dem Malprogramm in Scratch, indem du neben dem Bild auf den Button **Bearbeiten** klickst. Nun klicke auf das Symbol <sup>2</sup> und wähle aus der Farbpalette

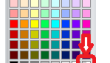

die Farbe Transparent: **Nunderland in Au**n klicke auf den weißen Hintergrund deines Bildes um das Bild freizustellen.

- 2. Drehpunkt
	- (a) Den Drehpunkt eines Kostüms kannst du setzen oder verändern, indem du im Malprogramm auf den Button  $\Box$  Drehpunkt für das Kostüm setzen klickst. Dann kannst du das im Malfeld erschienene schwarze Kreuz mit der linken Maustaste verschieben.
	- (b) Wenn der Drehpunkt verändert wurde verschiebt sich das Kostüm des Objektess auf der Bühne.
	- (c) Die Kostüme drehen sich um verschiedene Punkte, nämlich um die gesetzten Drehpunkte.
- 3. Ähnliche Bilder erstellen

Wenn du ein weiteres Kostüm erstellen willst, welches ähnlich wie ein vorhandenes Kostüm aussehen soll, so kopiere erst das vorhandene Kostüm, indem du auf den Button Kopieren klickst und dann auf den Button <sup>[Bearbeiten</sup> neben dem kopierten Kostüm klickst um das kopierte Kostüm zu bearbeiten. Nun kannst du eine Kleinigkeit an deinem Kostüm ändern.

4. Kostümkopien

Kopiere das Kostüm des Balls und drehe / spiegel es mit den Werkzeugen

**(3)**  $\boxed{3}$  . Wenn du ein weiteres gedrehtes / gespiegeltes Kostüm erstellen möchtest, verwende nicht das vorher schon gedrehte / gespiegelte Kostüm als Kopiervorlage. Benutze das Originalkostüm als Kopiervorlage. Dann wird das neue Kostüm weniger verpixelt.

Musterlösungen zum Lernposten 4: Benutzerkonto www.movingart-sh.de

# Musterlösungen zum Lernposten 4: Benutzerkonto und Veröffentlichen

- 1. Klar.
- 2. Klar.
- 3. Individuelle Schülerlösungen.
- 4. Individuelle Schülerlösungen.
- 5. Man darf ohne Kennzeichnungen oder Genehmigungen nur Klänge veröffentlichen für die man selbst alle Urheberrechte besitzt.

Siehe auch: http://de.creativecommons.org/was-ist-cc/

Musterlösungen zum Lernposten 5: Beispielanimation "Hai"

www.movingart-sh.de

# Musterlösungen zum Lernposten 5: Beispielanimation "Hai"

- 1. Individuelle Schülerlösungen.
- 2. Klar. 3. Skript Fass: 4. Skript Hai: 5. Skript Hai: Skript Fass: Coblingszahn) für § Sek.
- 6. Skript Hai:
- 7. Nach der ersten Ausführung wird der Hai und das Fass ausgeblendet. Wenn man nun die Animation erneut startet, dann wird die Animation zwar abgespielt, aber die Objekte sind unsichtbar. Insbesondere werden die Schleifen des Fasses und Hais nicht verlassen, weil sich beide Objekte niemals in der Animation berühren - sie sind ja

Musterlösungen zum Lernposten 5: Beispielanimation "Hai"

www.movingart-sh.de

unsichtbar. Aus diesem Grund müssen beide Objekte am Anfang der Animation per zeige dich eingeblendet werden. Der Hai muss ferner zur Startposition, z.B. (0|−180) verschoben werden.

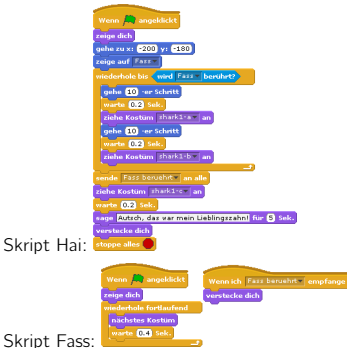

8. Individuelle Schülerlösungen.

Der Hai wurde mit 3 Kostümen erstellt, das Fass mit 2 Kostümen.

Die Schleife heißt "Schleife mit Abbruchkriterium". Das Abbruchkriterium ist in diesem<br>Eslister Plack wird haritert? Fall der Block wird berührt?.

Die Richtung kann man über die Blöcke <sup>zeige auf mand zeige Richtung 907</sup> festlegen oder indem man die blaue Linie im Vorschaubild des Objekts in die richtige Richtung zieht.

Der Hai sendet eine Nachricht, die das Fass empfängt.

Objekte kann man mit dem Block **zeige dich** wieder erscheinen lassen. Der Block befindet sich in der Aussehenpalette.

# Musterlösungen zum Lernposten 6: Klang

- 1. Klar.
- 2. (a) Der Block <sup>spiele Klang Cave</sup> wird abgespielt. Danach wird sofort der nächste Block abgespielt. Da der Block der Rumpf einer Endlosschleife ist, wird er sofort wieder ausgeführt, der Klang wird also erneut gestartet, ohne dass er ganz abgespielt wurde.

Das Problem behebt man, indem man den Block **spiele Klang Cave** ganz) an Stelle des Blocks **spiele Klang Cave v**erwendet. Wird dieser Block ausgeführt, wartet er so lange, bis der Klang Cave ganz abgespielt wurde und dann erst wird der nächste Block ausgeführt:

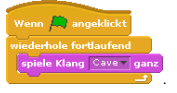

(b) Die Projekte kann man mit dem Block **Exppe alle Klänge**) erweitern. Der vorherige Klang wird erst gestoppt, dann wird der nächste Klang abgespielt:

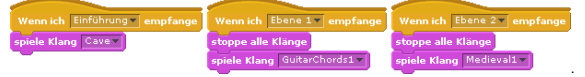

#### 3. Tempo

Ein mögliches Scratchprogramm:

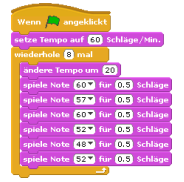

Beachte, dass Tempo eine Variable ist die nur das Tempo des Rhythmus angibt. Sie verändert nicht das Tempo der Bewegungen.

4. Klar.

# Musterlösungen zum Lernposten 7: Fortgeschrittene Techniken

- 1. Fallunterscheidungen
	- (a) Ein mögliches Programm für Scratchi:

 $\binom{2}{2}$  ange

(b) Ein mögliches Programm für Scratchi:

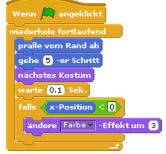

(c) Ein mögliches Programm für Scratchi:

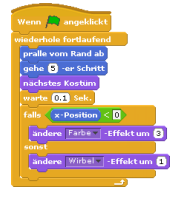

(d) Ein mögliches Programm für Scratchi:

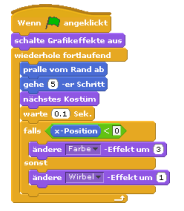

- 2. Wer findet den Fehler?
	- (a) Klar.
	- (b) Die Bedingung der Schleife von Scratchi wird nicht die ganze Zeit abgefragt, sondern zwischendurch wird der Schleifenrumpf ausgeführt. Der Schmetterling wartet darauf, dass sich die beiden Sprites berühren. Berühren sich nun beide Sprites, so bemerkt der Schmetterling dieses sofort und versteckt sich. Scratchi wiederum bemerkt nicht sofort (da der Schleifenrumpf gerade ausgeführt wird und nicht die Bedingung der Schleife abgefragt wird), dass der Schmetterling berührt wurde und läuft somit weiter.

Anmerkung: Wenn man statt der Anweisung sich zu verstecken den Effekt Dursichtigkeit mit dem Wert 100 benutzt, so würde das Programm funktionieren. Dieses liegt daran, dass der Schmetterling immernoch auf der Bühne ist.

(c) Ein mögliches Programm für Scratchi:

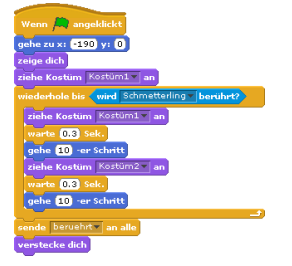

Ein mögliches Programm für den Schmetterling:

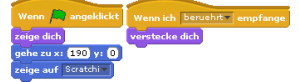

- 3. Fangspiel
	- (a) Klar.
	- (b) Mögliches Programm für Scratchi:

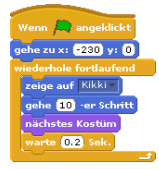

(c) Mögliches Programm für Kikki:

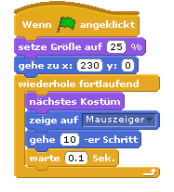

(d) Mögliches Programm für Kikki:

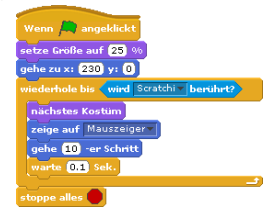

(e) Individuelle Schülerlösungen.

- 4. Projekt importieren
	- (a) Ein mögliches Beispiel für das Programm für Scratchi:
		- angeklickt sage **Hallot** für 2 Sek. e Start Szene2 v an alle
	- (b) Ein mögliches Beispiel für das Programm für das neue Objekt:

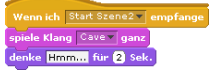

- (c) Klar.
- 5. Objekt exportieren Klar.

# Musterlösungen zum Lernposten 8: Spiel

1. Einfache Spielversion

Ein mögliches Programm der Bühne:

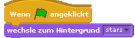

Ein mögliches Programm der Fledermaus:

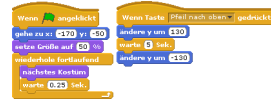

Der Rotationsmodus der Fledermaus ist nach rechts und links drehbar.

Ein mögliches Programm des Hindernisses:

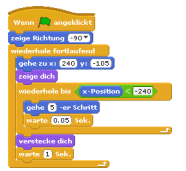

Der Rotationsmodus des Hindernisses ist nach rechts und links drehbar.

2. Spielerweiterung

Die Variable Leben ist lokal, also nur für die Fledermaus sichtbar. Die Variable könnte auch global sein, dann könnte man die Skripte aller Akteure und der Bühne über die globale Variable stoppen, sobald die Variable 0 ist.

Eine mögliche Erweiterung des Programms der Fledermaus:

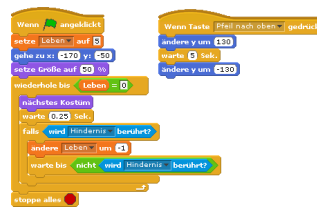

Die anderen Programme bleiben unverändert.

- 3. Optionale Erweiterungen
	- (a) Man sollte darauf achten, dass man jede Variable beim Start des Programms nur einmal setzt.

Eine mögliche Erweiterung des Programms der Bühne:

Wenn **Av** angeklickt<br>wechsle zum Hintergrund stars<br>setze <u>Art v</u> auf Zufallszahl von **()** bis 2

Eine mögliche Erweiterung des Programms der Fledermaus:

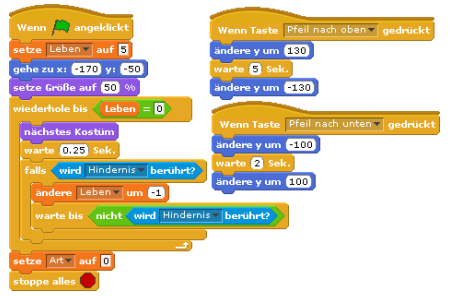

Eine mögliche Erweiterung des Programms des Hindernisses:

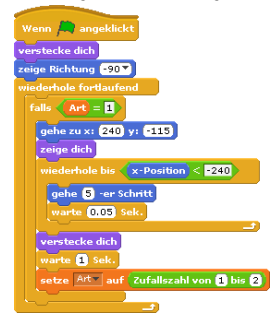

Ein mögliches Programm der Nahrung:

- $\sqrt{2}$  angeklickt verstecke dich<br>zeige Richtung (1907) Falls (Art =  $\overline{2}$ )<br>Falls (Art =  $\overline{2}$ )<br>gehe zu x: 210 y: 145  $_{\rm{dich}}$  $\boxed{\text{x-Position}} < \boxed{240}$  oder wird Akteur - berührt? e Ø -er Schritt  $= 0.05$ ecke dich<br> o **O** Sek. tze Art v auf (2) zahl von 1 bis 2  $\rightarrow$
- (b) Eine mögliche Erweiterung des Programms der Bühne:

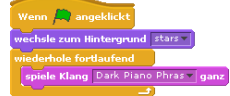

Eine mögliche Erweiterung des Programms der Fledermaus:

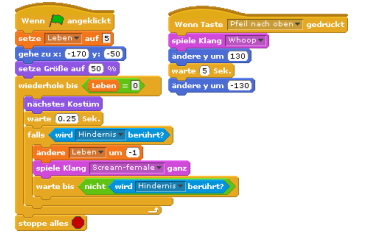

(c) Eine mögliche Erweiterung des Programms der Bühne:

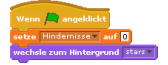

Eine mögliche Erweiterung des Programms der Fledermaus:

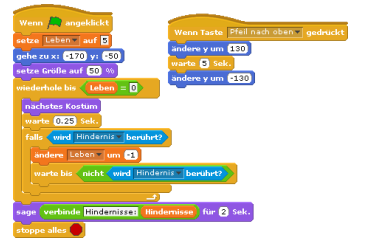

Eine mögliche Erweiterung des Programms des Hindernisses:

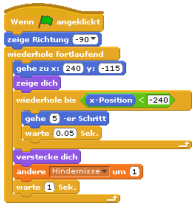

(d) Eine mögliche Erweiterung des Programms der Bühne:

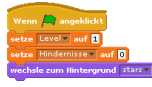

Eine mögliche Erweiterung des Programms der Fledermaus:

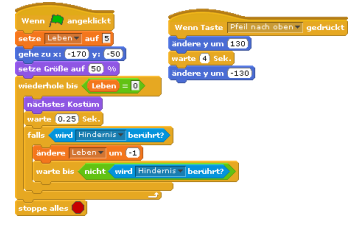

Eine mögliche Erweiterung des Programms des Hindernisses:

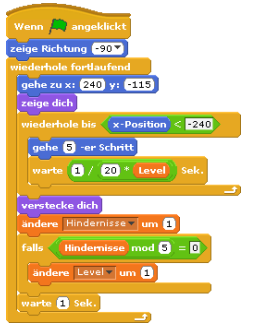

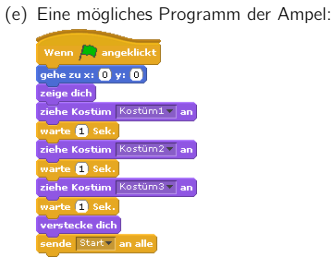

Eine mögliche Erweiterung des Programms der Fledermaus:

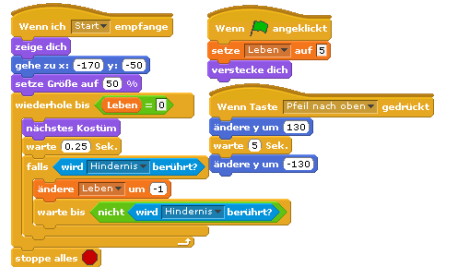
Musterlösungen zum Lernposten 8: Spiel www.movingart-sh.de

Eine mögliche Erweiterung des Programms des Hindernisses:

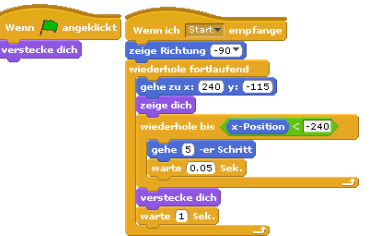

- (f) Individuelle Schülerlösungen.
- (g) Individuelle Schülerlösungen.
- (h) Individuelle Schülerlösungen.

 $6$  19.08.2011 10:37 – Id: Unterrichtseinheit.tex 159 2011-08-08 11:31:49Z radtke

## Index

Bühne, 26, 27 Benutzerkonto, 39 Betrachtungsmodus, 26 Blockpalette, 26, 28

Drag and Drop, 35 Drehpunkt, 38 duplizieren, 27

empfangen, 42 exportieren, 51

Fallunterscheidung, 48 freistellen, 37

Geräusch aufnehmen, 45 grüne Flagge, 26, 28

Hintergrund, 27 Hintergrundmusik, 45

importieren, 27 Informationen zum aktuellen Sprite, 26 Installation von Scratch, 34

Klängereiter, 45 Kostüm, 29 Kostümereiter, 37

Nachricht, 42 nebenläufig, 36 neues Objekt erstellen, 26

Oberfläche von Scratch, 26 Objekt, 27 Objektliste, 26

Palettenauswahl, 26 Position des Mauszeigers, 26 Präsentationsmodus, 26 Projekt, 27

Rechte, 40 Richtung, 42

Rotationsmodus, 26 Schleife Endlosschleife, 29 mit Abbruchkriterium, 42 mit fester Wiederholungsanzahl, 29 senden, 42 Skriptebereich, 26, 28 speichern, 26 Sprache, 26 Sprite, 27 Steuerungspalette, 29 Stoppzeichen, 26, 29 Tempo, 46

Variable, 53 global, 54 lokal, 54

veröffentlichen, 26, 39

Werkzeugleiste, 26

- [AGE14] AGENDA GmbH: *Ideen bewegen*. <https://www.i-dbnd.de/schule.html>, [Stand: Mai 2014].
- [Ame14] American Computer Science League: *American Computer Science League*. <http://www.acsl.org/>, [Stand: Mai 2014].
	- [Arb14] Arbeitsbereichs Didaktik der Informatik der Universität Münster: *Informatik-Biber-Wettbewerb*. <http://informatik-biber.de/>, [Stand: Januar 2014].
	- [BA13] Ben-Ari, M.: *MOOCs on Introductory Programming: A Travelogue*. ACM Inroads, 4(2):58–61, Juni 2013.
	- [Bas07] Bastian, J.: *Einführung in die Unterrichtsentwicklung*. Beltz Pädagogik. Beltz, 2007.
- [Bau00a] Baumert, J.; Bos, W.; Lehmann, R.: *TIMSS/III. 1. Mathematische und naturwissenschaftliche Grundbildung am Ende der Pflichtschulzeit*. TIMSS-III. Leske + Budrich, 2000.
- [Bau00b] Baumert, J.; Bos, W.; Lehmann, R.: *TIMSS/III. 2. Mathematische und physikalische Kompetenzen am Ende der gymnasialen Oberstufe*. TIMSS-III. Leske + Budrich, 2000.
	- [Bau06] Baumert, J.; Kunter, M.: *Stichwort: Professionelle Kompetenz von Lehrkräften.* Zeitschrift für Erziehungswissenschaft, 9(4):469–520, 2006.
	- [Ber05] Bergin, S.; Reilly. R.: *The influence of motivation and comfort level on learning to program*. In: *PPIG 2005: Proceedings of the 17th Workshop of the Psychology of Programming Interest Group*, PPIG 17, Seiten 293–304, 2005.
	- [Beu96] Beutel, W.: *Schule als Ort der politischen Bildung*. Nummer Bd. 1. 1996.
- [Beu07a] Beutel, W.; Tetzlaff, S.: *Schülerwettbewerbe und Schulentwicklung*. In: Fauser, P.; Messner, R. (Herausgeber): *Fordern und Fördern - Was Schülerwettbewerbe leisten*, Seiten 141–153. edition Körber-Stiftung, 2007.
- [Beu07b] Beutel, W.; Tetzlaff, S.: *Schülerwettbewerbe und Schulentwicklung - Zur pädagogischen Wirksamkeit eines Förderinstruments*. Die Deutsche Schule, 99(2), 2007.
- [Beu07c] Beutel, W.; Tetzlaff, S.: *Wozu Schülerwettbewerbe? Beginn für einen Fachdiskurs!* Pädagogik, (4), 2007.
- [Beu07d] Beutel, W.; Tetzlaff, S.: *Wozu Schülerwettbewerbe? Beginn für einen Fachdiskurs!* Pädagogik (Weinheim), 59(4), 2007.
- [Beu07e] Beutel, W.; Marwege, U.: *Schülerwettbewerbe*. In: Reinhardt, V.; Lange, D. (Herausgeber): *Basiswissen politische Bildung. Handbuch für den sozialwissenschaftflichen Unterricht. 6. Methoden Politischer Bildung.*, Seiten 204–211. Schneider-Verl. Hohengehren, 2007.
	- [Bil14] Bildung und Begabung GmbH: *Bundeswettbewerb Mathematik*. <http://www.mathe-wettbewerbe.de/bwm/>, [Stand: Mai 2014].
	- [BIU12] Baum, E., T.S. Idel und H. Ullrich: *Kollegialität und Kooperation in der Schule: Theoretische Konzepte und empirische Befunde*. Schule und Gesellschaft. VS Verlag für Sozialwissenschaften, 2012.
	- [Boe14] Boersen, R.; Phillipps, M.: *Programming Contests: Two innovative Models from New Zealand*. [http://www.bwinf.de/competition-workshop/](http://www.bwinf.de/competition-workshop/Submissions/1_BoersenPhillipps.pdf) [Submissions/1\\_BoersenPhillipps.pdf](http://www.bwinf.de/competition-workshop/Submissions/1_BoersenPhillipps.pdf), [Stand: Januar 2014].
- [Boh10] Bohl, T.; Kucharz, D.: *Offener Unterricht heute: Konzeptionelle und didaktische Weiterentwicklung*. Beltz Pädagogik. Beltz GmbH, Julius, 2010.
- [Bre08] Breier, N.; Hilger, S.: *Mein Computer spricht mit mir! Sprachdialogsysteme in einem kontextbezogenen Informatikunterricht.* In: Brinda, T.; Fothe, M.; Hubwieser, P. (Herausgeber): *DDI*, Band 135 der Reihe *LNI*, Seiten 119–128. GI, 2008.
- [Bru08] Bruggen, J. van: *Wettbewerbe und Preise in der deutschen Schullandschaft*. Pädagogische Führung, (1), 2008.
- [Bru14] Bruder, C.; Clemens, C.; Glaser, C.; Karrer, K.: *Fragebogen zur Erfassung der Technikaffinität*. [http://www.zmms.tu-berlin.de/web/080926\\_](http://www.zmms.tu-berlin.de/web/080926_TA-MEGA_Kurzbeschreibung.pdf) [TA-MEGA\\_Kurzbeschreibung.pdf](http://www.zmms.tu-berlin.de/web/080926_TA-MEGA_Kurzbeschreibung.pdf), [Stand: Mai 2014].
- [Bun14] Bundesministerium für Familie, Senioren, Frauen und Jugend: *Bundesjugendspiele*. <https://www.bundesjugendspiele.de/>, [Stand: Mai 2014].
- [Cho08] Choi, F.: *Schulwettbewerbe Chancen für die Schulentwicklung*. In: Lohfeld, W. (Herausgeber): *Gute Schulen in schlechter Gesellschaft*, Seiten 140–146. VS Verlag für Sozialwissenschaften, 2008.
- [Col59] Coleman, J.: *Academic Achievement and the Structure of Competition*. Harvard Educational Review, 29(4), 1959.
- [Cor06] Cormack, G.; Munro, J.; Vasiga, T.; Kemkes, G.: *Structure, Scoring and Purpose of Computing Competitions.* Informatics in Education, 5(1):15–36, 2006.
- [Cze00] Czerwanski, A.: *Private Stiftungen und staatliche Schulen. Schulentwicklung durch nicht-staatliche Förderprogramme?* Reihe Schule und Gesellschaft. 23. Leske u. Budrich, Opladen, 2000.
- [Dag06] Dagiene, V.: *Information Technology Contests Introduction to Computer Science in an Attractive Way.* Informatics in Education, 5(1):37–46, 2006.
- [Dag10] Dagiene, V.: ˙ *Sustaining Informatics Education by Contests.* In: Hromkovič, J.; Královic, R.; Vahrenhold, J. (Herausgeber): *ISSEP*, Band 5941 der Reihe *Lecture Notes in Computer Science*, Seiten 1–12. Springer, 2010.
- [Dan08] Dann, W.; Cooper, S.; Pausch, R.: *Learning To Program with Alice*. Prentice Hall Press, Upper Saddle River, NJ, USA, 2. Auflage, 2008.

- [Dan14] Dange, M.: *Schulhomepage-Award*. <http://www.schulhomepage.de/award/>, [Stand: Mai 2014].
- [Dec11] Decker, A.; Trees, F.: *Greenfoot: Introducing Java with Games and Simulations: Pre-conference Workshop/Tutorial Presentation*. J. Comput. Sci. Coll., 26(6):7–9, Juni 2011.
- [Deh01] Dehne, B.: *Computer im Kunstunterricht*. LOG IN, 21:38–48, 2001.
- [Deu14a] Deutscher Philologenverband: *Deutscher Lehrerpreis*. [http://www.](http://www.lehrerpreis.de/) [lehrerpreis.de/](http://www.lehrerpreis.de/), [Stand: Mai 2014].
- [Deu14b] Deutsches Institut für Internationale Pädagogische Forschung (DIPF): *Deutscher Bildungsserver*. [http://www.bildungsserver.de/](http://www.bildungsserver.de/wettbew.html) [wettbew.html](http://www.bildungsserver.de/wettbew.html), [Stand: Mai 2014].
	- [Dic93] Dichtl, E. (Hrsg.): *Vahlens großes Wirtschaftslexikon*. Beck [u.a.], München, 2., überarb. und erw. aufl. Auflage, 1993.
	- [Die11] Dietz, A.; Oppermann, F.: *Planspiel "Datenschutz 2.0": eine Unterrichtsreihe des Projekts Informatik im Kontext*. LOG IN, 171, 2011.
	- [Due04] Duesing, J.; Hodgins, J.: *Team teaching animation art and technology*. In: *ACM SIGGRAPH 2004 Educators program*, SIGGRAPH '04, Seiten 4–11, New York, NY, USA, 2004. ACM.
	- [Dut14] Dutch National Olympiad in Informatics: *CodeCup*. [http://www.](http://www.codecup.nl/) [codecup.nl/](http://www.codecup.nl/), [Stand: Januar 2014].
- [Fau07a] Fauser, P.: *Schülerwettbewerbe tragen zur Werteerziehung und zum Handeln bei*. In: Fauser, P.; Messner, R. (Herausgeber): *Fordern und Fördern - Was Schülerwettbewerbe leisten*, Seiten 31–54. edition Körber-Stiftung, 2007.
- [Fau07b] Fauser, P.; Messner, R.; Beutel, W.; Tetzlaff, S.: *Fordern und Fördern: Was Schülerwettbewerbe leisten*. Edition Körber-Stiftung. edition Körber-Stiftung, 2007.
- [Fau09] Fauser, P.; Prenzel, M.; Schratz, M. (Herausgeber): *Was für Schulen! Wie gute Schule gemacht wird - Werkzeuge exzellenter Praxis. Der Deutsche Schulpreis 2008. 1. Aufl.* Kallmeyer u.a., 2009.
- [Fin10] Fincher, S.; Cooper, S.; Kölling, M.; Maloney, J.: *Comparing alice, greenfoot & scratch*. In: *SIGCSE '10: Proceedings of the 41st ACM technical symposium on Computer science education*, Seiten 192–193, New York, NY, USA, 2010. ACM.
- [Fut09] Futschek, G.; Dagiene, V.: *A Contest on Informatics and Computer Fluency Attracts School Students to Learn Basic Technology Concepts*. In: *Proceedings 9th WCCE 2009, Education and Technology for a Better World*, 2009. Vortrag: 9th WCCE 2009, Bento Goncalves; 2009-07-27 – 2009-07-31.
- [Gem14] Gemeinnützige Hertie-Stiftung: *Der Deutsche Schulpreis*. [http:](http://www.starkeschule.de/) [//www.starkeschule.de/](http://www.starkeschule.de/), [Stand: Mai 2014].
	- [GI08] GI: *Grundsätze und Standards für die Informatik in der Schule – Bildungsstandards Informatik für die Sekundarstufe I*, April 2008. [http://fa-ibs.gi.de/fileadmin/gliederungen/fb-iad/fa-ibs/](http://fa-ibs.gi.de/fileadmin/gliederungen/fb-iad/fa-ibs/Empfehlungen/bildungsstandards_2008.pdf) [Empfehlungen/bildungsstandards\\_2008.pdf](http://fa-ibs.gi.de/fileadmin/gliederungen/fb-iad/fa-ibs/Empfehlungen/bildungsstandards_2008.pdf), Erarbeitet vom Arbeitskreis »Bildungsstandards« – Beschluss des GI-Präsidiums vom 24. Januar 2008 – veröffentlicht als Beilage zur LOG IN 28 (2008) Heft 150/151.
- [Gra11] Gramm, A.; Hornung, M.; Witten, H.: *E-Mail (nur?) für Dich: eine Unterrichtsreihe des Projekts Informatik im Kontext*. LOG IN, 171, 2011.
- [Guz02] Guzdial, M.; Soloway, E.: *Teaching the Nintendo generation to program*. Commun. ACM, 45(4):17–21, April 2002.
	- [Gö13] Götz, C.; Hubwieser, P.: *Belebt die Einführung des Schulfachs Informatik die Nachfrage nach einem Informatikstudium?* In: Breier, N.; Stechert, P.; Wilke, T. (Herausgeber): *Informatik erweitert Horizonte, 15. GI-Fachtagung Informatik und Schule (INFOS 2013).*, Band 15 der Reihe *GI-Edition: Lecture Notes in Informatics*, Seiten 147–156, 2013.

- [Han09] Hanselmann, U.: *Ein bisschen Word*. [http://www.zeit.de/2009/09/](http://www.zeit.de/2009/09/C-Informatik) [C-Informatik](http://www.zeit.de/2009/09/C-Informatik), 2009.
- [Han14] Hands on Technology e.V.: *First Lego League*. [http://www.](http://www.firstlegoleague.org/) [firstlegoleague.org/](http://www.firstlegoleague.org/), [Stand: Januar 2014].
- [Hel04] Helmke, A.; Weinert, F.E.: *Unterrichtsqualität: erfassen, bewerten, verbessern*. ifb-Reihe SSchulisches Qualitätsmanagement". Klett-Kallmeyer, 2004.
- [Hel06] Helmke, A.: *Was wissen wir über guten Unterricht? Über die Notwendigkeit einer Rückbesinnung auf den Unterricht als dem "Kerngeschäft"der Schule (II.Folge).* Pädagogik (Weinheim), 58(2):42–45, 2006.
- [Hor06] Horster, L.; Rolff, H.G.: *Unterrichtsentwicklung: Grundlagen einer reflektorischen Praxis*. Beltz Pädagogik. Beltz, 2006.
- [Hor07] Hornung, C.: *Fünf Schulporträts*. In: Fauser, P.; Messner, R. (Herausgeber): *Fordern und Fördern - Was Schülerwettbewerbe leisten*, Seiten 154–164. edition Körber-Stiftung, 2007.
- [Hub97] Huber, L.: *Vereint, aber nicht eins: Fächerübergreifender Unterricht und Projektmethode*. In: Hänsel, D. (Herausgeber): *Handbuch Projektunterricht*. Beltz, 1997.
- [Ins13] Institut für Qualitätsentwicklung an Schulen Schleswig-Holstein: *Fachcurriculum für ein Wahlpflichtangebot Kunst und Informatik*. [http://faecher.lernnetz.de/faecherportal/dokumente/1329322768.](http://faecher.lernnetz.de/faecherportal/dokumente/1329322768.pdf/) [pdf/](http://faecher.lernnetz.de/faecherportal/dokumente/1329322768.pdf/), [Stand: Januar 2013].
- [Ins14a] Institut für Informatik, Christian-Albrechts-Universität zu Kiel: *Software Challenge*. [http://www.inf.uni-kiel.de/de/informatik-schule/](http://www.inf.uni-kiel.de/de/informatik-schule/software-challenge/) [software-challenge/](http://www.inf.uni-kiel.de/de/informatik-schule/software-challenge/), [Stand: Januar 2014].
- [Ins14b] Institut für Informatik, Christian-Albrechts-Universität zu Kiel: *movingart–Bilder lernen laufen*. [http://kunst-trifft-informatik.](http://kunst-trifft-informatik.uni-kiel.de/der-wettbewerb/) [uni-kiel.de/der-wettbewerb/](http://kunst-trifft-informatik.uni-kiel.de/der-wettbewerb/), [Stand: Mai 2014].
- [Jug01] Jugend forscht Das Magazin: *Ehemalige Früher und heute*. [http://www.jugend-forscht.de/stiftung-jugend-forscht/historie/](http://www.jugend-forscht.de/stiftung-jugend-forscht/historie/geschichten/ehemalige.html ) [geschichten/ehemalige.html](http://www.jugend-forscht.de/stiftung-jugend-forscht/historie/geschichten/ehemalige.html ), 2001.
- [Kea08] Kearse, I.; Hardnett, C.: *Computer science olympiad: exploring computer science through competition.* In: Dougherty, J. D., Susan H. Rodger, Sue Fitzgerald und Mark Guzdial (Herausgeber): *SIGCSE*, Seiten 92–96. ACM, 2008.
- [Kel05] Kelleher, C.; Pausch, R.: *Lowering the Barriers to Programming: A Taxonomy of Programming Environments and Languages for Novice Programmers*. ACM Comput. Surv., 37(2):83–137, Juni 2005.
- [Kel07] Kelleher, C.; Pausch, R.: *Using Storytelling to Motivate Programming*. Commun. ACM, 50(7):58–64, 2007.
- [Khe93] Khera, V.; Astrachan, O.; Kotz, D.: *The internet programming contest: a report and philosophy.* In: Klein, Bruce J., Cary Laxer und Frank H. Young (Herausgeber): *SIGCSE*, Seiten 48–52. ACM, 1993.
- [Kip12] Kiper, H.: *Unterrichtsentwicklung*. Praxiswissen Bildung. Kohlhammer, 2012.
- [Kno13] Knobelsdorf, M.; Tenenberg, J.: *The Context-Based Approach IniK in Light of Situated and Constructive Learning Theories.* In: Diethelm, I.; Mittermeir, R. (Herausgeber): *ISSEP*, Band 7780 der Reihe *Lecture Notes in Computer Science*, Seiten 103–114. Springer, 2013.
- [Koe05] Koerber, B., Witten, H.: *Grundsätze eines guten Informatikunterrichts*. LOG IN, 135:14–23, 2005.
- [Köl99] Kölling, M.: *The problem of teaching object-oriented programming*. Journal of Object Oriented Programming, 11(8), 1999.
- [Köl10] Kölling, M.: *The Greenfoot Programming Environment*. Trans. Comput. Educ., 10(4):14:1–14:21, November 2010.

- [Kou09] Koubek, J.; Schulte, C.; Schulze, P.; Witten, H.: *Informatik im Kontext (IniK) - Ein integratives Unterrichtskonzept für den Informatikunterricht.* In: Koerber, B. (Herausgeber): *INFOS*, Band 156 der Reihe *LNI*, Seiten 268–279. GI, 2009.
- [Kra01] Krapp, A.; Weidemann, B. (Herausgeber): *Pädagogische Psychologie*. Beltz Psychologie Verlags Union, Weinheim, 4. aufl. Auflage, 2001.
- [Kra08] Krauss, S.; Neunbrand, M.l; Blum, W.; Baumert, J.; Brunner, M.; Kunter, M.; Jordan, A.: *Die Untersuchung des professionellen Wissens deutscher Mathematik-Lehrerinnen und -Lehrer im Rahmen der COACTIV-Studie.* Journal für Mathematik-Didaktik, 29(3/4):223– 258, 2008.
- [Krü06] Krücken, G.: *Verschärfte Institutionenkonkurrenz und neue organisationale Ungleichheiten durch Bachelor- und Master-Studiengänge?* Campus-Verlag, 2006.
- [Kul09] Kultusministerkonferenz (Hrsg.): *Qualitätskriterien für Schülerwettbewerbe*. [http://www.kmk.org/fileadmin/veroeffentlichungen\\_](http://www.kmk.org/fileadmin/veroeffentlichungen_beschluesse/2009/2009_09_17-Schuelerwettbewerbe.pdf) [beschluesse/2009/2009\\_09\\_17-Schuelerwettbewerbe.pdf](http://www.kmk.org/fileadmin/veroeffentlichungen_beschluesse/2009/2009_09_17-Schuelerwettbewerbe.pdf), 2009.
- [Lab06] Labudde, P.: *Fachunterricht und fächerübergreifender Unterricht: Grundlagen*. In: Arnold, K.-H.; Sandfuchs, U.; Wiechmann, J. (Herausgeber): *Handbuch Unterricht*, Seiten 441–447. Klinkhardt, 2006.
- [Lah05] Lahtinen, E.; Ala-Mutka, K.; Järvinen, H.: *A Study of the Difficulties of Novice Programmers*. In: *Proceedings ITiCSE'05, June 27–29, Monte de Caparica, Portugal*, Seiten 14–18. ACM, 2005. ITiCSE – Innovation and Technology in Computer Science Education.
- [Lan03] Lange, B.; Parchmann, I.: *Untersuchung zur Entwicklung fachspezifischen Wissens bei Schülerinnen und Schülern in einem Unterricht nach "Chemie im Kontext".* In: Pitton, A. (Herausgeber): *Außerschulisches Lernen in Physik und Chemie.*, Jahrestagung der GDCP. 2002; Gesellschaft für Didaktik der Chemie und Physik. 23, Seiten 269–271. Lit, Münster u.a., 2003.
- [Lan13] Land, M.: *Full STEAM Ahead: The Benefits of Integrating the Arts Into STEM*. Procedia Computer Science, 20(0):547 – 552, 2013.
- [Lar10] Largent, D.; Lüer, C.: *You Mean We Have to Work Together!?!: A Study of the Formation and Interaction of Programming Teams in a College Course Setting*. In: *Proceedings of the Sixth International Workshop on Computing Education Research*, ICER '10, Seiten 41– 50, New York, NY, USA, 2010. ACM.
- [Lee11] Lee, J.; Hammer, J.: *Gamification in Education: What, How, Why Bother?* Academic Exchange Quarterly, 15(2):2, 2011.
- [Leh14] Lehrstuhl für Didaktik der Universität Potsdam: *Informatikwettbewerb Brandenburg*. [http://www.informatikdidaktik.de/](http://www.informatikdidaktik.de/informatikwettbewerb/) [informatikwettbewerb/](http://www.informatikdidaktik.de/informatikwettbewerb/), [Stand: Januar 2014].
- [Mal04] Maloney, J.; Burd, L.; Kafai, Y.; Rusk, N.; Silverman, B.; Resnick, M.: *Scratch: A Sneak Preview*. In: *C5 '04: Proceedings of the Second International Conference on Creating, Connecting and Collaborating through Computing*, Seiten 104–109, Washington, DC, USA, 2004. IEEE Computer Society.
- [Mal07] Malan, D.; Leitner, H.: *Scratch for budding computer scientists*. SIGCSE Bull., 39:223–227, March 2007.
- [Mal08] Maloney, J.; Peppler, K.; Kafai, Y.; Resnick, M.; Rusk, N.: *Programming by choice: urban youth learning programming with scratch*. SIGCSE Bull., 40:367–371, March 2008.
- [Mal10] Maloney, J.; Resnick, M.; Rusk, N.; Silverman, B.; Eastmond, E.: *The Scratch Programming Language and Environment*. Trans. Comput. Educ., 10:16:1–16:15, November 2010.
- [Mam92] Mamone, S.: *Empirical study of motivation in a entry level programming course*. SIGPLAN Not., 27(3):54–60, März 1992.
- [Man05] Mandl, H., Friedrich, H.: *Handbuch Lernstrategien*. Hogrefe– Verlag, Göttingen, 2005.

- [Mas14] Massachusetts Institue of Technology: *Scratch*. [http://scratch.mit.](http://scratch.mit.edu/) [edu/](http://scratch.mit.edu/), [Stand: Mai 2014].
- [Med13] Medienpädagogischer Forschungsverbund Südwest: *JIM 2011– Basisuntersuchung zum Medienumgang 12- bis 19-Jähriger*. [http:](http://www.mpfs.de/index.php?id=225) [//www.mpfs.de/index.php?id=225](http://www.mpfs.de/index.php?id=225), [Stand: Januar 2013].
- [Mee10] Meerbaum-Salant, O.; Armoni, M.; Ben-Ari, M.: *Learning computer science concepts with scratch*. In: *Proceedings of the Sixth international workshop on Computing education research*, ICER '10, Seiten 69–76, New York, NY, USA, 2010. ACM.
- [Mes07] Messner, R.: *Schülerwettbewerbe leisten methodische Pionierarbeit*. In: Fauser, P.; Messner, R. (Herausgeber): *Fordern und Fördern - Was Schülerwettbewerbe leisten*, Seiten 15–29. edition Körber-Stiftung, 2007.
- [Mey07] Meyer, H.: *Was ist guter Unterricht?* Cornelsen Scriptor, Berlin, 4. auflage Auflage, 2007.
- [Min13a] Ministerium für Bildung und Kultur des Landes Schleswig-Holstein: *Fachlehrplan Informatik für die Sekundarstufe II*. [http://](http://lehrplan.lernnetz.de/index.php?DownloadID=73) [lehrplan.lernnetz.de/index.php?DownloadID=73](http://lehrplan.lernnetz.de/index.php?DownloadID=73), [Stand: Dezember 2013].
- [Min13b] Ministerium für Bildung und Kultur des Landes Schleswig-Holstein: *Fachlehrplan Angewandte Informatik*. [http://lehrplan.](http://lehrplan.lernnetz.de/index.php?DownloadID=444) [lernnetz.de/index.php?DownloadID=444](http://lehrplan.lernnetz.de/index.php?DownloadID=444), [Stand: Februar 2013].
- [Min13c] Ministerium für Bildung und Kultur des Landes Schleswig-Holstein: *Fachlehrplan Kunst*. [http://lehrplan.lernnetz.de/index.php?](http://lehrplan.lernnetz.de/index.php?DownloadID=30) [DownloadID=30](http://lehrplan.lernnetz.de/index.php?DownloadID=30), [Stand: Februar 2013].
- [Mon08] Monroy-Hernández, A.; Resnick, M.: *FEATURE: Empowering kids to create and share programmable media*. interactions, 15(2):50–53, März 2008.
- [Mos04] Moskal, B.; Lurie, D.; Cooper, S.: *Evaluating the effectiveness of a new instructional approach*. SIGCSE Bull., 36(1):75–79, März 2004.
- [Mül14] Müller, R.: *Pysik in interessanten Kontexten*. [https://www.tu-braunschweig.de/Medien-DB/ifdn-physik/](https://www.tu-braunschweig.de/Medien-DB/ifdn-physik/physik-in-interessanten-kontexten-rmueller.pdf) [physik-in-interessanten-kontexten-rmueller.pdf](https://www.tu-braunschweig.de/Medien-DB/ifdn-physik/physik-in-interessanten-kontexten-rmueller.pdf), [Stand: Mai 2014].
- [Neu13] Neugebauer, J.; Engbring, D.: *Konzeption eines Informatik-Moduls für ein Schülerlabor*. In: Breier, N.; Stechert, P.; Wilke, T. (Herausgeber): *Informatik erweitert Horizonte, 15. GI-Fachtagung Informatik und Schule (INFOS 2013).*, Band 15 der Reihe *GI-Edition: Lecture Notes in Informatics*, Seiten 117–127, 2013.
- [Osw05] Oswald, F.; Hager, G.; Hanisch, G.: *Wettbewerbe und Ölympiaden": Impulse zur (Selbst)-Identifikation von Begabungen*. Begabungskultur / Begabungskultur. LIT-Verlag, 2005.
	- [Par02] Parchmann, I.: *Chemie im Kontext: eine innovative Konzeption zur Veränderung des Chemieunterrichts*. 2002.
- [Poh05a] Pohl, W.: *Informatik-Wettbewerbe in Deutschland*. LOG IN, 133:10– 23, 2005.
- [Poh05b] Pohl, W.: *Nationale Informatik-Wettbewerbe im Ausland*. LOG IN, 133:24–27, 2005.
- [Poh06] Pohl, W.: *Computer Science Contests for Secondary School Students: Approaches to Classification.* Informatics in Education, 5(1):125– 132, 2006.
- [Poh07] Pohl, W.: *Computer Science Contests in Germany*. Olympiads in Informatics, 1:141–148, 2007.
- [Poh09] Pohl, W.; Schlüter, K.; Hein, H.-W.: *Informatik-Biber: Informatik-Einstieg und mehr.* In: Koerber, B. (Herausgeber): *INFOS*, Band 156 der Reihe *LNI*, Seiten 38–49. GI, 2009.
- [Poh13] Pohl, W.: *Informatik-Biber-Wettbewerb*. <http://informatik-biber.de/>, [Stand: Januar 2013].
- [Poh14] Pohl, W.: *Bundeswettbewerb Informatik*. <http://www.bwinf.de/>, [Stand: Januar 2014].
- [Pre01a] Prensky, M.: *Digital natives, digital immigrants*. On the horizon, 9(5), 2001.
- [Pre01b] Prensky, M.: *Digital Natives, Digital Immigrants, Part II: Do They Really Think Differently?* On the Horizon, 9(6), 2001.
- [Pre08] Prenzel, M.: *Von SINUS lernen: wie Unterrichtsentwicklung gelingt*. Sinus-Transfer. Klett, Kallmeyer, 2008.
- [Rah86] Rahn, H.: *Jugend forscht. Die Landes- u. Bundessieger im Bundeswettbewerb Jugend forscht 1966-1984.* Hogrefe, 1986.
- [Res01] Resnick, M.: *Closing the fluency gap*. Commun. ACM, 44:144–145, March 2001.
- [Res09] Resnick, M.; Maloney, J.; Monroy-Hernández, A.; Rusk, N.; Eastmond, E.; Brennan, K.; Millner, A.; Rosenbaum, E.; Silver, J.; Silverman, B.; Kafai, Y.: *Scratch: programming for all*. Commun. ACM, 52:60–67, November 2009.
- [Ric04] Rich, L.; Perry, H.; Guzdial, M.: *A CS1 course designed to address interests of women*. SIGCSE Bull., 36(1):190–194, März 2004.
- [Rob14] Robert Bosch Stiftung GmbH: *Der Deutsche Schulpreis*. [http:](http://schulpreis.bosch-stiftung.de/) [//schulpreis.bosch-stiftung.de/](http://schulpreis.bosch-stiftung.de/), [Stand: Mai 2014].
- [Rol13] Rolff, H.G.: *Schulentwicklung kompakt: Modelle, Instrumente, Perspektiven*. Pädagogik: Schulleitung, Schulentwicklung. Beltz, 2013.
- [Rom07] Romeike, R.: *Kriterien kreativen Informatikunterrichts.* In: Schubert, Sigrid E. (Herausgeber): *INFOS*, Band 112 der Reihe *LNI*, Seiten 57–68. GI, 2007.
- [Rom08] Romeike, R.: *What's My Challenge? The Forgotten Part of Problem Solving in Computer Science Education.* In: Mittermeir, R.; Syslo, M. (Herausgeber): *ISSEP*, Band 5090 der Reihe *Lecture Notes in Computer Science*, Seiten 122–133. Springer, 2008.
- [Rom10] Romeike, R.: *Scratch2Greenfoot Eine kreative Einführung in die Programmierung mit Scratch und Greenfoot*. In: *Didaktik der Informatik: Möglichkeiten empirischer Forschungsmethoden und Perspektiven der Fachdidaktik*, ICER '10, Seiten 107–112, Oldenburg, Germany, 2010. GI.
- [Rom13] Romeike, R.; Przybylla, M.: *Physical Computing mit My Interactive Garden*. In: Breier, N.; Stechert, P.; Wilke, T. (Herausgeber): *15. GI Fachtagung Informatik und Schule. Praxisband*, Nummer 2013/3 in *Kiel Computer Science Series*, Seiten 87–91, Kiel, 2013. Department of Computer Science, CAU Kiel.
	- [Ros06] Rosa, H.: Wettbewerb als Interaktionsmodus: kulturelle und sozial*strukturelle Konsequenzen der Konkurrenzgesellschaft*. Leviathan: Berliner Zeitschrift für Sozialwissenschaft., 2006.
	- [Sch06] Schmoll, W.: *Bundeswettbewerb Jugend debattiert*. Unveröffentlichter Evaluationsbericht, 2006.
	- [Sch08] Scheck, J.; Schuch, K.: *Wirkungsanalyse des Schulwettbewerbs "Jugend innovativ"*. Wien: Zentrum für soziale Innovation, 2008.
	- [Sch11] Schmieg, C.; Heydenreich, K.: *Wettbewerb in der Schullandschaft am Rande oder im Fokus? Schülerwettbewerbe und Wettbewerbskultur.* Schulverwaltung. Baden-Württemberg, 20(10):212–214, 2011.
	- [Sch13] Schulmeister, Sönke: *Movingart ein fächerübergreifendes Kunst-InformatikProjekt in der Sekundarstufe I*. In: *Informatik erweitert Horizonte, INFOS 2013, 15. GI-Fachtagung Informatik und Schule, 26.-28. September 2013, Kiel, Germany*, Seiten 67–76, 2013. <http://subs.emis.de/LNI/Proceedings/Proceedings219/article12.html>.
	- [Sie05] Siebert, H.: *Pädagogischer Konstruktivismus: Lernzentrierte Pädagogik in Schule und Erwachsenenbildung*. Beltz, 3., überarb. u. erw. a. Auflage, 2005.
	- [Siv11] Sivasakthi, M.; Rajendran, R.: *Learning Difficulties of 'Objectoriented Programming Paradigm Using Java': Students' Perspective*. Indian Journal of Science and Technology, 4(8), 2011.

- [Sti14] Stiftung Jugend forscht e. V.: *Jugend forscht*. [http://www.](http://www.jugend-forscht.de/) [jugend-forscht.de/](http://www.jugend-forscht.de/), [Stand: Januar 2014].
- [Str11] Strunck, S.: *Schulentwicklung Durch Wettbewerbe*. SpringerLink : Bücher. VS Verlag fur Sozialwissenschaften GmbH, 2011.
- [Stü02] Stübig, F.: *Zur Wirksamkeit von fächerübergreifendem Unterricht. Eine empirische Untersuchung der Sicht von Schülerinnen und Schülern.* Univ. Pr., 2002.
- [Tay93] Taylor, N.: *Inventing knowledge: contests in curriculum construction*. Maskew Miller Longman, 1993.
- [Tec14] Technische Universität Dresden: *Sächsischer Informatikwettbewerb*. <http://cms.sn.schule.de/iw/start/>, [Stand: Januar 2014].
- [The14] The Robocup Federation: *RoboCup Junior*. [http://www.](http://www.robocupgermanopen.de/de/junior) [robocupgermanopen.de/de/junior](http://www.robocupgermanopen.de/de/junior), [Stand: Januar 2014].
- [Utt10] Utting, I.; Cooper, S.; Kölling, M.; Maloney, J.; Resnick, M.: *Alice, Greenfoot, and Scratch – A Discussion*. Trans. Comput. Educ., 10:17:1–17:11, November 2010.
- [Vee13] Vees, J.: *Wetteifer und Wettkampf im Sportunterricht*. Grin–Verlag, München, 2013.
- [Ver13] Verhoeff, T.: *The Role of Competitions in Education*. [http://olympiads.](http://olympiads.win.tue.nl/ioi/ioi97/ffutwrld/competit.pdf) [win.tue.nl/ioi/ioi97/ffutwrld/competit.pdf](http://olympiads.win.tue.nl/ioi/ioi97/ffutwrld/competit.pdf), [Stand: Dezember 2013].
- [Ver14] Verband der Elektrotechnik Elektronik Informationstechnik e.V.: *Invent a Chip*. <www.invent-a-chip.de/>, [Stand: Mai 2014].
- [Wag07] Wagner, H.; Neber, H.: *Nationale und internationale Leistungswettbewerbe im Kontext.* In: Heller, K.; Ziegler, A. (Herausgeber): *Begabt sein in Deutschland.*, Talentförderung - Expertiseentwicklung - Leistungsexzellenz. 1, Seiten 209–232. Lit, Berlin u.a., 2007.
- [Wol08] Wolz, U.; Maloney, J.; Pulimood, S.: *'Scratch' your way to introductory cs*. SIGCSE Bull., 40(1):298–299, März 2008.

[Wol09] Wolz, U.; Leitner, H.; Malan, D.; Maloney, J.: *Starting with scratch in CS 1*. SIGCSE Bull., 41(1):2–3, März 2009.